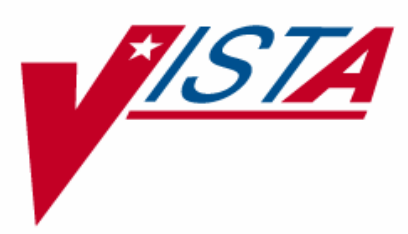

# **PHARMACY RE-ENGINEERING (PRE)**

# **APPLICATION PROGRAM INTERFACE (API) MANUAL**

Version 1.0 October 2004

(Revised February 2006)

Department of Veterans Affairs VistA Health Systems Design and Development

# **Revision History**

Each time this manual is updated, the Title Page lists the new revised date and this page describes the changes. Either update the existing manual with the Change Pages document, or replace it with the updated manual.

**Note:** The Change Pages document may include unedited pages needed for two-sided copying. Only edited pages display the patch number and revision date in the page footer.

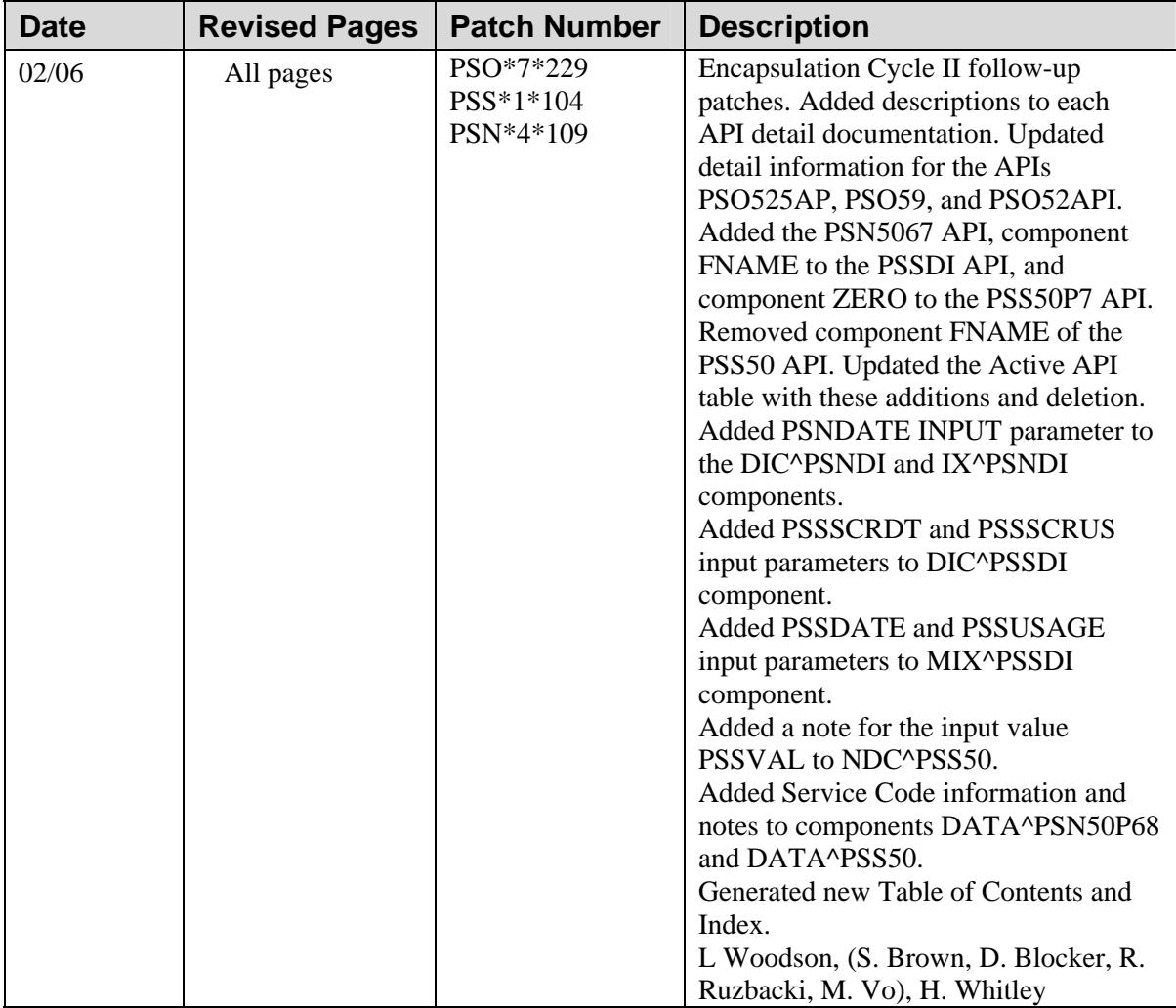

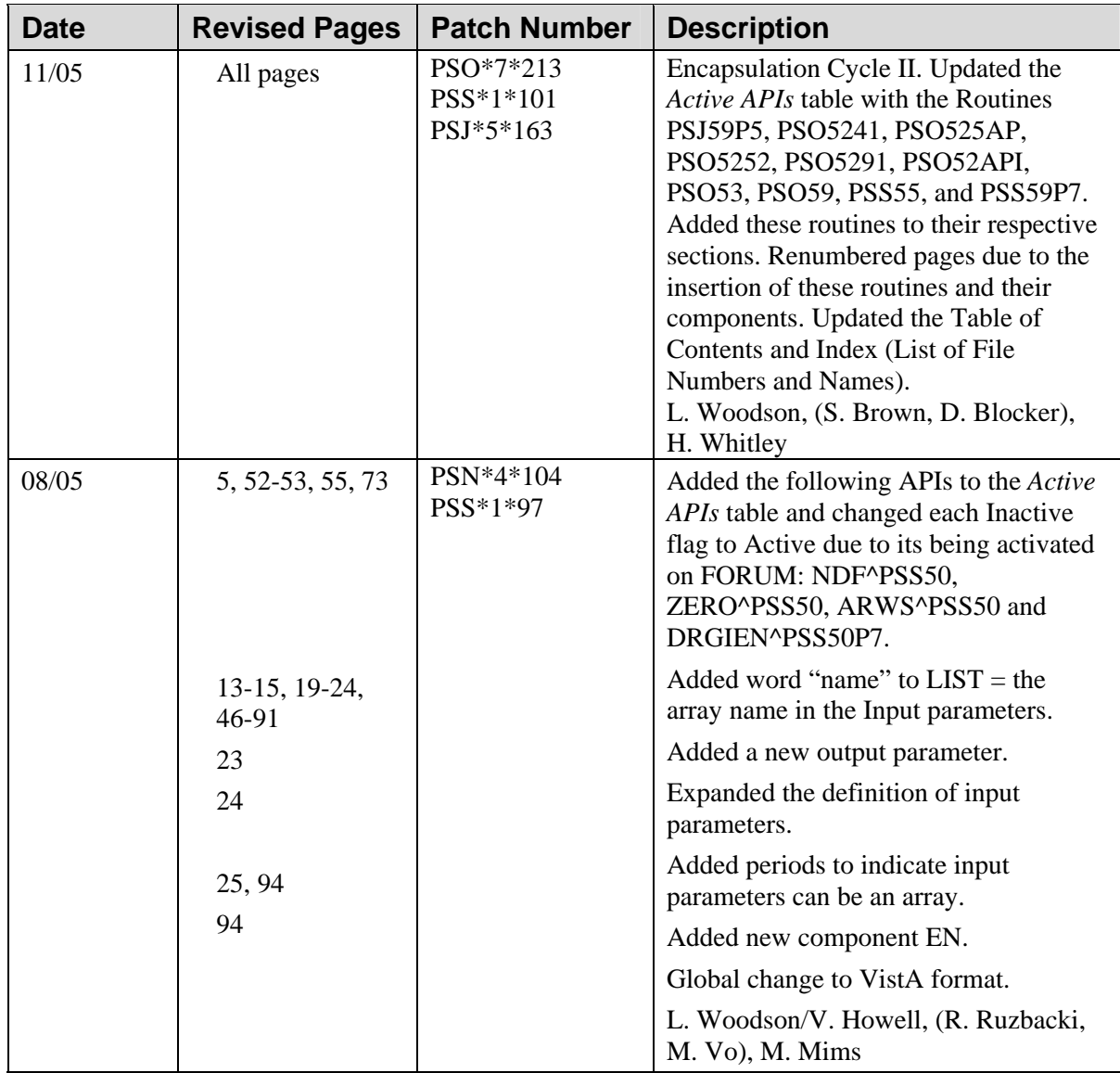

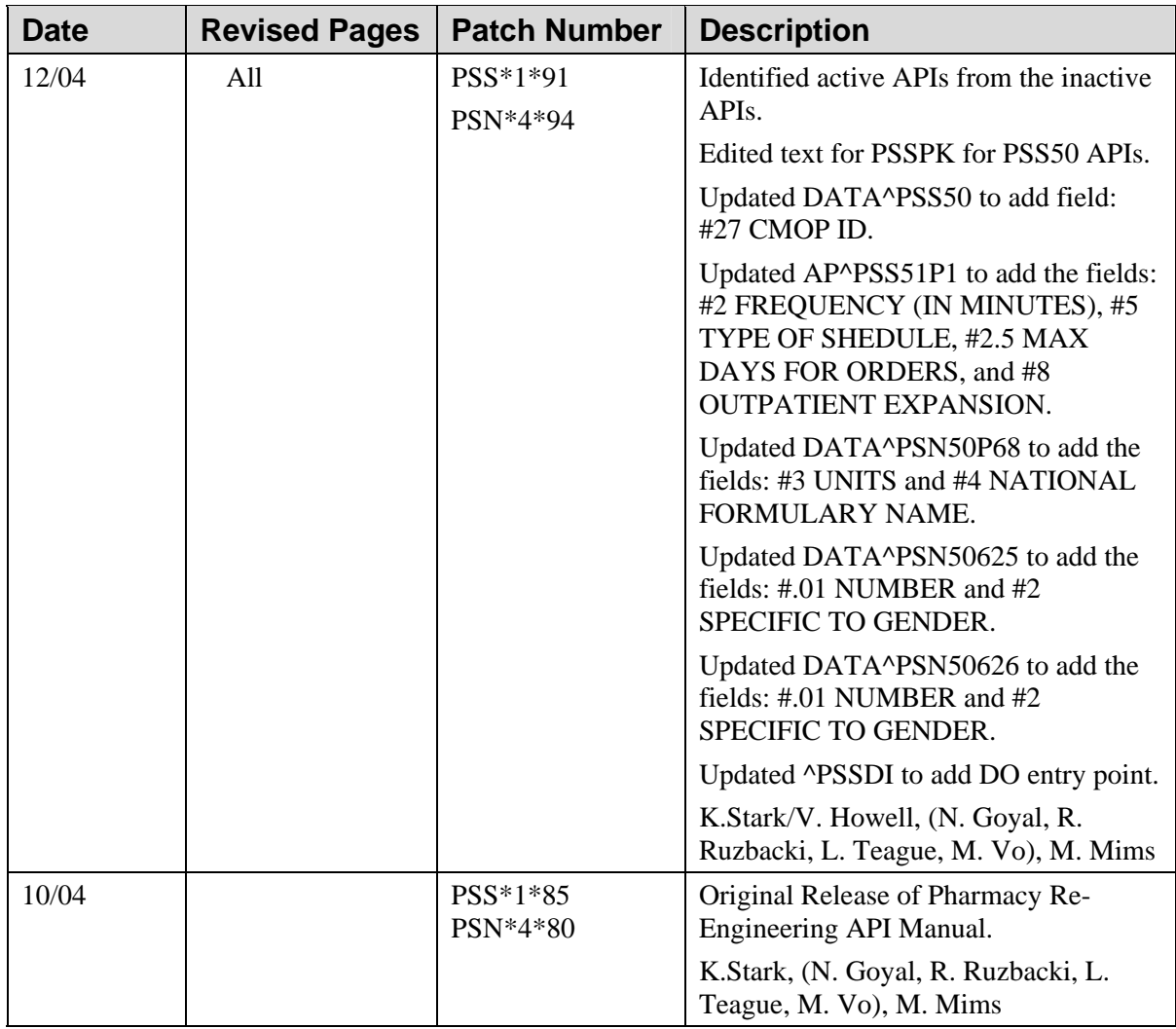

(*This page left blank for two-sided copying.*)

# **Table of Contents**

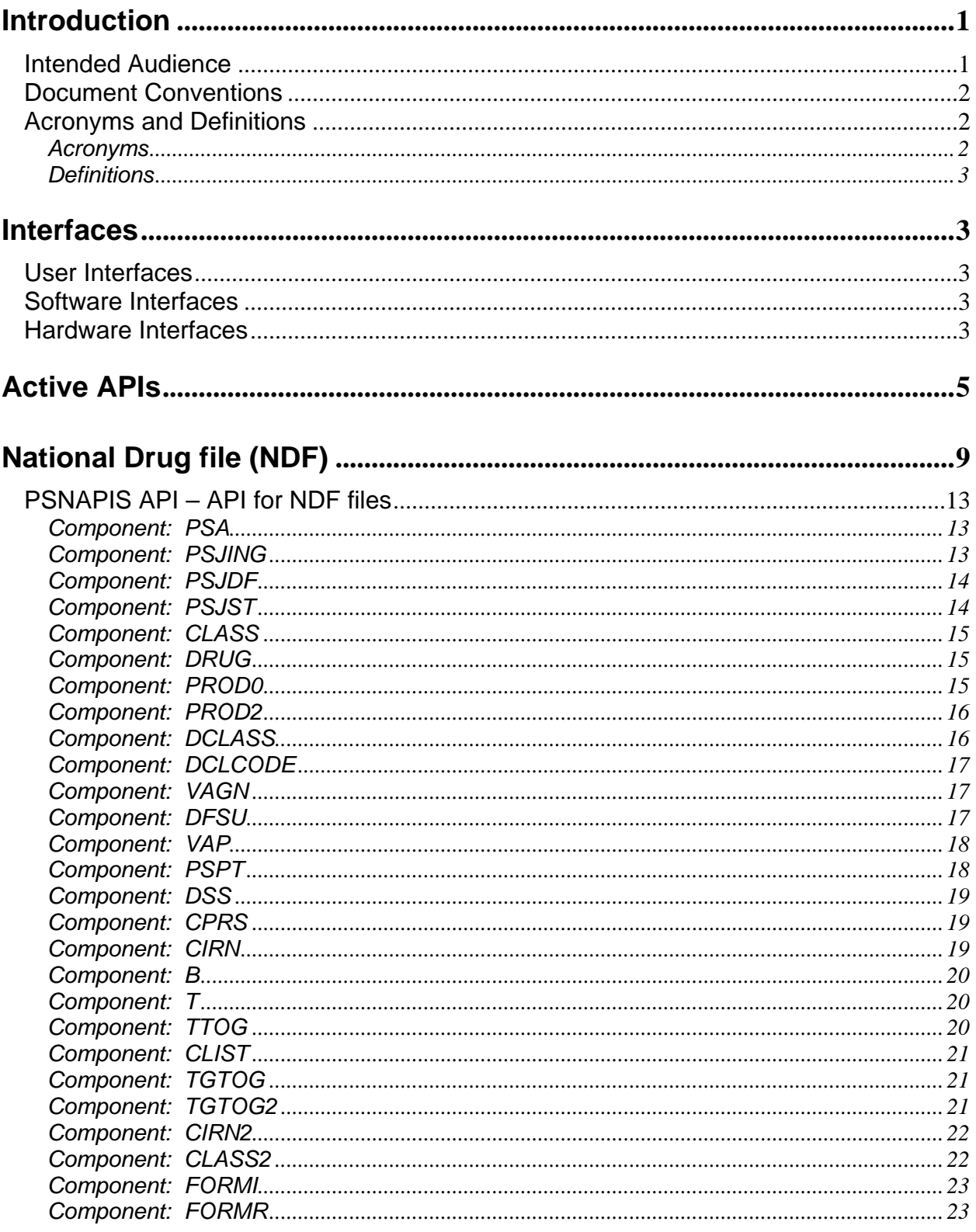

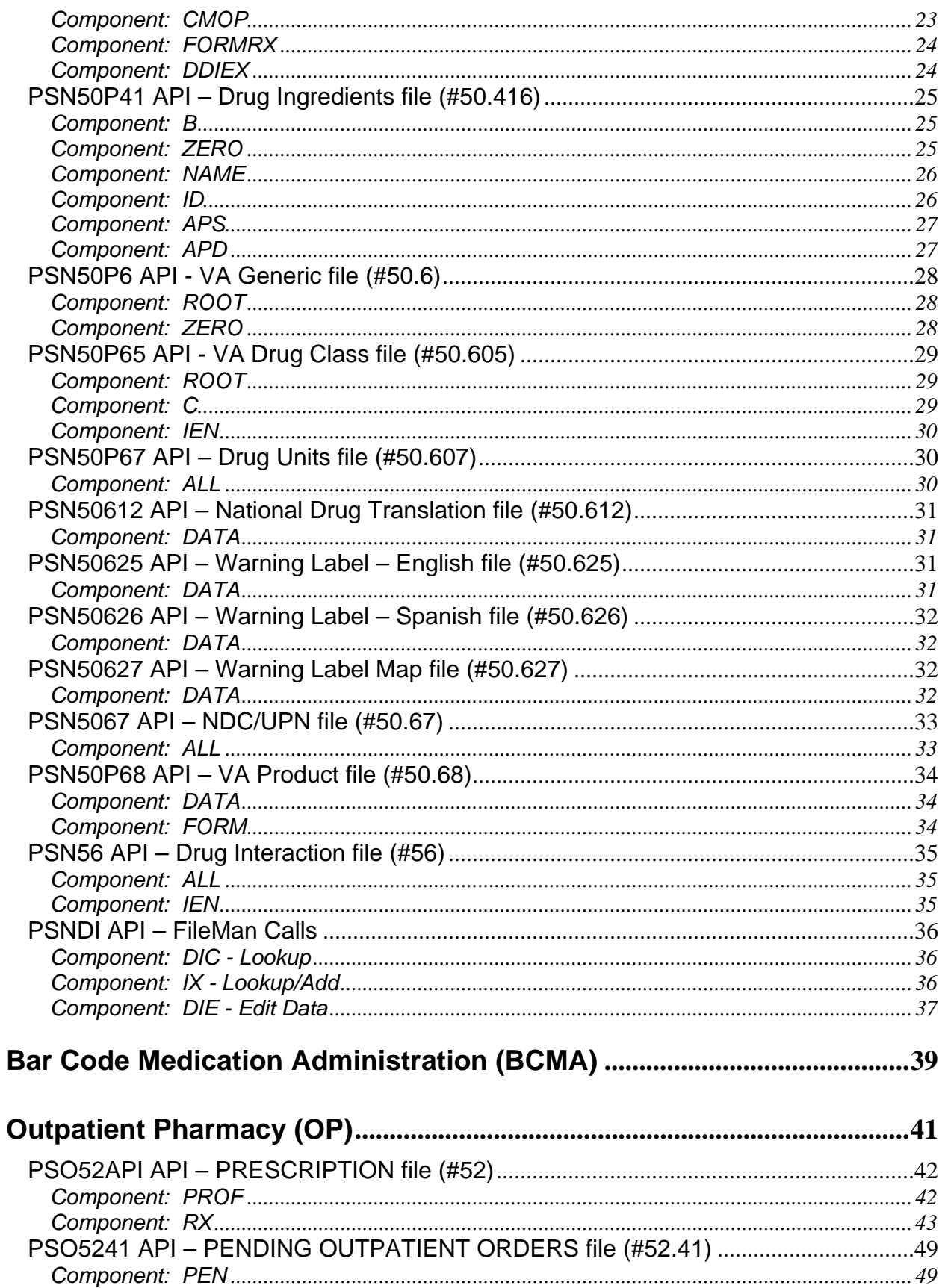

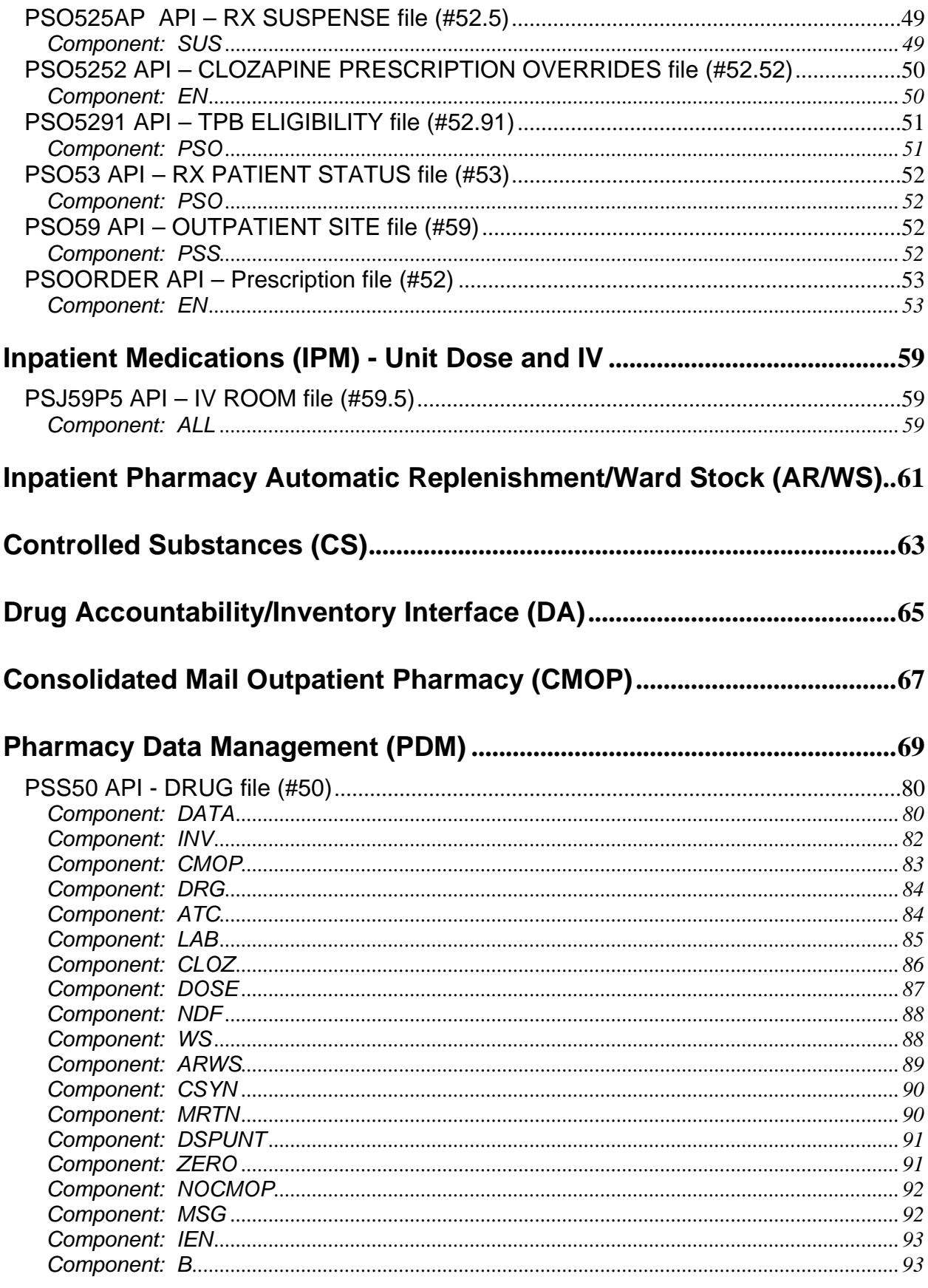

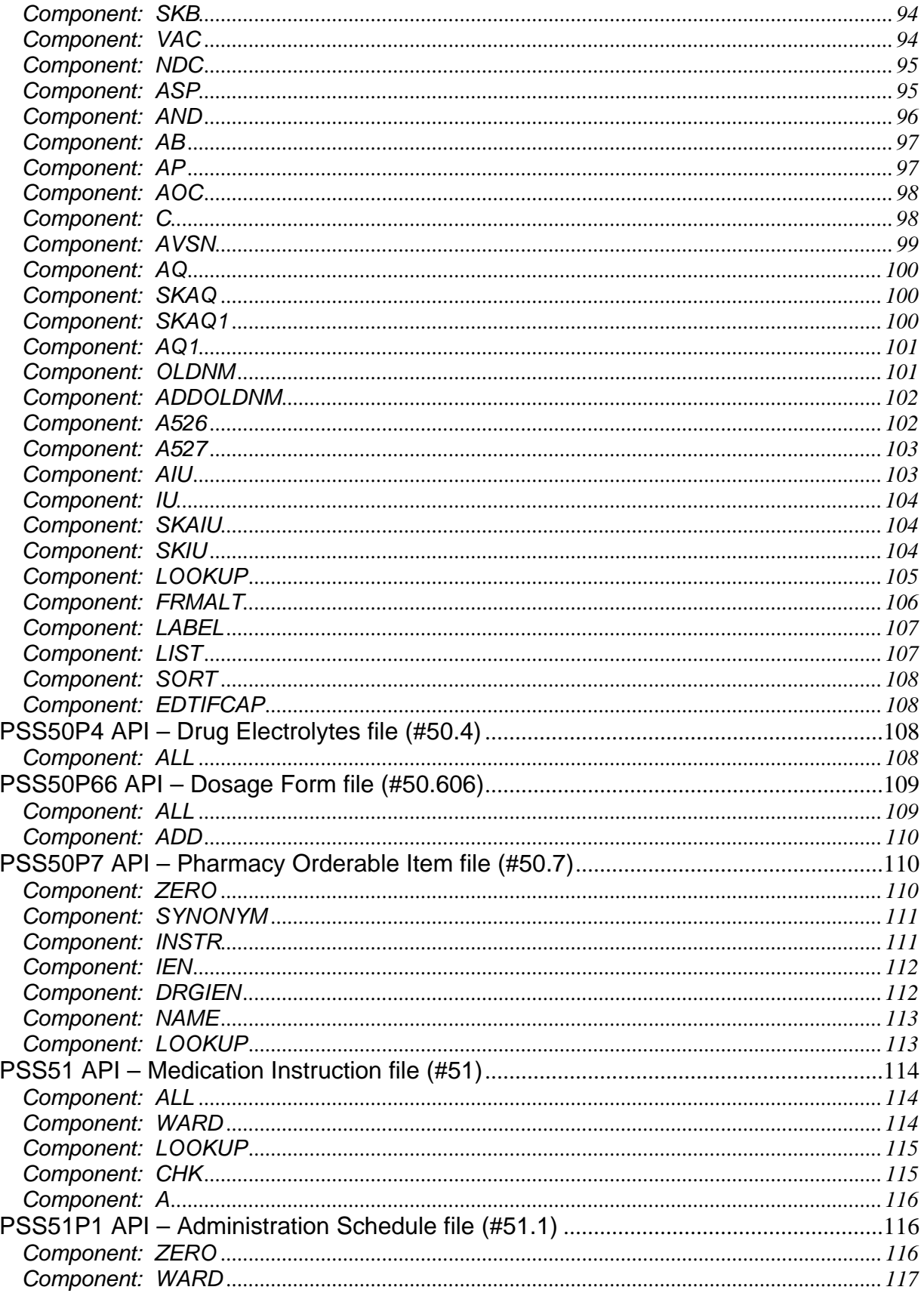

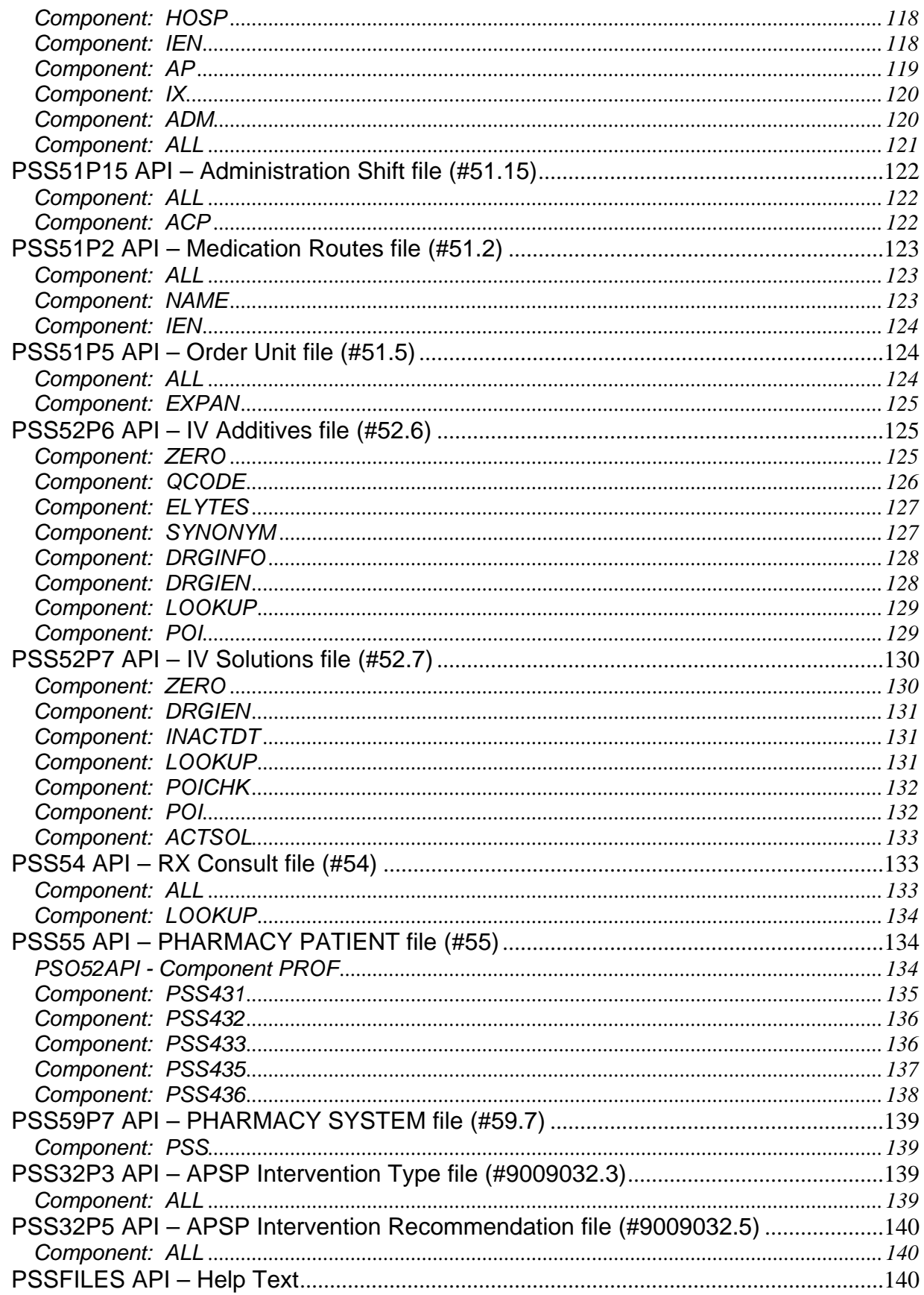

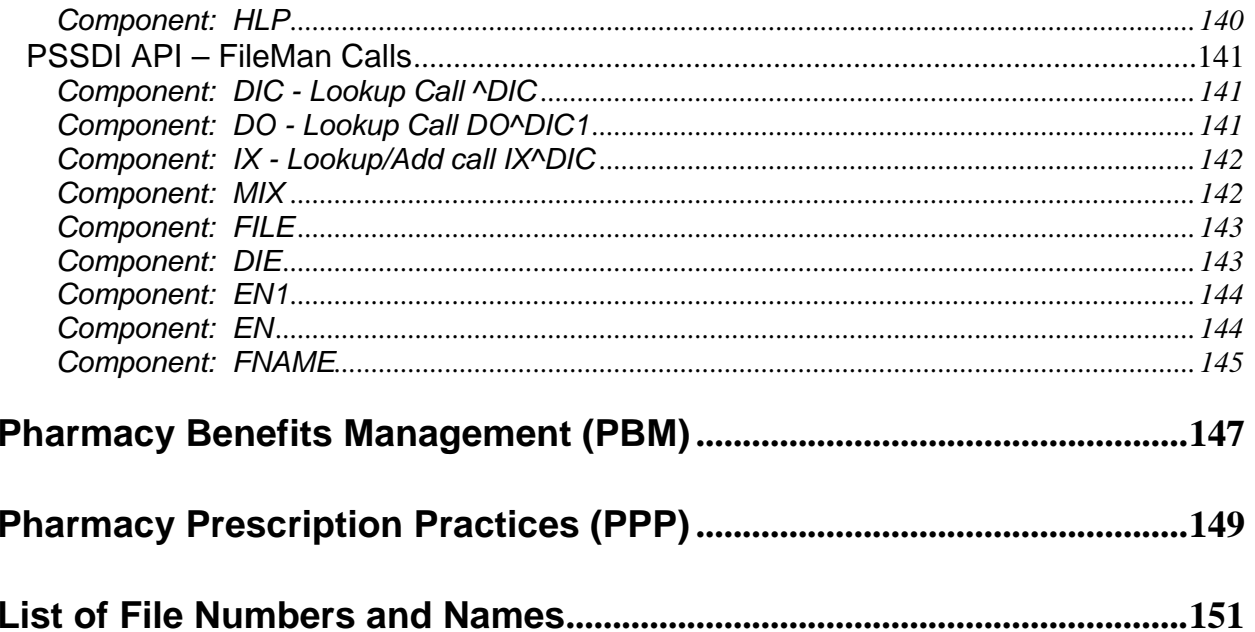

# <span id="page-12-0"></span> **Introduction**

To meet the current and future business needs of the Department of Veterans Affairs (VA) Pharmacy, and to support the overall architecture planned for Health*e*Vet VistA, the existing pharmacy software modules are being re-engineered through new development and the purchase of commercial off-the-shelf products (COTS).

Transition to the new Pharmacy Re-Engineered system eliminates the VistA Pharmacy files currently referenced. Therefore, all existing references (direct global reads/writes, VA FileMan reads/writes) to all pharmacy application files must be replaced with Application Programmer Interfaces (APIs).

This *Pharmacy Re-Engineering (PRE) Application Program Interface (API) Manual* is designed to document the APIs provided by the Pharmacy suite of applications consisting of the following:

- National Drug File (NDF)
- Bar Code Medication Administration (BCMA)
- Outpatient Pharmacy (OP)
- Inpatient Medications (IPM) Unit Dose and IV
- Inpatient Pharmacy Automatic Replenishment/Ward Stock (AR/WS)
- Controlled Substances (CS)
- Drug Accountability (DA)
- Consolidated Mail Outpatient Pharmacy (CMOP)
- Pharmacy Data Management (PDM)
- Pharmacy Benefits Management (PBM)
- Pharmacy Prescription Practices (PPP)

The plan is to encapsulate in two cycles. Encapsulation Cycle 1 focuses on APIs for National Drug File (NDF) and Pharmacy Data Management (PDM), and only APIs for these two packages will be released as part of Cycle 1. The one active (supported) API for Outpatient Pharmacy that existed prior to encapsulation is also included.

A table of all currently active Pharmacy APIs can be found following the Interfaces section. Each application has a section that begins with a list of all the associated active (supported) and inactive APIs.

If you need the use of an API that has not yet been made active, please email the Pharmacy Re-Engineering team at VHA OI SDD PHARM REENG DEV.

# *Intended Audience*

The intended audiences for this document are Provider Systems, Health Systems Design and Development (HSD&D) staff, National VistA support staff, and Software Quality Assurance (SQA) staff.

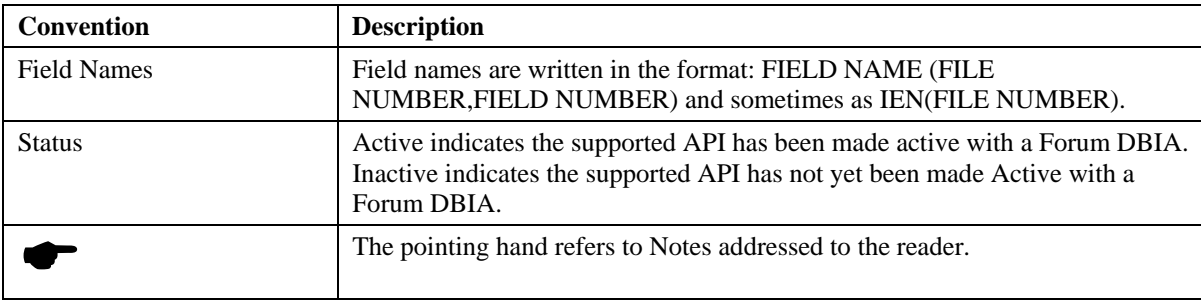

# <span id="page-13-0"></span>*Document Conventions*

# *Acronyms and Definitions*

# **Acronyms**

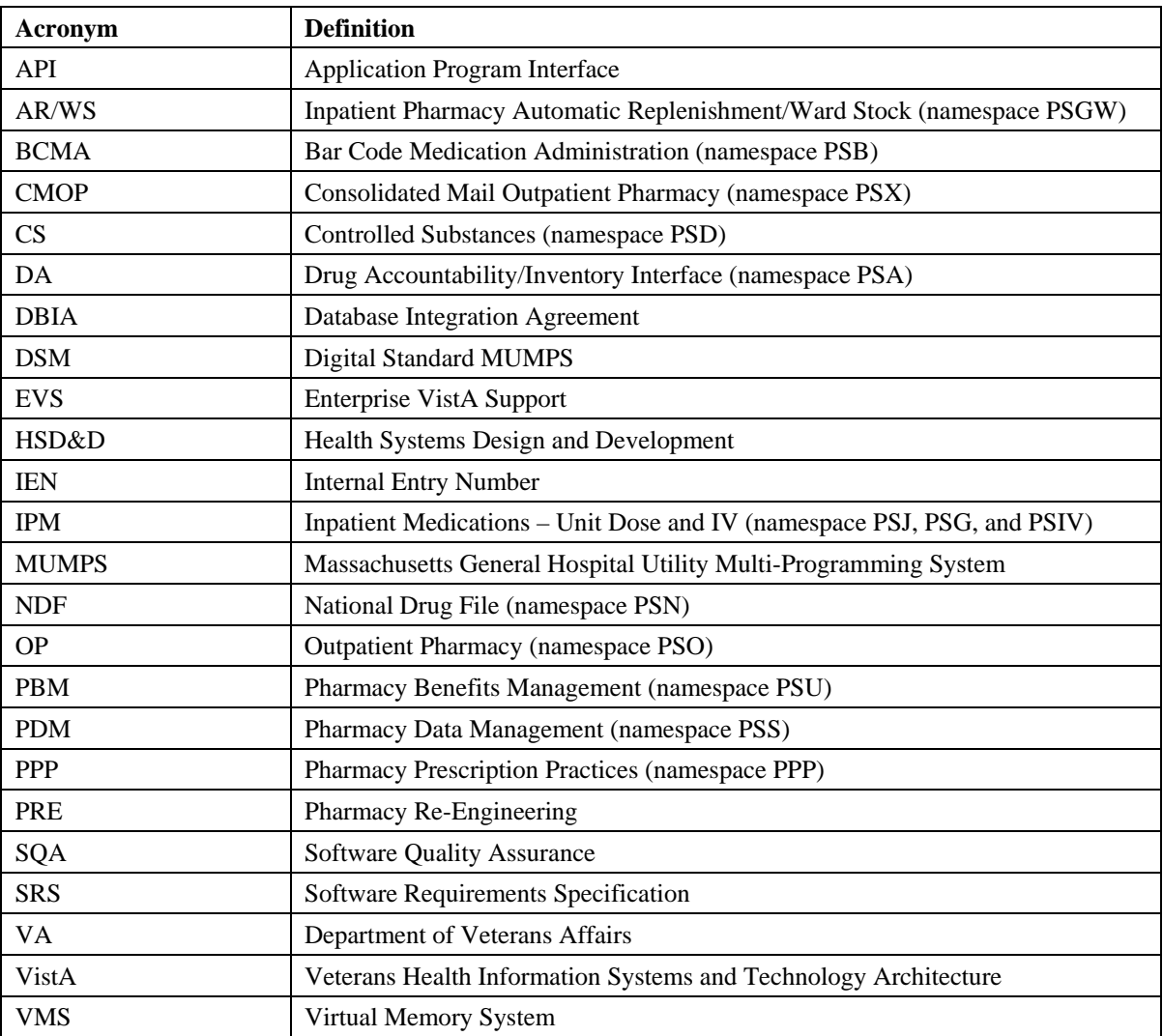

### <span id="page-14-0"></span>**Definitions**

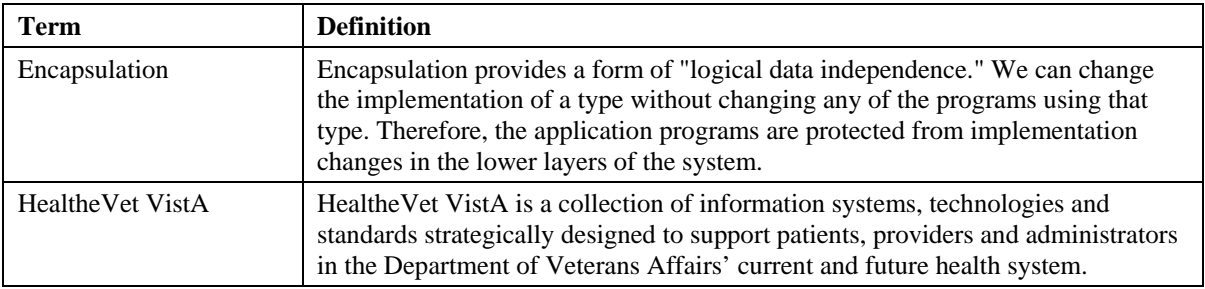

# **Interfaces**

# *User Interfaces*

The APIs are used by all VistA applications that currently reference, via direct global reads/writes or VA FileMan reads/writes to, PDM and NDF application files. This enables other VistA applications uninterrupted access to pharmacy data during and after the transition to the Pharmacy Re-Engineered system.

# *Software Interfaces*

The following software must be running to support the Pharmacy APIs.

- Kernel V. 8.0
- VA FileMan V. 22.0
- MailMan V. 8.0
- Pharmacy Data Management (PDM) V. 1.0
- National Drug File (NDF) V. 4.0
- Outpatient Pharmacy V. 7.0
- Inpatient Medications V. 5.0

# *Hardware Interfaces*

The APIs run on standard hardware platforms used by the Department of Veterans Affairs Healthcare facilities. These systems consist of standard or upgraded Alpha AXP clusters and run VMS DSM, Cache NT, or Cache VMS.

(*This page left blank for two-sided copying.*)

# <span id="page-16-0"></span>**Active APIs**

The following table lists the APIs that are active as of the release of this manual. If you need the use of an API that has not yet been made active, please email the Pharmacy Re-Engineering team using the Outlook mail group VHA OI SDD PHARM REENG DEV.

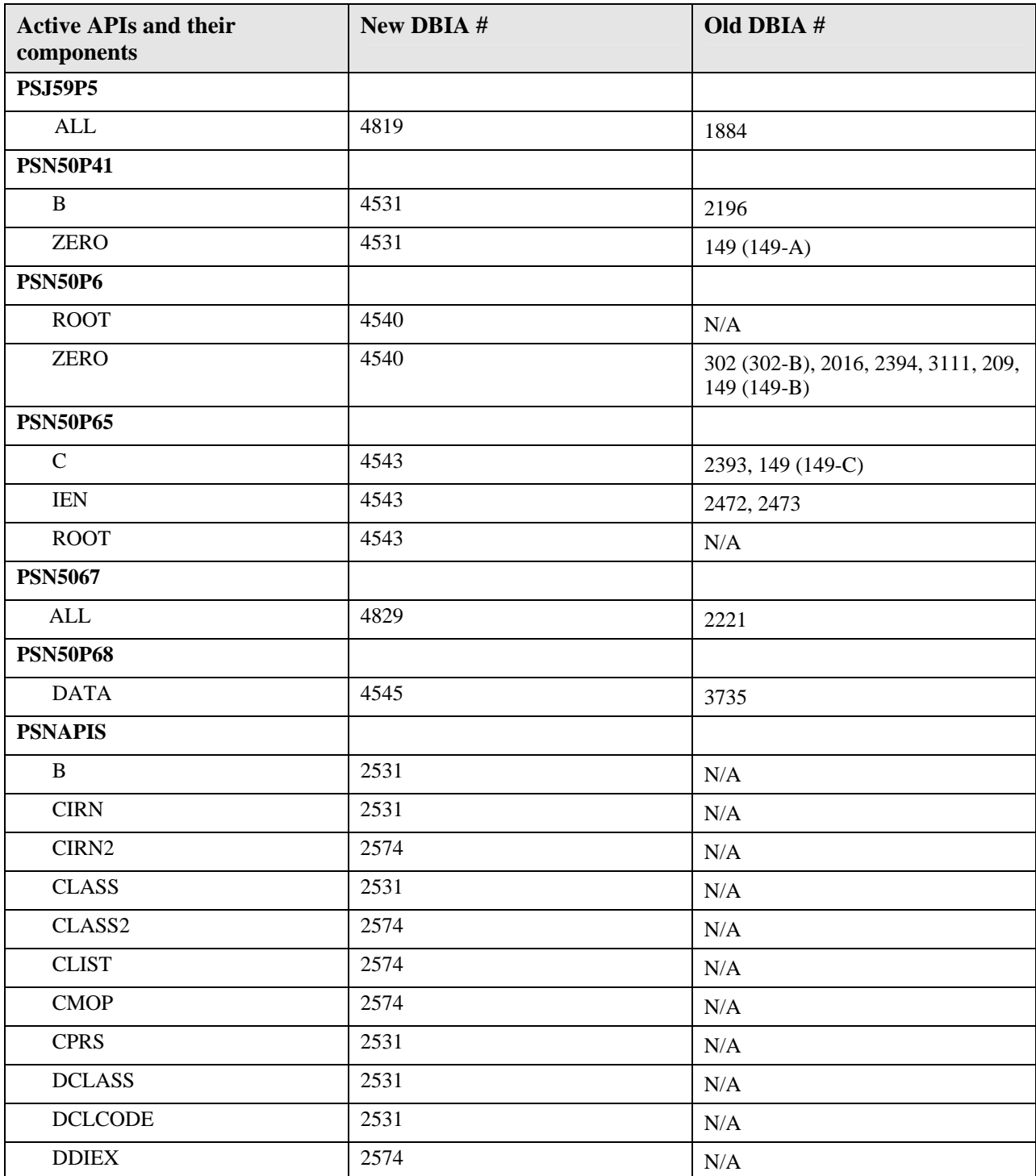

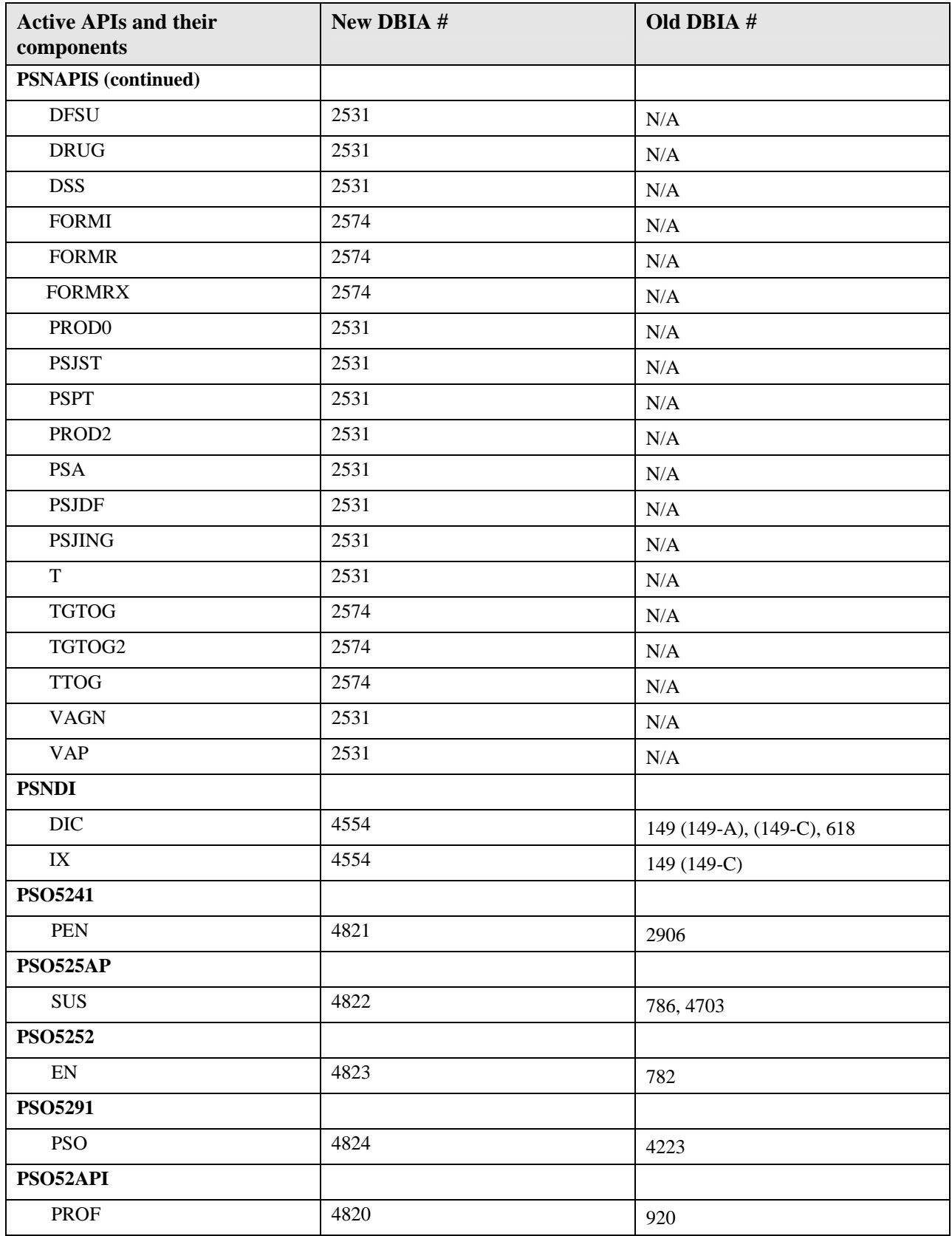

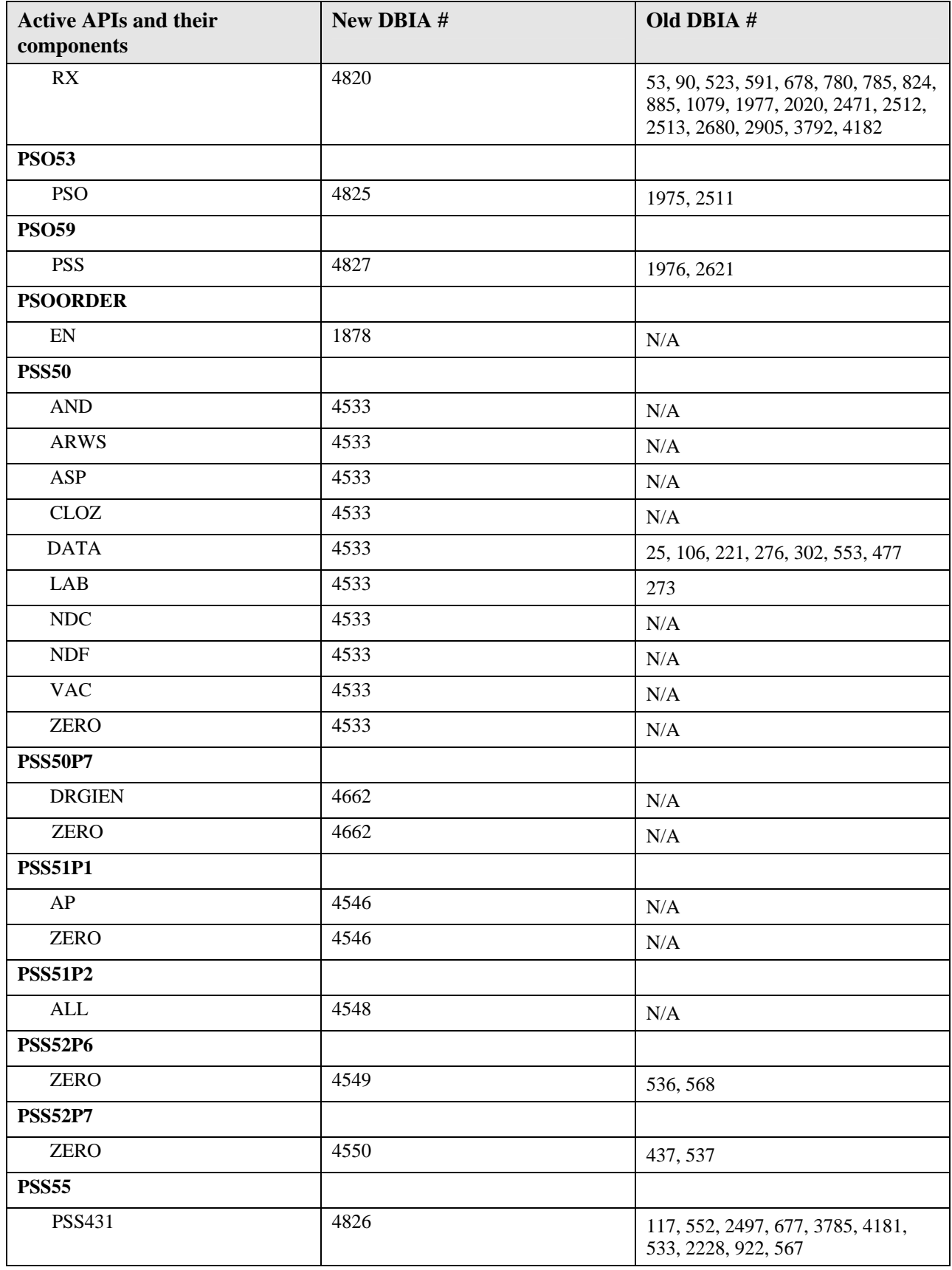

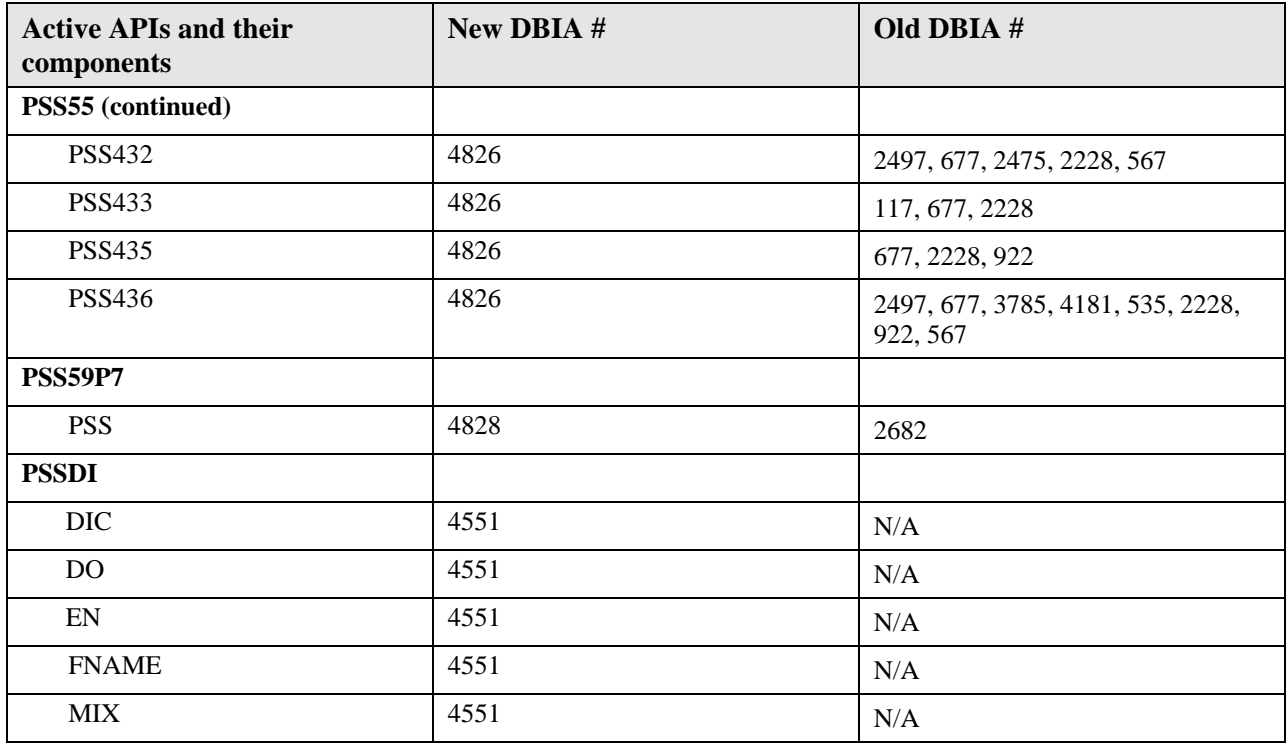

# <span id="page-20-0"></span>**National Drug file (NDF)**

The National Drug File application, namespace PSN, provides the following Application Program Interfaces (APIs). If you need the use of an API that has not yet been made active, please email the Pharmacy Re-Engineering team using the Outlook mail group VHA OI SDD PHARM REENG DEV.

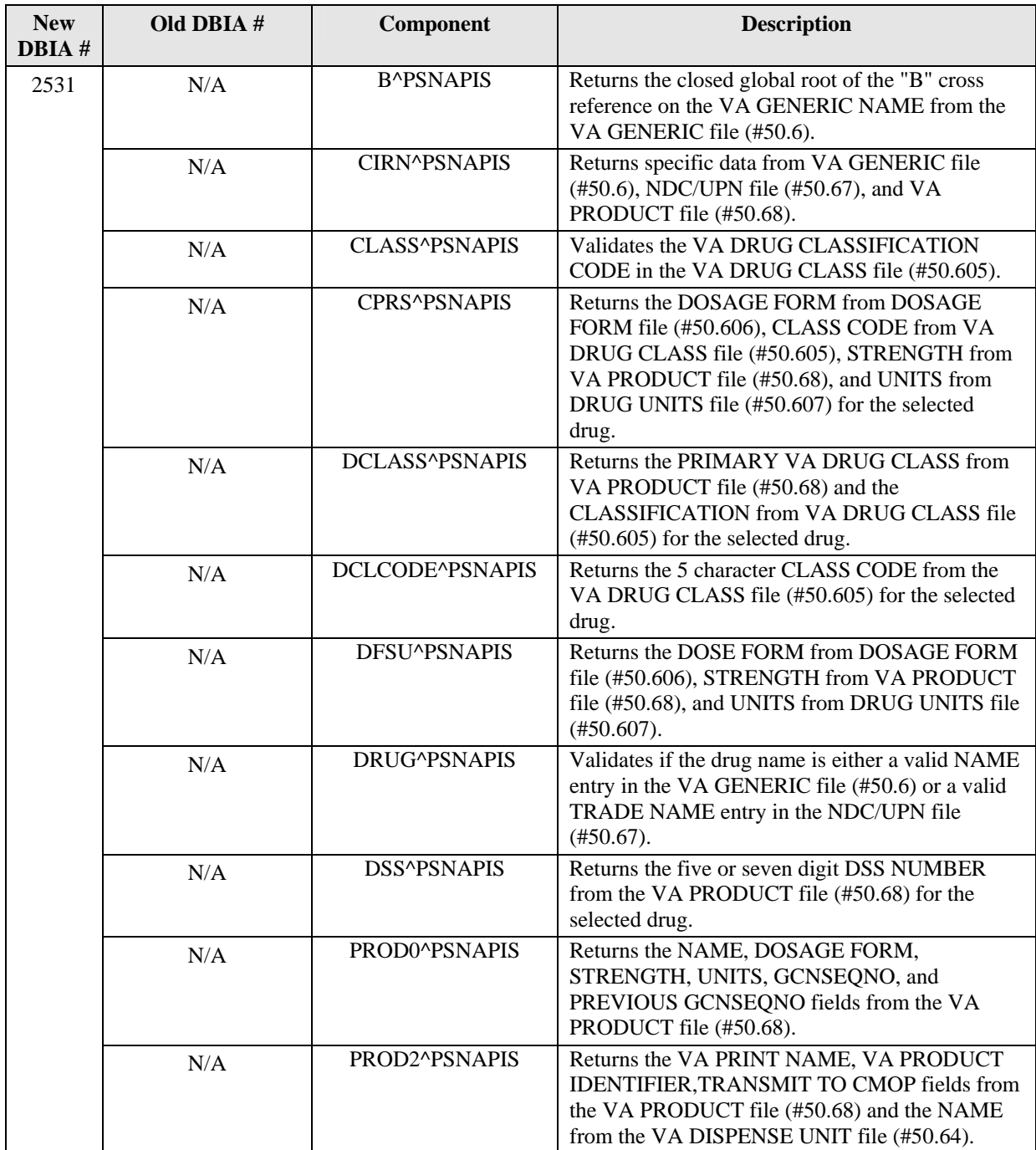

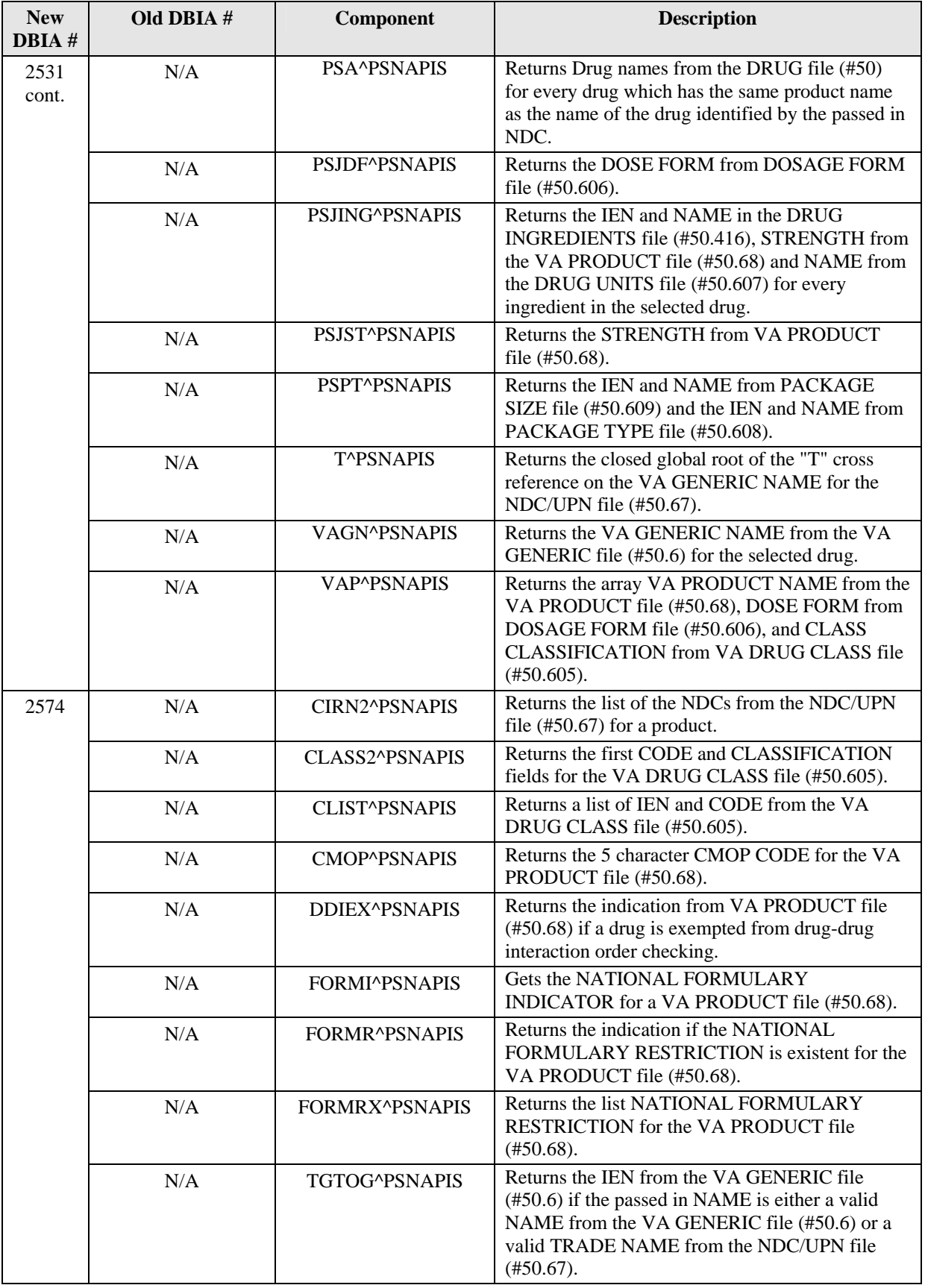

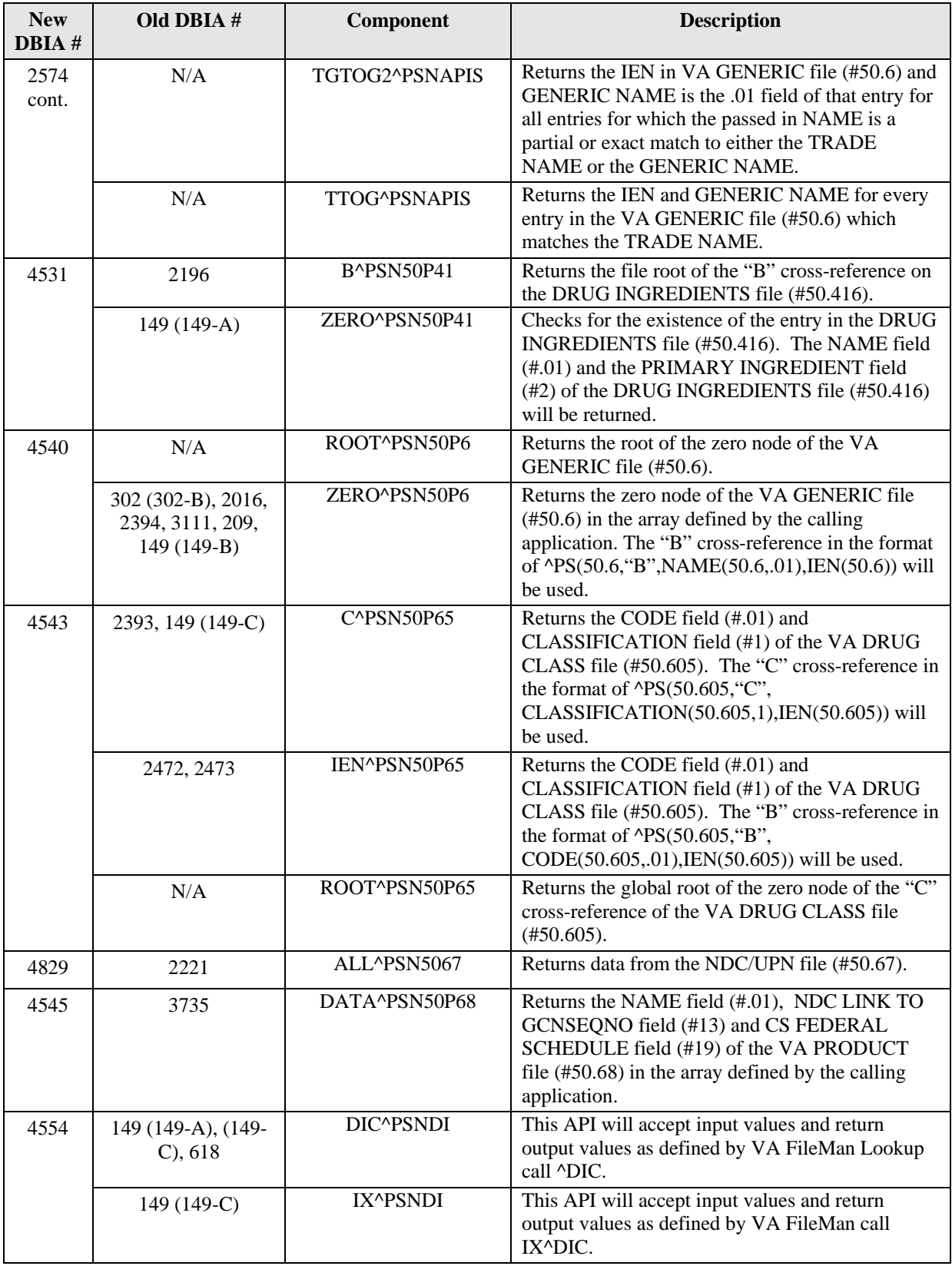

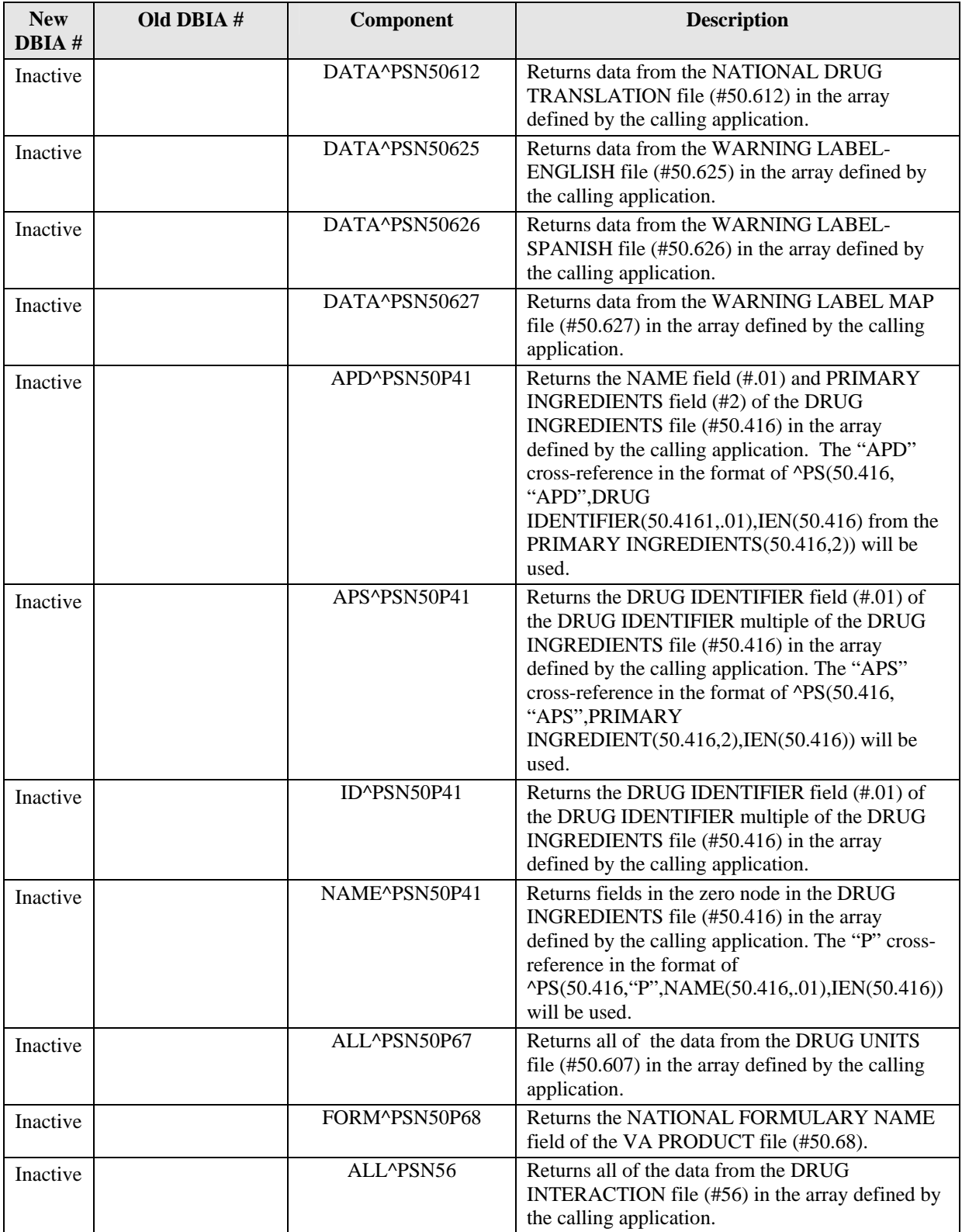

<span id="page-24-0"></span>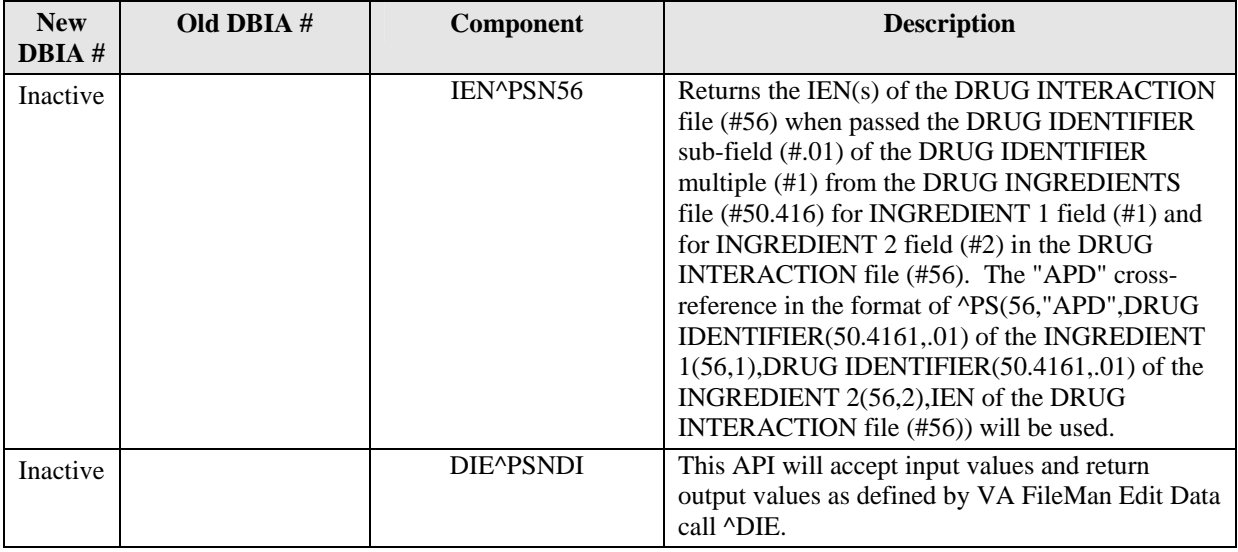

# *PSNAPIS API – API for NDF files*

# **Component: PSA**

Returns the Drug names from the DRUG file (#50) for every drug which has the same product name as the name of the drug identified by the passed in NDC.

#### **Status:** Active

```
S X=$$PSA^PSNAPIS(ndc,.array) 
Input: 
      ndc 
       array
Where: 
   ndc = 12-digit National Drug Code (NDC) 
   array = defined by the calling application 
Output: 
   array(IEN) = name$$PSA = number of entries in the array 
Where: 
   array(IEN) = IEN in that file for every drug that has the same product name
   as the name of the drug identified by the NDC 
   name = name of the drug identified by the NDC
```
# **Component: PSJING**

Returns the IEN and NAME in the DRUG INGREDIENTS file (#50.416), STRENGTH from the VA PRODUCT file (#50.68) and NAME from the DRUG UNITS file (#50.607) for every ingredient in the selected drug.

```
Status: Active 
S X=$$PSJING^PSNAPIS(p1,p3,.array) 
Input: 
  pl 
   p3 
   array = defined by the calling application
```

```
Where: 
   p1 = first piece of the "ND" node in the DRUG file (#50) for a selected 
   drug 
   p3 = third piece of the "ND" node in the DRUG file (#50) for a selected 
   drug 
   array = defined by the calling application 
Output: 
   array(IEN) = IEN^{\dagger}INGREDIENT$$PSJING = number of entries in the array 
Where: 
   IEN = IEN in the DRUG INGREDIENTS file (#50.416) 
   INGREDIENT = name for every ingredient for the selected drug
```
# **Component: PSJDF**

Returns the DOSE FORM from DOSAGE FORM file (#50.606).

**Status:** Active

```
S X=$$PSJDF^PSNAPIS(p1,p3) 
Input: 
  pl 
  p3 
Where: 
  pl = first piece of the "ND" node in the DRUG file (#50) for a selected 
  drug 
  p3 = third piece of the "ND" node in the DRUG file (#50) for a selected 
  drug 
Output: 
   $$PSJDF = IEN^DOSE 
Where: 
   IEN = IEN in the DOSAGE FORM file (#50.606) 
  DOSE = name of the Dosage Form for a selected drug
```
# **Component: PSJST**

Returns the STRENGTH from VA PRODUCT file (#50.68).

```
Status: Active 
S X=$$PSJST^PSNAPIS(p1,p3) 
Input: 
  pl 
  p3 
Where: 
  p1 = first piece of the "ND" node in the DRUG file (#50) for a selected 
  drug 
  p3 = third piece of the "ND" node in the DRUG file (#50) for a selected 
  drug returns 
Output: 
   $$PSJST = IEN^STRENGTH 
Where: 
   IEN = 1STRENGTH = the strength of a selected drug
```
# <span id="page-26-0"></span>**Component: CLASS**

Validates the VA DRUG CLASSIFICATION CODE in the VA DRUG CLASS file (#50.605).

#### **Status:** Active

```
S X=$$CLASS^PSNAPIS(class) 
Input: 
   class 
Where: 
   class = 5-character VA Drug Classification Code 
   (e.g. CN103) 
Output: 
       $$CLASS 
Where $$CLASS is: 
   1 = VA Drug Classification Code is valid 
   0 = VA Drug Classification Code is not valid
```
#### **Component: DRUG**

Validates if the drug name is either a valid NAME entry in the VA GENERIC file (#50.6) or a valid TRADE NAME entry in the NDC/UPN file (#50.67).

#### **Status:** Active

```
S X=$$DRUG^PSNAPIS(drug name) 
Input: 
  drug name 
Where: 
   drug name = VA Generic Name from the VA GENERIC file 
   (#50.6) or the Trade Name from the NDC/UPN file (#50.67) 
Output: 
   $$DRUG 
Where $$DRUG is: 
   1 = VA Generic Name or Trade Name is valid 
   0 = VA Generic Name or Trade Name is not valid
```
#### **Component: PROD0**

Returns the NAME, DOSAGE FORM, STRENGTH, UNITS, GCNSEQNO, and PREVIOUS GCNSEQNO fields from the VA PRODUCT file (#50.68).

```
S X=$$PROD0^PSNAPIS(p1,p3) 
Input: 
  pl 
  p3 
Where: 
  p1 = first piece of the "ND" node in the DRUG file (#50) for a selected 
  drug 
  p3 = third piece of the "ND" node in the DRUG file (#50) for a selected 
  drug 
Output: 
   $$PROD0 = VA PRODUCT NAME^DOSAGE FORM^STRENGTH^UNITS 
   ^^^PMIS^PREVIOUS PMIS 
Where: 
  VA PRODUCT NAME = name of VA Product in the VA PRODUCT file (#50.68) for a 
  selected drug
```

```
DOSAGE FORM = name of the Dosage Form for a selected drug 
STRENGTH = the strength of a selected drug 
UNITS = number of units 
PMIS = this contains the GCNSEQNO Code, which relates to mapping of the 
Patient Medication Information Sheet (PMIS) and Rx warning labels 
PREVIOUS PMIS = this contains the PREVIOUS GCNSEQNO Code, which relates to 
mapping of the PMIS and Rx warning labels
```
Note: DBIA was not updated with PMIS project. The PMIS ENTRY field is no longer called USP GENERIC NAME in the VA PRODUCT file (#50.68). The source is now FDB and not USP.

# **Component: PROD2**

Returns the VA PRINT NAME, VA PRODUCT IDENTIFIER, TRANSMIT TO CMOP fields from the VA PRODUCT file (#50.68) and the NAME from the VA DISPENSE UNIT file (#50.64).

**Status:** Active

```
S X=$$PROD2^PSNAPIS(p1,p3) 
Input: 
  pl 
  p3 
Where: 
  p1 = first piece of the "ND" node in the DRUG file (#50) for a selected 
  drug 
  p3 = third piece of the "ND" node in the DRUG file (#50) for a selected 
  drug 
Output: 
   $$PROD2 = VA PRINT NAME^VA PRODUCT IDENTIFIER^TRANSMIT TO CMOP^VA DISPENSE 
  UNIT 
Where: 
   VA PRINT NAME = print name for a VA Product 
   VA PRODUCT IDENTIFIER = 5-character CMOP ID 
   TRANSMIT TO CMOP = Y or N 
   VA DISPENSE UNIT = VA Dispense Unit for a VA Product
```
# **Component: DCLASS**

Returns the PRIMARY VA DRUG CLASS from VA PRODUCT file (#50.68) and the CLASSIFICATION from VA DRUG CLASS file (#50.605) for the selected drug.

```
S X=$$DCLASS^PSNAPIS(p1,p3) 
Input: 
  pl 
  p3 
Where: 
  p1 = first piece of the "ND" node in the DRUG file (#50) 
  p3 = third piece of the "ND" node in the DRUG file (#50) 
Output:
   $$DCLASS = PRIMARY VA DRUG CLASS^VA DRUG CLASSIFICATION 
Where: 
   PRIMARY VA DRUG CLASS = IEN for the VA DRUG CLASS file (#50.605) 
   VA DRUG CLASSIFICATION = VA DRUG CLASSIFICATION description for a selected 
  drug, (e.g. CYANIDE ANTIDOTES)
```
# <span id="page-28-0"></span>**Component: DCLCODE**

Returns the 5 character CLASS CODE from the VA DRUG CLASS file (#50.605) for the selected drug.

#### **Status:** Active

```
S X=$$DCLCODE^PSNAPIS(p1,p3) 
Input: 
  pl 
  p3 
Where: 
  p1 = first piece of the "ND" node in the DRUG file (#50) for a selected 
  drug 
  pl = third piece of the "ND" node in the DRUG file (#50) for a selected 
  drug 
Output: 
   $$DCLCODE = 5-character VA Drug Class Code for a selected drug, (e.g. 
  AD200)
```
#### **Component: VAGN**

Returns the VA GENERIC NAME from the VA GENERIC file (#50.6) for the selected drug.

#### **Status:** Active

```
S X=$$VAGN^PSNAPIS(p1) 
Input: 
  pl 
Where: 
   p1 = first piece of the "ND" node in the DRUG file (#50) for a selected 
   drug 
Output: 
   $$VAGN = VA GENERIC NAME from the VA GENERIC file (#50.6)
```
#### **Component: DFSU**

Returns the DOSE FORM from DOSAGE FORM file (#50.606), STRENGTH from VA PRODUCT file (#50.68), and UNITS from DRUG UNITS file (#50.607).

```
S X=$$DFSU^PSNAPIS(p1,p3) 
Input: 
  pl 
  p3 
Where: 
  p1 = first piece of the "ND" node in the DRUG file (#50) for a selected 
  drug 
  p3 = third piece of the "ND" node in the DRUG file (#50) for a selected 
  drug 
Output: 
   $$DFSU = DFIEN^DOSE^STIEN^STRENGTH^UNIEN^UNITS 
Where: 
  DFIEN = IEN of the Dosage Form 
  DOSE = name of the Dosage Form 
  STIEN = IEN of the strength 
  STRENGTH = the strength 
  UNIEN = IEN of the units 
  UNITS = the unit
```
# <span id="page-29-0"></span>**Component: VAP**

Returns the array VA PRODUCT NAME from the VA PRODUCT file (#50.68), DOSE FORM from DOSAGE FORM file (#50.606), and CLASS CLASSIFICATION from VA DRUG CLASS file (#50.605).

#### **Status:** Active

```
S X=$$VAP^PSNAPIS(da,.array) 
Input: 
  da 
  array 
Where: 
  da = IEN in the VA GENERIC file (#50.6) 
   array = array defined by the calling application 
   $$VAP = number of entries in the array 
Output: 
   array(ien) = IEN^VA PRODUCT NAME^DFIEN^DOSE^CLIEN^CLASS 
Where: 
   IEN = IEN from the VA PRODUCT file (#50.68) 
   VA PRODUCT NAME = Name of the VA Product 
  DFIEN = IEN of the Dosage Form 
  DOSE = name of the Dosage Form 
  CLIEN = IEN of the class from the VA DRUG CLASS file (#50.605) 
  CLASS = the 5-character VA Drug Class Code for the VA Product associated 
  with a selected VA Generic Drug
```
# **Component: PSPT**

Returns the IEN and NAME from PACKAGE SIZE file (#50.609) and the IEN and NAME from PACKAGE TYPE file (#50.608).

```
S X=$$PSPT^PSNAPIS(p1,p3,array) 
Input: 
  pl 
  p3 
  array 
Where: 
  p1 = first piece of the "ND" node in the DRUG file (#50) for a selected 
  drug 
  p3 = third piece of the "ND" node in the DRUG file (#50) for a selected 
  drug 
  array = defined by the calling application 
Output: 
      (for each package size and type combination) 
   array(PSIEN^PTIEN) = PSIEN^PSIZE^PTIEN^PTYPE 
   $$PSPT = number of entries in the array 
Where: 
  PSIEN = IEN of the package size 
  PSIZE = package size 
  PTIEN = IEN of the package type 
  PTYPE = package type
```
# <span id="page-30-0"></span>**Component: DSS**

Returns the five or seven digit DSS NUMBER from the VA PRODUCT file (#50.68) for the selected drug.

```
Status: Active
```

```
S X=$$DSS^PSNAPIS(p1,p3) 
Input: 
  pl 
  P3 
Where: 
  p1 = first piece of the "ND" node in the DRUG file (#50) for a selected 
  drug 
  p3 = third piece of the "ND" node in the DRUG file (#50) for a selected 
  drug 
Output: 
   $$DSS = 5 or 7-digit DSS identifier for a selected drug
```
# **Component: CPRS**

Returns the DOSAGE FORM from DOSAGE FORM file (#50.606), CLASS CODE from VA DRUG CLASS file (#50.605), STRENGTH from VA PRODUCT file (#50.68), and UNITS from DRUG UNITS file (#50.607) for the selected drug.

#### **Status:** Active

```
S X=$$CPRS^PSNAPIS(p1,p3) 
Input: 
  pl 
  p3 
Where: 
  p1 = first piece of the "ND" node in the DRUG file (#50) for a selected 
  drug 
  p3 = third piece of the "ND" node in the DRUG file (#50) for a selected 
  drug 
Output: 
   $$CPRS = DOSAGE FORM^CLASS CODE^STRENGTH^UNITS 
Where: 
  DOSAGE FORM = name of Dosage Form 
  CLASS CODE = 5-character VA Drug Class Code for a selected drug 
   STRENGTH = the strength 
  UNITS = the unit
```
#### **Component: CIRN**

Returns specific data from the VA GENERIC file (#50.6), NDC/UPN file (#50.67), and VA PRODUCT file (#50.68).

```
S X=$$CIRN^PSNAPIS(ndc,.array) 
Input: 
  ndc 
   array 
Where: 
  ndc = 12-digit National Drug Code 
  array = defined by the calling application
```

```
Output: 
  $$CIRN = number of entries in the array 
Where: 
  array = NDC 
  array(0) = IEN in the VA GENERIC file (#50.6)array(1) = VA GENERIC NAMEarray(2) = Does Form IEN^{\wedge}CLASS IENarray(3) = streamtharray(4) = units IENarray(5) = package size IENarray(6) = package type pointer 
  array(7) = NDC^MANUFACTURER^TRADE NAME^VA PRODUCT NAME POINTER^ROUTE OF 
  ADMINISTRATION 
       If the NDC is not a valid entry, then array is returned as 
       "000000000000", and seven elements of array returned as null
```
# **Component: B**

Returns the closed global root of the "B" cross reference on the VA GENERIC NAME from the VA GENERIC file (#50.6).

#### **Status:** Active

```
S X=$$B^PSNAPIS returns the closed global root of the 
"B" cross-reference field in the VA GENERIC file (#50.6)
```
# **Component: T**

Returns the closed global root of the "T" cross reference on the VA GENERIC NAME from the NDC/UPN file (#50.67).

#### **Status:** Active

S X=\$\$T^PSNAPIS returns the closed global root of the "T" cross-reference field in the NDC/UPN file (#50.67)

# **Component: TTOG**

Returns the IEN and GENERIC NAME for every entry in the VA GENERIC file (#50.6) which matches the TRADE NAME.

```
S X=$$TTOG^PSNAPIS(TRADE,.LIST) 
Input: 
   TRADE 
   LIST 
Where: 
   TRADE = a free text trade name 
  LIST = array name defined by the calling application 
Output: 
  LIST(IEN) = IEN^GENERIC NAME 
  $$TTOG = number of entries in the LIST 
Where: 
  IEN = IEN from the VA GENERIC file (#50.6) 
  GENERIC NAME = NAME field (#.01) in the VA GENERIC file (#50.6) for every 
  entry that has a defined Trade Name
```
# <span id="page-32-0"></span>**Component: CLIST**

Returns a list of IEN and CODE from the VA DRUG CLASS file (#50.605).

#### **Status:** Active

```
S X=$$CLIST^PSNAPIS(DA,.LIST) 
Input: 
  DA 
   LIST 
Where: 
   DA = IEN from the VA GENERIC file (#50.6) 
  LIST = array name defined by the calling application 
Output: 
  LIST(IEN) = IEN^CLASS 
  $$CLIST = number of entries in the LIST 
Where: 
   IEN = IEN from the VA DRUG CLASS file (#50.605) 
   CLASS = 5-character VA Drug Class Code for every class associated with that 
   entry in the VA GENERIC file (#50.6)
```
#### **Component: TGTOG**

Returns the IEN from the VA GENERIC file (#50.6) if the passed in NAME is either a valid NAME from the VA GENERIC file (#50.6) or a valid TRADE NAME from the NDC/UPN file (#50.67).

#### **Status:** Active

```
S X=$$TGTOG^PSNAPIS(NAME) 
Input: 
  NAME 
Where: 
  NAME = a free text entry VA Generic Name from the VA GENERIC file (#50.6) 
   or Trade Name from the NDC/UPN file (#50.67) 
Output: 
   $$TGTOG = IEN or 0 
Where: 
   IEN = if the "B" cross-reference existed for the VA Generic Name, return 
   the IEN from the VA GENERIC file (#50.6), otherwise return the IEN from the 
  VA PRODUCT file (#50.68) 
   0 = not a valid VA Generic Name or Valid Trade name
```
#### **Component: TGTOG2**

Returns the IEN in VA GENERIC file (#50.6) and GENERIC NAME is the .01 field of that entry for all entries for which the passed in NAME is a partial or exact match to either the TRADE NAME or the GENERIC NAME.

```
S X=$$TGTOG2^PSNAPIS(NAME,.LIST) 
Input: 
  NAME 
  LIST 
Where: 
  NAME = a free text entry VA Generic Name from the VA GENERIC file (#50.6) 
  or Trade Name from the NDC/UPN file (#50.67) 
  LIST = array name defined by the calling application
```

```
Output: 
  LIST(IEN) = IEN^GENERIC NAME 
   $$TGTOG2 = number of entries in the LIST 
Where: 
  IEN = IEN in VA GENERIC file (#50.6) 
  GENERIC NAME = the NAME field (#.01) in the VA GENERIC file (#50.6) of that 
   entry for all entries where the NAME is a partial or an exact match to 
  either the Trade Name or the VA Generic Name entered
```
# **Component: CIRN2**

Returns the list of the NDCs from the NDC/UPN file (#50.67) for a product.

#### **Status:** Active

```
S X=$$CIRN2^PSNAPIS(p1,p3,.LIST) 
Input: 
  p1 
  p3 
  LIST 
Where: 
  p1 = the first piece of the "ND" node in the DRUG file (#50) 
  p3 = the third piece of the "ND" node in the DRUG file (#50) 
  LIST = array name defined by the calling application 
Output: 
  LIST(J) = NDC$$CIRN2 = number of entries in the LIST 
Where: 
  J = a simple index
  NDC = 12-character National Drug Code for all NDCs association with the VA 
  Product specified by p1 and p3
```
# **Component: CLASS2**

Returns the first CODE and CLASSIFICATION fields for the VA DRUG CLASS file (#50.605).

```
S X=$$CLASS2^PSNAPIS(IEN) 
Input: 
   IEN 
Where: 
   IEN = IEN in the VA DRUG CLASS file (#50.605) 
Output: 
  $$CLASS2 = CODE^CLASSIFICATION, (e.g. AD900^ANTIDOTES/DETERRENTS, OTHER)
Where: 
  CODE = CODE field (#.01) of the VA DRUG CLASS file (#50.605) 
   CLASSIFICATION = CLASSIFICATION field (#1) of the VA DRUG CLASS file 
   (#50.605)
```
# <span id="page-34-0"></span>**Component: FORMI**

Gets the NATIONAL FORMULARY INDICATOR for a VA PRODUCT file (#50.68).

#### **Status:** Active

```
S X=$$FORMI^PSNAPIS(p1,p3) 
Input: 
  p1 
  p3 
Where: 
  p1 = first piece of the "ND" node in the DRUG file (#50) for a selected 
  entry 
  p3 = third piece of the "ND" node in the DRUG file (#50) for a selected 
  entry 
Output: 
   $SFORMI = 1 or 0Where: 
   1 = the item is on the National Formulary 
   0 = the item is not on the National Formulary
```
#### **Component: FORMR**

Returns the indication if the NATIONAL FORMULARY RESTRICTION is existent for the VA PRODUCT file (#50.68).

#### **Status:** Active

```
S X=$$FORMR^PSNAPIS(p1,p3) 
Input: 
  p1 
  p3 
Where: 
  p1 = first piece of the "ND" node in the DRUG file (#50) for a selected 
  entry 
  p3 = third piece of the "ND" node in the DRUG file (#50) for a selected 
  entry 
Output: 
  $FORMR = 1 or 0Where: 
  1 = there are National Formulary restrictions 
   0 = there are no National formulary restrictions
```
#### **Component: CMOP**

Returns the 5 character CMOP CODE for the VA PRODUCT file (#50.68).

```
S X=$$CMOP^PSNAPIS(CODE) 
Input: 
  CODE 
Where: 
  CODE = 5-character CMOP ID 
Output: 
  $$CMOP 
Where: 
   $$CMOP = corresponding VA Product Name if the CODE is valid 
   $$CMOP = null if the CODE is not valid
```
# <span id="page-35-0"></span>**Component: FORMRX**

Returns the list NATIONAL FORMULARY RESTRICTION for the VA PRODUCT file (#50.68).

#### **Status:** Active

```
S X=$$FORMRX^PSNAPIS(DA,K,.LIST) 
Input: 
  DA 
  K 
  LIST 
Where: 
  DA = first piece of the "ND" node in the DRUG file (#50) for a selected 
  drug 
  K = third piece of the "ND" node in the DRUG file (#50) for a selected drug
  LIST = an array defined by the calling application 
Output: 
  $FORMRX = 1 or 0
Where: 
  1 = there are National Formulary restrictions 
   0 = there are no National formulary restrictions 
  LIST = word processing field describing the restrictions, if restrictions 
   exist for the VA Product
```
# **Component: DDIEX**

Returns the indication from VA PRODUCT file (#50.68) if a drug is exempted from drug-drug interaction order checking.

```
S X=$$DDIEX^PSNAPIS(VAR1,VAR2) 
Input: 
  VAR1 
  VAR2 
Where: 
  VAR1 = first piece of the "ND" node in the DRUG file (#50) for a selected 
  drug 
  VAR2 = third piece of the "ND" node in the DRUG file (#50) for a selected 
  drug 
Output: 
   $SDDIEX = 1 or 0Where: 
   1 = indicates that a drug has been exempted from drug-drug interaction 
   order checking 
   0 = indicates that a drug is not exempted from drug-drug interaction order 
  checking
```
# *PSN50P41 API – Drug Ingredients file (#50.416)*

# **Component: B**

Returns the file root of the "B" cross-reference on the DRUG INGREDIENTS file (#50.416).

**Status:** Active

```
S X=$$B^PSN50P41 
Input: 
  N/A 
Output: 
   $$B 
Where: 
   $$B = "^PS(50.416,"B")" the file root of the "B" cross-reference on the 
   DRUG INGREDIENTS file (#50.416)
```
# **Component: ZERO**

Checks for the existence of the entry in the DRUG INGREDIENTS file (#50.416). The NAME field (#.01) and the PRIMARY INGREDIENT field (#2) of the DRUG INGREDIENTS file (#50.416) will be returned.

```
ZERO^PSN50P41(PSNIEN,PSNFT,PSNFL,LIST) 
Input: 
   PSNIEN 
   PSNFT 
   PSNFL 
   LIST 
Where: 
   PSNIEN = IEN of entry in DRUG INGREDIENTS file (#50.416) [optional] 
   PSNFT = the NAME field (#.01) of the DRUG INGREDIENTS file (#50.416) (a 
   value of "??" may be used) [optional] 
   PSNFL = Inactive date: A null value will return all entries (entry of a 
   FileMan format date (ex: 3030917) will return active entries after this 
   date) [optional] 
   LIST = defined by the calling application [required] 
Output: 
   \gamma_{\text{TMP}}(\xi J, \text{LIST}, 0) = Total entries returned or -1^NO DATA FOUND
   \text{YMP}(\text{5J},\text{LIST},\text{PSNIEN},.01) = \text{NAME} (50.416,.01)
   \text{YIMP}(\text{§J}, \text{LIST}, \text{PSNIEN}, 2) = \text{PRIMARY INGREDIENT} (50.416, 2)^\text{NAME} (50.416, .01)(The PRIMARY INGREDIENT field (#2) stores the IEN of the DRUG INGREDIENTS 
   file (#50.416) that point to other entry in this file) 
   ^TMP($J,LIST,PSNIEN,3) = INACTIVATION DATE (50.416,3)^External format (ex: 
   SEP 12,1999) 
   ^TMP($J,LIST,"B",NAME,PSNIEN) = ""
```
## **Component: NAME**

Returns fields in the zero node in the DRUG INGREDIENTS file (#50.416) in the array defined by the calling application. The "P" cross-reference in the format of ^PS(50.416,"P",NAME(50.416,.01),IEN(50.416)) will be used.

#### **Status:** Inactive

```
NAME^PSN50P41(PSNFT,LIST) 
Input: 
   PSNFT 
   LIST 
Where: 
   PSNFT = NAME field (#.01) of the DRUG INGREDIENTS file (#50.416) 
   (a value of "??" may be used) [required] 
   LIST = defined by the calling application [required] 
Output: 
   ^{\sim}TMP($J,LIST,0) = Total entries returned or -1^{\sim}NO DATA FOUND
   \text{YMP}(\text{5J},\text{LIST},\text{PSNIEN},.01) = \text{NAME} (50.416,.01)\text{YIMP}(\text{§J}, \text{LIST}, \text{PSNIEN}, 2) = \text{PRIMARY INGREDIENT } (50.416, 2)^\text{NAME } (50.416, .01)(The PRIMARY INGREDIENT field (#2) stores the IEN of the DRUG INGREDIENTS 
   file (#50.416) that point to other entry in this file) 
   \text{YM}P($J,LIST, "P", NAME, PSNIEN) = "
Where: 
   PSNIEN is IEN of entry in the DRUG INGREDIENTS file (#50.416)
```
## **Component: ID**

Returns the DRUG IDENTIFIER field (#.01) of the DRUG IDENTIFIER multiple of the DRUG INGREDIENTS file (#50.416) in the array defined by the calling application.

```
ID^PSN50P41(PSNIEN,PSNFT,LIST) 
Input: 
   PSNIEN 
   PSNFT 
   LIST 
Where: 
   PSNIEN = IEN of entry in DRUG INGREDIENTS file (#50.416) [optional] 
   PSNFT = NAME field (\frac{1}{2}, 01) of the DRUG INGREDIENTS file (#50.416) (a value
   of "??" may be used) [optional] 
   LIST = defined by the calling application [required] 
Output: 
   ^TMP($J,LIST,0) = Total entries returned or -1^NO DATA FOUND 
   ^TMP($J,LIST,PSNIEN,.01) = NAME (50.416,.01) 
   \text{YIMP}(\text{SJ},\text{LIST},\text{PSSIEN},\text{"ID",0}) = \text{Total entries} returned for this sub-file or -
   1^NO DATA FOUND 
   \text{YMP}(\text{SJ},\text{LIST},\text{PSNIEN},\text{"ID",\text{PSN}(1),.01}) = \text{DRUG} IDENTIFIER (50.4161,.01)
   \text{YMP}(\text{SJ},\text{LIST},\text{"B",\text{NAME}},\text{PSNIEN}) = "Where: 
   PSN(1) is the IEN of entry in the DRUG IDENTIFIER multiple
```
## **Component: APS**

Returns the DRUG IDENTIFIER field (#.01) of the DRUG IDENTIFIER multiple of the DRUG INGREDIENTS file (#50.416) in the array defined by the calling application. The "APS" cross-reference in the format of  $\text{PS}(50.416, \text{``APS''}, \text{PRIMARY INGREDIENT}(50.416, 2), \text{IEN}(50.416))$  will be used.

#### **Status:** Inactive

```
APS^PSN50P41(PSNPI,LIST) 
Input: 
   PSNPI 
   LIST 
Where: 
   PSNPI = PRIMARY INGREDIENT field (#2) of the DRUG INGREDIENTS file 
   (#50.416) [required] 
   LIST = defined by the calling application [required] 
Output: 
   ^{\sim}TMP($J,LIST,0) = Total entries returned or -1^{\sim}NO DATA FOUND
   \text{YMP}(\text{5J},\text{LIST},\text{PSNIEN},.01) = \text{NAME} (50.416,.01)^TMP($J,LIST,PSNIEN,"ID",0) = Total entries returned for this sub-file or -
   1^NO DATA FOUND 
   \text{YIMP}(\text{SJ}, \text{LIST}, \text{PSNIEN}, \text{"ID", \text{PSN}(1), .01}) = \text{DRUG} \text{ IDENTIFYER } (50.4161, .01)^TMP($J,LIST,"APS",NAME,PSNIEN) = "" 
Where: 
   PSNIEN is the IEN of entry in the DRUG INGREDIENTS file (#50.416) 
   PSN(1) is the IEN of entry in the DRUG IDENTIFIER multiple
```
## **Component: APD**

Returns the NAME field (#.01) and PRIMARY INGREDIENTS field (#2) of the DRUG INGREDIENTS file (#50.416) in the array defined by the calling application. The "APD" cross-reference in the format of ^PS(50.416, "APD",DRUG IDENTIFIER(50.4161,.01), IEN(50.416) from the PRIMARY INGREDIENTS(50.416,2)) will be used.

```
Status: Inactive 
APD^PSN50P41(PSNID,LIST) 
Input: 
   PSNID 
   LIST 
Where: 
   PSNID = DRUG IDENTIFIER field (#.01) of the DRUG IDENTIFIER multiple of the 
   DRUG INGREDIENTS file (#50.416) [optional] 
   LIST = defined by the calling application [required] 
Output: 
   \text{YIMP}(\text{SJ},\text{LIST},0) = \text{Total entries returned or } -1\text{'}\text{NO DATA FOUND}\text{YIMP}(\text{5J}, \text{LIST}, \text{PSNIEN}, .01) = \text{NAME}(50.416, .01)\text{YIMP}(\text{SJ},\text{LIST},\text{PSNIEN},2) = \text{PRIMARY INGREDIENT} (50.416,2)^N\text{NAME} (50.416,01)(The PRIMARY INGREDIENT field (#2) 
   stores the IEN of the DRUG INGREDIENTS file (#50.416) that point to other 
   entry in this file) 
   ^TMP($J,LIST,PSNIEN,"ID",0) = Total entries returned for this sub-file or -
   1^NO DATA FOUND 
   \text{TrMP}(\text{SJ},\text{LIST},\text{PSNIEN},\text{"ID",\text{PSN}(1),.01}) = \text{DRUG} IDENTIFIER (50.4161,.01)
   ^TMP($J,LIST,"APD",NAME,PSNIEN) = "" 
Where: 
   PSNIEN is the IEN of entry in the DRUG INGREDIENTS file (#50.416) 
   PSN(1) is the IEN of entry in the DRUG IDENTIFIER multiple
```
# *PSN50P6 API - VA Generic file (#50.6)*

# **Component: ROOT**

Returns the root of the zero node of the VA GENERIC file (#50.6).

#### **Status:** Active

```
S X=$$ROOT^PSN50P6 
Input: 
   N/A 
Output: 
   $$ROOT 
Where: 
   $$ROOT is "^PSNDF(50.6," the file root of the VA GENERIC file (#50.6)
```
# **Component: ZERO**

Returns the zero node of the VA GENERIC file (#50.6) in the array defined by the calling application. The "B" cross-reference in the format of  $\text{PS}(50.6, \text{``B''}, \text{NAME}(50.6, 01), \text{IEN}(50.6))$  will be used.

```
ZERO^PSN50P6(PSNIEN,PSNFT,PSNFL,PSNX,LIST) 
Input: 
   PSNIEN 
   PSNFT 
   PSNFL 
   PSNX 
   LIST 
Where: 
   PSNIEN = IEN of entry in VA GENERIC file (#50.6) [optional] 
   PSNFT = NAME field (\frac{\pi}{4} \cdot 01) of the VA GENERIC file (\frac{\pi}{4} \cdot 50 \cdot 6)(a value of "??" may be used) [optional] 
   PSNFL = Inactive date: A null value will return all entries (entry of a 
   FileMan format date (ex: 3030917) will return active entries after this 
   date) [optional] 
   PSNX = 1 for exact match flag [optional] 
   LIST = array name defined by the calling application [required] 
Output: 
   ^TMP($J,LIST,0) = Total entries returned or -1^NO DATA FOUND 
   \text{YMP}(\text{5J},\text{LIST},\text{PSNIEN},.01) = \text{NAME} (50.6,.01)^TMP($J,LIST,PSNIEN,1) = INACTIVATION DATE (50.6,1)^External format (ex: 
   SEP 12,1999) 
   \text{YM}P($J,LIST, "B",NAME, PSNIEN) = ""
```
# *PSN50P65 API - VA Drug Class file (#50.605)*

# **Component: ROOT**

Returns the global root of the zero node of the "C" cross-reference of the VA DRUG CLASS file (#50.605).

#### **Status:** Active

```
S X=$$ROOT^PSN50P65(PSNC) 
Input: 
  PSNC = If "1" the global root of the "C" cross-reference is returned 
   otherwise, the global root of the zero node is returned 
Output: 
   $$ROOT 
Where: 
   $$ROOT = "^PS(50.605,"C")" if PSNC is passed in as 1 
   $$ROOT = "^PS(50.605," if PSNC is null
```
# **Component: C**

Returns the CODE field (#.01) and CLASSIFICATION field (#1) of the VA DRUG CLASS file (#50.605). The "C" cross-reference in the format of ^PS(50.605,"C",CLASSIFICATION(50.605,1),IEN(50.605)) will be used.

#### **Status:** Active

```
C^PSN50P65(PSNIEN,PSNFT,LIST) 
Input: 
   PSNIEN 
   PSNFT 
   LIST 
Where: 
   PSNIEN = IEN of entry in VA DRUG CLASS file (#50.605) [optional] 
   PSNFT = the CLASSIFICATION field (#1) of the VA DRUG CLASS file (#50.605) 
   (a value of "??" may be used) [optional] 
   LIST = array name defined by the calling application [required] 
Output: 
    \text{YIMP}(\text{SJ}, \text{LIST}, 0) = Total entries returned or -1\text{N}O DATA FOUND
   ^TMP($J,LIST,PSNIEN,.01) = CODE (50.605,.01) 
   \text{YMP}(\text{SJ},\text{LIST},\text{PSNIEN},1) = \text{CLASSIFICATION} (50.605,1)
   \text{YIMP}(\text{§J}, \text{LIST}, \text{PSNIEN}, 2) = \text{PARENT CLASS } (50.605, 2) \text{°CODE } (50.605, .01)\text{YMP}(\text{5J},\text{LIST},\text{PSNIEN},3) = \text{TYPE} (50.605,3)
    ^TMP($J,LIST,"C",CODE,PSNIEN) = ""
```
Note: The "C" cross-reference in the format of ^PS(50.605,"C",CLASSIFICATION  $(50.605,1)$ , IEN $(50.605)$ ) will be used for the lookup.

# **Component: IEN**

Returns the CODE field (#.01) and CLASSIFICATION field (#1) of the VA DRUG CLASS file (#50.605). The "B" cross-reference in the format of ^PS(50.605,"B", CODE(50.605,.01),IEN(50.605)) will be used.

#### **Status:** Active

```
IEN^PSN50P65(PSNIEN,PSNFT,LIST) 
Input: 
   PSNIEN 
   PSNFT 
   LIST 
Where: 
   PSNIEN = IEN of entry in VA DRUG CLASS file (#50.605) [optional] 
   PSNFT = CODE field (#.01) of VA DRUG CLASS file (#50.605) (a value of "??" 
   may be used) [optional] 
   LIST = array name defined by the calling application [required] 
Output: 
   \text{YIMP}(\text{SJ},\text{LIST},0) = \text{Total entries returned or } -1\text{'}\text{NO DATA FOUND}^TMP($J,LIST,PSNIEN,.01) = CODE (50.605,.01) 
   \text{YMP}(\text{5J},\text{LIST},\text{PSNIEN},1) = \text{CLASSIFICATION} (50.605,1)\text{YMP}(\text{5J},\text{LIST},\text{"B",\text{CODE}},\text{PSNIENT}) = "
```
# *PSN50P67 API – Drug Units file (#50.607)*

## **Component: ALL**

Returns all of the data from the DRUG UNITS file (#50.607) in the array defined by the calling application.

```
ALL^PSN50P67(PSNIEN,PSNFT,PSNFL,LIST) 
Input: 
   PSNIEN 
   PSNFT 
   PSNFL 
   LIST 
Where: 
   PSNIEN = IEN of entry in DRUG UNITS file (#50.607) [optional] 
   PSNFT = NAME field (#.01) of the DRUG UNITS file (#50.607) 
   (a value of "??" may be used) [optional] 
   PSNFL = Inactive date: A null value will return all entries (entry of a 
   FileMan format date (ex: 3030917) will return active entries after this 
   date) [optional] 
   LIST = array name defined by the calling application [required] 
Output: 
   ^TMP($J,LIST,0) = Total entries returned or -1^NO DATA FOUND 
   \text{YMP}(\text{5J},\text{LIST},\text{PSNIEN},.01) = \text{NAME} (50.607,.01)
   ^TMP($J,LIST,PSNIEN,1) = INACTIVATION DATE (50.607,1)^External format (ex: 
   SEP 12,1999) 
   ^TMP($J,LIST,"B",NAME,PSNIEN) = ""
```
# *PSN50612 API – National Drug Translation file (#50.612)*

## **Component: DATA**

Returns data from the NATIONAL DRUG TRANSLATION file (#50.612) in the array defined by the calling application.

#### **Status:** Inactive

```
DATA^PSN50612(PSNIEN,LIST) 
Input: 
   PSNIEN 
   LIST 
Where: 
   PSNIEN = IEN of entry in NATIONAL DRUG TRANSLATION file (#50.612) 
   [required] 
   LIST = array name defined by the calling application [required] 
Output: 
   ^TMP($J,LIST,0) = Total entries returned or -1^NO DATA FOUND 
   ^TMP($J,LIST,PSNIEN,10) = END (50.612,10) 
   \text{YIMP}(\text{SJ},\text{LIST},\text{PSNIEN},11) = \text{LAST } \text{UNMATURED } \text{DRUG } \text{CLASSED}(50.612,11)
```
# *PSN50625 API – Warning Label – English file (#50.625)*

## **Component: DATA**

Returns data from the WARNING LABEL-ENGLISH file (#50.625) in the array defined by the calling application.

```
DATA^PSN50625 (PSNIEN,LIST) 
Input: 
   PSNIEN 
   LIST 
Where: 
   PSNIEN = IEN of entry in WARNING LABEL-ENGLISH file (#50.625) [required] 
   LIST = array name defined by the calling application [required] 
Output: 
   ^TMP($J,LIST,0) = Total entries returned or -1^NO DATA FOUND 
   \text{YMP}(\text{SJ},\text{LIST},\text{PSNIEN},.01) = \text{NUMBER} (50.625,.01)
   ^TMP($J,LIST,PSNIEN,2) = SPECIFIC TO GENDER (50.625,2)^External format for 
   the set of codes 
   ^TMP($J,LIST,PSNIEN,"WLT",0) = Total entries returned for this sub-file or 
   -1^NO DATA FOUND 
   \text{YIMP}(\text{SJ}, \text{LIST}, \text{PSNIEN}, \text{'WLT''}, \text{PSN}(1), .01) = \text{WARNING LABEL TEXT} (50.6251, .01)Where: 
   PSN(1) is the IEN of entry in the WARNING LABEL TEXT multiple
```
# *PSN50626 API – Warning Label – Spanish file (#50.626)*

# **Component: DATA**

Returns data from the WARNING LABEL-SPANISH file (#50.626) in the array defined by the calling application.

#### **Status:** Inactive

```
DATA^PSN50626(PSNIEN,LIST) 
Input: 
   PSNIEN 
   LIST 
Where: 
   PSNIEN = IEN of entry in WARNING LABEL-SPANISH file (#50.626) [required] 
   LIST = array name defined by the calling application [required] 
Output: 
   ^{\sim}TMP($J,LIST,0) = Total entries returned or -1^{\sim}NO DATA FOUND
   ^TMP($J,LIST,PSNIEN,.01) = NUMBER (50.626,.01) 
   ^TMP($J,LIST,PSNIEN,2) = SPECIFIC TO GENDER (50.626,2)^External format for 
   the set of codes 
   ^TMP($J,LIST,PSNIEN,"WLT",0) = Total entries returned for this sub-file or 
   -1^NO DATA FOUND 
   \gamma_{\text{TMP}}(\xi J, \text{LIST}, \text{PSNIENT}, \text{'WLT''}, \text{PSN}(1), .01) = \text{SPANISH WARNING LABEL TEXT}(50.6261,.01) 
Where: 
   PSN(1) is the IEN of entry in the SPANISH WARNING LABEL TEXT multiple
```
# *PSN50627 API – Warning Label Map file (#50.627)*

## **Component: DATA**

Returns data from the WARNING LABEL MAP file (#50.627) in the array defined by the calling application.

```
DATA^PSN50627(PSNIEN,PSNFT,LIST) 
Input: 
   PSNIEN 
   PSNFT 
   LIST 
Where: 
   PSNIEN = IEN of entry in WARNING LABEL MAP file (#50.627) [optional] 
   PSNFT = NAME field (#.01) of the WARNING LABEL MAP file (#50.627) 
   (a value of "??" may be used) [optional] 
   LIST = array name defined by the calling application [required] 
Output: 
   ^TMP($J,LIST,0) = Total entries returned or -1^NO DATA FOUND 
   \text{YMP}(\text{5J},\text{LIST},\text{PSNIEN},.01) = \text{GCNSEQNO} (50.627,.01)\text{YIMP}(\text{SJ}, \text{LIST}, \text{PSNIEN}, 1) = \text{NUMBER} (50.627, 1)\text{YMP}(\text{5J},\text{LIST},\text{PSNIEN},.2) = \text{PRIORITY} (50.627,2)
   ^TMP($J,LIST,"B",GCNSEQNO,PSNIEN) = ""
```
# *PSN5067 API – NDC/UPN file (#50.67)*

## **Component: ALL**

Returns data from the NDC/UPN file (#50.67).

**Status:** Active ALL^PSN5067(PSNIEN,PSNFT,PSNFL,LIST) Input: PSNIEN PSNFT PSNFL LIST Where: PSNIEN = IEN of entry in NDC/UPN file (#50.67) If a value is passed in for PSNIEN, then any value passed in for the PSNFT parameter will be ignored. [optional] PSNFT = TRADE NAME field (#4) of the NDC/UPN file (#50.67) (a value of "??" may be used). This value will be ignored if a value for PSNIEN is passed in. [optional] PSNFL = Inactivation date: A null value will return all entries (entry of a FileMan format date (ex: 3030917) will return active entries after this date) [optional] LIST = array name defined by the calling application [required] Output: ^TMP(\$J,LIST,0) = Total entries returned or -1^NO DATA FOUND ^TMP(\$J,LIST,PSNIEN,.01) = SEQUENCE NUMBER (50.67,.01)  $\text{YIMP}(\text{5J}, \text{LIST}, \text{PSNIEN}, 1) = \text{NDC} (50.67, 1)$  $\text{YIMP}(\text{SJ}, \text{LIST}, \text{PSNIEN}, 2) = \text{UPN} (50.67, 2)$  $\text{YIMP}(\text{SJ},\text{LIST},\text{PSNIEN},3) = \text{MANUFACTURER} (50.67,3)\text{'NAME} (55.95,.01)$  $\text{YIMP}(\text{SJ}, \text{LIST}, \text{PSNIEN}, 4) = \text{TRADE} \text{NAME} (50.67, 4)$  $\text{YIMP}(\text{§J}, \text{LIST}, \text{PSNIEN}, 5) = \text{VA}$  PRODUCT NAME (50.67,5) $\text{YNAME}$  (50.68,.01) ^TMP(\$J,LIST,PSNIEN,7) = INACTIVATION DATE (50.67,7)^External format (ex: SEP 12,1999)  $\text{YIMP}(\text{§J}, \text{LIST}, \text{PSNIEN}, 8) = \text{PACKAGE SIZE } (50.67, 8) \text{ 'NAME } (50.609, .01)$  $\text{YIMP}(\text{§J}, \text{LIST}, \text{PSNIEN}, 9) = \text{PACKAGE TYPE} (50.67, 9) \text{'NAME} (50.608, .01)$  $\text{YIMP}(\text{SJ}, \text{LIST}, \text{PSNIEN}, 10) = \text{OTX/RX INDICATOR}$  (50.67,10) $\text{X External format}$  format for the set of codes  $\text{YIMP}(\text{SJ}, \text{LIST}, \text{"B", \text{NAME}}, \text{PSNIEN}) = \text{""}$ 

Note: Please note the value NAME in the "B" cross reference returned is from the TRADE NAME field (#4). This is not a required field.

# *PSN50P68 API – VA Product file (#50.68)*

## **Component: DATA**

Returns the NAME field (#.01), NDC LINK TO GCNSEQNO field (#13) and CS FEDERAL SCHEDULE field (#19) of the VA PRODUCT file (#50.68) in the array defined by the calling application.

#### **Status:** Active

```
DATA^PSN50P68(PSNIEN,PSNFT,LIST) 
Input: 
   PSNIEN 
   PSNFT 
   LIST 
Where: 
   PSNIEN = IEN of entry in VA PRODUCT file (#50.68) [optional] 
   PSNFT = NAME field (#.01) of the VA PRODUCT file (#50.68) (a value of "??" 
   may be used) [optional] 
   LIST = array name defined by the calling application [required] 
Output: 
    ^TMP($J,LIST,0) = Total entries returned or -1^NO DATA FOUND 
   \text{YMP}(\text{5J},\text{LIST},\text{PSNIEN},.01) = \text{NAME} (50.68,.01)
   \text{YIMP}(\text{SJ}, \text{LIST}, \text{PSNIEN}, .05) = VA GENERIC NAME } (50.68, .05) \text{'NAME } (50.6, .01)\text{YIMP}(\text{§J}, \text{LIST}, \text{PSNIEN}, 3) = \text{UNITS} (50.68, 3) \text{YNAME} (50.607, .01)^TMP($J,LIST,PSNIEN,4) = NATIONAL FORMULARY NAME (50.68,4) 
   \text{YMP}(\text{5J},\text{LIST},\text{PSNIEN},11) = \text{GCNSEQNO} (50.68,11)^TMP($J,LIST,PSNIEN,12) = PREVIOUS GCNSEQNO (50.68,12) 
   \text{YMP}(\text{SJ},\text{LIST},\text{PSNIEN},13) = \text{NDC LINK TO GCNSEQNO} (50.68,13)
   ^TMP($J,LIST,PSNIEN,19) = CS FEDERAL SCHEDULE (50.68,19)^External format 
   for the set of codes 
   \text{YIMP}(\text{SJ}, \text{LIST}, \text{PSNIEN}, 2000) = \text{SERVICE CODE} (50.68,2000)
   \text{YMP}(\text{5J},\text{LIST},\text{"B",\text{NAME}},\text{PSNIEN}) = \text{"T"}Note: If there is no data in the SERVICE CODE field (#2000) of the VA
   PRODUCT file (#50.68), the value 600000 will be returned for the SERVICE 
   CODE.
```
## **Component: FORM**

Returns the NATIONAL FORMULARY NAME field of the VA PRODUCT file (#50.68).

```
S X=$$FORM^PSN50P68(PSNIEN) 
Input: 
  PSNIEN 
Where: 
   PSNIEN = IEN of entry in VA PRODUCT file (#50.68) [required] 
Output: 
   $$FORM 
Where: 
   $$FORM = the NATIONAL FORMULARY NAME field (#4) of the VA PRODUCT file 
   (#50.68)
```
# *PSN56 API – Drug Interaction file (#56)*

## **Component: ALL**

Returns all of the data from the DRUG INTERACTION file (#56) in the array defined by the calling application.

#### **Status:** Inactive

```
ALL^PSN56(PSNIEN,PSNFT,LIST) 
Input: 
   PSNIEN 
   PSNFT 
   LIST 
Where: 
   PSNIEN = IEN of entry in DRUG INTERACTION file (#56) [optional] 
   PSNFT = NAME field (#.01) of DRUG INTERACTION file (#56) 
   (a value of "??" may be used) [optional] 
   LIST = array name defined by the calling application [required] 
Output: 
    ^TMP($J,LIST,0) = Total entries returned or -1^NO DATA FOUND 
   \text{YIMP}(\text{SJ}, \text{LIST}, \text{PSNIEN}, .01) = \text{NAME} (56, .01)\gamma_{\text{MPP}}(\text{5J},\text{LIST},\text{PSNIEN},1) = \text{INGREDIENT 1} (56,1)\gamma_{\text{NAME}} (50.416,.01)
   \text{YIMP}(\text{SJ},\text{LIST},\text{PSNIEN},2) = \text{INGREDIENT 2} (56,2)^\text{NAME} (50.416,01)^TMP($J,LIST,PSNIEN,3) = SEVERITY (56,3)^External format for the set of 
   codes 
   \text{YIMP}(\text{SJ},\text{LIST},\text{PSNIEN},4) = \text{NATIONALLY ENTERED} (56,4)\text{YExternal format} for the
   set of codes 
   \text{YIMP}(\text{SJ}, \text{LIST}, \text{PSNIEN}, 5) = \text{TOTAL INDEXES} (56,5)^TMP($J,LIST,PSNIEN,6) = LOCALLY EDITED (56,6) 
   ^TMP($J,LIST,PSNIEN,7) = INACTIVATION DATE (56,7)^External format (ex: SEP 
   12,1999) 
    \text{YM}P($J,LIST, "B",NAME, PSNIEN) = ""
```
## **Component: IEN**

Returns the IEN(s) of the DRUG INTERACTION file (#56) when passed the DRUG IDENTIFIER subfield (#.01) of the DRUG IDENTIFIER multiple (#1) from the DRUG INGREDIENTS file (#50.416) for INGREDIENT 1 field (#1) and for INGREDIENT 2 field (#2) in the DRUG INTERACTION file (#56). The "APD" cross-reference in the format of ^PS(56,"APD",DRUG IDENTIFIER(50.4161,.01) of the INGREDIENT 1(56,1),DRUG IDENTIFIER(50.4161,.01) of the INGREDIENT 2(56,2),IEN of the DRUG INTERACTION file (#56)) will be used.

```
IEN^PSN56(PSNING1,PSNING2,PSNFL,LIST) 
Input: 
   PSNING1 
   PSNING2 
  PSNFL 
  LIST 
Where: 
  PSNING1 = DRUG IDENTIFIER (#50.4161,.01) associated with INGREDIENT 1 
   [required]
  PSNING2 = DRUG IDENTIFIER (#50.4161,.01) associated with INGREDIENT 2 
   [required]
  PSNFL = Inactive date: A null value will return all entries (entry of a 
  FileMan format date (ex: 3030917) will return active entries after this 
  date) [optional]
```

```
LIST = array name defined by calling application [required] 
Output: 
   ^TMP($J,LIST,0) = Total entries returned or -1^NO DATA FOUND 
   \text{YIMP}(\text{SJ}, \text{LIST}, \text{PSNIEN}, .01) = \text{NAME} (56, .01)\text{YIMP}(\text{SJ},\text{LIST},\text{PSNIEN},1) = \text{INGREDIENT 1} (56,1)^\text{NAME} (50.416,.01)\text{YIMP}(\text{§J}, \text{LIST}, \text{PSNIEN}, 2) = \text{INGREDIENT } 2 (56, 2)^\text{NAME} (50.416, .01)^TMP($J,LIST,PSNIEN,3) = SEVERITY (56,3)^External format for the set of 
   codes 
   ^TMP($J,LIST,PSNIEN,7) = INACTIVATION DATE (56,7)^External format (ex: SEP 
   12,1999) 
   ^TMP($J,LIST,"APD",NAME,PSNIEN) = "" 
Where: 
   PSNIEN is IEN of entry in the DRUG INTERACTION file (#56)
```
# *PSNDI API – FileMan Calls*

## **Component: DIC - Lookup**

This API will accept input values and return output values as defined by VA FileMan Lookup call ^DIC.

#### **Status:** Active

```
DIC^PSNDI(PSNFILE,PSNPACK,.DIC,.X,DLAYGO,PSNDATE) 
Input: 
   PSNFILE 
  PSNPACK 
  PSNDATE 
Where: 
  PSNFILE = File number used for validation of access [required] 
  PSNPACK = Name space of the calling application. Ex: PSJ for Inpatient 
  Meds, PSO for Outpatient. PSNPACK is used to check if write access is 
   allowed [optional] 
   See VA FileMan Programmer Manual for ^DIC call, for DIC, X, AND DLAYGO 
   input definitions 
  PSNDATE = Inactivation Date. If the file has an Inactivation Date, then any 
  entry with an Inactivation Date on or before PSNDATE will not be returned. 
Output: 
  PSNDIY will return null if the values for PSNFILE and PSNPACK are valid (it 
  will return -1 if conditions were not met) 
Where: 
   See VA FileMan Programmer Manual for ^DIC output definition 
  DLAYGO should only be passed in if the calling application has this type of 
   access through another Integration Agreement
```
## **Component: IX - Lookup/Add**

This API will accept input values and return output values as defined by VA FileMan call IX^DIC.

```
IX^PSNDI(PSNFILE,PSNPACK,.DIC,D,.X,DLAYGO,PSNDATE) 
Input: 
   PSNFILE 
  PSNPACK 
  PSNDATE 
Where: 
  PSNFILE = File number used for validation of access [required] 
  PSNPACK = Name space of the calling application. Ex: PSJ for Inpatient 
  Meds, PSO for Outpatient. PSNPACK is used to check if write access is 
  allowed [optional]
```

```
See VA FileMan Programmer Manual for IX^DIC call, for DIC, D, X, and DLAYGO 
   input definitions 
   PSNDATE = Inactivation Date. If the file has an Inactivation Date, then any 
  entry with an Inactivation Date on or before PSNDATE will not be returned. 
Output: 
  PSNDIY will return null if the values for PSNFILE and PSNPACK are valid (it 
  will return -1 if conditions were not met) 
Where: 
   See VA FileMan Programmer Manual for IX^DIC output definition 
  DLAYGO should only be passed in if the calling application has this type of 
   access through another Integration Agreement
```
## **Component: DIE - Edit Data**

This API will accept input values and return output values as defined by VA FileMan Edit Data call ^DIE.

```
DIE^PSNDI(PSNFILE,PSNPACK,.DIE,.DA,DR,DIDEL) 
Input: 
   PSNFILE 
   PSNPACK 
Where: 
   PSNFILE = File number used for validation of access [required] 
   PSNPACK = Name space of the calling application. Ex: PSJ for Inpatient 
   Meds, PSO for Outpatient. PSNPACK is used to check if write access is 
   allowed [optional] 
   See VA FileMan Programmer Manual for ^DIE call, for DIE, DA, DR, and DIDEL 
   input definitions 
Output: 
   PSNDIY will return null if the values for PSNFILE and PSNPACK are valid (it 
   will return -1 if conditions were not met) 
Where: 
   See VA FileMan Programmer Manual for ^DIE output definition
```
(*This page left blank for two-sided copying.*)

# **Bar Code Medication Administration (BCMA)**

At this time there are no supported APIs for the Bar Code Medication Administration application.

*(This page left blank for two-sided copying.)* 

# **Outpatient Pharmacy (OP)**

The Outpatient Pharmacy application, namespace PSO, provides the following Application Program Interfaces (APIs). If you need the use of an API that has not yet been made active, please email the Pharmacy Re-Engineering team using the Outlook mail group VHA OI SDD PHARM REENG DEV.

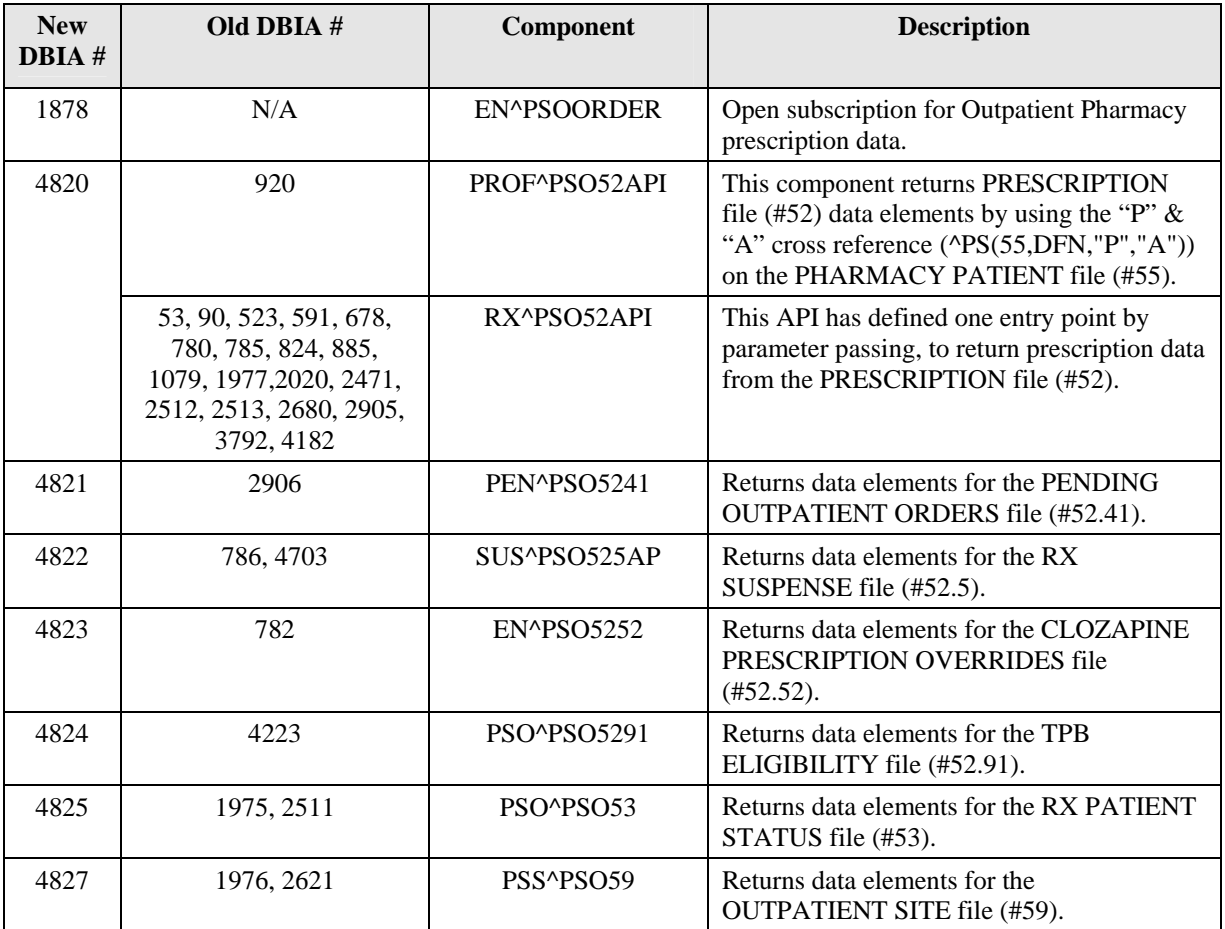

# *PSO52API API – PRESCRIPTION file (#52)*

## **Component: PROF**

This component returns PRESCRIPTION file (#52) data elements by using the "P" & "A" cross reference (^PS(55,DFN,"P","A")) on the PHARMACY PATIENT file (#55).

```
PROF^PSO52API(DFN,LIST,SDATE,EDATE) 
Input: 
   DFN 
   LIST 
   SDATE 
   EDATE 
Where: 
   DFN = IEN from the PATIENT file (#2) [required] 
   LIST = Subscript name used in the \gamma_{\text{MP}} global [required]
   SDATE = Starting Expiration Date [optional] 
   EDATE = Ending Expiration Date [optional] 
       Note: If patient does not have any prescriptions, but has archived
   prescriptions, a ^TMP($J,LIST,DFN,"ARC")="PATIENT HAS ARCHIVED PRESCRIPTION"
    shall be defined. If SDATE is passed in, suspended RXs starting with this 
    date shall be returned (^PS(55,DFN,"P","A")). If EDATE is passed in, RXs up 
   to and including this date shall be returned (^PPS(55,DFN,"P'', "A'')).
Output: 
   ^TMP($J,LIST,DFN,0)=Total entries returned by patient or -1^NO PRESCRIPTION 
   DATA FOUND 
   \text{YIMP}(\text{SJ},\text{LIST},\text{DFN},\text{IEN},.01) = RX \#(\text{52},.01) \text{YEN}^TMP($J,LIST,DFN,IEN,1)=ISSUE DATE (52,1)^External Format (ex: Sep. 12, 
   1999) 
   \text{YMP}(\xi J, \text{LIST}, \text{DFN}, \text{IEN}, 2) = \text{PATHENT} (52,2)\text{NAME} (2,.01)
   ^TMP($J,LIST,DFN,IEN,3)=PATIENT STATUS (52,3)^NAME (53,.01) 
   \text{YMP}(\text{5J},\text{LIST},\text{DFN},\text{IEN},4) = \text{PROVIDER} (52,4)\text{NAME} (200,.01)
   \text{YMP}(\text{SJ},\text{LIST},\text{DFN},\text{IEN},5)=\text{CLINIC} (52,5)\text{YNAME} (44,.01)
   \gammaTMP($J,LIST,DFN,IEN,6)=DRUG (52,6)\gammaGENERIC NAME (50,.01)
    \text{YMP}(\text{5J},\text{LIST},\text{DFN},\text{IEN},6.5) = \text{TRADE} \text{NAME } (52,6.5)\text{YMP}(\$J, \text{LIST}, \text{DFN}, \text{IEN}, 7) = \text{QTY} (52,7)
   ^TMP($J,LIST,DFN,IEN,8)=DAYS SUPPLY (52,8) 
   ^TMP($J,LIST,DFN,IEN,9)=# OF REFILLS (52,9) 
   ^TMP($J,LIST,DFN,IEN,10.3)=ORDER CONVERTED (52,10.3) ^External Format for 
   the Set of Codes 
   \text{YIMP}(\text{SJ}, \text{LIST}, \text{DFN}, \text{IEN}, 10.6) = \text{COPIES} (52, 10.6)^TMP($J,LIST,DFN,IEN,11)=MAIL/WINDOW (52,11)^External Format for the Set of 
   Codes 
   \text{YIMP}(\text{SJ},\text{LIST},\text{DFN},\text{IEN},16) = \text{ENTERED BY} (52,16)\text{NAME} (200,.01)
   ^TMP($J,LIST,DFN,IEN,17)=UNIT PRICE OF DRUG (52,17) 
   ^TMP($J,LIST,DFN,IEN,100)=STATUS (52,100)^External Format for the Set of 
   Codes 
    ^TMP($J,LIST,DFN,"ARC")="PATIENT HAS ARCHIVED PRESCRIPTION" 
    \text{YMP}(\text{SJ},\text{LIST},\text{''B}'',\text{RX } \#,\text{IEN}) = \text{''}
```
## **Component: RX**

This API has defined one entry point by parameter passing, to return prescription data from the PRESCRIPTION file (#52).

#### **Status:** Active

```
RX^PSO52API(DFN,LIST,IEN,RX#,NODE,SDATE,EDATE) 
Input: 
  DFN 
   LIST 
   IEN 
   RX# 
  NODE 
  SDATE 
  EDATE 
Where: 
  DFN = IEN from the PATIENT file (#2) [required] 
  LIST = Subscript name used in the ^TMP global [required] 
   IEN = Internal prescription number [optional] 
  RX# = RX # field (#.01) of the PRESCRIPTION file (#52) [optional] 
  NODE = will be passed "null" or as a string of data containing some or all 
   of the following 0,1,2,3,R,I,P,O,T,L,S,M,C,A,and/or ST [optional] 
   SDATE = Start Date [optional] 
   EDATE = End Date [optional]
```
(Note**:** This API has defined one entry point by parameter passing, to return data from available data nodes from the PRESCRIPTION file (#52). The variable "NODE" shall be passed null or as a string of data separated by commas. Every field from the PRESCRIPTION file (#52) shall not be returned, though the string must be defined to contain some or all of the following: 0, 2, 3, R, I, P, O, T, L, S, M, C, A, ST. Each section describes what is returned by each string variable. TRADE NAME field (#6.5) (piece 1 of the "TN" node), from the PRESCRIPTION file (#52) that is associated with DRUG NAME field (#6) will be returned as part of the 0 node data, if populated. The status and "B" cross-reference of **valid** prescriptions is always returned.

- 0 returns the Zero node
- 2 returns the Zero and Two nodes
- 3 returns the Two and Three nodes
- R returns all refills for a prescription (If a specific refill is wanted, this variable must be passed in the following format: " $R^{\wedge n}$ " (indicating which refill is wanted))
- I returns Integrated Billing (IB) data ( $[\text{^/null}, \text{O} \text{ or } \text{R}^{\text{^}}}]$  if 2nd piece is defined as null IB data for both original and all refills are returned. If 2nd piece is defined as 'O' only IB data for the original fill is returned. If  $2<sup>nd</sup>$  piece is defined as 'R' refill data is returned and the  $3<sup>rd</sup>$  piece is null, all refill IB data are returned, or if the  $3<sup>rd</sup>$  piece has a number it shall return the IB node for that refill only.)
- P returns all partial fills for a prescription
- O returns the Orderable Item for a prescription
- T returns the TPB node
- L returns the Label multiple
- S returns the SAND node
- M returns the medication instructions (SIG)
- C returns CMOP data
- A returns the Activity Logs for a prescription
- ST returns the status of the prescription

Wote: If NODE is passed in null, all possible nodes are returned. (Note**:** If an invalid parameter is passed into the NODE variable the following node shall be returned: ^TMP(\$J,LIST,DFN,IEN,"INVALID REQUEST",NODE)=Invalid Data Requested Output: (**If node = 0 (zero)**) ^TMP(\$J,LIST,DFN,0)=Total entries returned by patient or -1^NO DATA FOUND  $\gamma_{\text{TMP}}(\text{5J},\text{LIST},\text{DFN},\text{IEN},.01) = RX 4 (52,.01)$ ^TMP(\$J,LIST,DFN,IEN,1)=ISSUE DATE (52,1)^External Format (ex: Sep. 12, 1999)  $\text{YMP}(\text{5J},\text{LIST},\text{DFN},\text{IEN},2) = \text{PATHENT}$  (52,2) $\text{NAME}$  (2,.01) ^TMP(\$J,LIST,DFN,IEN,3)=PATIENT STATUS (52,3)  $\text{YIMP}(\text{5J},\text{LIST},\text{DFN},\text{IEN},4) = \text{PROVIDER}$  (52,4) $\text{NAME}$  (200,.01)  $\text{YMP}(\text{SJ},\text{LIST},\text{DFN},\text{IEN},5)=\text{CLINIC}$  (52,5)  $\text{YNAME}(44,.01)$  $\text{TrMP}(\text{5J},\text{LIST},\text{DFN},\text{IEN},6)$  = DRUG (52,6)  $\text{CENERIC}$  NAME(50,.01) ^TMP(\$J,LIST,DFN,IEN,6.5)=TRADE NAME (52,6.5) ^TMP(\$J,LIST,DFN,IEN,7)=QTY (52,7) ^TMP(\$J,LIST,DFN,IEN,8)=DAYS SUPPLY (52,8)  $\text{YMP}(5J, \text{LIST}, \text{DFN}, \text{IEN}, 9) = \text{H}$  OF REFILLS (52,9) ^TMP(\$J,LIST,DFN,IEN,10.3)=ORDER CONVERTED (52,10.3)^External Format for the Set of Codes  $\text{YMP}(\text{SJ},\text{LIST},\text{DFN},\text{IEN},10.6) = \text{COPIES} (52,10.6)$ ^TMP(\$J,LIST,DFN,IEN,11)=MAIL/WINDOW (52,11) ^External Format for the Set of Codes  $\text{YIMP}(\text{5J},\text{LIST},\text{DFN},\text{IEN},16) = \text{ENTERED BY } (52,16)\text{ 'NAME } (200,01)$ ^TMP(\$J,LIST,DFN,IEN,17)=UNIT PRICE OF DRUG (52,17) Output: (**If node = 2**) ^TMP(\$J,LIST,DFN,0)=Total entries returned by patient or -1^NO DATA FOUND ^TMP(\$J,LIST,DFN,IEN,.01)=RX #(52,.01) ^TMP(\$J,LIST,DFN,IEN,1)=ISSUE DATE (52,1)^External Format (ex: Sep. 12, 1999)  $\text{YMP}(\text{SJ},\text{LIST},\text{DFN},\text{IEN},2) = \text{PATHENT}$  (52,2) $\text{YNAME}$  (2,.01) ^TMP(\$J,LIST,DFN,IEN,3)=PATIENT STATUS (52,3) ^TMP(\$J,LIST,DFN,IEN,4)=PROVIDER (52,4)^NAME (200,.01)  $\text{YMP}(\text{SJ},\text{LIST},\text{DFN},\text{IEN},5)=\text{CLINIC}$  (52,5)  $\text{YNAME}(44,.01)$  $\gamma_{\text{MPP}}(\xi J, \text{LIST}, \text{DFN}, \text{IEN}, 6) = \text{DRUG} (52,6)^{\gamma_{\text{GENERIC}}}\$  NAME(50,.01)  $\text{YMP}(\text{SJ},\text{LIST},\text{DFN},\text{IEN},6.5) = \text{TRADE} \text{NAME} (52,6.5)$ ^TMP(\$J,LIST,DFN,IEN,7)=QTY (52,7) ^TMP(\$J,LIST,DFN,IEN,8)=DAYS SUPPLY (52,8) ^TMP(\$J,LIST,DFN,IEN,9)=# OF REFILLS (52,9) ^TMP(\$J,LIST,DFN,IEN,10.3)=ORDER CONVERTED (52,10.3)^External Format for the Set of Codes  $\text{YMP}(\text{5J},\text{LIST},\text{DFN},\text{IEN},10.6) = \text{COPIES} (52,10.6)$ ^TMP(\$J,LIST,DFN,IEN,11)=MAIL/WINDOW (52,11) ^External Format for the Set of Codes  $\text{YIMP}(\text{SJ},\text{LIST},\text{DFN},\text{IEN},16) = \text{ENTERED BY}$  (52,16) $\text{YNAME}$  (200,.01) ^TMP(\$J,LIST,DFN,IEN,17)=UNIT PRICE OF DRUG (52,17) ^TMP(\$J,LIST,DFN,IEN,20)=DIVISION (52,20)^NAME(59,.01) ^TMP(\$J,LIST,DFN,IEN,21)=LOGIN DATE (52,21)^External Format (ex: Sep. 12, 1999) ^TMP(\$J,LIST,DFN,IEN,22)=FILL DATE (52,22) ^External Format (ex: Sep. 12, 1999)  $\text{YMP}(\text{SJ},\text{LIST},\text{DFN},\text{IEN},23) = \text{PHARMACIST}$  (52,23) $\text{YNAME}$  (200,.01) ^TMP(\$J,LIST,DFN,IEN 24)=LOT # (52,24) ^TMP(\$J,LIST,DFN,IEN 25)=DISPENSED DATE (52,25)^External Format (ex: Sep. 12, 1999) ^TMP(\$J,LIST,DFN,IEN,26)=EXPIRATION DATE (52,26)^External Format (ex: Sep. 12, 1999)  $\text{YMP}(\text{5J},\text{LIST},\text{DFN},\text{IEN},27)=\text{NDC}$  (52,27)

^TMP(\$J,LIST,DFN,IEN,28)=MANUFACTURER (52,28) ^TMP(\$J,LIST,DFN,IEN,29)=DRUG EXPIRATION DATE (52,29)^External Format (ex: Sep. 12, 1999) ^TMP(\$J,LIST,DFN,IEN,30)=GENERIC PROVIDER (52,30) ^TMP(\$J,LIST,DFN,IEN,31)=RELEASE DATE/TIME (52,31)^External Format (ex: Sep. 12, 1999) ^TMP(\$J,LIST,DFN,IEN 32.1)=RETURNED TO STOCK (52,32.1)^External Format (ex: Sep. 12, 1999) ^TMP(\$J,LIST,DFN,IEN,32.2)=REPRINT (52,32.2)^External Format for the Set of Codes ^TMP(\$J,LIST,DFN,IEN,32.3)=BINGO WAIT TIME (52,32.3) ^TMP(\$J,LIST,DFN,IEN,100)=STATUS (52,100) ^External Format for the Set of Codes ^TMP(\$J,LIST,DFN,IEN,104)=VERIFYING PHARMACIST (52,104)^NAME (200,.01)  $\text{YMP}(\text{SJ},\text{LIST},\text{''B}'',\text{RX#},\text{IEN})$  = "" Output: (**If node = 3**) ^TMP(\$J,LIST,DFN,0)=Total entries returned by patient or -1^NO DATA FOUND ^TMP(\$J,LIST,DFN,IEN,12)=REMARKS (52,12)  $\text{YIMP}(\text{SJ},\text{LIST},\text{DFN},\text{IEN},20) = \text{DIVISION}$  (52,20) $\text{YNAME}$  (59,.01) ^TMP(\$J,LIST,DFN,IEN,21)=LOGIN DATE (52,21)^External Format (ex: Sep. 12, 1999) ^TMP(\$J,LIST,DFN,IEN,22)=FILL DATE (52,22)^External Format (ex: Sep. 12, 1999)  $\gamma$ TMP(\$J,LIST,DFN,IEN,23)=PHARMACIST (52,23) $\gamma$ NAME (200,.01)  $\text{YM}$ P(\$J,LIST,DFN,IEN 24)=LOT # (52,24) ^TMP(\$J,LIST,DFN,IEN 25)=DISPENSED DATE (52,25)^External Format (ex: Sep. 12, 1999) ^TMP(\$J,LIST,DFN,IEN,26)=EXPIRATION DATE (52,26)^External Format (ex: Sep. 12, 1999) ^TMP(\$J,LIST,DFN,IEN,26.1)=CANCEL DATE (52,26.1)^External Format (ex: Sep. 12, 1999)  $^{\prime}$ TMP( $$J, LIST,DFN, IEN, 27$ ) =NDC (52,27) ^TMP(\$J,LIST,DFN,IEN,28)=MANUFACTURER (52,28) ^TMP(\$J,LIST,DFN,IEN,29)=DRUG EXPIRATION DATE (52,29)^External Format (ex: Sep. 12, 1999) ^TMP(\$J,LIST,DFN,IEN,30)=GENERIC PROVIDER (52,30) ^TMP(\$J,LIST,DFN,IEN,31)=RELEASE DATE/TIME (52,31)^External Format (ex: Sep. 12, 1999)  $\hat{\tau}_{\text{M}}$ P(\$J,LIST,DFN,IEN 32.1)=RETURNED TO STOCK (52,32.1)^External Format (ex: Sep. 12, 1999) ^TMP(\$J,LIST,DFN,IEN,32.2)=REPRINT (52,32.2) ^External Format for the Set of Codes  $\text{YIMP}(\text{SJ},\text{LIST},\text{DFN},\text{IEN},32.3)=\text{BINGO WAIT TIME } (52,32.3)$ ^TMP(\$J,LIST,DFN,IEN,34.1)=DRUG ALLERGY INDICATION (52,34.1) ^External Format for the Set of Codes ^TMP(\$J,LIST,DFN,IEN,100)=STATUS (52,100) ^External Format for the Set of Codes ^TMP(\$J,LIST,DFN,IEN,101)=LAST DISPENSED DATE (52,101)^External Format (ex: Sep. 12, 1999) ^TMP(\$J,LIST,DFN,IEN,102)=NEXT POSSIBLE FILL (52,102)^External Format (ex: Sep. 12, 1999)  $\overline{\text{YMP}}(\text{SJ},\text{LIST},\text{DFN},\text{IEN},102.1)$ =PRIOR FILL DATE (52,102.1)^External Format (ex: Sep. 12, 1999) ^TMP(\$J,LIST,DFN,IEN,102.2)=PENDING NEXT POSSIBLE FILLDATE (52,102.2)^External Format (ex: Sep. 12, 1999) ^TMP(\$J,LIST,DFN,IEN,104)=VERIFYING PHARMACIST (52,104)^NAME (200,.01) ^TMP(\$J,LIST,DFN,IEN,109)=COSIGNING PHYSICIAN (52,109)^NAME (200,.01) ^TMP(\$J,LIST,DFN,IEN,112)=ORIGINAL QTY (52,112)  $\text{YMP}(\text{SJ},\text{LIST},\text{''B}'',\text{RX#},\text{IEN})$ =""

```
Output: (\text{If node} = R(r)[^{\wedge n}(o)])^TMP($J,LIST,DFN,0)=Total entries returned by patient or -1^NO DATA FOUND 
   ^TMP($J,LIST,DFN,IEN,100)=STATUS (52,100) ^External Format for the Set of 
   Codes 
   ^TMP($J,LIST,DFN,IEN,"RF",0)=Total entries returned by patient or -1^NO 
   DATA FOUND 
    ^TMP($J,LIST,DFN,IEN,"RF",n,.01)=REFILL DATE (52.1,.01)^External Format 
    (ex: Sep. 12, 1999) 
    \text{YM}($J,LIST,DFN,IEN,"RF",n,1)=QTY (52.1,1)
    \text{YMP}(\text{SJ},\text{LIST},\text{DFN},\text{IEN},\text{'RF''},n,1.1)=\text{DAYS } \text{SUPPLY } (52.1,1.1)\text{YIMP}(\text{SJ}, \text{LIST}, \text{DFN}, \text{IEN}, \text{YRF}', n, 1.2) = \text{CURRENT } \text{UNIT } \text{PRICE } \text{OF } \text{DRUG } (52.1, 1.2)^TMP($J,LIST,DFN,IEN,"RF",n,2)=MAIL/WINDOW (52.1,2) ^External Format for 
   the Set of Codes 
   \text{YMP}(\text{5J},\text{LIST},\text{DFN},\text{IEN},\text{^"RF",n,3)=\text{REMARKS} (52.1,3)
   \gamma_{\text{TMP}}(\text{SJ,LIST,DFN,IENT, "RF",n,4}) = \text{PHARMACIST NAME } (52.1,4)\gamma_{\text{NAME}} (200,.01)\text{YM}($J,LIST,DFN,IEN,"RF",n,5)=LOT # (52.1,5)
   \text{YIMP}(\text{SJ},\text{LIST},\text{DFN},\text{IEN},\text{YRF}'',n,6) = \text{CLERK } \text{CODE } (52.1,6)\text{ 'NAME } (200,.01)\text{YIMP}(\text{SJ},\text{LIST},\text{DFN},\text{IEN},\text{'RF''},n,7)=\text{LOGIN} DATE (52.1,7)\text{YExternal Format} (ex:
   Sep. 12, 1999) 
   \text{YIMP}(\text{SJ}, \text{LIST}, \text{DFN}, \text{IEN}, \text{'RF''}, n, 8) = \text{DIVISION} (52.1,8) \text{YNAME} (59,.01)
    ^TMP($J,LIST,DFN,IEN,"RF",n,10.1)=DISPENSE DATE (52.1,10.1)^External Format 
    (ex: Sep. 12, 1999) 
    ^TMP($J,LIST,DFN,IEN,"RF",n,12)=MANUFACTURER (52.1,12) 
   ^TMP($J,LIST,DFN,IEN,"RF",n,13)=DRUG EXPIRATION DATE (52.1,13)^External 
   Format (ex: Sep. 12, 1999) 
   ^TMP($J,LIST,DFN,IEN,"RF",n,14)=RETURNED TO STOCK (52.1,14)External Format 
   (ex: Sep. 12, 1999) 
   \text{YIMP}(\text{SJ},\text{LIST},\text{DFN},\text{IEN},\text{'RF''},n,15)=\text{PROVIDER} (52.1,15)\text{YNAME} (200,.01)
   ^TMP($J,LIST,DFN,IEN,"RF",n,17)=RELEASED DATE/TIME (52.1,17)^External 
   Format (ex: Sep. 12, 1999) 
   \text{YMP}(\text{SJ},\text{LIST},\text{''B}'',\text{RX#},\text{IEN}) = "
Where: 
   n = the IEN of entry in the Refill multiple 
Output: (If node = I(r)[^null,O or R^n])
    ^TMP($J,LIST,DFN,0)=Total entries returned by patient or -1^NO DATA FOUND 
    ^TMP($J,LIST,DFN,IEN,100)=STATUS (52,100)^External Format for the Set of 
   Codes 
   \text{YMP}(\text{SJ},\text{LIST},\text{''B}'',\text{RX#},\text{IEN}) = ""
   [ORIGINAL FILLS] 
   ^TMP($J,LIST,DFN,IEN,105)=COPAY TRANSACTION TYPE (52,105) 
   ^TMP($J,LIST,DFN,IEN,106)=IB NUMBER (52,106)^REFERENCE NUMBER(350,.01) 
   ^TMP($J,LIST,DFN,IEN,106.5)=COPAY TYPE AUDIT (52,106.5) 
   ^TMP($J,LIST,DFN,IEN,106.6)=COPAY EXCEEDING CAP (52,106.6)^TRANSACTION 
   NUMBER(354.71,.01) 
   [REFILLS] 
   ^TMP($J,LIST,DFN,IEN,"IB",0)=Total entries returned by patient or -1^NO 
   DATA FOUND 
   \text{YIMP}(\text{SJ},\text{LIST},\text{DFN},\text{IEN},\text{YIB}'',n,9) = \text{IB NUMBER } (52.1,9) \text{ 'REFERENCES}NUMBER(350,.01) 
   ^TMP($J,LIST,DFN,IEN,"IB",n,9.1)=COPAY EXCEEDING CAP (52.1,9.1)^TRANSACTION 
   NUMBER(354.71,.01) 
Where: 
   n = the IEN of entry in the Refill multiple for IB 
Output: (If node = P) 
    ^TMP($J,LIST,DFN,0)=Total entries returned by patient or -1^NO DATA FOUND 
   ^TMP($J,LIST,DFN,IEN,100)=STATUS (52,100) ^External Format for the Set of 
   Codes 
   ^TMP($J,LIST,DFN,IEN,"P",0)= Total entries returned or -1^NO DATA FOUND
```
^TMP(\$J,LIST,DFN,IEN,"P",n,.01)=PARTIAL DATE (52.2,.01)^External Format (ex: Sep. 12, 1999) ^TMP(\$J,LIST,DFN,IEN,"P",n,.02)=MAIL/WINDOW (52.2,.02) ^External Format for the Set of Codes ^TMP( $$J,LIST,DFN,IEN,"P",n,.03)=REMARKS (52.2,.03)$ ^TMP(\$J,LIST,DFN,IEN,"P",n,.04)=QTY (52.2,.04) ^TMP(\$J,LIST,DFN,IEN,"P",n,.041)=DAYS SUPPLY (52.2,.041) ^TMP(\$J,LIST,DFN,IEN,"P",n,.042)=CURRENT UNIT PRICE OF DRUG (52.2,.042) ^TMP(\$J,LIST,DFN,IEN,"P",n,.05)=PHARMACIST NAME  $(52.2, .05)$ ^NAME  $(200, .01)$  $\text{YMP}(\text{5J},\text{LIST},\text{DFN},\text{IEN},\text{''P}'',\text{n},.06)$  =LOT # (52.2,.06) ^TMP(\$J,LIST,DFN,IEN,"P",n,.08)=LOGIN DATE (52.2,.08)^External Format (ex: Sep. 12, 1999)  $\text{YIMP}(\text{5J}, \text{LIST}, \text{DFN}, \text{IEN}, "P", n, .09) = \text{DIVISION} (52.2, .09) \text{ 'NAME} (59, .01)$  $\gamma_{\text{MPP}}(\text{5J},\text{LIST},\text{DFN},\text{IEN},\text{''P}'',n,1)=\text{NDC}$  (52.2,1) ^TMP(\$J,LIST,DFN,IEN,"P",n,5)=RETURNED TO STOCK (52.2,5)^External Format (ex: Sep. 12, 1999)  $\text{YIMP}(\text{SJ},\text{LIST},\text{DFN},\text{IEN},\text{'P}'',n,6) = \text{PROVIDER}$  (52.2,6) $\text{NAME}$  (200,.01) ^TMP(\$J,LIST,DFN,IEN,"P",n,8)=RELEASE DATE/TIME (52.2,8)^External Format (ex: Sep. 12, 1999)  $\text{YMP}$ (\$J,LIST, "B", RX#, IEN) = " Where: n = the IEN of entry in the Partial multiple Output: (**If node = O**) ^TMP(\$J,LIST,DFN,0)=Total entries returned by patient or -1^NO DATA FOUND ^TMP(\$J,LIST,DFN,IEN,100)=STATUS (52,100) ^External Format for the Set of Codes  $\text{YIMP}(\text{SJ},\text{LIST},\text{DFN},\text{IEN},\text{"OL}'')=\text{IEN}(\text{S2},39.2)\text{'NAME}(\text{S0.7},.01)\text{'DOSAGE}$ FORM(50.7,.02)^NAME (50.606,.01)  $\text{YMP}(SJ, LIST, "B", RX#, IEN) = "$ Output: (**If node = T**) ^TMP(\$J,LIST,DFN,0)=Total entries returned by patient or -1^NO DATA FOUND" ^TMP(\$J,LIST,DFN,IEN,100)=STATUS (52,100) ^External Format for the Set of Codes ^TMP(\$J,LIST,DFN,IEN,201)=TPB RX (52,201) ^External Format for the Set of Codes  $\text{YMP}(\text{SJ},\text{LIST},\text{''B}'',\text{RX#},\text{IEN})$  = " Output: (**If node = L**) ^TMP(\$J,LIST,DFN,0)=Total entries returned by patient or -1^NO DATA FOUND ^TMP(\$J,LIST,DFN,IEN,100)=STATUS (52,100) ^External Format for the Set of Codes ^TMP(\$J,LIST,DFN,IEN,"L",0)=Total entries returned or -1^NO DATA FOUND  $\text{YIMP}(\text{SJ},\text{LIST},\text{DFN},\text{IEN},\text{''L",n.01})=\text{LABEL}$  DATE/TIME (52.032,.01) $\text{YExternal}$ Format (ex: Sep. 12, 1999)  $\text{YMP}(\text{5J},\text{LIST},\text{DFN},\text{IEN},\text{''L},n,1)$  = RX REFERENCE (52.032,1) ^TMP(\$J,LIST,DFN,IEN,"L",n,2)=LABEL COMMENT (52.032,1)  $\text{YMP}(\text{SJ},\text{LIST},\text{DFN},\text{IEN},\text{"L",n,3})=\text{PRINTED BY (52.032,3)}$ <br>NAME (200,.01) ^TMP(\$J,LIST,DFN,IEN,"L",n,4)=WARNING LABEL TYPE (52.032,4) ^External Format for the Set of Codes  $\text{YMP}(\text{SJ},\text{LIST},\text{''B}'',\text{RX#},\text{IEN}) = \text{''''}$ Where: n = the IEN of entry in the Label multiple

Output: (**If node = S**) ^TMP(\$J,LIST,DFN,0)=Total entries returned by patient or -1^NO DATA FOUND ^TMP(\$J,LIST,DFN,IEN,100)=STATUS (52,100) ^External Format for the Set of Codes ^TMP(\$J,LIST,DFN,IEN,301)=CLOZAPINE DOSAGE (MG/DAY) (52,301) ^TMP(\$J,LIST,DFN,IEN,302)=WBC RESULTS (52,302) ^TMP(\$J,LIST,DFN,IEN,303)=DATE OF WBC TEST (52,303)^External Format (ex: Sep. 12, 1999)  $\text{YMP}(\text{SJ},\text{LIST},\text{''B}'',\text{RX#},\text{IEN}) = \text{''''}$ Output: (**If node = M**) ^TMP(\$J,LIST,DFN,0)=Total entries returned by patient or -1^NO DATA FOUND ^TMP(\$J,LIST,DFN,IEN,100)=STATUS (52,100) ^External Format for the Set of Codes ^TMP(\$J,LIST,DFN,IEN,"M",0)=Total entries returned or -1^NO DATA FOUND ^TMP(\$J,LIST,DFN,IEN,"M",n,0)=MEDICATION INSTRUCTIONS(52.04,.01)  $\text{YMP}(\text{SJ},\text{LIST},\text{''B}'',\text{RX#},\text{IEN})$  = "" Where: n = the IEN of entry in the Medication Instruction (SIG) multiple Output: (**If node = C**) ^TMP(\$J,LIST,DFN,0)=Total entries returned by patient or -1^NO DATA FOUND ^TMP(\$J,LIST,DFN,IEN,100)=STATUS (52,100) ^External Format for the Set of Codes ^TMP(\$J,LIST,DFN,IEN,"C",0)=Total entries returned or -1^NO DATA FOUND  $\text{YMP}(\text{SJ},\text{LIST},\text{DFN},\text{IEN},\text{''C}'',n,2)$ =RX INDICATOR (52.01,2) ^TMP(\$J,LIST,DFN,IEN,"C",n,3)=STATUS (52.01,3) ^External Format for the Set of Codes  $\text{YMP}(\$J, \text{LIST}, \text{DFN}, \text{IEN}, \text{''C}', n, 4) = \text{NDC}$  (52.10,4)  $\text{YMP}(\text{SJ},\text{LIST},\text{''B}'',\text{RX#},\text{IEN})$ ="" Where: n = the IEN of entry in the CMOP Event multiple Output: (**If node = A**) ^TMP(\$J,LIST,DFN,0)=Total entries returned by patient or -1^NO DATA FOUND ^TMP(\$J,LIST,DFN,IEN,100)=STATUS (52,100) ^External Format for the Set of Codes ^TMP(\$J,LIST,DFN,IEN,"A",0)=Total entries returned or -1^NO DATA FOUND ^TMP(\$J,LIST,DFN,IEN,"A",n,.01)=ACTIVITY LOG (52.03,.01)^External Format (ex: Sep. 12, 1999) ^TMP(\$J,LIST,DFN,IEN,"A",n,.02)=REASON (52.03,.02) ^External Format for the Set of Codes ^TMP(\$J,LIST,DFN,IEN,"A",n,.03)=INITIATOR OF ACTIVITY (52.03,.03)^NAME (200,.01)  $\text{YIMP}(\text{SJ},\text{LIST},\text{DFN},\text{IEN},\text{YA}',n,04)=RX$  REFERENCE (52.03,.04)  $\text{YIMP}(\text{SJ},\text{LIST},\text{DFN},\text{IEN},\text{''A}'',n,.05) = \text{COMMENTS} (52.30,.05)$  $\text{YMP}(\text{SJ},\text{LIST},\text{''B}'',\text{RX#},\text{IEN})$  = " Where: n = the IEN of entry in the Activity Log multiple Output: (**If node = ST**) ^TMP(\$J,LIST,DFN,0)=Total entries returned by patient or -1^NO DATA FOUND ^TMP(\$J,LIST,DFN,IEN,100)=STATUS (52,100) ^External Format for the Set of Codes  $\text{YMP}(\text{SJ},\text{LIST},\text{''B}'',\text{RX#},\text{IEN}) = \text{''}$ 

# *PSO5241 API – PENDING OUTPATIENT ORDERS file (#52.41)*

## **Component: PEN**

Returns data elements for the PENDING OUTPATIENT ORDERS file (#52.41).

#### **Status:** Active

PEN^PSO5241(DFN, LIST, IEN, PLACER NUMBER) Input: DFN LIST IEN PLACER NUMBER Where: DFN = IEN from the PATIENT file (#2) [required] LIST = Subscript name used in the ^TMP global [required] IEN = Internal record number [optional] PLACER NUMBER = Pointer to ORDERS file (#100) [optional] (Note**:** If IEN is passed in, PLACER NUMBER is ignored. If PLACER NUMBER is passed in without IEN, lookup is done on ^PS(52.41,"B" cross-reference. If no IEN and no PLACER NUMBER is passed, ^PS(52.41,"P" xref is used to return all pending orders (ORDER TYPE = NW:NEW ORDER;HD:HOLD;RNW:RENEW;RF:REFILL REQUEST) Output: ^TMP(\$J,LIST,DFN,0)=Total entries returned by patient or -1^NO DATA FOUND ^TMP(\$J,LIST,DFN,IEN,.01)=PLACER NUMBER(52.41,.01) ^TMP(\$J,LIST,DFN,IEN,2)=ORDER TYPE (52.41,2) ^External Format for the Set of Codes  $\texttt{^\prime}$ TMP(\$J,LIST,DFN,IEN,8)=IEN(52.41,8) $\texttt{^\prime}$ NAME(50.7,.01) $\texttt{^\prime}$ DOSAGE FORM(50.7,.02)^NAME (50.606,.01) – Orderable Item  $\text{^\prime}$ TMP(\$J,LIST,DFN,IEN,11)=DRUG (52.41,11)  $\text{^\prime}$ GENERIC NAME(50,.01) ^TMP(\$J,LIST,DFN,"B",PLACER NUMBER,IEN)=""

# *PSO525AP API – RX SUSPENSE file (#52.5)*

## **Component: SUS**

Returns data elements for the RX SUSPENSE file (#52.5).

#### **Status:** Active

SUS^PSO525AP(LIST,DFN,IEN,RX#,SDATE,EDATE)

```
Input: 
  LIST 
  DFN 
   IEN 
  RX# 
  SDATE 
  EDATE 
Where: 
  LIST = Subscript name used in the ^TMP global [required] 
  DFN = IEN from the PATIENT file (#2) [optional] 
  IEN = Internal record number [optional] 
  RX# = Pointer to PRESCRIPTION file (#52) [optional] 
  SDATE = Starting Suspense Date [optional]
```
EDATE = Ending Suspense Date [optional]

Kote: If IEN is passed in, RX # is ignored. If RX # is passed in without IEN, lookup is done on ^PS(52.5,"B" cross-reference. If no IEN and no RX # is passed, "AF" cross-reference shall be used to return suspended RXs. If SDATE is passed in, suspended RXs starting with this date shall be returned. If EDATE is passed in, suspended RXs up to and including this date shall be returned. Output: ^TMP(\$J,LIST,DFN,0)=Total entries returned by patient or -1^NO DATA FOUND  $\text{YIMP}(\text{SJ}, \text{LIST}, \text{DFN}, \text{IEN}, .01) = \text{RX}$  # (52.5,01) ^TMP(\$J,LIST,DFN,IEN,.02)=Suspense Date (52.5,.02)^External Format (ex: Sep. 12, 1999) ^TMP(\$J,LIST,DFN,IEN,.05)=Partial (52.5,.05) ^TMP(\$J,LIST,DFN,IEN,2)=Printed (52.5,2)^External Format for the Set of Codes ^TMP(\$J,LIST,DFN,IEN,3)=CMOP INDICATOR (52.5,3)^External Format for the Set of Codes ^TMP(\$J,LIST,DFN,IEN,9)=Fill (52.5,9) ^TMP( $$J, LIST, "B", RX#, IEN$ ) = ""

# *PSO5252 API – CLOZAPINE PRESCRIPTION OVERRIDES file (#52.52)*

#### **Component: EN**

Returns data elements for the CLOZAPINE PRESCRIPTION OVERRIDES file (#52.52).

```
EN^PSO5252(LIST,IEN,RX#,SDATE,EDATE) 
Input: 
   LIST 
    IEN 
   RX# 
   SDATE 
   EDATE 
Where: 
   LIST = Subscript name used in the ^TMP global [required] 
   IEN = Internal record number [optional] 
   RX# = Pointer to PRESCRIPTION file (#52) [optional] 
   SDATE = Starting Date [optional] 
   EDATE = Ending Date [optional] 
        (Note: If RX # is passed in without IEN, lookup is done on ^PS(52.52,"A". 
    If no IEN and no RX # is passed, "B" cross-reference shall be used to 
   return Override RXs. 
Output: 
   ^TMP($J,LIST,0)=Total entries returned by patient or -1^NO DATA FOUND 
   \text{YIMP}(\text{SJ},\text{LIST},\text{IEN},.01) = \text{DATE} TIME (52.52,.01)
   \text{YIMP}(\text{SJ},\text{LIST},\text{IEN},1) = \text{PRESCRIPTION NUMBER } (52.52,1)^{\text{RX}} # (52,.01)
   \gamma_{\text{TMP}}(\xi J, \text{LIST},IEN,2)=USER ENTERING (52.52,2)\gamma_{\text{NAME}} (200,.01)
   \text{YIMP}(\text{SJ},\text{LIST},\text{IEN},3)=\text{APPROVING} TEAM MEMBER (52.52,3)\text{NAME} (200,.01)
   \text{YIMP}(\text{SJ}, \text{LIST}, \text{IEN}, 4) = \text{REASON FOR LOCKOUT} (52.52,4) \text{YExternal Format} format for the
   Set of Codes 
   ^TMP($J,LIST,IEN,5)=COMMENTS (52.52,5) 
   \text{YMP}(\text{SJ},\text{LIST},\text{''B}'',\text{DATE} TIME, IEN) = "
```
# *PSO5291 API – TPB ELIGIBILITY file (#52.91)*

## **Component: PSO**

Returns data elements for the TPB ELIGIBILITY file (#52.91).

```
PSO^PSO5291(PSOIEN,PSOTXT,LIST) 
Input: 
   PSOIEN 
   PSOTXT 
   LIST 
Where: 
   PSOIEN = IEN [optional] 
   PSOTXT = Free text entry [optional] 
   LIST = Subscript name used in the ^TMP global [required] 
Note: Either the IEN or free text entry must be present.
Output: 
   ^TMP($J,LIST,PSOIEN,0)=TOTAL entries returning or -1^NO DATA FOUND 
   \text{YIMP}(\text{§J}, \text{LIST}, \text{PSOIEN}, .01) = \text{PATHENT} (IEN) (52.91,.01)\text{YNAME} (2,.01)
   ^TMP($J,LIST,PSOIEN,1)=DATE PHARMACY BENEFIT BEGAN(52.91,1)^External Format 
   (ex: Sep. 12, 1999) 
   ^TMP($J,LIST,PSOIEN,2)=INACTIVATION OF BENEFIT DATE(52.91,2)^External 
   Format (ex: Sep. 12, 1999) 
   ^TMP($J,LIST,PSOIEN,3)=INACTIVATION REASON CODE (52.91,3)^External Format 
   for the Set of Codes 
   ^TMP($J,LIST,PSOIEN,4)=DESIRED APPOINTMENT DATE(52.91,4)^External Format 
   (ex: Sep. 12, 1999) 
   ^TMP($J,LIST,PSOIEN,5)=WAIT TYPE (52.91,5)^External Format for the Set of 
   Codes 
   ^TMP($J,LIST,PSOIEN,6)=STATION NUMBER(52.91,6) 
   \text{YMP}(\text{SJ},\text{LIST},\text{PSOIEN},7) = \text{INSTITUTION} (52.91,7)\text{NAME} (4,.01)
   ^TMP($J,LIST,PSOIEN,8)=EXCLUSION REASON (52.91,8)^External Format for the 
   Set of Codes 
   ^TMP($J,LIST,PSOIEN,9)=PRIMARY CARE SCHEDULE APT DATE(52.91,9)^External 
   Format (ex: Sep. 12, 1999) 
   ^TMP($J,LIST,PSOIEN,10)=RX #(52.91,10) 
   ^TMP($J,LIST,PSOIEN,11)=DATE LETTER PRINTED(52.91,11)^External Format (ex: 
   Sep. 12, 1999) 
   ^TMP($J,LIST,"B",PATIENT,PSOIEN)=""
```
# *PSO53 API – RX PATIENT STATUS file (#53)*

# **Component: PSO**

Returns data elements for the RX PATIENT STATUS file (#53).

#### **Status:** Active

```
PSO^PSO53(PSOIEN,PSOTXT,LIST) 
Input: 
  PSOIEN 
  PSOTXT 
  LIST 
Where: 
  PSOIEN = IEN [optional] 
  PSOTXT = Free text entry [optional] 
  LIST = Subscript name used in the ^TMP global [required] 
Note: Either the IEN or free text entry must be present.
Output: 
   ^TMP($J,LIST,PSOIEN,0)=TOTAL entries returning or -1^NO DATA FOUND 
   ^TMP($J,LIST,PSOIEN,.001)=NUMBER(53,.001) 
   ^TMP($J,LIST,PSOIEN,.01)=NAME(53,.01) 
  ^TMP($J,LIST,PSOIEN,2)=ABBR(53,2) 
  ^TMP($J,LIST,PSOIEN,3)=DAYS SUPPLY(53,3) 
  ^TMP($J,LIST,PSOIEN,4)=REFILLS(53,4) 
  ^TMP($J,LIST,PSOIEN,5)=RENEWABLE (53,5)^External Format for the Set of 
  Codes 
   ^TMP($J,LIST,PSOIEN,6)=SC/A&A/OTHER/INPATIENT/NVA (53,6)^External Format 
  for the Set of Codes 
   ^TMP($J,LIST,PSOIEN,15)=EXEMPT FROM COPAYMENT (53,15)^External Format for 
  the Set of Codes 
   ^TMP($J,LIST,PSOIEN,16)=EXEMPT FROM CHAMPUS BILLING (53,16)^External Format 
   for the Set of Codes 
   \text{YMP}(\$J, \text{LIST}, "B", \text{NAME}, \text{PSOIEN}) = "
```
# *PSO59 API – OUTPATIENT SITE file (#59)*

# **Component: PSS**

Returns data elements for the OUTPATIENT SITE file (#59).

```
PSS^PSO59(PSOIEN,PSOTXT,LIST) 
Input: 
  PSOIEN 
  PSOTXT 
  LIST 
Where: 
  PSOIEN = IEN [optional] 
  PSOTXT = Free text entry [optional] 
  LIST = Subscript name used in the ^TMP global [required] 
   Note: Either the IEN or free text entry must be present.
```
Output: ^TMP(\$J,LIST,PSOIEN,0)=Total entries returned by patient or -1^NO DATA FOUND ^TMP(\$J,LIST,PSOIEN,.01)=NAME(59,.01) ^TMP(\$J,LIST,PSOIEN,.02)=MAILING FRANK STREET ADDRESS(59,.02) ^TMP(\$J,LIST,PSOIEN,.05)=MAILING FRANK ZIP+4 CODE(59,.05) ^TMP(\$J,LIST,PSOIEN,.06)=SITE NUMBER(59,.06) ^TMP(\$J,LIST,PSOIEN,.07)=MAILING FRANK CITY(59,.07) ^TMP(\$J,LIST,PSOIEN,.08)=MAILING FRANK STATE (59,.08)^NAME (5,.01) ^TMP(\$J,LIST,PSOIEN,1)=SITE DEA NUMBER (59,1))  $\text{YIMP}(\text{SJ}, \text{LIST}, \text{PSOIEN}, 2) = \text{SITE}$  (NATIONAL NAME)(59,2) $\text{NAME}$  (736,.01) ^TMP(\$J,LIST,PSOIEN,100)=RELATED INSTITUTION (59,100)^NAME (4,.01) ^TMP(\$J,LIST,PSOIEN,1003)=IB SERVICE/SECTION (59,1003)^NAME (49,.01)  $\text{YMP}$ (\$J, LIST, "B", NAME, PSOIEN) = ""

# *PSOORDER API – Prescription file (#52)*

#### **Component: EN**

Open subscription for Outpatient Pharmacy prescription data.

```
EN^PSOORDER(DFN,RX#) 
Input: 
   DFN 
   RX# 
Where: 
  DFN = IEN from the PATIENT file (#2); variable is optional 
   If the patient's IEN is not sent; then a null value must be 
  passed in its place 
  RX# = IEN of a prescription. The IEN is obtained from either the 
  PRESCRIPTION PROFILE MULTIPLE file (#52) in the 
  PHARMACY PATIENT file (#55), or from the PRESCRIPTION file 
   (#52). A separate DBIA may be required to obtain the RX#. 
   The ^TMP("PSOR",$J) is killed each time the entry point is called. It will 
  be the responsibility of each developer to kill the ^TMP("PSOR",$J) global 
   and the DFN and Rx# variables when finished 
Note: Requires version 7.0 of Outpatient Pharmacy software to be installed.
Output: 
   ^TMP("PSOR",$J,RXN,0) = ID^FD^LSFD^ST^RX#^QTY^DS^RF^RFM^DRCT^ 
   RXCT^EXDT^RELDT^RTSDT^WPC^PAT^LDT 
Where: 
   RXN = Internal Rx# 
   ID = Issue date of Rx 
  FD = Fill date of Rx 
  LSFD = Last fill date of Rx 
   ST = Status of Rx; variable has format A;B where: 
        A = code B = external printable form, (e.g., A for ACTIVE, DC for 
         discontinued) 
         If the status of a prescription = Hold: 
Output: 
   ^TMP("PSOR",$J,RXN,"HOLD",0) = HDRS^HDCOM^HDDT
```

```
Where: 
   HDRS = Hold Reason 
   HDCOM = Hold Comments 
   HDDT = Hold Date 
   If the status of a prescription = Suspended or has had an entry in the RX 
   SUSPENSE file (#52.5) 
Output: 
   ^TMP("PSOR",$J,RXN,"SUS",0) = PRT^CMIND 
Where: 
   PRT = Printed Status: Printed, or Not Printed 
   CMIND = CMOP Indicator; where: 
            Q = Queued for Transmission 
            X = Transmission Completed 
            L = Loading for Transmission 
            P = Printed Locally 
  Note: Data only appears in this field if sites have the CMOP package installed and implemented.
RX# = External Rx number 
QTY = Quantity Dispensed 
DS = Day Supply 
RF = Number of refills 
RFM = Number of refills remaining 
DRCT = Drug Cost of Original Fill 
RXCT = Rx Cost of Original Fill 
EXDT = Expiration/Cancel date of Rx 
RELDT = Release Date/Time 
RTSDT = Returned to Stock Date 
WPC = Was Patient Counseled (Yes/No) 
PAT = Patient; variable format A;B where:
       A = internal pointer and 
       B = external printable form 
LDT = This date is the date the original Rx was added to the prescription file 
(#52). Login Date. 
Output: 
   ^TMP("PSOR",$J,RXN,1) = PR^CLK^VRP^CLN^RXP^MW^DIV^OERR#^FP^NDC^TPBRX 
Where: 
   PR = Provider, variable format A;B where: 
         A = internal pointer and 
         B = external printable form 
   CLK = Entered By (clerk code); variable format A;B where: 
          A = internal pointer and 
          B = external printable form 
   VRP = Verifying Pharmacist; variable format A;B where: 
          A = internal pointer and 
          B = external printable form 
   CLN = Clinic; variable format A;B where: 
          A = internal pointer 
          B = external printable form. Data comes from the HOSPITAL 
               LOCATION file (#44) 
   RXP = Rx Patient Status; variable format A;B where: 
          A = internal pointer and 
          B = external printable form 
   M/W = Mail/Window Routing; variable format A;B where: 
         A = code B = external printable form 
   DIV = Pointer to the OUTPATIENT SITE file (#59) 
   OERR# = Order number; points to the ORDER file (#100) 
   FP = Finishing Person. This variable has the format A;B 
   where A is the internal pointer and B is external printable form. 
   NDC = National Drug Code.
```

```
TPBRX = This variable indicates that the Rx has been created as part of the 
   Transitional Pharmacy Benefit project. 
CMOP Data: If applicable: 
Output: 
   ^TMP("PSOR",$J,RXN,"CMOP",n,0) = TRANS #^SEQ#^FILL#^CMSTA^CMDCDT^NDC 
Where: 
   TRANS # = Transaction number; points to the CMOP TRANSMISSION file (#550.2) 
   SEQ # = Sequence number; represents order number sent to the CMOP 
   host facility 
   Fill # = Fill #; where:
            0 = original,
            1-11 = refills
   CMSTA = CMOP Status; variable format A:B where:
           A = code B = external printable form 
   CMDCDT = CMOP cancel date 
   NDC = National Drug File Code - free text 
Output: 
   \text{YMP}("PSOR", $J, RXN, "CMOP", 1, 1, 0) = CMDC REASON
Where: 
   CMDC REASON = CMOP cancel reason 
       Note: CMDCDT and CMDC REASON fields only populated if CMSTA = 3.
Drug Data: 
Output: 
   ^TMP("PSOR",$J,RXN,"DRUG",0) = DR^VA PRINT NAME^DRUGID^VA DRUG CLASS 
Where: 
   DR = Drug in Rx; variable format A;B where:
         A = internal pointer and 
         B = is external printable form 
   VA Print Name = VA Print name found in the VA PRODUCT file (#50.68) 
   DRUGID = CMOP ID (VA PRODUCT IDENTIFIER) found in the VA PRODUCT file 
   (#50.68) 
   VA DRUG CLASS = VA DRUG CLASSIFICATION 
Output: 
   ^TMP("PSOR",$J,RXN,"DRUGOI",0) = ORDERABLE ITEM 
Where: 
   ORDERABLE ITEM = Pharmacy Orderable Item tied to the drug in the Rx; 
   variable format A;B where: 
       A = internal pointer and 
       B = external printable form concatenated with dose form, 
       (i.e., ASPIRIN TAB) 
Copay: If applicable 
Output:
   ^TMP("PSOR",$J,RXN,"IB",0) = COPAY TRANSACTION TYPE^IB NUMBER 
Where: 
   COPAY TRANSACTION TYPE = 1 or 2 
   IB NUMBER = pointer to the INTEGRATED BILLING ACTION file (#350) 
Refills: 
Output:
   \text{YMP}("PSOR", \overline{5J}, RXN, "REF", n, 0) =
   RFD^PR^CLK^QTY^DS^DRCT^RXCT^RELDT^RTSDT^M/W^DIV^LDT^NDC 
Where: 
   RXN = Internal Rx # 
   RFD = Refill Date 
   PR = Provider; variable format A;B where: 
         A = internal pointer and 
         B = external printable form 
   CLK = Refill entry by; variable format A;B where:
          A = internal pointer and 
          B = external printable form 
   QTY = Quantity Dispensed
```

```
DS = Day Supply 
  DRCT = Drug Cost of Refill 
  RXCT = Rx Cost of Refill 
  RELDT = Release Date/Time 
  RTSDT = Returned to Stock Date 
  M/W = Mail/Window Routing; variable format A;B where:
         A = code B = external printable form 
  DIV = pointer to the OUTPATIENT SITE file (#59) 
   LDT = This date indicates the date the refill was requested. This is not 
   the date the refill will be dispensed (Login Date) 
  NDC = National Drug Code 
Partial Fills: 
Output: 
   \text{YMP}("PSOR",\text{5J,RXN}, "RPAR", n, 0) =
   PRD^PR^CLK^QTY^DS^DRCT^RXCT^RELDT^RTSDT^M/W^DIV^LDT^NDC 
Where: 
  RXN = Internal Rx # 
  PRD = Partial Date 
  PR = Provider; Variable format A;B where: 
         A = internal pointer and 
         B = external printable form 
   CLK = Refill entry by; variable format A;B where: 
    A = internal pointer and 
    B = external printable form 
   QTY = Quantity Dispensed 
  DS = Day Supply 
  DRCT = Drug Cost of partial fill 
  RXCT = Rx Cost of partial fill 
  RELDT = Release Date/Time 
  RTSDT = Returned to Stock Date 
  M/W = Mail/Window Routing; variable format A;B where:
          A = code 
          B = external printable form 
  DIV = pointer to the OUTPATIENT SITE file (#59) 
  LDT = This date indicates the date the partial fill was created(Login Date) 
  NDC = National Drug Code 
Activity Log: 
Output: 
   ^TMP("PSOR",$J,RXN,"ACT",n,0) = D/T^REA^NEW PERSON^RX #^COMMENTS 
Where: 
  D/T = Date/Time entry made 
  REA = Reason entry was made 
  NEW PERSON = Entry created by 
  NEW PERSON = Entry created by; variable format A;B where: 
                A = internal pointer and 
                B = external printable form 
   RX # = which fill the activity occurred on (original, refill, or partial) 
   COMMENTS = Comments about the activity that occurred 
Medication Instructions: 
Output: 
   ^TMP("PSOR",$J,RXN,"SIG",n,0) = Condensed Medication Instructions (SIG) 
   ^TMP("PSOR",$J,RXN,"SIG1",n,0) = Expanded Medication Instructions (SIG) 
   Dispensing Instructions: 
Output:
   \text{YMP}("PSOR", $J, RXN, "MI", N, 0) =
  DOSAGE^DOSE^UNITS^NOUN^DURATION^CONJUNCTION^MRT^SCH^VERB 
  Where: 
  DOSAGE = This is the strength of the medication dispensed. This variable 
  can be a numeric value or free-text 
  DOSE = This numeric value represents the total number of pills to make a 
  total dosage. This value is only returned when the dosage is numeric
```
UNITS = This data element is the unit of measure the medication is dispense. This variable has the format A;B where: A is the internal pointer B is external printable form NOUN = This data element indicates the form the medication was dispensed, i.e., tablet DURATION = This indicates how long this dosage should be taken CONJUNCTION = This data element is used for complex dosing instructions MRT = This data element indicates how the medication is ingested (medication route). This variable has the format A;B where: A is the internal pointer and B is external printable form SCH = This data indicates when the medication is taken (schedule) VERB = This data element indicates what action is taken to ingest the medication Patient Instructions: Output: ^TMP("PSOR",\$J,RXN,"PI",n,0) = EXPANDED PATIENT INSTRUCTIONS

(*This page left blank for two-sided copying.*)

# **Inpatient Medications (IPM) - Unit Dose and IV**

The Inpatient Medications application, namespace PSJ, provides the following Application Program Interfaces (APIs). If you need the use of an API that has not yet been made active, please email the Pharmacy Re-Engineering team using the Outlook mail group VHA OI SDD PHARM REENG DEV.

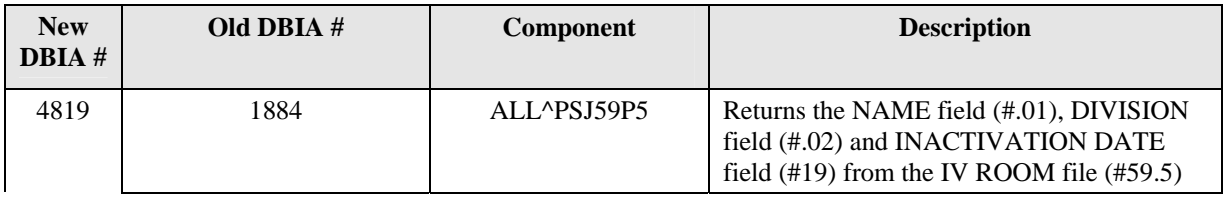

# *PSJ59P5 API – IV ROOM file (#59.5)*

## **Component: ALL**

Returns the NAME field (#.01), DIVISION field (#.02) and INACTIVATION DATE field (#19) from the IV ROOM file (#59.5)

```
ALL^PSJ59P5(PSJIEN,PSJTXT,LIST) 
Input: 
   PSJIEN 
   PSJTXT 
   LIST 
Where: 
   PSJIEN = IEN [optional] 
   PSJTXT = Free text entry [optional] 
   LIST = Subscript name used in the ^TMP global [required] 
Output: 
   ^TMP($J,LIST,0)=Total entries returned or -1^NO DATA FOUND
   ^TMP($J,LIST,PSJIEN,.01)=NAME (59.5,.01) 
   \gamma_{\text{TMP}}(\xi J, \text{LIST}, \text{PSJIEN}, .02) = \text{DIVISION} (59.5,.02 - P)\gamma_{\text{NAME}}(40.8, .01)^TMP($J,LIST, PSJIEN,19)= INACTIVATION DATE (59.5,19)^External Format (ex: 
   Sep. 12, 1999) 
   ^TMP($J,LIST,"B",NAME,PSJIEN)=""
```
(*This page left blank for two-sided copying.*)
# **Inpatient Pharmacy Automatic Replenishment/Ward Stock (AR/WS)**

At this time there are no supported APIs for the Inpatient Pharmacy Automatic Replenishment/ Ward Stock application.

(*This page left blank for two-sided copying.*)

# **Controlled Substances (CS)**

At this time there are no supported APIs for the Controlled Substances application.

(*This page left blank for two-sided copying.*)

# **Drug Accountability/Inventory Interface (DA)**

At this time there are no supported APIs for the Drug Accountability application.

(*This page left blank for two-sided copying.*)

# **Consolidated Mail Outpatient Pharmacy (CMOP)**

At this time there are no supported APIs for the Consolidated Mail Outpatient Pharmacy application.

(*This page left blank for two-sided copying.*)

# **Pharmacy Data Management (PDM)**

The Pharmacy Data Management application, namespace PSS, provides the following Application Program Interfaces (APIs). If you need the use of an API that has not yet been made active, please email the Pharmacy Re-Engineering team using the Outlook mail group VHA OI SDD PHARM REENG DEV.

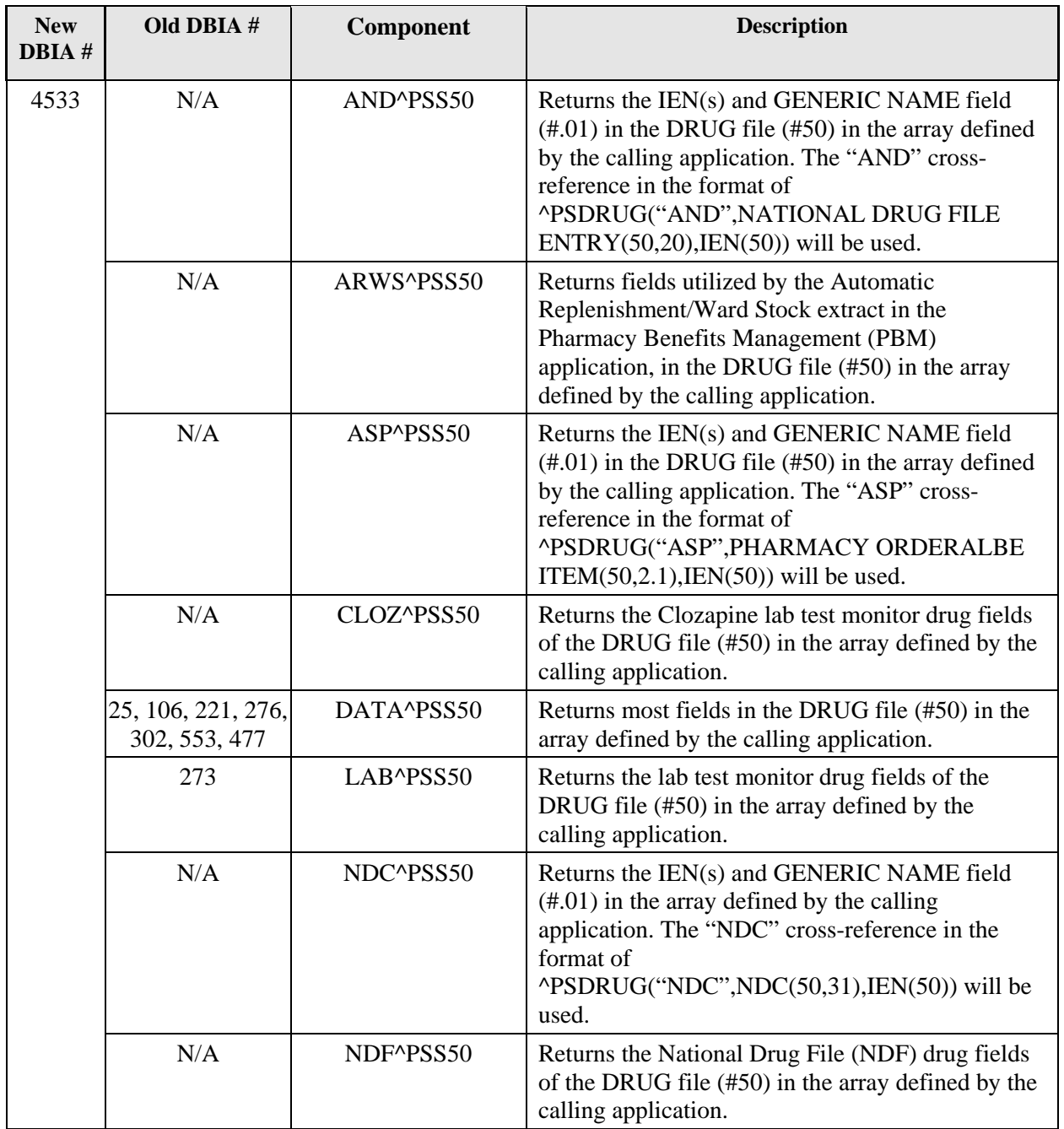

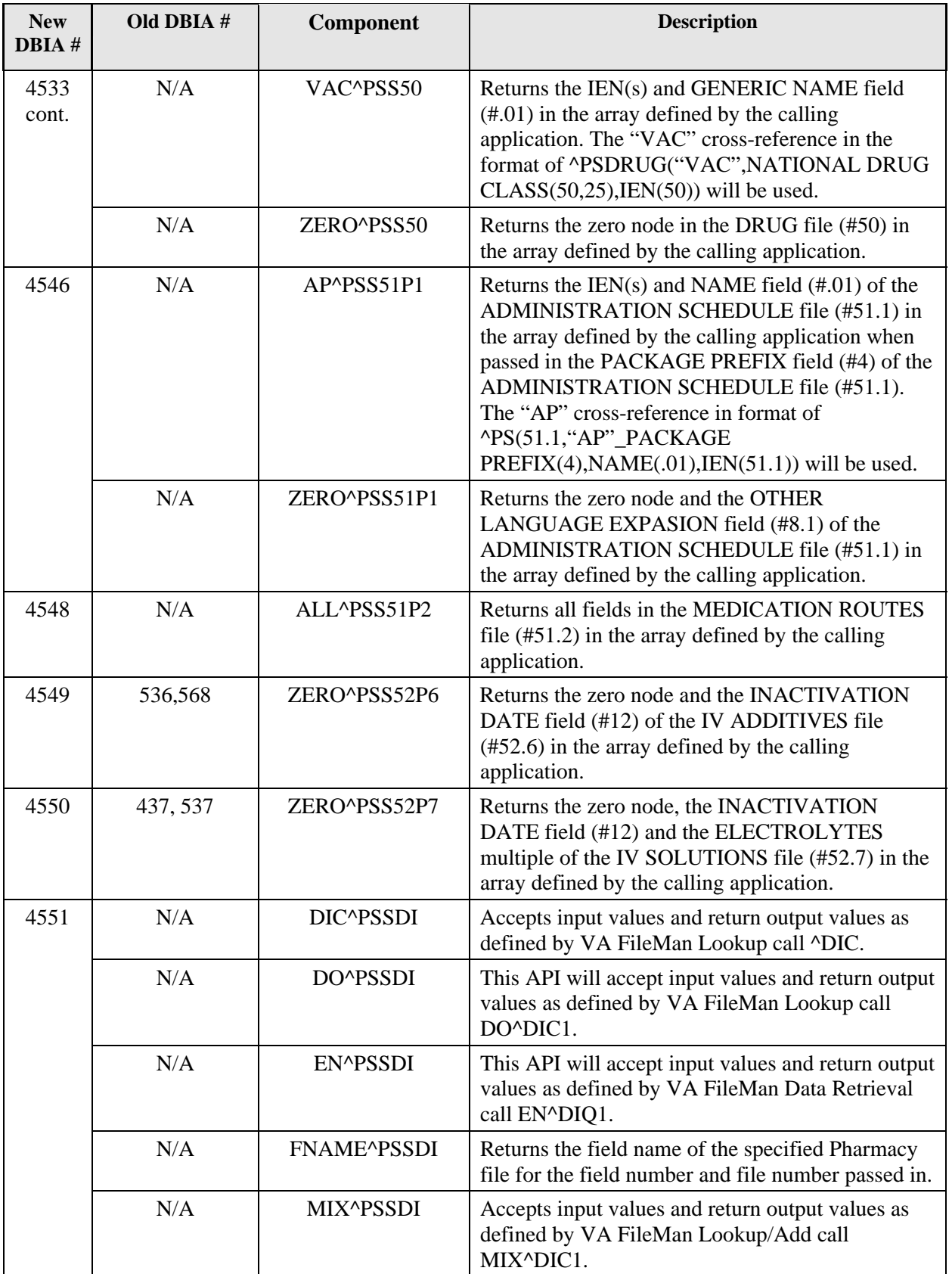

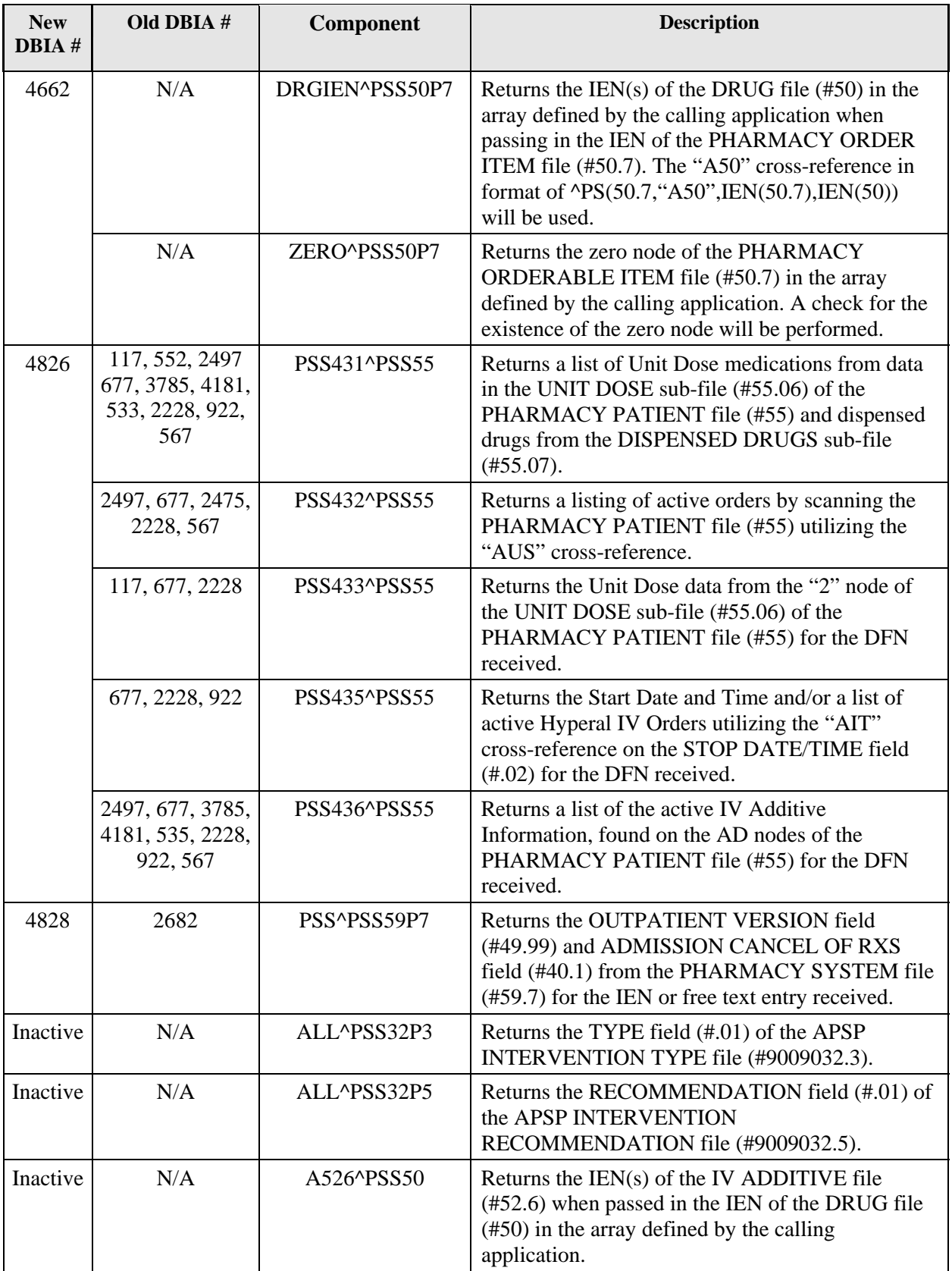

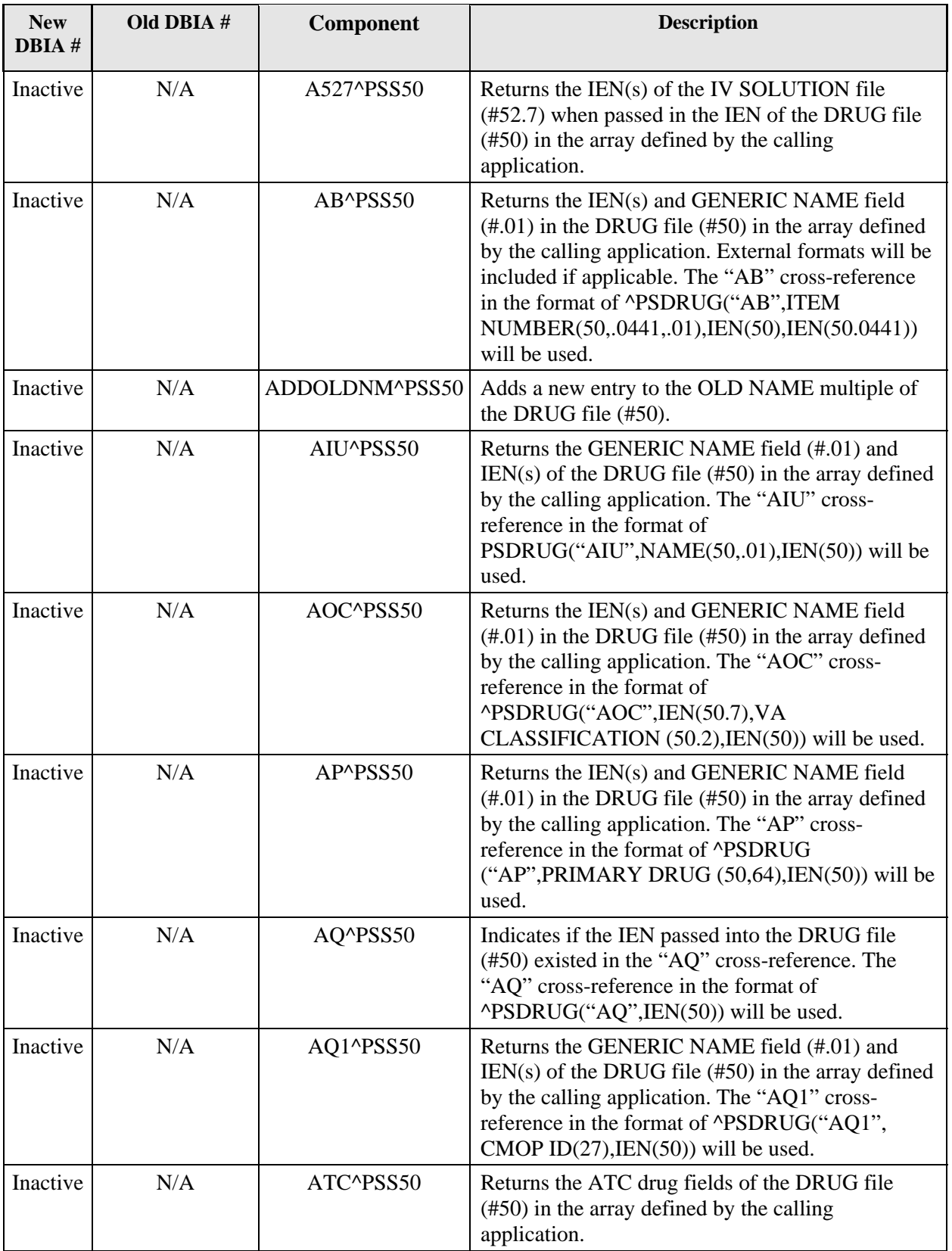

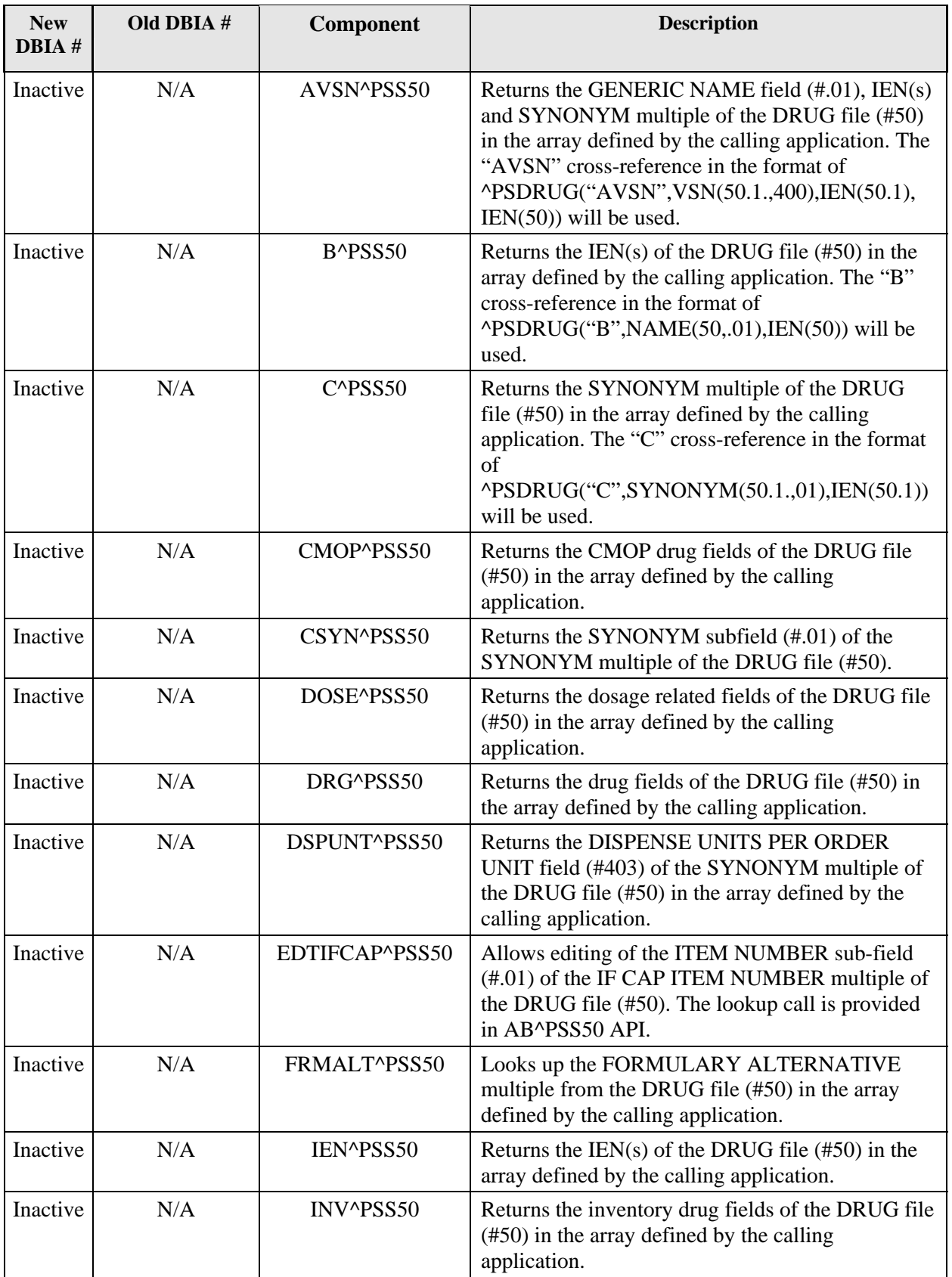

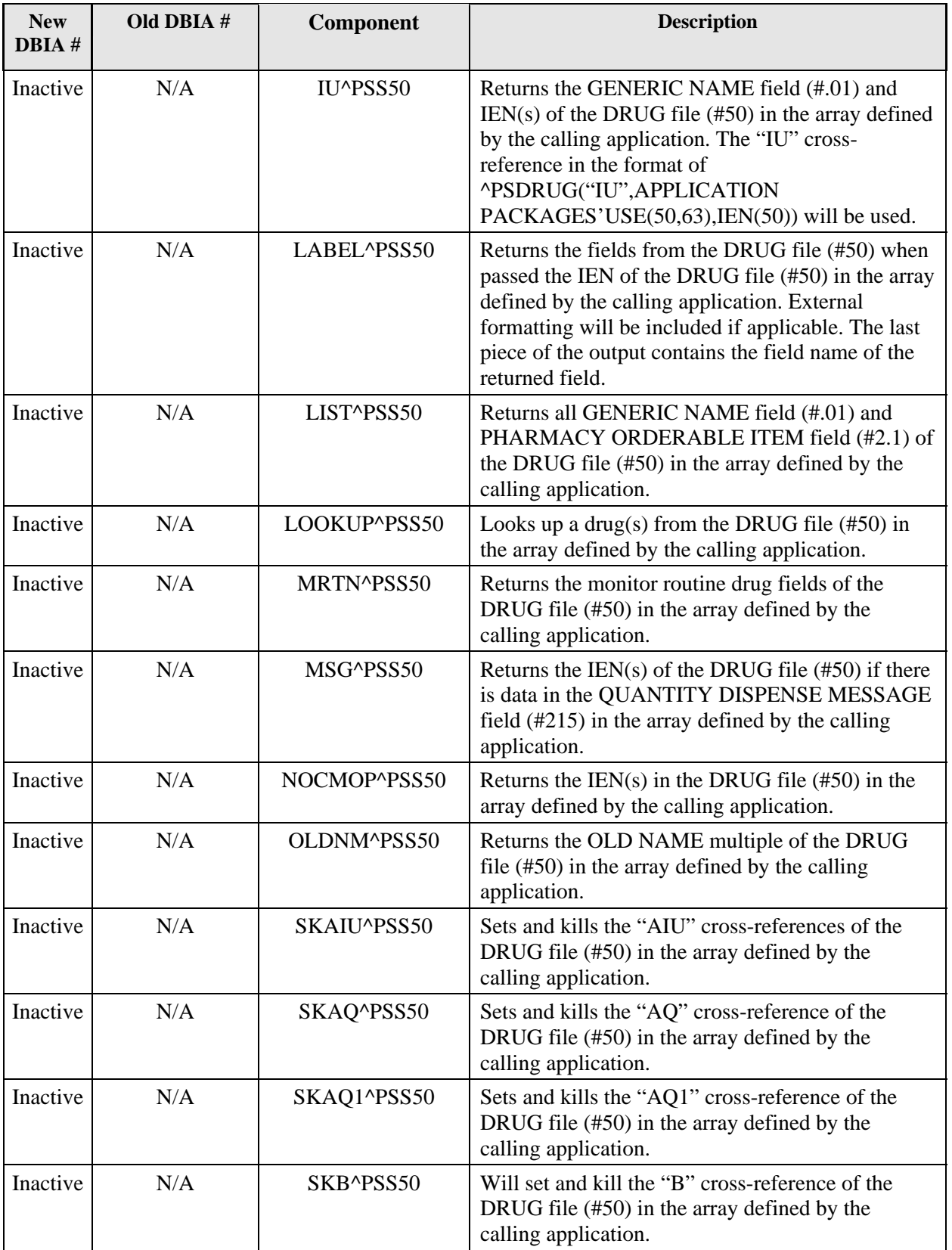

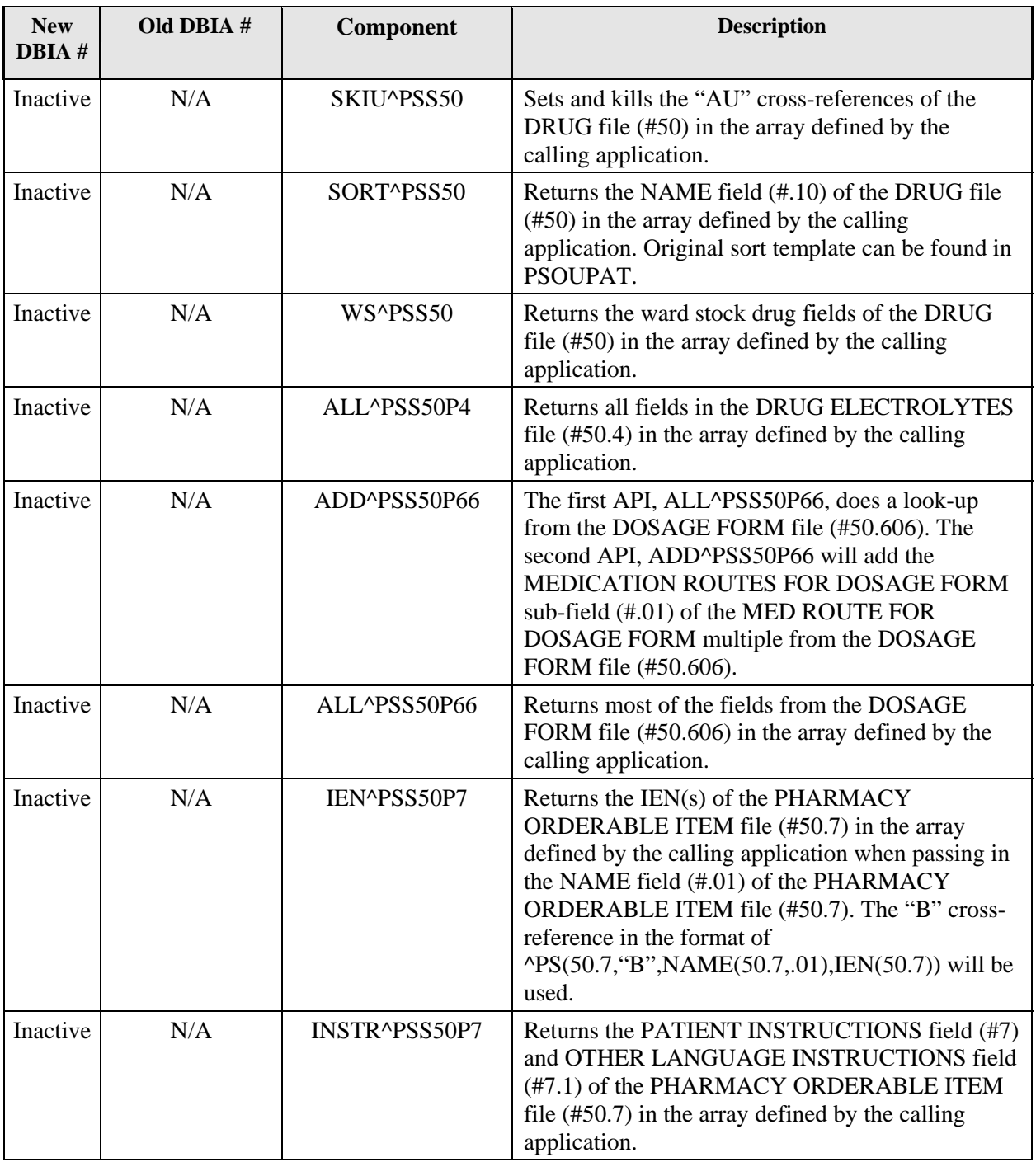

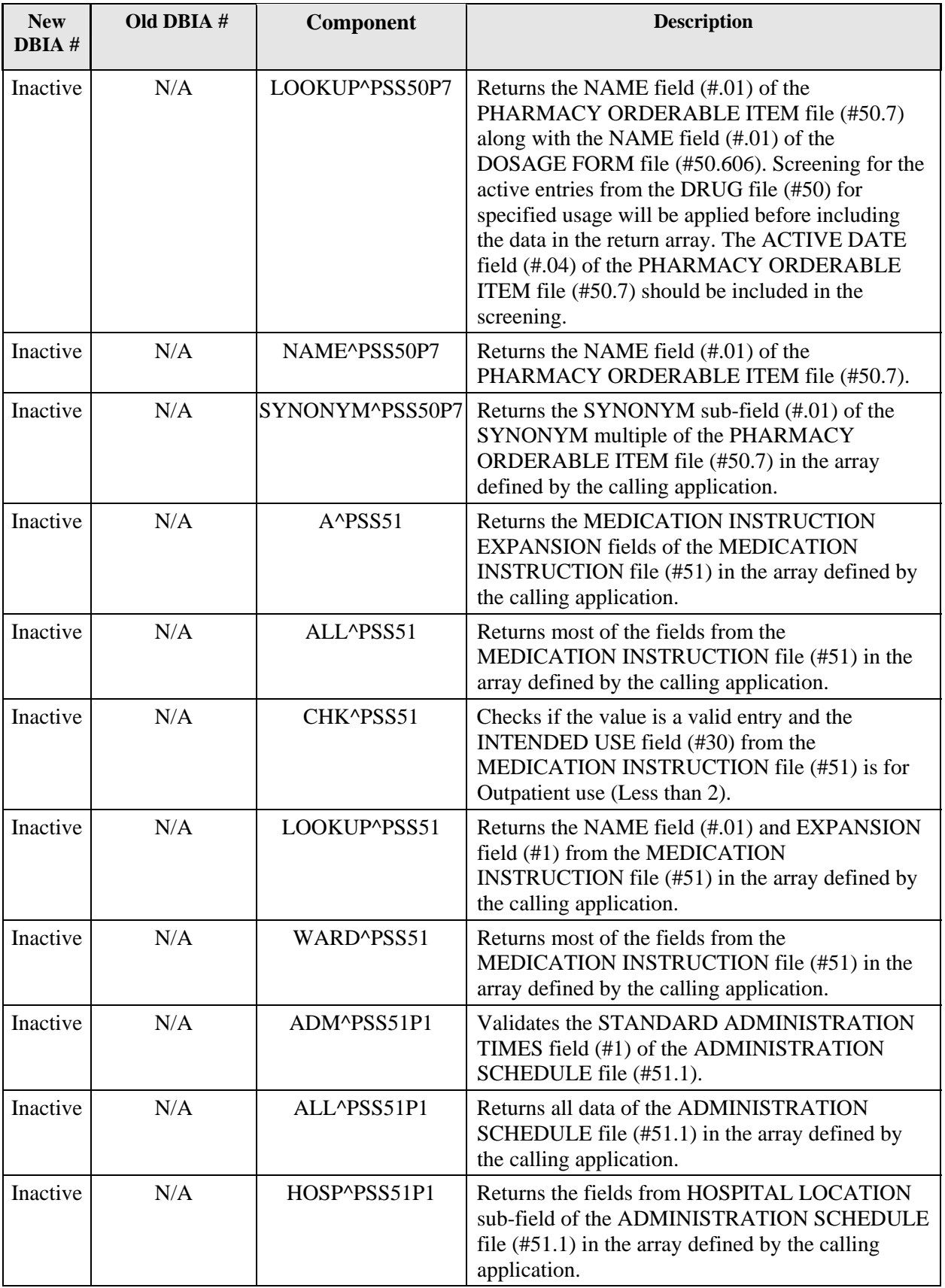

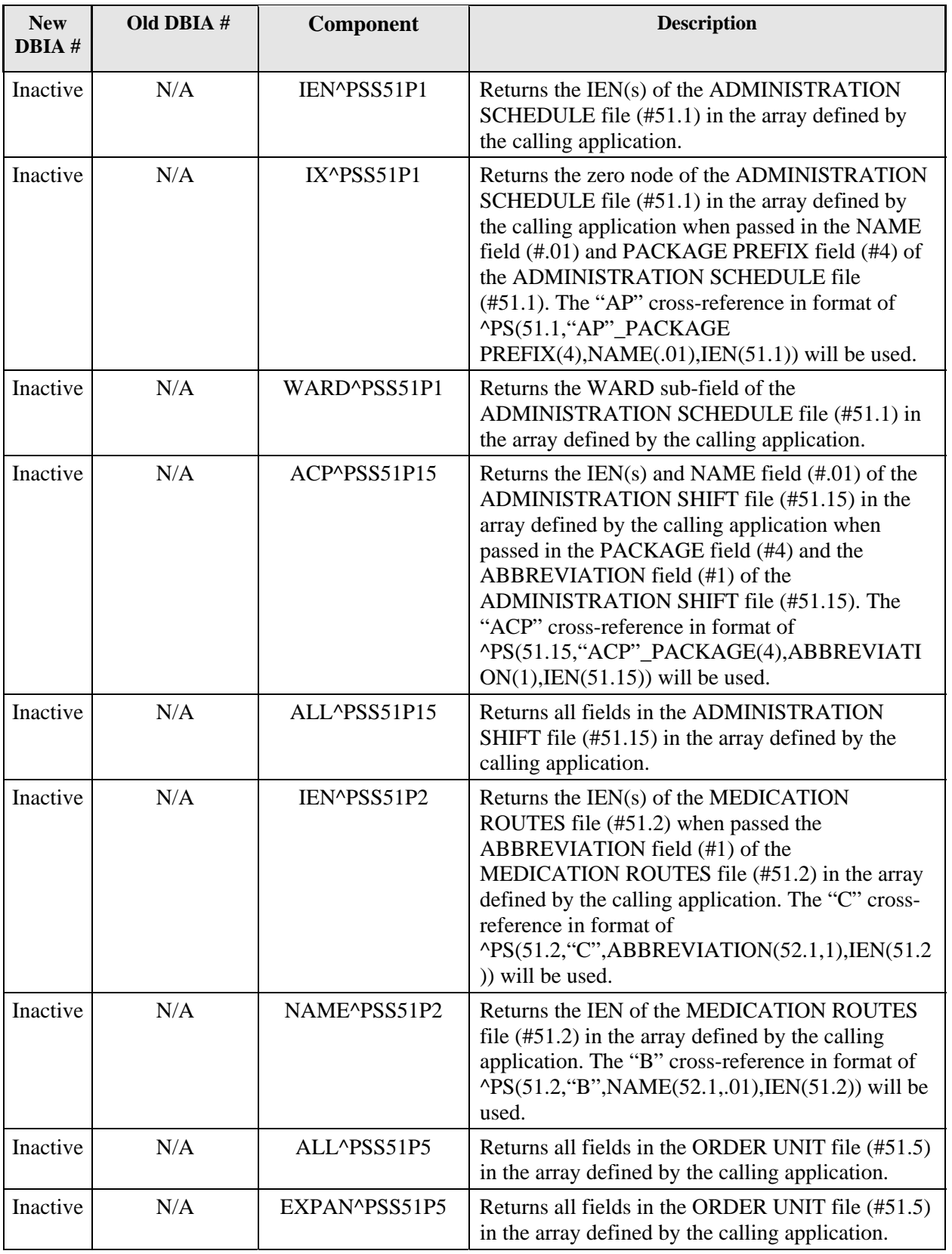

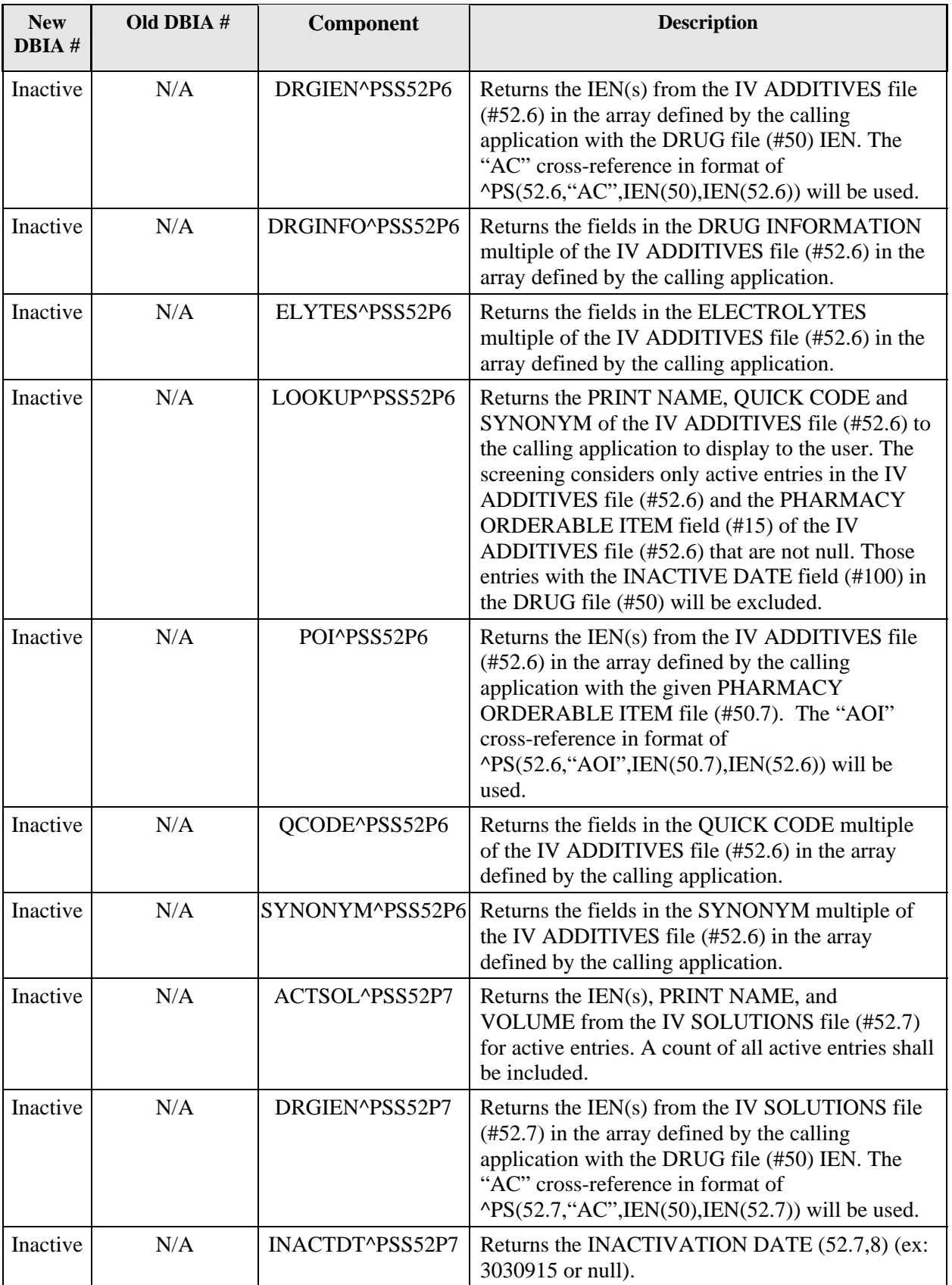

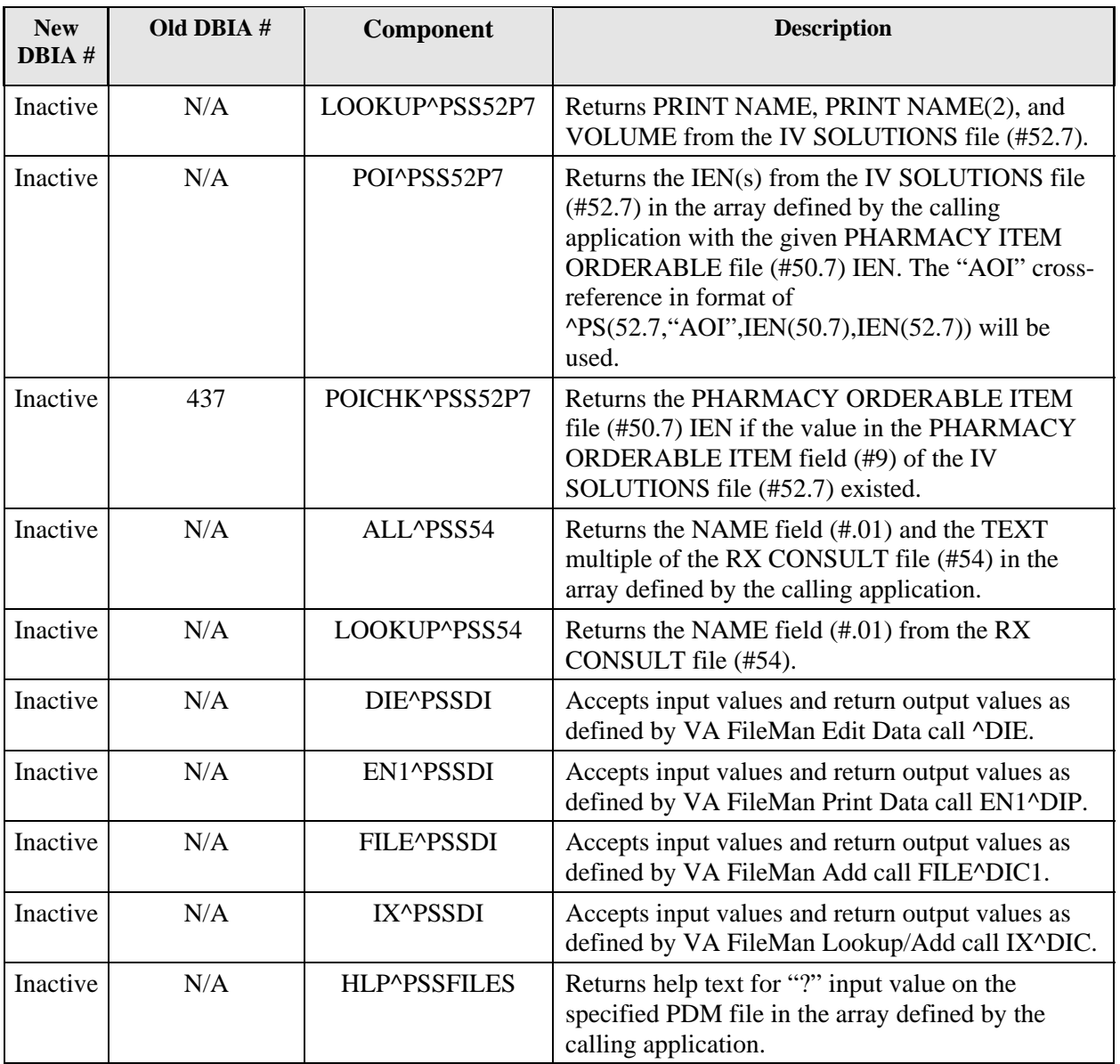

# *PSS50 API - DRUG file (#50)*

## **Component: DATA**

Returns most fields in the DRUG file (#50) in the array defined by the calling application.

```
DATA^PSS50(PSSIEN,PSSFT,PSSFL,PSSPK,PSSRTOI,LIST) 
Input: 
   PSSIEN 
   PSSFT 
   PSSFL 
   PSSPK 
   PSSRTOI 
   LIST 
Where: 
   PSSIEN = IEN from the DRUG file (#50) [optional] 
   PSSFT = GENERIC NAME field (#.01) of the DRUG file (#50) (a value of "??" 
   may be used) [optional] 
   PSSFL = Inactive date: A null value will return all entries (entry of a 
   FileMan format date (ex: 3030917) will return active entries after this 
   date) [optional] 
   PSSPK = Returns only those entries containing at least one of the codes in 
   the APPLICATION PACKAGES' USE field (#63) of the DRUG file (#50) (ex: PSSPK 
   = "IU" will return all entries for either IV, Unit Dose, or both IV and 
   Unit Dose) [optional] 
   PSSRTOI = If a "1" is passed in, then only those entries matched to a 
   Pharmacy Orderable Item will be returned [optional] 
   LIST = array name defined by the calling application [required] 
Output: 
   ^TMP($J,LIST,0) = Total entries returned or -1^NO DATA FOUND 
   \text{YMP}(\text{SJ},\text{LIST},\text{PSSIEN},.01) = \text{GENERIC NAME } (50,.01)^TMP($J,LIST,PSSIEN,2) = VA CLASSIFICATION (50,2) 
   \text{YMP}(\text{5J},\text{LIST},\text{PSSIEN},2.1) = \text{PHARMACY ORDERABLE ITEM} (50,2.1)^NAME(50.7,.01)^IEN of the Dosage Form file (#50.606)^NAME (50.606,.01) 
   \text{YMP}(\text{5J},\text{LIST},\text{PSSIEN},3) = \text{DER} \text{SPECIAL HDLG} (50,3)
   \text{YMP}(\text{SJ},\text{LIST},\text{PSSIEN},4) = \text{MAXIMUM DOSE PER DAY } (50,4)\text{YIMP}(\text{SJ}, \text{LIST}, \text{PSSIEN}, 5) = \text{STANDARD SIG} (50, 5)\text{YIMP}(\text{5J}, \text{LIST}, \text{PSSIEN}, 6) = \text{FSN} (50, 6)\text{YMP}(\text{5J},\text{LIST},\text{PSSIEN},8) = \text{WARNING LABEL} (50,8)\text{YMP}(\text{SJ},\text{LIST},\text{PSSIEN},12) = \text{ORDER UNIT} (50,12)^\text{ABBREVIATION}(51.5,.01)^EXPANSION (51.5,.02) 
   ^TMP($J,LIST,PSSIEN,13) = PRICE PER ORDER UNIT (50,13) 
   \text{YMP}(\text{SJ},\text{LIST},\text{PSSIEN},14.5) = \text{DISPENSE UNIT} (50,14.5)^TMP($J,LIST,PSSIEN,15) = DISPENSE UNITS PER ORDER UNIT (50,15) 
   ^TMP($J,LIST,PSSIEN,16) = PRICE PER DISPENSE UNIT (50,16) 
   \text{YIMP}(\text{SJ, LIST, PSSIEN},20) = \text{NATIONAL DRUG FILE ENTRY } (50,20)^N\text{NAME } (50.6,01)^TMP($J,LIST,PSSIEN,21) = VA PRODUCT NAME (50,21) 
   ^TMP($J,LIST,PSSIEN,22) = PSNDF VA PRODUCT NAME ENTRY 
   (50,22)^NAME(50.68,.01) 
   ^TMP($J,LIST,PSSIEN,25) = NATIONAL DRUG CLASS (50,25)^CODE 
   (50.605,.01)^CLASSIFICATION (50.605,1) 
   \text{YMP}(\text{5J},\text{LIST},\text{PSSIEN},27) = \text{CMOP} \text{ID} (50,27)\text{YMP}(\text{5J},\text{LIST},\text{PSSIEN},31) = \text{NDC} (50,31)^TMP($J,LIST,PSSIEN,40) = ACTION PROFILE MESSAGE (50,40) 
   ^TMP($J,LIST,PSSIEN,51) = LOCAL NON-FORMULARY (50,51)^External format for 
   the set of codes 
   ^TMP($J,LIST,PSSIEN,52) = VISN NON-FORMULARY (50,52)^External format for 
   the set of codes 
   ^TMP($J,LIST,PSSIEN,63) = APPLICATION PACKAGES' USE (50,63)
```
 $\text{YIMP}(\text{SJ},\text{LIST},\text{PSSIEN},64) = \text{PRIMARY DRUG} (50,64)^\text{NAME} (50.3,01)$ ^TMP(\$J,LIST,PSSIEN,100) = INACTIVE DATE (50,100)^External format (ex: SEP 12,1999)  $\text{YIMP}(\text{SJ}, \text{LIST}, \text{PSSIEN}, 101) = \text{MESSAGE} (50, 101)$ ^TMP(\$J,LIST,PSSIEN,102) = RESTRICTION (50,102) ^TMP(\$J,LIST,PSSIEN,301) = AR/WS AMIS CATEGORY (50,301)^External format for the set of codes ^TMP(\$J,LIST,PSSIEN,302) = AR/WS AMIS CONVERSION NUMBER (50,302) ^TMP(\$J,LIST,PSSIEN,400) = SERVICE CODE (50,400) ^TMP(\$J,LIST,PSSIEN,"FRM",0) = Total entries returned for this sub-file or -1^NO DATA FOUND ^TMP(\$J,LIST,PSSIEN,"FRM",PSS(1),2) = FORMULARY ALTERNATIVE (50.065,.01)^GENERIC NAME (50,.01) ^TMP(\$J,LIST,PSSIEN,"OLD",0) = Total entries returned for this sub-file or -1^NO DATA FOUND  $\text{YIMP}(\text{SJ},\text{LIST},\text{PSSIEN},\text{"OLD",\text{PSS}(1),.01}) = \text{OLD NAMES}$  (50.01,.01) ^TMP(\$J,LIST,PSSIEN,"OLD",PSS(1),.02) = DATE CHANGED (50.01,.02)^External format (ex: SEP 12,1999) ^TMP(\$J,LIST,PSSIEN,"SYN",0) = Total entries returned for this sub-file or -1^NO DATA FOUND ^TMP(\$J,LIST,PSSIEN,"SYN",PSS(1),.01) = SYNONYM (50.1,.01) ^TMP(\$J,LIST,PSSIEN,"SYN",PSS(1),1) = INTENDED USE (50.1,1)^External format for the set of codes  $\text{YIMP}(\text{SJ}, \text{LIST}, \text{PSSIEN}, \text{''SYN''}, \text{PSS}(1), 2) = \text{NDC CODE} (50.1, 2)$  $\text{YIMP}(\text{SJ}, \text{LIST}, \text{PSSIEN}, "SYN", \text{PSS}(1), 403) = \text{DISPENSE UNITS } \text{PER ORDER UNIT}$ (50.1,403) ^TMP(\$J,LIST,"B",GENERIC NAME,PSSIEN) = "" Where:

(Note: PSS(1) is the IEN of the multiple it referenced

Note: For the SERVICE CODE field (#400) entry returned, it will be retrieved in one of three ways:

- 1) If the DRUG entry from the DRUG file (#50) is matched to the VA PRODUCT file (#50.68), and there is data in the SERVICE CODE field (#2000) of the VA PRODUCT file (#50.68) of that match, the SERVICE CODE field will be retrieved from the SERVICE CODE field (#2000) of the VA PRODUCT file (#50.68).
- 2) If no SERVICE CODE data is found in the SERVICE CODE field (#2000) of the VA PRODUCT file (#50.68), and there is data in the SERVICE CODE field (#400) of the DRUG file (#50), the SERVICE CODE field will be retrieved from the SERVICE CODE field (#400) of the DRUG file (#50).
- 3) If no SERVICE CODE data is found in the SERVICE CODE field (#2000) of the VA PRODUCT file (#50.68), and in the SERVICE CODE field (#400) of the DRUG file (#50), the value 600000 will be returned as the SERVICE CODE.

# **Component: INV**

Returns the inventory drug fields of the DRUG file (#50) in the array defined by the calling application.

```
Status: Inactive
```

```
INV^PSS50(PSSIEN,PSSFT,PSSFL,PSSPK,PSSRTOI,LIST) 
   PSSIEN 
   PSSFT 
   PSSFL 
   PSSPK 
   PSSRTOI 
   LIST 
Where: 
   PSSIEN = IEN from the DRUG file (#50) [optional] 
   PSSFT = GENERIC NAME field (#.01) of the DRUG file (#50) (a value of "??" 
   may be used) [optional] 
   PSSFL = Inactive date: A null value will return all entries (entry of a 
   FileMan format date (ex: 3030917) will return active entries after this 
   date) [optional] 
   PSSPK = Returns only those entries containing at least one of the codes in 
   the APPLICATION PACKAGES' USE field (#63) of the DRUG file (#50) (ex: PSSPK 
   = "IU" will return all entries for either IV, Unit Dose, or both IV and 
   Unit Dose) [optional] 
   PSSRTOI = If a "1" is passed in, then only those entries matched to a 
   Pharmacy Orderable Item will be returned [optional] 
   LIST = array name defined by the calling application [required] 
Output: 
   ^{\sim}TMP($J,LIST,0) = Total entries returned or -1^{\sim}NO DATA FOUND
   \text{YMP}(\text{5J},\text{LIST},\text{PSSIEN},.01) = \text{GENERIC NAME } (50,.01)\text{YMP}(\text{5J},\text{LIST},\text{PSSIEN},11) = \text{REORDER LEVEL} (50,11)\text{YMP}(\text{SJ},\text{LIST},\text{PSSIEN},12) = \text{ORDER UNIT} (50,12)^\text{ABBREVIATION}(51.5,.01)^EXPANSION (51.5,.02) 
   ^TMP($J,LIST,PSSIEN,13) = PRICE PER ORDER UNIT (50,13) 
   ^TMP($J,LIST,PSSIEN,14) = NORMAL AMOUNT TO ORDER (50,14) 
   \text{YMP}(\text{5J},\text{LIST},\text{PSSIEN},14.5) = \text{DISPENSE UNIT} (50,14.5)^TMP($J,LIST,PSSIEN,15) = DISPENSE UNITS PER ORDER UNIT (50,15) 
   ^TMP($J,LIST,PSSIEN,16) = PRICE PER DISPENSE UNIT (50,16) 
   ^TMP($J,LIST,PSSIEN,17) = SOURCE OF SUPPLY (50,17) 
   ^TMP($J,LIST,PSSIEN,17.1) = EXPIRATION DATE (50,17.1) 
   ^TMP($J,LIST,PSSIEN,50) = CURRENT INVENTORY (50,50) 
   ^TMP($J,LIST,PSSIEN,"IFC",0) = Total entries returned for this sub-file or 
   -1^NO DATA FOUND 
   \text{TrMP}(SJ, LIST, PSSIEN, "IFC", PSS(1), .01) = ITEM NUMBER (50.0441, .01)^TMP($J,LIST,PSSIEN,"SYN",0) = Total entries returned for this sub-file or 
   -1^NO DATA FOUND 
   \text{YIMP}(\text{SJ},\text{LIST},\text{PSSIEN},\text{YSYN}',\text{PSS}(1),.01) = \text{SYNONYM} (50.1,.01)
   \text{YIMP}(\text{SJ, LIST, PSSIEN, "SYN", PSS(1),1}) = \text{INTERDED USE } (50.1,1)^{\text{X}} External format
   for the set of codes 
   \text{YMP}(\text{5J},\text{LIST},\text{PSSIEN},\text{''SYN}',\text{PSS}(1),2) = \text{NDC CODE} (50.1,2)
   ^TMP($J,LIST,PSSIEN,"SYN",PSS(1),400) = VSN (50.1,400) 
   \text{YIMP}(\text{SJ}, \text{LIST}, \text{PSSIEN}, \text{SYN}', \text{PSS}(1), 401) = \text{ORDER UNIT} (50.1, 401)' \text{ABBREVIATION}(51.5,.01)^EXPANSION (51.5,.02) 
   ^TMP($J,LIST,PSSIEN,"SYN",PSS(1),402) = PRICE PER ORDER UNIT (50.1,402) 
   ^TMP($J,LIST,PSSIEN,"SYN",PSS(1),403) = DISPENSE UNITS PER ORDER UNIT 
   (50.1,403) 
   ^TMP($J,LIST,PSSIEN,"SYN",PSS(1),404) = PRICE PER DISPENSE UNIT (50.1,404) 
   \text{YIMP}(\text{SJ},\text{LIST},\text{PSSIEN},\text{''SYN}',\text{PSS}(1),405) = \text{VENDOR} (50.1,405)
   ^TMP($J,LIST,"B",GENERIC NAME,PSSIEN) = "" 
Where: 
   PSS(1) is the IEN of the multiple it referenced
```
# **Component: CMOP**

Returns the CMOP drug fields of the DRUG file (#50) in the array defined by the calling application.

## **Status:** Inactive

```
CMOP^PSS50(PSSIEN,PSSFT,PSSFL,PSSPK,PSSRTOI,LIST) 
Input: 
   PSSIEN 
   PSSFT 
   PSSFL 
   PSSPK 
   PSSRTOI 
   LIST 
Where: 
   PSSIEN = IEN from the DRUG file (#50) [optional] 
   PSSFT = GENERIC NAME field (#.01) of the DRUG file (#50) (a value of "??" 
   may be used) [optional] 
   PSSFL = Inactive date: A null value will return all entries (entry of a 
   FileMan format date (ex: 3030917) will return active entries after this 
   date) [optional] 
   PSSPK = Returns only those entries containing at least one of the codes in 
   the APPLICATION PACKAGES' USE field (#63) of the DRUG file (#50) (ex: PSSPK 
   = "IU" will return all entries for either IV, Unit Dose, or both IV and 
   Unit Dose) [optional] 
   PSSRTOI = If a "1" is passed in, then only those entries matched to a 
   Pharmacy Orderable Item will be returned [optional] 
   LIST = array name defined by the calling application [required] 
Output: 
   \text{YIMP}(\text{SJ}, \text{LIST}, 0) = Total entries returned or -1\text{N}O DATA FOUND
   \text{YMP}(\text{5J},\text{LIST},\text{PSSIEN},.01) = \text{GENERIC NAME } (50,.01)^TMP($J,LIST,PSSIEN,28) = OP EXTERNAL DISPENSE (50,28)^External format for 
   the set of codes 
   ^TMP($J,LIST,PSSIEN,213) = CMOP DISPENSE (50,213)^External format for the 
   set of codes 
   ^TMP($J,LIST,PSSIEN,215) = QUANTITY DISPENSE MESSAGE (50,215) 
   ^TMP($J,LIST,PSSIEN,"AL",0) = Total entries returned for this sub-file or -
   1^NO DATA FOUND 
   \text{YIMP}(\text{SJ}, \text{LIST}, \text{PSSIEN}, \text{"AL", } \text{PSS}(1), .01) = \text{ACTIVITY LOG} (50.0214, .01)^\text{XExternal}format (ex: SEP 12,1999) 
   ^TMP($J,LIST,PSSIEN,"AL",PSS(1),1) = REASON (50.0214,1)^External format for 
   the set of codes 
   \text{YIMP}(\text{SJ}, \text{LIST}, \text{PSSIEN}, \text{ "AL"}, \text{PSS}(1), 2) = \text{INITIATOR OF ACTIVITY} (50.0214, 2)^{2}NAME(200,.01) 
   \text{YIMP}(\text{SJ}, \text{LIST}, \text{PSSIEN}, \text{"AL", PSS}(1), 3) = \text{FIELD} \text{ EDITED} (50.0214, 3)\text{YMP}(\text{SJ},\text{LIST},\text{PSSIEN},\text{"AL",\text{PSS}(1),4}) = \text{NEW VALUE } (50.0214,4)\text{YMP}(\text{SJ},\text{LIST},\text{PSSIEN},\text{"AL",\text{PSS}(1),5) = \text{NDF} \text{ UPDATE} (50.0214,5)
   ^TMP($J,LIST,"B",GENERIC NAME,PSSIEN) = "" 
Where: 
   PSS(1) is the IEN of entry in the ACTIVITY LOG multiple
```
# **Component: DRG**

Returns the drug fields of the DRUG file (#50) in the array defined by the calling application.

```
Status: Inactive
```

```
DRG^PSS50(PSSIEN,PSSFT,PSSFL,PSSPK,PSSRTOI,LIST) 
Input: 
   PSSIEN 
   PSSFT 
   PSSFL 
   PSSPK 
   PSSRTOI 
   LIST 
Where: 
   PSSIEN = IEN from the DRUG file (#50) [optional] 
   PSSFT = GENERIC NAME field (#.01) of the DRUG file (#50) (a value of "??" 
   may be used) [optional] 
   PSSFL = Inactive date: A null value will return all entries (entry of a 
   FileMan format date (ex: 3030917) will return active entries after this 
   date) [optional] 
   PSSPK = Returns only those entries containing at least one of the codes in 
   the APPLICATION PACKAGES' USE field (#63) of the DRUG file (#50) (ex: PSSPK 
   = "IU" will return all entries for either IV, Unit Dose, or both IV and 
   Unit Dose) [optional] 
   PSSRTOI – If "1" returns only those entries matched to a Pharmacy Orderable 
   Item [optional] 
   LIST = array name defined by the calling application [required] 
Output: 
   \text{YIMP}(\text{SJ}, \text{LIST}, 0) = Total entries returned or -1\text{NO} DATA FOUND
   \text{YIMP}(\text{SJ}, \text{LIST}, \text{PSSIEN}, .01) = \text{GENERIC NAME } (50, .01)\text{YIMP}(\text{SJ}, \text{LIST}, \text{PSSIEN}, 62.01) = \text{DAY} (\text{nD}) \text{ or } \text{DOSE} (\text{nL}) \text{ LIMIT} (50, 62.01)\text{YIMP}(\text{SJ}, \text{LIST}, \text{PSSIEN}, 62.02) = \text{UNIT DOSE MED ROUTE } (50,62.02)^\text{NAME } (51.2,01)^TMP($J,LIST,PSSIEN,62.03) = UNIT DOSE SCHEDULE TYPE (50,62.03)^External 
   format for the set of codes 
   ^TMP($J,LIST,PSSIEN,62.04) = UNIT DOSE SCHEDULE (50,62.04) 
   ^TMP($J,LIST,PSSIEN,62.05) = CORRESPONDING OUTPATIENT DRUG 
   (50,62.05)^GENERIC NAME (50,.01) 
   ^TMP($J,LIST,PSSIEN,905) = CORRESPONDING INPATIENT DRUG (50,905)^GENERIC 
   NAME (50,.01) 
   ^TMP($J,LIST,"B",GENERIC NAME,PSSIEN) = ""
```
# **Component: ATC**

Returns the ATC drug fields of the DRUG file (#50) in the array defined by the calling application.

```
Status: Inactive
```

```
ATC^PSS50(PSSIEN,PSSFT,PSSFL,PSSPK,LIST) 
Input: 
   PSSIEN
   PSSFT 
   PSSFL 
   PSSPK 
  LIST 
Where: 
  PSSIEN = IEN from the DRUG file (#50) [optional] 
  PSSFT = GENERIC NAME field (#.01) of the DRUG file (#50) (a value of "??" 
  may be used) [optional]
```
PSSFL = Inactive date: A null value will return all entries (entry of a FileMan format date (ex: 3030917) will return active entries after this date) [optional] PSSPK = Returns only those entries containing at least one of the codes in the APPLICATION PACKAGES' USE field (#63) of the DRUG file (#50) (ex: PSSPK = "IU" will return all entries for either IV, Unit Dose, or both IV and Unit Dose) [optional] LIST = array name defined by the calling application [required] Output:  $\text{YIMP}(\text{SJ}, \text{LIST}, 0)$  = Total entries returned or  $-1\text{N}O$  DATA FOUND  $\text{YMP}(\text{SJ},\text{LIST},\text{PSSIEN},.01) = \text{GENERIC NAME } (50,.01)$  $\text{YMP}(\text{5J},\text{LIST},\text{PSSIEN},212.2) = \text{ATC MNEMONIC} (50,212.2)$ ^TMP(\$J,LIST,PSSIEN,"ATC",0) = Total entries returned for this sub-file or -1^NO DATA FOUND  $\text{YIMP}(\text{SJ}, \text{LIST}, \text{PSSIEN}, \text{"ATC", PSS(1)}, .01) = \text{WARD}$  GROUP FOR ATC CANISTER (50.0212,.01)^NAME (57.5,.01)  $\text{YIMP}(\text{SJ}, \text{LIST}, \text{PSSIEN}, \text{''ATC", } \text{PSS}(1), 1) = \text{ATC} \text{ CANISTER } (50.0212, 1)$ ^TMP(\$J,LIST,"C",GENERIC NAME,PSSIEN) = "" Where: PSS(1) is the IEN of entry in the ATC CANISTER multiple

## **Component: LAB**

Returns the lab test monitor drug fields of the DRUG file (#50) in the array defined by the calling application.

```
LAB^PSS50(PSSIEN,PSSFT,PSSFL,PSSPK,PSSRTOI,LIST) 
Input: 
   PSSIEN 
   PSSFT 
   PSSFL 
   PSSPK 
   PSSRTOI 
   LIST 
Where: 
   PSSIEN = IEN from the DRUG file (#50) [optional] 
   PSSFT = GENERIC NAME field (#.01) of the DRUG file (#50) (a value of "??" 
   may be used) [optional] 
   PSSFL = Inactive date: A null value will return all entries (entry of a 
   FileMan format date (ex: 3030917) will return active entries after this 
   date) [optional] 
   PSSPK = Returns only those entries containing at least one of the codes in 
   the APPLICATION PACKAGES' USE field (#63) of the DRUG file (#50) (ex: PSSPK 
   = "IU" will return all entries for either IV, Unit Dose, or both IV and 
   Unit Dose) [optional] 
   PSSRTOI – If "1" returns only those entries matched to a Pharmacy Orderable 
   Item [optional] 
   LIST = array name defined by the calling application [required] 
Output: 
   ^{\sim}TMP($J,LIST,0) = Total entries returned or -1^NO DATA FOUND
   \text{YIMP}(\text{SJ}, \text{LIST}, \text{PSSIEN}, .01) = \text{GENERIC NAME } (50, .01)\text{YIMP}(\text{SJ}, \text{LIST}, \text{PSSIEN}, 17.2) = \text{LAB TEST MONITOR } (50, 17.2)^\text{NAME } (60, .01)\text{YMP}(\text{SJ},\text{LIST},\text{PSSIEN},17.3) = \text{MONTOR MAX DAYS} (50,17.3)\text{YIMP}(\text{SJ}, \text{LIST}, \text{PSSIEN}, 17.4) = \text{SPECTMEN TYPE} (50, 17.4)^\text{NAME} (61, .01)\text{YMP}(\text{5J},\text{LIST},\text{PSSIEN},17.5) = \text{MONITOR ROUTINE} (50,17.5)^TMP($J,LIST,PSSIEN,17.6) = LAB MONITOR MARK (50,17.6)^External format for 
   the set of codes 
   ^TMP($J,LIST,"B",GENERIC NAME,PSSIEN) = ""
```
# **Component: CLOZ**

Returns the Clozapine lab test monitor drug fields of the DRUG file (#50) in the array defined by the calling application.

```
CLOZ^PSS50(PSSIEN,PSSFT,PSSFL,PSSPK,PSSRTOI,LIST) 
Input: 
   PSSIEN 
   PSSFT 
   PSSFL 
   PSSPK 
   PSSRTOI 
   LIST 
Where: 
   PSSIEN = IEN from the DRUG file (#50) [optional] 
   PSSFT = GENERIC NAME field (#.01) of the DRUG file (#50) (a value of "??" 
   may be used) [optional] 
   PSSFL = Inactive date: A null value will return all entries (entry of a 
   FileMan format date (ex: 3030917) will return active entries after this 
   date) [optional] 
   PSSPK = Returns only those entries containing at least one of the codes in 
   the APPLICATION PACKAGES' USE field (#63) of the DRUG file (#50) (ex: PSSPK 
   = "IU" will return all entries for either IV, Unit Dose, or both IV and 
   Unit Dose) [optional] 
   PSSRTOI – If "1" returns only those entries matched to a Pharmacy Orderable 
   Item [optional] 
   LIST = array name defined by the calling application [required] 
Output: 
   ^{\sim}TMP($J,LIST,0) = Total entries returned or -1^{\sim}NO DATA FOUND
   \text{YMP}(\text{SJ},\text{LIST},\text{PSSIEN},.01) = \text{GENERIC NAME } (50,.01)^TMP($J,LIST,PSSIEN,"CLOZ",0) = Total entries returned for this sub-file or 
   -1^NO DATA FOUND 
   \text{YIMP}(\text{SJ}, \text{LIST}, \text{PSSIEN}, \text{''CLOZ''}, \text{PSS}(1), .01) = \text{LAB TEST MOMITOR}(50.02,.01)^NAME(60,.01) 
   \text{YIMP}(\text{§J}, \text{LIST}, \text{PSSIEN}, \text{''CLOZ", } \text{PSS}(1), 1) = \text{MONITOR MAX DAYS} (50.02,1)
   \text{YIMP}(\text{SJ}, \text{LIST}, \text{PSSIEN}, \text{''CLOZ}^*, \text{PSS}(1), 2) = \text{SPECTMEN TYPE} (50.02,2)\text{``NAME}(61,.01) 
   \text{YIMP}(\text{§J}, \text{LIST}, \text{PSSIEN}, \text{''CLOZ", PSS(1)}, 3) = \text{TYPE OF TEST } (50.02, 3) \text{''External}format for the set of codes 
   ^TMP($J,LIST,"B",GENERIC NAME,PSSIEN) = "" 
Where: 
   PSS(1) is the IEN of entry in the CLOZAPINE LAB TEST multiple
```
# **Component: DOSE**

Returns the dosage related fields of the DRUG file (#50) in the array defined by the calling application.

```
Status: Inactive
```

```
DOSE^PSS50(PSSIEN,PSSFT,PSSFL,PSSPK,PSSRTOI,LIST) 
Input: 
   PSSIEN 
   PSSFT 
   PSSFL 
   PSSPK 
   PSSRTOI 
   LIST 
Where: 
   PSSIEN = IEN from the DRUG file (#50) [optional] 
   PSSFT = GENERIC NAME field (#.01) of the DRUG file (#50) (a value of "??" 
   may be used) [optional] 
   PSSFL = Inactive date: A null value will return all entries (entry of a 
   FileMan format date (ex: 3030917) will return active entries after this 
   date) [optional] 
   PSSPK = Returns only those entries containing at least one of the codes in 
   the APPLICATION PACKAGES' USE field (#63) of the DRUG file (#50) (ex: PSSPK 
   = "IU" will return all entries for either IV, Unit Dose, or both IV and 
   Unit Dose) [optional] 
   PSSRTOI – If "1" returns only those entries matched to a Pharmacy Orderable 
   Item [optional] 
   LIST = array name defined by the calling application [required] 
Output: 
   \text{YIMP}(\text{SJ}, \text{LIST}, 0) = Total entries returned or -1\text{N}O DATA FOUND
   \text{YM}P($J,LIST,PSSIEN,.01) = GENERIC NAME (50,.01)
   ^TMP($J,LIST,PSSIEN,901) = STRENGTH (50,901) 
   \text{YIMP}(\text{SJ},\text{LIST},\text{PSSIEN},902) = \text{UNIT} (50,902)^\text{NAME} (50.607,.01)^TMP($J,LIST,PSSIEN,"LOC",0) = Total entries returned for this sub-file or 
   -1^NO DATA FOUND 
   \text{YIMP}(\text{SJ}, \text{LIST}, \text{PSSIEN}, \text{"LOC", PSS(1)}, .01) = \text{LOCAL} \text{POSSIBLE DOSAGE} (50.0904,.01)
   ^TMP($J,LIST,PSSIEN,"LOC",PSS(1),1) = PACKAGE (50.0904,1)^External format 
   for the set of codes 
   \text{YIMP}(\text{SJ}, \text{LIST}, \text{PSSIEN}, \text{''LOC''}, \text{PSS}(1), 2) = \text{BCMA UNITS PER DOSE} (50.0904, 2)^TMP($J,LIST,PSSIEN,"LOC",PSS(1),3) = OTHER LANGUAGE DOSAGE NAME 
   (50.0904,3) 
   ^TMP($J,LIST,PSSIEN,"POS",0) = Total entries returned for this sub-file or 
   -1^NO DATA FOUND 
   ^TMP($J,LIST,PSSIEN,"POS",PSS(1),.01) = DISPENSE UNITS PER DOSE 
   (50.0903,.01) 
   \text{YIMP}(\text{SJ}, \text{LIST}, \text{PSSIEN}, \text{POS", PSS}(1), 1) = \text{DOSE} (50.0903, 1)^TMP($J,LIST,PSSIEN,"POS",PSS(1),2) = PACKAGE (50.0903,2)^External format 
   ^TMP($J,LIST,PSSIEN,"POS",PSS(1),3) = BCMA UNITS PER DOSE(50.0903,3) 
   ^TMP($J,LIST,"B",GENERIC NAME,PSSIEN) = "" 
Where: 
   PSS(1) is the IEN of the multiple it referenced
```
## **Component: NDF**

Returns the National Drug File (NDF) drug fields of the DRUG file (#50) in the array defined by the calling application.

### **Status:** Active

```
NDF^PSS50(PSSIEN,PSSFT,PSSFL,PSSPK,PSSRTOI,LIST) 
Input: 
   PSSIEN 
   PSSFT 
   PSSFL 
   PSSPK 
   PSSRTOI 
   LIST 
Where: 
   PSSIEN = IEN from the DRUG file (#50) [optional] 
   PSSFT = GENERIC NAME field (#.01) of the DRUG file (#50) (a value of "??" 
   may be used) [optional] 
   PSSFL = Inactive date: A null value will return all entries (entry of a 
   FileMan format date (ex: 3030917) will return active entries after this 
   date) [optional] 
   PSSPK = Returns only those entries containing at least one of the codes in 
   the APPLICATION PACKAGES' USE field (#63) of the DRUG file (#50) (ex: PSSPK 
   = "IU" will return all entries for either IV, Unit Dose, or both IV and 
   Unit Dose) [optional] 
   PSSRTOI – If "1" returns only those entries matched to a Pharmacy Orderable 
   Item [optional] 
   LIST = array name defined by the calling application [required] 
Output: 
   ^TMP($J,LIST,0) = Total entries returned or -1^NO DATA FOUND 
   \text{YMP}(\text{5J},\text{LIST},\text{PSSIEN},.01) = \text{GENERC} \text{NAME } (50,.01)\text{YIMP}(\text{§J}, \text{LIST}, \text{PSSIEN}, 20) = \text{NATIONAL DRUG FILE ENTRY} (50, 20) \text{'NAME} (50.6, .01)^TMP($J,LIST,PSSIEN,21) = VA PRODUCT NAME (50,21) 
   ^TMP($J,LIST,PSSIEN,22) = PSNDF VA PRODUCT NAME ENTRY 
   (50,22)^NAME(50.68,.01) 
   \text{YIMP}(\text{SJ},\text{LIST},\text{PSSIEN},23) = \text{PACKAGE SIZE } (50,23)^{\text{N}}\text{NAME } (50.609,.01)\text{YIMP}(\text{SJ},\text{LIST},\text{PSSIEN},24) = \text{PACKAGE} TYPE (50,24)\text{YNAME} (50.608,.01)
   \text{YIMP}(\text{SJ},\text{LIST},\text{PSSIEN},25) = \text{NATIONAL} DRUG CLASS (50,25)\text{YCODE}(50.605,.01)^CLASSIFICATION (50.605,1) 
   \text{YIMP}(\text{SJ}, \text{LIST}, \text{PSSIEN}, 27) = \text{CMOP} \text{ID} (50, 27)^TMP($J,LIST,PSSIEN,29) = NATIONAL FORMULARY INDICATOR (50,29)^External 
   format for the set of codes 
   ^TMP($J,LIST,"B",GENERIC NAME,PSSIEN) = ""
```
## **Component: WS**

Returns the ward stock drug fields of the DRUG file (#50) in the array defined by the calling application.

### **Status:** Inactive

```
WS^PSS50(PSSIEN,PSSFT,PSSFL,PSSPK,PSSRTOI,LIST) 
Input: 
   PSSIEN 
   PSSFT 
   PSSFL 
   PSSPK 
   PSSRTOI 
   LIST 
Where: 
   PSSIEN = IEN from the DRUG file (#50) [optional]
```

```
PSSFT = GENERIC NAME field (#.01) of the DRUG file (#50) (a value of "??" 
   may be used) [optional] 
   PSSFL = Inactive date: A null value will return all entries (entry of a 
   FileMan format date (ex: 3030917) will return active entries after this 
   date) [optional] 
   PSSPK = Returns only those entries containing at least one of the codes in 
   the APPLICATION PACKAGES' USE field (#63) of the DRUG file (#50) (ex: PSSPK 
   = "IU" will return all entries for either IV, Unit Dose, or both IV and 
   Unit Dose) [optional] 
   PSSRTOI = If a "1" is passed in, then only those entries matched to a 
   Pharmacy Orderable Item will be returned [optional] 
   LIST = array name defined by the calling application [required] 
Output: 
   \text{YIMP}(\text{SJ},\text{LIST},0) = \text{Total entries returned or } -1\text{'}\text{NO DATA FOUND}\text{YMP}(\text{5J},\text{LIST},\text{PSSIEN},.01) = \text{GENERIC NAME } (50,.01)^TMP($J,LIST,PSSIEN,300) = INPATIENT PHARMACY LOCATION (50,300) 
   ^TMP($J,LIST,PSSIEN,301) = AR/WS AMIS CATEGORY (50,301)^External format for 
   the set of codes 
   ^TMP($J,LIST,PSSIEN,302) = AR/WS AMIS CONVERSION NUMBER (50,302) 
   ^TMP($J,LIST,"B",GENERIC NAME,PSSIEN) = ""
```
## **Component: ARWS**

Returns fields utilized by the Automatic Replenishment/Ward Stock extract in the Pharmacy Benefits Management (PBM) application, in the DRUG file (#50) in the array defined by the calling application.

```
ARWS^PSS50(PSSIEN,PSSFT,LIST) 
Input: 
   PSSIEN 
   PSSFT 
   LIST 
Where: 
   PSSIEN = IEN of entry in DRUG file (#50) [optional] 
   PSSFT = GENERIC NAME field (#.01) of the DRUG file (#50) (a value of "??" 
   may be used) [optional] 
   LIST = array name defined by the calling application [required] 
Output: 
   ^TMP($J,LIST,0) = Total entries returned or -1^NO DATA FOUND 
   \text{YMP}(\text{SJ},\text{LIST},\text{PSSIEN},.01) = \text{GENERIC NAME } (50,.01)^TMP($J,LIST,PSSIEN,2) = VA CLASSIFICATION (50,2) 
   ^TMP($J,LIST,PSSIEN,3) = DEA SPECIAL HDLG (50,3) 
   ^TMP($J,LIST,PSSIEN,12) = ORDER UNIT (50,12)^ABBREVIATION 
   (51.5,.01)^EXPANSION (51.5,.02) 
   ^TMP($J,LIST,PSSIEN,13) = PRICE PER ORDER UNIT (50,13) 
   \text{YMP}(\text{5J},\text{LIST},\text{PSSIEN},14.5) = \text{DISPENSE UNIT} (50,14.5)^TMP($J,LIST,PSSIEN,15) = DISPENSE UNITS PER ORDER UNIT (50,15) 
   ^TMP($J,LIST,PSSIEN,16) = PRICE PER DISPENSE UNIT (50,16) 
   \text{YIMP}(\text{SJ, LIST, PSSIEN},20) = \text{NATIONAL DRUG FILE ENTRY } (50,20)^N\text{NAME } (50.6,01)\text{YM}P($J,LIST,PSSIEN,21) = VA PRODUCT NAME (50,21)
   ^TMP($J,LIST,PSSIEN,22) = PSNDF VA PRODUCT NAME ENTRY 
   (50,22)^NAME(50.68,.01) 
   \text{YIMP}(\text{5J},\text{LIST},\text{PSSIEN},23) = \text{PACKAGE SIZE } (50,23) \text{ 'NAME } (50.609,.01)^TMP($J,LIST,PSSIEN,25) = NATIONAL DRUG CLASS (50,25)^CODE 
   (50.605,.01)^CLASSIFICATION (50.605,1) 
   \text{YIMP}(\text{5J}, \text{LIST}, \text{PSSIEN}, 31) = \text{NDC} (50, 31)^TMP($J,LIST,PSSIEN,51) = LOCAL NON-FORMULARY (50,51)^External format for 
   the set of codes 
   ^TMP($J,LIST,PSSIEN,52) = VISN NON-FORMULARY (50,52)^External format for 
   the set of codes
```

```
^TMP($J,LIST,PSSIEN,301) = AR/WS AMIS CATEGORY (50,301)^External format for 
the set of codes 
^TMP($J,LIST,PSSIEN,302) = AR/WS AMIS CONVERSION NUMBER (50,302) 
^TMP($J,LIST,"B",GENERIC NAME,PSSIEN) = ""
```
# **Component: CSYN**

Returns the SYNONYM subfield (#.01) of the SYNONYM multiple of the DRUG file (#50).

#### **Status:** Inactive

```
CSYN^PSS50(PSSIEN,PSSVAL,LIST) 
Input: 
  PSSIEN 
  PSSVAL 
  LIST 
Where: 
   PSSIEN = IEN of entry in DRUG file (#50) [required] 
   PSSVAL = SYNONYM subfield (#.01) of the SYNONYM multiple (#9) of the DRUG 
   file (#50) [required] 
  LIST = array name defined by the calling application [required] 
Output: 
   ^TMP($J,LIST,0) = Total entries returned or -1^NO DATA FOUND 
   \text{YMP}(SJ, LIST, PSSIEN,.01) = GENERIC NAME (50,.01)^TMP($J,LIST,PSSIEN,"SYN",0) = Total entries returned for this sub-file or 
   -1^NO DATA FOUND 
   ^TMP($J,LIST,PSSIEN,PSS(1),.01) = SYNONYM (50.1,.01) 
   ^TMP($J,LIST,PSSIEN,"SYN",PSS(1),403) = DISPENSE UNITS PER ORDER 
  UNIT(50.1,403) 
   ^TMP($J,LIST,"C",SYNONYM,PSSIEN) = "" 
Where: 
   PSS(1) is the IEN of the SYNONYM multiple (#9)
```
## **Component: MRTN**

Returns the monitor routine drug fields of the DRUG file (#50) in the array defined by the calling application.

### **Status:** Inactive

```
MRTN^PSS50(PSSIEN,PSSFT,PSSFL,PSSPK,PSSRTOI,LIST) 
Input: 
  PSSIEN 
   PSSFT 
   PSSFL 
   PSSPK 
  PSSRTOI 
  LIST 
Where: 
  PSSIEN = IEN from the DRUG file (#50) [optional] 
  PSSFT = GENERIC NAME field (#.01)of the DRUG file (#50) (a value of "??" 
  may be used) [optional] 
  PSSFL = Inactive date: A null value will return all entries (entry of a 
  FileMan format date (ex: 3030917) will return active entries after this 
  date) [optional] 
  PSSPK = Returns only those entries containing at least one of the codes in 
  the APPLICATION PACKAGES' USE field (#63) of the DRUG file (#50) (ex: PSSPK 
   = "IU" will return all entries for either IV, Unit Dose, or both IV and 
  Unit Dose) [optional] 
  PSSRTOI = If a "1" is passed in, then only those entries matched to a 
  Pharmacy Orderable Item will be returned [optional]
```

```
LIST = array name defined by the calling application [required] 
Output: 
   ^TMP($J,LIST,0) = Total entries returned or -1^NO DATA FOUND 
   ^TMP($J,LIST,PSSIEN,.01) = GENERIC NAME (50,.01) 
   \text{YIMP}(\text{SJ}, \text{LIST}, \text{PSSIEN}, 17.2) = \text{LAB TEST MONITOR } (50, 17.2)^\text{NAME } (60, .01)^TMP($J,LIST,PSSIEN,17.5) = MONITOR ROUTINE (50,17.5) 
   \text{YIMP}(\text{SJ}, \text{LIST}, \text{PSSIEN}, 31) = \text{NDC} (50, 31)^TMP($J,LIST,"B",GENERIC NAME,PSSIEN) = ""
```
## **Component: DSPUNT**

Returns the DISPENSE UNITS PER ORDER UNIT field (#403) of the SYNONYM multiple of the DRUG file (#50) in the array defined by the calling application.

#### **Status:** Inactive

```
DSPUNT^PSS50(PSSIEN,PSSIEN2,LIST) 
Input: 
   PSSIEN
   PSSIEN2 
  LIST 
Where: 
   PSSIEN = IEN of entry in DRUG file (#50) [required] 
  PSSIEN2 = IEN of entry in SYNONYM multiple (#9) of the DRUG file (#50) 
   [required]
  LIST = array name defined by the calling application [required] 
Output: 
   ^TMP($J,LIST,0) = Total entries returned or -1^NO DATA FOUND 
   \text{YM}P($J,LIST,PSSIEN,.01) = GENERIC NAME (50,.01)
   ^TMP($J,LIST,PSSIEN,"SYN",0) = Total entries returned for this sub-file or 
   -1^NO DATA FOUND 
   ^TMP($J,LIST,PSSIEN,PSS(1),.01) = SYNONYM (50.1,.01) 
   ^TMP($J,LIST,PSSIEN,"SYN",PSS(1),403) = DISPENSE UNITS PER ORDER 
   UNIT(50.1,403) 
   ^TMP($J,LIST,"C",SYNONYM,PSSIEN) = "" 
Where: 
   PSS(1) is the IEN of the SYNONYM multiple (#9)
```
## **Component: ZERO**

Returns the zero node in the DRUG file (#50) in the array defined by the calling application.

```
Status: Active
```

```
ZERO^PSS50(PSSIEN,PSSFT,PSSFL,PSSPK,PSSRTOI,LIST) 
Input: 
   PSSIEN 
   PSSFT 
  PSSFL 
  PSSPK 
  PSSRTOI 
  LIST 
Where: 
   PSSIEN = IEN from the DRUG file (#50) [optional] 
  PSSFT = GENERIC NAME field (#.01) of the DRUG file (#50) (a value of "??" 
  may be used) [optional] 
  PSSFL = Inactive date: A null value will return all entries (entry of a 
  FileMan format date (ex: 3030917) will return active entries after this 
  date) [optional] 
   PSSPK = Returns only those entries containing at least one of the codes in 
   the APPLICATION PACKAGES' USE field (#63) of the DRUG file (#50) (ex: PSSPK
```

```
= "IU" will return all entries for either IV, Unit Dose, or both IV and 
   Unit Dose) [optional] 
   PSSRTOI = If passed in a 1, return only those entries matched to a Pharmacy 
   Orderable Item [optional] 
   LIST = array name defined by the calling application [required] 
Output: 
   ^TMP($J,LIST,0) = Total entries returned or -1^NO DATA FOUND 
   \text{YMP}(\text{SJ},\text{LIST},\text{PSSIEN},.01) = \text{GENERIC NAME } (50,.01)^TMP($J,LIST,PSSIEN,2) = VA CLASSIFICATION (50,2) 
   ^TMP($J,LIST,PSSIEN,3) = DEA SPECIAL HDLG (50,3) 
   \text{YMP}(\text{SJ},\text{LIST},\text{PSSIEN},4) = \text{MAXIMUM DOSE PER DAY } (50,4)\text{YIMP}(\text{5J},\text{LIST},\text{PSSIEN},5) = \text{STANDARD SIG}(50,5)\text{YIMP}(\text{SJ}, \text{LIST}, \text{PSSIEN}, 6) = \text{FSN} (50, 6)\text{YMP}(\text{SJ},\text{LIST},\text{PSSIEN},8) = \text{WARNING LABEL} (50,8)^TMP($J,LIST,PSSIEN,51) = LOCAL NON-FORMULARY (50,51)^External format for 
   the set of codes 
   ^TMP($J,LIST,PSSIEN,52) = VISN NON-FORMULARY (50,52)^External format for 
   the set of codes 
   ^TMP($J,LIST,PSSIEN,101) = MESSAGE (50,101) 
   ^TMP($J,LIST,"B",GENERIC NAME,PSSIEN) = ""
```
## **Component: NOCMOP**

Returns the IEN(s) in the DRUG file  $(\text{\#}50)$  in the array defined by the calling application.

#### **Status:** Inactive

```
S X=$$NOCMOP^PSS50(PSSIEN,PSSFL) 
Input: 
   PSSIEN 
  PSSFL 
Where: 
  PSSIEN = IEN from the DRUG file (#50) [optional] 
  PSSFL = Consider true for one of the screening conditions: 
   If PSSFL = 1 and the CMOP DISPENSE field (#213) is defined with a value of 
   0 (zero) 
   If PSSFL = 0 or not passed in and the CMOP DISPENSE field (#213) is not 
   defined [optional] 
Output: 
   $$NOCMOP 
Where $$NOCMOP is: 
   0 (zero) if conditions are not met 
   1 (one) condition is met
```
## **Component: MSG**

Returns the IEN(s) of the DRUG file (#50) if there is data in the QUANTITY DISPENSE MESSAGE field (#215) in the array defined by the calling application.

**Status:** Inactive

```
MSG^PSS50(LIST) 
Input: 
   LIST 
Where: 
   LIST = array name defined by the calling application [required] 
Output: 
   ^TMP($J,LIST,0) = Total entries returned or -1^NO DATA FOUND 
   \text{YM}P(\text{SJ},\text{LIST},\text{PSSIEN},.01) = \text{GENERIC NAME } (50,.01)^TMP($J,LIST,PSSIEN,100) = INACTIVE DATE (50,100)^External format (ex: SEP 
   12,1999)
```

```
^TMP($J,LIST,"B",GENERIC NAME,PSSIEN) = "" 
Where: 
  PSSIEN is IEN of entry in the DRUG file (#50)
```
# **Component: IEN**

Returns the IEN(s) of the DRUG file (#50) in the array defined by the calling application.

## **Status:** Inactive

```
IEN^PSS50(LIST) 
Input: 
   LIST 
Where: 
   LIST = array name defined by the calling application [required] 
Output: 
   ^TMP($J,LIST,0) = Total entries returned or -1^NO DATA FOUND 
   \text{YMP}(\text{SJ},\text{LIST},\text{PSSIEN},.01) = \text{GENERIC NAME } (50,.01)^TMP($J,LIST,"AIU",GENERIC NAME,PSSIEN) = "" 
Where: 
   PSSIEN is IEN of entry in the DRUG file (#50)
```
## **Component: B**

Returns the IEN(s) of the DRUG file (#50) in the array defined by the calling application. The "B" crossreference in the format of ^PSDRUG("B",NAME(50,.01),IEN(50)) will be used.

#### **Status:** Inactive

```
B^PSS50(PSSFT,PSSFL,PSSPK,PSSRTOI,LIST) 
Input: 
   PSSFT 
   PSSFL 
  PSSPK 
  PSSRTOI 
  LIST 
Where: 
  PSSFT = GENERIC NAME field (#.01) of the DRUG file (#50) (a value of "??" 
  may be used) [optional] 
  PSSFL = Inactive date: A null value will return all entries (entry of a 
  FileMan format date (ex: 3030917) will return active entries after this 
  date) [optional] 
  PSSPK = Returns only those entries containing at least one of the codes in 
   the APPLICATION PACKAGES' USE field (#63) of the DRUG file (#50) (ex: PSSPK 
   = "IU" will return all entries for either IV, Unit Dose, or both IV and 
  Unit Dose) [optional] 
   PSSRTOI = If passed in a 1, return only those entries matched to a Pharmacy 
   Orderable Item [optional] 
  LIST = array name defined by the calling application [required] 
Output: 
   ^TMP($J,LIST,0) = Total entries returned or -1^NO DATA FOUND 
   \text{YMP}(\text{5J},\text{LIST},\text{PSSIEN},.01) = \text{GENERIC NAME } (50,.01)^TMP($J,LIST,"B",GENERIC NAME,PSSIEN) = "" 
Where: 
   PSSIEN is IEN of entry in the DRUG file (#50)
```
# **Component: SKB**

Will set and kill the "B" cross-reference of the DRUG file (#50) in the array defined by the calling application.

## **Status:** Inactive

```
S X=$$SKB^PSS50(PSSIEN,PSSFL) 
Input: 
   PSSIEN 
   PSSFL 
Where: 
   PSSIEN = IEN of entry in DRUG file (#50) [required] 
   PSSFL = Either "S" (set) or "K" (kill) action [required] 
Output: 
   $$SKB 
Where $$SKB is: 
   0 (zero) action unsuccessful 
   1 (one) action is accomplished
```
# **Component: VAC**

Returns the IEN(s) and GENERIC NAME field (#.01) in the array defined by the calling application. The "VAC" cross-reference in the format of ^PSDRUG("VAC",NATIONAL DRUG CLASS(50,25),IEN(50)) will be used.

```
VAC^PSS50(PSSVAL,PSSFL,PSSPK,LIST) 
Input: 
   PSSVAL = the NATIONAL DRUG CLASS field (#25) of the DRUG file (#50) 
   [required]
  PSSFL = Inactive date: A null value will return all entries (entry of a 
  FileMan format date (ex: 3030917) will return active entries after this 
  date) [optional] 
  PSSPK = Returns only those entries containing at least one of the codes in 
   the APPLICATION PACKAGES' USE field (#63) of the DRUG file (#50) (ex: PSSPK 
   = "IU" will return all entries for either IV, Unit Dose, or both IV and 
  Unit Dose) [optional] 
  LIST = the array name defined by the calling application [required] 
Output: 
   ^TMP($J,LIST,0) = Total entries returned or -1^NO DATA FOUND 
   \text{YMP}(\text{5J},\text{LIST},\text{PSSIEN},.01) = \text{GENERIC NAME } (50,.01)^TMP($J,LIST,"VAC",GENERIC NAME,PSSIEN) = "" 
   Note: The "VAC" cross-reference in the format of ^PSDRUG("VAC",NATIONAL DRUG
   CLASS (50,25),IEN(50) will be used for the lookup.
Where:
```

```
PSSIEN is IEN of entry in the DRUG file (#50)
```
# **Component: NDC**

Returns the IEN(s) and GENERIC NAME field (#.01) in the array defined by the calling application. The "NDC" cross-reference in the format of ^PSDRUG("NDC",NDC(50,31),IEN(50)) will be used.

### **Status:** Active

```
NDC^PSS50(PSSVAL,PSSFL,PSSPK,LIST) 
Input: 
   PSSVAL 
   PSSFL 
   PSSPK 
   LIST 
Where: 
   PSSVAL = NDC field (#31) of the DRUG file (#50) (ex: "053905099101" 
   (without dashes) as being used in the "NDC" cross-reference) [required] 
   Note: Use quotes around the PSSVAL value, or use quotes around the value if setting a variable
   to this value to be used as the parameter, to prevent leading zeros from being truncated.
   PSSFL = Inactive date: A null value will return all entries (entry of a 
   FileMan format date (ex: 3030917) will return active entries after this 
   date) [optional] 
   PSSPK = Returns only those entries containing at least one of the codes in 
   the APPLICATION PACKAGES' USE field (#63) of the DRUG file (#50) (ex: PSSPK 
   = "IU" will return all entries for either IV, Unit Dose, or both IV and 
   Unit Dose) [optional] 
   LIST = array name defined by the calling application [required] 
Output:
   ^TMP($J,LIST,0) = Total entries returned or -1^NO DATA FOUND 
   \text{YMP}(\text{5J},\text{LIST},\text{PSSIEN},.01) = \text{GENERIC NAME } (50,.01)^TMP($J,LIST,PSSIEN,"NDC",GENERIC NAME,PSSIEN) = ""
```

```
Where:
```
PSSIEN is IEN of entry in the DRUG file (#50)

Note: The "NDC" cross-reference in the format of ^PSDRUG("NDC",NDC (50,31),IEN(50)) will be used for the lookup.

## **Component: ASP**

Returns the IEN(s) and GENERIC NAME field (#.01) in the DRUG file (#50) in the array defined by the calling application. The "ASP" cross-reference in the format of ^PSDRUG("ASP",PHARMACY ORDERALBE ITEM(50,2.1),IEN(50)) will be used.

```
ASP^PSS50(PSSVAL,PSSFL,PSSPK,LIST) 
Input: 
   PSSVAL 
  PSSFL 
  PSSPK 
  LIST 
Where: 
  PSSVAL = PHARMACY ORDERABLE ITEM field (#2.1) of the DRUG file (#50) 
   [required]
  PSSFL = Inactive date: A null value will return all entries (entry of a 
  FileMan format date (ex: 3030917) will return active entries after this 
  date) [optional]
```
PSSPK = Returns only those entries containing at least one of the codes in the APPLICATION PACKAGES' USE field (#63) of the DRUG file (#50) (ex: PSSPK = "IU" will return all entries for either IV, Unit Dose, or both IV and Unit Dose) [optional] LIST = array name defined by the calling application [required] Output:  $\text{YIMP}(\text{SJ}, \text{LIST}, 0) = \text{Total entries returned or } -1\text{'}\text{NO DATA FOUND}$  $\text{YMP}(\text{5J},\text{LIST},\text{PSSIEN},.01) = \text{GENERALC NAME } (50,.01)$ ^TMP(\$J,LIST,"ASP",GENERIC NAME,PSSIEN) = "" Where: PSSIEN is IEN of entry in the DRUG file (#50) Note: The "ASP" cross-reference in the format of ^PSDRUG("ASP", PHARMACY

# **Component: AND**

Returns the IEN(s) and GENERIC NAME field (#.01) in the DRUG file (#50) in the array defined by the calling application. The "AND" cross-reference in the format of ^PSDRUG("AND",NATIONAL DRUG FILE  $ENTRY(50,20)$ ,  $IEN(50)$ ) will be used.

ORDERABLE ITEM (50,2.1),IEN(50)) will be used for the lookup.

## **Status:** Active

```
AND^PSS50(PSSVAL,PSSFL,PSSPK,LIST) 
Input: 
   PSSVAL 
   PSSFL 
  PSSPK 
  LIST 
Where: 
  PSSVAL = NATIONAL DRUG FILE ENTRY field (#20) of the DRUG file (#50) 
   [required] 
   PSSFL = Inactive date: A null value will return all entries (entry of a 
  FileMan format date (ex: 3030917) will return active entries after this 
  date) [optional] 
   PSSPK = Returns only those entries containing at least one of the codes in 
   the APPLICATION PACKAGES' USE field (#63) of the DRUG file (#50) (ex: PSSPK 
   = "IU" will return all entries for either IV, Unit Dose, or both IV and 
   Unit Dose) [optional] 
  LIST = array name defined by the calling application [required] 
Output: 
   ^TMP($J,LIST,0) = Total entries returned or -1^NO DATA FOUND 
   \text{YIMP}(\text{SJ}, \text{LIST}, \text{PSSIEN}, .01) = \text{GENERIC NAME } (50, .01)^TMP($J,LIST,"AND",GENERIC NAME,PSSIEN) = "" 
Where: 
   PSSIEN is IEN of entry in the DRUG file (#50)
```
Note: The "AND" cross-reference in the format of ^PSDRUG("AND",NATIONAL DRUG FILE ENTRY (50,20), IEN(50)) will be used for the lookup.
## **Component: AB**

Returns the IEN(s) and GENERIC NAME field (#.01) in the DRUG file (#50) in the array defined by the calling application. External formats will be included if applicable. The "AB" cross-reference in the format of ^PSDRUG("AB",ITEM NUMBER(50,.0441,.01),IEN(50),IEN(50.0441)) will be used.

#### **Status:** Inactive

```
AB^PSS50(PSSVAL,PSSFL,PSSPK,LIST) 
Input: 
   PSSVAL 
   PSSFL 
   PSSPK 
   LIST 
Where: 
   PSSVAL = ITEM NUMBER sub-field (#.01) of the IFCAP ITEM NUMBER multiple in 
   the DRUG file (#50) [required] 
   PSSFL = Inactive date: A null value will return all entries (entry of a 
   FileMan format date (ex: 3030917) will return active entries after this 
   date) [optional] 
   PSSPK = Returns only those entries containing at least one of the codes in 
   the APPLICATION PACKAGES' USE field (#63) of the DRUG file (#50) (ex: PSSPK 
   = "IU" will return all entries for either IV, Unit Dose, or both IV and 
   Unit Dose) [optional] 
   LIST = array name defined by the calling application [required] 
Output: 
   \gamma_{\text{TMP}}(\xi J, \text{LIST}, 0) = Total entries returned or -1^NO DATA FOUND
   \text{YMP}(\text{5J},\text{LIST},\text{PSSIEN},.01) = \text{GENERIC NAME } (50,.01)^TMP($J,LIST,PSSIEN,"IFC",0) = Total entries returned for this sub-file or 
   -1^NO DATA FOUND 
   \text{YIMP}(\text{SJ},\text{LIST},\text{PSSIEN},\text{"IFC",\text{PSS}(1),.01}) = \text{ITEM NUMBER } (50.0441,.01)^TMP($J,LIST,"AB",GENERIC NAME,PSSIEN) = "" 
Where: 
   PSSIEN is IEN of entry in the DRUG file (#50) 
   PSS(1) is the IEN of entry in the IFCAP ITEM NUMBER multiple
```
## **Component: AP**

Returns the IEN(s) and GENERIC NAME field (#.01) in the DRUG file (#50) in the array defined by the calling application. The "AP" cross-reference in the format of ^PSDRUG ("AP",PRIMARY DRUG  $(50.64)$ , IEN $(50)$ ) will be used.

```
AP^PSS50(PSSVAL,PSSFL,PSSPK,LIST) 
Input: 
  PSSVAL 
  PSSFL 
  PSSPK 
  LIST 
Where: 
  PSSVAL = PRIMARY DRUG field (#64) of the DRUG file (#50) [required] 
  PSSFL = Inactive date: A null value will return all entries (entry of a 
  FileMan format date (ex: 3030917) will return active entries after this 
  date) [optional] 
  PSSPK = Returns only those entries containing at least one of the codes in 
   the APPLICATION PACKAGES' USE field (#63) of the DRUG file (#50) (ex: PSSPK 
   = "IU" will return all entries for either IV, Unit Dose, or both IV and 
  Unit Dose) [optional] 
  LIST = array name defined by the calling application [required]
```

```
Output: 
   ^TMP($J,LIST,0) = Total entries returned or -1^NO DATA FOUND 
   \text{YMP}(\text{SJ},\text{LIST},\text{PSSIEN},.01) = \text{GENERIC NAME } (50,.01)^TMP($J,LIST,"AP",GENERIC NAME,PSSIEN) = "" 
Where: 
   PSSIEN is IEN of entry in the DRUG file (#50)
```
## **Component: AOC**

Returns the IEN(s) and GENERIC NAME field (#.01) in the DRUG file (#50) in the array defined by the calling application. The "AOC" cross-reference in the format of ^PSDRUG("AOC",IEN(50.7),VA CLASSIFICATION (50.2),IEN(50)) will be used.

```
Status: Inactive
```

```
AOC^PSS50(PSSVAL,PSSFL,PSSPK,LIST) 
Input: 
  PSSVAL 
  PSSFL 
  PSSPK 
  LIST 
Where: 
   PSSVAL = VA CLASSIFICATION field (#2) of the DRUG file (#50) [required] 
  PSSFL = Inactive date: A null value will return all entries (entry of a 
  FileMan format date (ex: 3030917) will return active entries after this 
  date) [optional] 
  PSSPK = Returns only those entries containing at least one of the codes in 
   the APPLICATION PACKAGES' USE field (#63) of the DRUG file (#50) (ex: PSSPK 
   = "IU" will return all entries for either IV, Unit Dose, or both IV and 
  Unit Dose) [optional] 
  LIST = array name defined by the calling application [required] 
Output: 
   ^TMP($J,LIST,0) = Total entries returned or -1^NO DATA FOUND 
   \text{YMP}(\text{5J},\text{LIST},\text{PSSIEN},.01) = \text{GENERIC NAME } (50,.01)^TMP($J,LIST,"AOC",GENERIC NAME,PSSIEN) = "" 
Where: 
   PSSIEN is IEN of entry in the DRUG file (#50)
```
## **Component: C**

Returns the SYNONYM multiple of the DRUG file (#50) in the array defined by the calling application. The "C" cross-reference in the format of ^PSDRUG("C",SYNONYM(50.1.,01),IEN(50.1)) will be used.

```
Status: Inactive
```

```
C^PSS50(PSSVAL,PSSFL,PSSPK,LIST) 
Input: 
  PSSVAL 
   PSSFL 
   PSSPK 
  LIST 
Where: 
   PSSVAL = SYNONYM sub-field (#.01) of the SYNONYM multiple (#9) of the DRUG 
   file (#50) [required] 
  PSSFL = Inactive date: A null value will return all entries (entry of a 
  FileMan format date (ex: 3030917) will return active entries after this 
  date) [optional] 
  PSSPK = Returns only those entries containing at least one of the codes in 
   the APPLICATION PACKAGES' USE field (#63) of the DRUG file (#50) (ex: PSSPK
```
= "IU" will return all entries for either IV, Unit Dose, or both IV and Unit Dose) [optional] LIST = array name defined by the calling application [required] Output: ^TMP(\$J,LIST,0) = Total entries returned or -1^NO DATA FOUND  $\text{YMP}(\text{5J},\text{LIST},\text{PSSIEN},\text{PSS}(1),.01) = \text{SYNONYM} (50.1,.01)$  $\text{YMP}(\text{5J},\text{LIST},\text{PSSIEN},\text{PSS}(1),2) = \text{NDC CODE} (50.1,2)$  $\text{YIMP}(\text{SJ}, \text{LIST}, \text{PSSIEN}, \text{PSS}(1), 3) = \text{INTERDED USE} (50.1, 3)^\text{XExternal format}$ the set of codes  $\text{YIMP}(\text{5J}, \text{LIST}, \text{PSSIEN}, \text{PSS}(1), 400) = \text{VSN} (50.1, 400)$ ^TMP(\$J,LIST,PSSIEN,PSS(1),401) = ORDER UNIT (50.1,401)^ABBREVIATION (51.5,.01) ^TMP(\$J,LIST,PSSIEN,PSS(1),402) = PRICE PER ORDER UNIT (50.1,402) ^TMP(\$J,LIST,PSSIEN,PSS(1),403) = DISPENSE UNITS PER ORDER UNIT (50.1,403) ^TMP(\$J,LIST,PSSIEN,PSS(1),404) = PRICE PER DISPENSE UNIT (50.1,404)  $\text{YIMP}(\text{SJ}, \text{LIST}, \text{PSSIEN}, \text{PSS}(1), 405) = \text{VENDOR} (50.1, 405)$ ^TMP(\$J,LIST,"C",GENERIC NAME,PSSIEN) = "" Where: PSSIEN is IEN of entry in the DRUG file (#50) PSS(1) is the IEN of entry in the SYNONYM multiple (#9)

#### **Component: AVSN**

Returns the GENERIC NAME field (#.01), IEN(s) and SYNONYM multiple of the DRUG file (#50) in the array defined by the calling application. The "AVSN" cross-reference in the format of ^PSDRUG("AVSN",VSN(50.1.,400),IEN(50.1),IEN(50)) will be used.

```
AVSN^PSS50(PSSVAL,PSSFL,PSSPK,LIST) 
Input: 
   PSSVAL 
   PSSFL 
   PSSPK 
   LIST 
Where: 
   PSSVAL = VSN sub-field (#400) of the SYNONYM multiple (#9) of the DRUG file 
   (#50) [required] 
   PSSFL = Inactive date: A null value will return all entries (entry of a 
   FileMan format date (ex: 3030917) will return active entries after this 
   date) [optional] 
   PSSPK = Returns only those entries containing at least one of the codes in 
   the APPLICATION PACKAGES' USE field (#63) of the DRUG file (#50) (ex: PSSPK 
   = "IU" will return all entries for either IV, Unit Dose, or both IV and 
   Unit Dose) [optional] 
   LIST = array name defined by the calling application [required] 
Output: 
    ^TMP($J,LIST,0) = Total entries returned or -1^NO DATA FOUND 
   \text{YMP}(\text{SJ},\text{LIST},\text{PSSIEN},.01) = \text{GENERIC NAME } (50,.01)^TMP($J,LIST,PSSIEN,"SYN",0) = Total entries returned for this sub-file or 
   -1^NO DATA FOUND 
   ^TMP($J,LIST,PSSIEN,"SYN",PSS(1),.01) = SYNONYM (50.1,.01) 
   \text{YMP}(\text{SJ},\text{LIST},\text{PSSIEN},\text{"SYN",\text{PSS}(1),2}) = \text{NDC CODE} (50.1,2)
   \text{YIMP}(\text{SJ}, \text{LIST}, \text{PSSIEN}, \text{''SYN", PSS(1)}, 3) = \text{INTERDED USE } (50.1, 3) \text{''External format}for the set of codes 
   ^TMP($J,LIST,PSSIEN,"SYN",PSS(1),400) = VSN (50.1,400) 
   ^TMP($J,LIST,PSSIEN,"SYN",PSS(1),,401) = ORDER UNIT 
   (50.1,401)^ABBREVIATION(51.5,.01) 
   ^TMP($J,LIST,PSSIEN,"SYN",PSS(1),402) = PRICE PER ORDER UNIT (50.1,402) 
   ^TMP($J,LIST,PSSIEN,"SYN",PSS(1),403) = DISPENSE UNITS PER ORDER UNIT 
   (50.1,403) 
   ^TMP($J,LIST,PSSIEN,"SYN",PSS(1),404) = PRICE PER DISPENSE UNIT (50.1,404)
```

```
\text{YIMP}(\text{SJ},\text{LIST},\text{PSSIEN},\text{YSYN}',\text{PSS}(1),405) = \text{VENDOR} (50.1,405)^TMP($J,LIST,"AVSN",GENERIC NAME,PSSIEN) = "" 
Where: 
   PSSIEN is IEN of entry in the DRUG file (#50) 
   PSS(1) is the IEN of entry in the SYNONYM multiple (#9)
```
## **Component: AQ**

Indicates if the IEN passed into the DRUG file (#50) existed in the "AQ" cross-reference. The "AQ" cross-reference in the format of ^PSDRUG("AQ",IEN(50)) will be used.

#### **Status:** Inactive

```
S X=$$AQ^PSS50(PSSIEN) 
Input: 
  PSSIEN 
Where: 
  PSSIEN = IEN of the DRUG in the DRUG file (#50) [required] 
Output: 
  $$AQ 
Where $$AQ is: 
   0 (zero) = IEN does not exist in the cross-reference 
   1 (one) = IEN exists in the cross-reference
```
## **Component: SKAQ**

Sets and kills the "AQ" cross-reference of the DRUG file (#50) in the array defined by the calling application.

#### **Status:** Inactive

```
S X=$$SKAQ^PSS50(PSSIEN,PSSFL) 
Input: 
  PSSIEN 
  PSSFL 
Where: 
   PSSIEN = IEN of entry in DRUG file (#50) [required] 
   PSSFL = Either "S" (set) or "K" (kill) action [required] 
Output: 
   $$SKAQ 
Where $$SKAQ is: 
   0 (zero) = action unsuccessful 
   1 (one) = action accomplished
```
## **Component: SKAQ1**

Sets and kills the "AQ1" cross-reference of the DRUG file (#50) in the array defined by the calling application.

```
S X=$$SKAQ1^PSS50(PSSIEN) 
Input: 
   PSSIEN 
Where: 
   PSSIEN = IEN of entry in DRUG file (#50) [required] 
Output: 
   $$SKAQ1
```

```
Where $$SKAQ1 is: 
   0 (zero) = action unsuccessful 
   1 (one) = action accomplished
```
## **Component: AQ1**

Returns the GENERIC NAME field (#.01) and IEN(s) of the DRUG file (#50) in the array defined by the calling application. The "AQ1" cross-reference in the format of ^PSDRUG("AQ1", CMOP  $ID(27)$ ,  $IEN(50)$ ) will be used.

```
Status: Inactive
```

```
AQ1^PSS50(PSSVAL,PSSFL,PSSPK,LIST) 
Input: 
   PSSVAL 
  PSSFL 
  PSSPK 
  LIST 
Where: 
  PSSVAL = CMOP ID field (#27) of the DRUG file (#50) [required] 
   PSSFL = Inactive date: A null value will return all entries (entry of a 
   FileMan format date (ex: 3030917) will return active entries after this 
  date) [optional] 
  PSSPK = Returns only those entries containing at least one of the codes in 
   the APPLICATION PACKAGES' USE field (#63) of the DRUG file (#50) (ex: PSSPK 
   = "IU" will return all entries for either IV, Unit Dose, or both IV and 
  Unit Dose) [optional] 
  LIST = array name defined by the calling application [required] 
Output: 
   ^TMP($J,LIST,0) = Total entries returned or -1^NO DATA FOUND 
   \text{YMP}(\text{SJ},\text{LIST},\text{PSSIEN},.01) = \text{GENERIC NAME } (50,.01)^TMP($J,LIST,"AQ1",GENERIC NAME,PSSIEN) = "" 
Where: 
  PSSIEN is IEN of entry in the DRUG file (#50)
```
## **Component: OLDNM**

Returns the OLD NAME multiple of the DRUG file (#50) in the array defined by the calling application.

```
OLDNM^PSS50(PSSIEN,PSSVAL,PSSFL,PSSPK,LIST) 
Input: 
  PSSIEN 
  PSSVAL 
  PSSFL 
  PSSPK 
  LIST 
Where: 
  PSSIEN = IEN of entry in DRUG file (#50) [optional] 
  PSSVAL = GENERIC NAME field (#.01) of the DRUG file (#50) (a value of "??" 
  may be used) [optional] 
  PSSFL = Inactive date: A null value will return all entries (entry of a 
  FileMan format date (ex: 3030917) will return active entries after this 
  date) [optional] 
  PSSPK = Returns only those entries containing at least one of the codes in 
  the APPLICATION PACKAGES' USE field (#63) of the DRUG file (#50) (ex: PSSPK 
   = "IU" will return all entries for either IV, Unit Dose, or both IV and 
  Unit Dose) [optional] 
  LIST = array name defined by the calling application [required]
```

```
Output: 
   \text{YIMP}(\text{SJ},\text{LIST},0) = \text{Total entries returned or } -1\text{'}\text{NO DATA FOUND}^TMP($J,LIST,PSSIEN,.01) = GENERIC NAME (50,.01) 
   ^TMP($J,LIST,PSSIEN,"OLD",0) = Total entries returned for this sub-file or 
   -1^NO DATA FOUND 
   \text{YIMP}(\text{SJ}, \text{LIST}, \text{PSSIEN}, \text{''OLD''}, \text{PSS}(1), .01) = \text{OLD} \text{NAMES} (50.01, .01)^TMP($J,LIST,PSSIEN,"OLD",PSS(1),.02) = DATE CHANGED (50.01,.02)^External 
   format (ex: SEP 12,1999) 
   ^TMP($J,LIST,"B",GENERIC NAME,PSSIEN) = "" 
Where: 
   PSS(1) is the IEN of entry in the OLD NAMES multiple
```
## **Component: ADDOLDNM**

Adds a new entry to the OLD NAME multiple of the DRUG file (#50).

#### **Status:** Inactive

```
S X=$$ADDOLDNM^PSS50(PSSIEN,PSSIEN2,PSSONM,PSSDT) 
Input: 
   PSSIEN 
   PSSIEN2 
   PSSONM 
  PSSDT 
Where: 
  PSSIEN = IEN of entry in DRUG file (#50) [optional] 
  PSSIEN2 = IEN of entry in OLD NAMES multiple of the DRUG file (#50) 
   [required]
  PSSONM = OLD NAMES field (#.01) of the OLD NAMES multiple of the DRUG file 
   (#50) [optional] 
  PSSDT = DATE CHANGED field (#.02) of the OLD NAMES multiple of the DRUG 
  file (#50) [optional] 
Output: 
   $$ADDOLDNM 
Where $$ADDOLDNM is: 
   0 (zero) = entry was unsuccessful 
   1 (one) = entry was added
```
## **Component: A526**

Returns the IEN(s) of the IV ADDITIVE file (#52.6) when passed in the IEN of the DRUG file (#50) in the array defined by the calling application.

```
A526^PSS50(PSSIEN,LIST) 
Input: 
   PSSIEN 
   LIST 
Where: 
   PSSIEN = IEN of the entry in DRUG file (#50)[required] 
   LIST = array name defined by the calling application [required] 
Output: 
    \text{TrMP}(\text{SJ},\text{LIST},0) = Total entries returned or -1\text{N}O DATA FOUND
    \text{YMP}(\text{SJ},\text{LIST},\text{PSSIEN2},.01) = \text{PRINT NAME } (52.6,.01)\text{YMP}(\text{SJ},\text{LIST},\text{"A526",\text{PRINT} } \text{NAME},\text{PSSIEN2}) = "Where: 
   PSSIEN2 is IEN of entry in IV ADDITIVES file (#52.6)
```
## **Component: A527**

Returns the IEN(s) of the IV SOLUTION file (#52.7) when passed in the IEN of the DRUG file (#50) in the array defined by the calling application.

#### **Status:** Inactive

```
A527^PSS50(PSSIEN,LIST) 
Input: 
   PSSIEN 
   LIST 
Where: 
   PSSIEN = IEN of entry in DRUG file (#50) [required] 
   LIST = array name defined by the calling application [required] 
Output: 
   ^TMP($J,LIST,0) = Total entries returned or -1^NO DATA FOUND 
   \text{YMP}(\text{5J},\text{LIST},\text{PSSIEN2},.01) = \text{PRINT NAME } (52.7,.01)^TMP($J,LIST,"A527",PRINT NAME,PSSIEN2) = "" 
Where: 
   PSSIEN2 is IEN of entry in IV SOLUTIONS file (#52.7)
```
### **Component: AIU**

Returns the GENERIC NAME field (#.01) and IEN(s) of the DRUG file (#50) in the array defined by the calling application. The "AIU" cross-reference in the format of PSDRUG("AIU", NAME(50,.01), IEN(50)) will be used.

```
AIU^PSS50(PSSFT,PSSPK,PSSFL,LIST) 
Input: 
   PSSFT 
   PSSPK 
   PSSFL 
   LIST 
Where: 
   PSSFT = GENERIC NAME field (#.01) of the DRUG file (#50) [required] 
   PSSPK = Returns only those entries containing at least one of the codes in 
   the APPLICATION PACKAGES' USE field (#63) of the DRUG file (#50) (ex: PSSPK 
   = "IU" will return all entries for either IV, Unit Dose, or both IV and 
   Unit Dose) [optional] 
   PSSFL = Inactive date: A null value will return all entries (entry of a 
   FileMan format date (ex: 3030917) will return active entries after this 
   date) [optional] 
   LIST = array name defined by the calling application [required] 
Output: 
   ^{\sim}TMP($J,LIST,0) = Total entries returned or -1^NO DATA FOUND
   \text{YMP}(\text{5J},\text{LIST},\text{PSSIEN},.01) = \text{GENERIC NAME } (50,.01)Where: 
   PSSIEN is IEN of entry in the DRUG file (#50)
```
## **Component: IU**

Returns the GENERIC NAME field (#.01) and IEN(s) of the DRUG file (#50) in the array defined by the calling application. The "IU" cross-reference in the format of ^PSDRUG("IU",APPLICATION PACKAGES'USE(50,63), IEN(50)) will be used.

#### **Status:** Inactive

```
IU^PSS50(PSSFL,LIST) 
Input: 
   PSSFL 
   LIST 
Where: 
   PSSFL = Inactive date: A null value will return all entries (entry of a 
   FileMan format date (ex: 3030917) will return active entries after this 
   date) [optional] 
   LIST = array name defined by the calling application [required] 
Output: 
   \gamma_{\text{TMP}}(\xi J, \text{LIST}, 0) = Total entries returned or -1^NO DATA FOUND
   \text{YM}P($J,LIST,PSSIEN,.01) = GENERIC NAME (50,.01)
Where: 
   PSSIEN is IEN of entry in the DRUG file (#50)
```
## **Component: SKAIU**

Sets and kills the "AIU" cross-references of the DRUG file (#50) in the array defined by the calling application.

#### **Status:** Inactive

```
S X=$$SKAIU^PSS50(PSSIEN,PSSFL) 
Input: 
  PSSIEN 
  PSSFL 
Where: 
   PSSIEN = IEN of entry in DRUG file (#50) [required] 
   PSSFL = Either "S" (set) or "K" (kill) action [required]
```
Note: The APPLICATION PACKAGES' USE field (#63) of the DRUG file (#50) must be updated prior to calling this API.

```
Output: 
   $$SKAIU 
Where $$SKAIU is: 
   0 (zero) = action unsuccessful 
   1 (one) = action accomplished
```
## **Component: SKIU**

Sets and kills the "AU" cross-references of the DRUG file (#50) in the array defined by the calling application.

```
Status: Inactive
```

```
S X=$$SKIU^PSS50(PSSIEN) 
Input: 
  PSSIEN 
Where: 
  PSSIEN = IEN of entry in DRUG file (#50) [required]
```
Note: The APPLICATION PACKAGES' USE field (#63) of the DRUG file (#50) must be updated prior to calling this API.

```
Output: 
   SSKIU
Where $SKIU is: 
   0 (zero) = action unsuccessful 
   1 (one) = action accomplished
```
## **Component: LOOKUP**

Looks up a drug(s) from the DRUG file (#50) in the array defined by the calling application.

#### **Status:** Inactive

```
LOOKUP^PSS50(PSSFT,PSSFL,PSSPK,PSSIFCAP,PSSCMOP,PSSRTOI,PSSCRFL,LIST) 
Input: 
  PSSFT 
  PSSFL 
  PSSPK 
  PSSIFCAP 
  PSSCMOP 
  PSSRTOI 
  PSSCRFL 
  LIST 
Where: 
  PSSFT = A look up value that could be the GENERIC NAME field (#.01), IEN, 
  VA PRODUCT NAME (#21), NATIONAL DRUG CLASS (#25), or SYNONYM (#.01) 
  multiple of the DRUG file (#50) (a value of"??" may be used) [optional] 
  PSSFL = Inactive date: A null value will return all entries (entry of a 
  FileMan format date (ex: 3030917) will return active entries after this 
  date) [optional] 
  PSSPK = Returns only those entries containing at least one of the codes in 
  the APPLICATION PACKAGES' USE field (#63) of the DRUG file (#50) (ex: PSSPK 
  = "IU" will return all entries for either IV, Unit Dose, or both IV and 
  Unit Dose) [optional] 
  PSSIFCAP = If this flag is passed in with a 1, the API returns those drug 
  entries that do not have the IFCAP ITEM NUMBER (#441) multiple existed in 
   the DRUG file (#50) [optional] 
  PSSCMOP = If this flag is passed in with a 1, the API returns those drug 
  entries that do not have data in the CMOP ID field (#27) of the DRUG file 
   (#50) [optional] 
  PSSRTOI = If a "1" is passed in, then only those entries matched to a 
  Pharmacy Orderable Item will be returned [optional] 
  PSSD = Multiple index lookup is performed if passed in 
   (ex: "B", "C", "VAPN", "VAC"). Otherwise only the "B" cross-reference is 
  used [optional] 
  LIST = array name defined by the calling application [required]
```
Note: If  $PSSFT = "??"$ , the "B" cross-reference will be used and  $PSSD$  is ignored. PSSFT will allow the leading back tick to indicate an IEN lookup is desired. If there is a back tick, value passed into PSSD is ignored.

Output:  $^{\sim}$ TMP(\$J,LIST,0) = Total entries returned or  $-1^{\sim}$ NO DATA FOUND  $\text{YMP}(\text{SJ},\text{LIST},\text{PSSIEN},.01) = \text{GENERIC NAME } (50,.01)$ ^TMP(\$J,LIST,PSSIEN,25) = NATIONAL DRUG CLASS (50,25)^CODE (50.605,.01)^CLASSIFICATION (50.605,1) ^TMP(\$J,LIST,PSSIEN,100) = INACTIVE DATE (50,100)^External format (ex: SEP 12,1999)

```
\text{YIMP}(\text{SJ}, \text{LIST}, \text{PSSIEN}, 101) = \text{MESSAGE} (50, 101)^TMP($J,LIST,PSSDX,GENERIC NAME,PSSIEN) = "" 
Where: 
   PSSIEN is IEN of entry in the DRUG file (#50) 
   PSSDX is value passed in the PSSD. If multiple values are passed in, or the 
   back tick IEN lookup is used, "B" will be used
```
## **Component: FRMALT**

Looks up the FORMULARY ALTERNATIVE multiple from the DRUG file (#50) in the array defined by the calling application.

```
FRMALT^PSS50(PSSIEN,PSSFT,PSSFL,PSSPK,LIST) 
Input: 
   PSSIEN 
   PSSFT 
   PSSFL 
   PSSPK 
   LIST 
Where: 
   PSSIEN = IEN of entry in DRUG file (#50) [required] 
   PSSFT = GENERIC NAME field (#.01) of the DRUG file (#50) (a value of "??" 
   may be used) [required] 
   PSSFL = Inactive date: A null value will return all entries (entry of a 
   FileMan format date (ex: 3030917) will return active entries after this 
   date) [optional] 
   PSSPK = Returns only those entries containing at least one of the codes in 
   the APPLICATION PACKAGES' USE field (#63) of the DRUG file (#50) (ex: PSSPK 
   = "IU" will return all entries for either IV, Unit Dose, or both IV and 
   Unit Dose) [optional] 
   LIST = array name defined by the calling application [required] 
Output: 
   \gammaTMP($J,LIST,0) = Total entries returned or -1^NO DATA FOUND
   \text{YMP}(\text{5J},\text{LIST},\text{PSSIEN},.01) = \text{GENERIC NAME } (50,.01)^TMP($J,LIST,PSSIEN,25) = NATIONAL DRUG CLASS (50,25) 
   ^TMP($J,LIST,PSSIEN,100) = INACTIVE DATE (50,100)^External format (ex: SEP 
   12,1999) 
   \text{YIMP}(\text{SJ},\text{LIST},\text{PSSIEN},101) = \text{MESSAGE} (50,101)
   \text{YIMP}(\text{SJ},\text{LIST},\text{PSSIEN},\text{YFRM",0}) = \text{Total entries returned for this subfile or -}1^NO DATA FOUND 
   ^TMP($J,LIST,PSSIEN,"FRM",PSS(1),2) = FORMULARY ALTERNATIVE 
   (50.065,2)^GENERIC NAME (50,.01) 
   ^TMP($J,LIST,"B",GENERIC NAME,PSSIEN) = "" 
Where: 
   PSS(1) is the IEN of the FORMULARY ALTERNATIVE multiple
```
## **Component: LABEL**

Returns the fields from the DRUG file (#50) when passed the IEN of the DRUG file (#50) in the array defined by the calling application. External formatting will be included if applicable. The last piece of the output contains the field name of the returned field.

**Status:** Inactive

```
LABEL^PSS50(PSSIEN,LIST) 
Input: 
   PSSIEN 
   LIST 
Where: 
   PSSIEN = IEN of entry in the DRUG file (#50) [required] 
   LIST = array name defined by the calling application [required] 
Output: 
   \text{YIMP}(\text{SJ}, \text{LIST}, 0) = Total entries returned or -1\text{NO} DATA FOUND
   \text{YMP}(\text{SJ},\text{LIST},\text{PSSIEN},.01) = \text{GENERIC NAME } (50,.01)^TMP($J,LIST,PSSIEN,25) = NATIONAL DRUG CLASS (50,25)^CODE 
   (50.605,.01)^CLASSIFICATION (50.605,1) 
   ^TMP($J,LIST,PSSIEN,51) = LOCAL NON FORMULARY (50,51)^External format for 
   the set of codes 
   ^TMP($J,LIST,PSSIEN,100) = INACTIVE DATE (50,100)^External format (ex: SEP 
   12,1999) 
   ^TMP($J,LIST,PSSIEN,101) = MESSAGE (50,101) 
   ^TMP($J,LIST,PSSIEN,102) = RESTRICTION (50,102) 
   ^TMP($J,LIST,"B",GENERIC NAME,PSSIEN) = ""
```
## **Component: LIST**

Returns all GENERIC NAME field (#.01) and PHARMACY ORDERABLE ITEM field (#2.1) of the DRUG file (#50) in the array defined by the calling application.

```
LIST^PSS50(PSSFT,PSSFL,PSSD,PSSPK,LIST) 
Input: 
   PSSFT 
   PSSFL 
   PSSD 
   PSSPK 
   LIST 
Where: 
   PSSFT = GENERIC NAME field (#.01) of the DRUG file (#50) 
   (a value of "??" may be used) [optional] 
   PSSFL = Inactive date: A null value will return all entries (entry of a 
   FileMan format date (ex: 3030917) will return active entries after this 
   date) [optional] 
   PSSD = the index used in the lookup, (ex: "B","C" cross-reference) 
   PSSPK = Returns only those entries containing at least one of the codes in 
   the APPLICATION PACKAGES' USE field (#63) of the DRUG file (#50) (ex: PSSPK 
   = "IU" will return all entries for either IV, Unit Dose, or both IV and 
   Unit Dose) [optional] 
   LIST = array name defined by the call application [required] 
Output: 
   \text{YIMP}(\text{SJ},\text{LIST},0) = \text{Total entries returned or } -1\text{NOO DATA FOUND}\text{YMP}(\text{SJ},\text{LIST},\text{PSSIEN},.01) = \text{GENERIC NAME } (50,.01)^TMP($J,LIST,PSSIEN,100) = INACTIVE DATE (50,100)^External format (ex: SEP 
   12,1999)
```

```
^TMP($J,LIST,PSSIEN,2.1) = PHARMACY ORDERABLE ITEM 
(50, 2.1)<sup>\land</sup>NAME(50.7,.01)\landIEN of the Dosage Form file (#50.606)
^TMP($J,LIST,"B",GENERIC NAME,PSSIEN) = ""
```
## **Component: SORT**

Returns the NAME field (#.10) of the DRUG file (#50) in the array defined by the calling application. Original sort template can be found in PSOUPAT.

#### **Status:** Inactive

```
SORT^PSS50(PSSIEN,LIST) 
Input: 
  PSSIEN 
  LIST 
Where: 
   PSSIEN = IEN of entry in the DRUG file (#50) [required] 
  LIST = array name defined by the calling application [required] 
Output: 
   ^{\sim}TMP($J,LIST,0) = Total entries returned or -1^NO DATA FOUND
   ^TMP($J,LIST,NAME,PSSIEN) = "" 
Where: 
  NAME is the value in the GENERIC NAME field (#.01) of the DRUG file (#50)
```
## **Component: EDTIFCAP**

Allows editing of the ITEM NUMBER sub-field (#.01) of the IF CAP ITEM NUMBER multiple of the DRUG file (#50). The lookup call is provided in AB^PSS50 API.

#### **Status:** Inactive

```
S X=$$EDTIFCAP^PSS50(PSSIEN,PSSVAL) 
Input: 
  PSSIEN 
   PSSVAL 
Where: 
   PSSIEN = IEN of entry in the DRUG file (#50) [required] 
   PSSVAL = the ITEM NUMBER subfield (#.01) of the IFCAP ITEM NUMBER multiple 
   in the DRUG file (#50) [required] 
Output: 
   $$EDTIFCAP 
Where $$EDTIFCAP is: 
   0 (zero) = action unsuccessful 
   1 (one) = action accomplished
```
## *PSS50P4 API – Drug Electrolytes file (#50.4)*

### **Component: ALL**

Returns all fields in the DRUG ELECTROLYTES file (#50.4) in the array defined by the calling application.

```
ALL^PSS50P4(PSSIEN,PSSFT,LIST) 
Input: 
   PSSIEN 
   PSSFT 
   LIST
```

```
Where: 
   PSSIEN = the IEN of entry in DRUG ELECTROLYTES file (#50.4) [optional] 
   PSSFT = NAME field (#.01) of the DRUG ELECTROLYTES file (#50.4) (a value of 
   "?" may be used) [optional] 
   LIST = array name defined by the call application [required] 
Output: 
   ^TMP($J,LIST,0) = Total entries returned or -1^NO DATA FOUND 
   \text{YMP}(\text{5J},\text{LIST},\text{PSSIEN},.01) = \text{NAME} (50.4,.01)
   \text{YIMP}(\text{SJ}, \text{LIST}, \text{PSSIEN}, 1) = \text{CONCENTRATION UNITS} (50.4, 1)^\text{XExternal format}the set of codes 
   ^TMP($J,LIST,"B",NAME,PSSIEN) = ""
```
## *PSS50P66 API – Dosage Form file (#50.606)*

## **Component: ALL**

Returns most of the fields from the DOSAGE FORM file (#50.606) in the array defined by the calling application.

```
ALL^PSS50P66(PSSIEN,PSSFT,PSSFL,LIST) 
Input: 
   PSSIEN 
   PSSFT 
   PSSFL 
   LIST 
Where: 
   PSSIEN = IEN of entry in DOSAGE FORM file (#50.606) [optional] 
   PSSFT = NAME field (#.01) of the DOSAGE FORM file (#50.606) 
   (a value of "??" may be used) [optional] 
   PSSFL = Inactive date. A null value will return all entries. Entry of a 
   FileMan format date (ex: 3030917) will return active entries after this 
   date. [optional] 
   LIST = array name defined by the calling application [required] 
Output: 
   \text{YIMP}(\text{SJ},\text{LIST},0) = \text{Total entries returned or } -1\text{NOO DATA FOUND}^TMP($J,LIST,PSSIEN,.01) = NAME (50.606,.01) 
   \text{YIMP}(\text{SJ}, \text{LIST}, \text{PSSIEN}, 3) = \text{VERB} (50.606, 3)\text{YMP}(\text{5J},\text{LIST},\text{PSSIEN},5) = \text{PREPOSITION} (50.606,5)^TMP($J,LIST,PSSIEN,7) = INACTIVATION DATE (50.606,7)^External format (ex: 
   SEP 12,1999) 
   ^TMP($J,LIST,PSSIEN,"MRDSFRM",0) = Total entries returned for this sub-file 
   or -1^NO DATA FOUND 
   ^TMP($J,LIST,PSSIEN,"MRDSFRM",PSS(1),.01) = MED ROUTE FOR DOSAGE FORM 
   (50.6061,.01)^NAME (51.2,.01) 
   ^TMP($J,LIST,PSSIEN,"NOUN",0) = Total entries returned for this sub-file or 
   -1^NO DATA FOUND 
   \text{YIMP}(\text{SJ},\text{LIST},\text{PSSIEN},\text{'NOUN''},\text{PSS}(1),.01) = \text{NOUN} (50.6066,.01)^TMP($J,LIST,"B",NAME,PSSIEN) = "" 
Where: 
   PSS(1) is the IEN of the multiple it referenced
```
## **Component: ADD**

The first API, ALL^PSS50P66, does a look-up from the DOSAGE FORM file (#50.606). The second API, ADD^PSS50P66, will add the MEDICATION ROUTES FOR DOSAGE FORM sub-field (#.01) of the MED ROUTE FOR DOSAGE FORM multiple from the DOSAGE FORM file (#50.606).

#### **Status:** Inactive

```
S X=$$ADD^PSS50P66(PSSIEN,PSSMR) 
Input: 
  PSSIEN
  PSSMR 
Where: 
   PSSIEN = IEN of entry in DOSAGE FORM file (#50.606) [required] 
   PSSMR = IEN of entry in the MEDICATION ROUTE file (#51.2) (it is to be 
   added to the MEDICATION ROUTE FOR DOSAGE FORM multiple (#50.6061) if is not 
   a duplicate) [required] 
Output: 
   $$ADD 
Where $$ADD: 
   1 (zero) = entry was added 
   0 (one) = entry was not added
```
## *PSS50P7 API – Pharmacy Orderable Item file (#50.7)*

## **Component: ZERO**

Returns the zero node of the PHARMACY ORDERABLE ITEM file (#50.7) in the array defined by the calling application. A check for the existence of the zero node will be performed.

#### **Status:** Active

```
ZERO^PSS50P7(PSSIEN,PSSFT,PSSFL,LIST) 
Input: 
   PSSIEN 
   PSSFT 
   PSSFL 
   LIST 
Where: 
   PSSIEN = IEN of entry in the PHARMACY ORDERABLE ITEM file (#50.7) 
   [optional] 
   PSSFT = NAME field (#.01) of the PHARMACY ORDERABLE ITEM file (#50.7) (a 
   value of "??" may be used) [optional] 
   PSSFL = Inactive date: A null value will return all entries (entry of a 
   FileMan format date (ex: 3030917) will return active entries after this 
   date) [optional] 
   LIST = array name defined by the calling application [required] 
Output: 
   \text{YIMP}(\text{SJ},\text{LIST},0) = \text{Total entries returned or } -1\text{NOO DATA FOUND}^TMP($J,LIST,PSSIEN,.01) = NAME (50.7,.01) 
   ^TMP($J,LIST,PSSIEN,.02) = DOSAGE FORM(50.7,.02)^NAME (50.606,.01) 
   ^TMP($J,LIST,PSSIEN,.03) = IV FLAG (50.7,.03)^External format for the set 
   of codes (ex: 1 if flagged for IV) 
   ^TMP($J,LIST,PSSIEN,.04) = INACTIVE DATE (50.7,.04)^External format (ex: 
   SEP 12,1999) 
   ^TMP($J,LIST,PSSIEN,.05) = DAY (nD) or DOSE (nL) LIMIT (50.7,.05) 
   \text{YIMP}(\text{SJ}, \text{LIST}, \text{PSSIEN}, .06) = \text{MED ROUTE} (50.7, .06) \text{'NAME} (51.2, .01)^TMP($J,LIST,PSSIEN,.07) = SCHEDULE TYPE (50.7,.07)^External format for the 
   set of codes 
   ^TMP($J,LIST,PSSIEN,.08) = SCHEDULE (50.7,.08)
```

```
^TMP($J,LIST,PSSIEN,.09) = SUPPLY (50.7,.09)^External format for the set of 
codes 
^TMP($J,LIST,PSSIEN,5) = FORMULARY STATUS (50.7,5)^External format for the 
set of codes 
\text{YIMP}(\text{SJ}, \text{LIST}, \text{PSSIEN}, 8) = \text{NON-VA MED } (50.7, 8) \text{ 'External format for the set of }codes (ex: 1 flagged the med as Non-VA) 
^TMP($J,LIST,"B",NAME,PSSIEN) = ""
```
## **Component: SYNONYM**

Returns the SYNONYM sub-field (#.01) of the SYNONYM multiple of the PHARMACY ORDERABLE ITEM file (#50.7) in the array defined by the calling application.

```
Status: Inactive
```

```
SYNONYM^PSS50P7(PSSIEN,PSSFT,PSSFL,LIST) 
Input: 
  PSSIEN 
   PSSFT 
  PSSFL 
  LIST 
Where: 
  PSSIEN = IEN of entry in the PHARMACY ORDERABLE ITEM file (#50.7) 
   [optional] 
   PSSFT = NAME field in the PHARMACY ORDERABLE ITEM file (#50.7) (a value of 
   "??" may be used) [optional] 
  PSSFL = Inactive date: A null value will return all entries (entry of a 
  FileMan format date (ex: 3030917) will return active entries after this 
  date) [optional] 
  LIST = array name defined by the calling application [required] 
Output: 
   ^TMP($J,LIST,0) = Total entries returned or -1^NO DATA FOUND 
   ^TMP($J,LIST,PSSIEN,.01) = NAME (50.7,.01) 
   ^TMP($J,LIST,PSSIEN,.02) = DOSAGE FORM (50.7,.02)^NAME (50.606,.01) 
   ^TMP($J,LIST,PSSIEN,"SYN",0) = Total entries returned for this sub-file or 
   -1^NO DATA FOUND 
   ^TMP($J,LIST,PSSIEN,"SYN",PSS(1),.01) = SYNONYM (50.72,.01) 
  ^TMP($J,LIST,"B",NAME,PSSIEN) = "" 
Where: 
  PSS(1) is the IEN of entry the SYNONYM multiple
```
## **Component: INSTR**

Returns the PATIENT INSTRUCTIONS field (#7) and OTHER LANGUAGE INSTRUCTIONS field (#7.1) of the PHARMACY ORDERABLE ITEM file (#50.7) in the array defined by the calling application.

```
Status: Inactive
```

```
INSTR^PSS50P7(PSSIEN,PSSFT,PSSFL,LIST) 
Input: 
   PSSIEN 
   PSSFT 
   PSSFL 
   LIST 
Where: 
   PSSIEN = IEN of entry in PHARMACY ORDERABLE ITEM file (#50.7) [optional] 
   PSSFT = NAME field (\frac{4}{101}) in PHARMACY ORDERABLE ITEM file (#50.7) (a value
   of "??" may be used) [optional]
```

```
PSSFL = Inactive date: A null value will return all entries (entry of a 
   FileMan format date (ex: 3030917) will return active entries after this 
   date) [optional] 
   LIST = array name defined by the calling application [required] 
Output: 
    ^TMP($J,LIST,0) = Total entries returned or -1^NO DATA FOUND 
   \text{YMP}(\text{5J},\text{LIST},\text{PSSIEN},.01) = \text{NAME} (50.7,.01)
   ^TMP($J,LIST,PSSIEN,.02) = DOSAGE FORM (50.7,.02)^NAME (50.606,.01) 
   ^TMP($J,LIST,PSSIEN,7) = PATIENT INSTRUCTIONS (50.7,7) 
   \text{TrMP}(\text{SJ},\text{LIST},\text{PSSIEN},7.1) = \text{OTHER} LANGUAGE INSTRUCTIONS (50.7,7.1)
   ^TMP($J,LIST,"B",NAME,PSSIEN) = ""
```
## **Component: IEN**

Returns the IEN(s) of the PHARMACY ORDERABLE ITEM file (#50.7) in the array defined by the calling application when passing in the NAME field (#.01) of the PHARMACY ORDERABLE ITEM file (#50.7). The "B" cross-reference in the format of  $\text{PS}(50.7, \text{``B''},\text{NAME}(50.7, \text{''0}),\text{IEN}(50.7))$  will be used.

#### **Status:** Inactive

```
IEN^PSS50P7(PSSFT,PSSFL,LIST) 
Input: 
   PSSFT 
   PSSFL 
   LIST 
Where: 
   PSSFT = NAME field (#.01) in the PHARMACY ORDERABLE ITEM file (#50.7) (a 
   value of "??" may be used) [required] 
   PSSFL = Inactive date: A null value will return all entries (entry of a 
   FileMan format date (ex: 3030917) will return active entries after this 
   date) [optional] 
   LIST = array name defined by the calling application [required] 
Output: 
   ^TMP($J,LIST,0) = Total entries returned or -1^NO DATA FOUND 
   \text{YMP}(\text{5J},\text{LIST},\text{PSSIEN}) = \text{NAME}(\text{50.7},.01)\text{TrMP}(\text{5J}, \text{LIST}, \text{PSSIEN}, .02) = \text{DOSAGE FORM} (50.7, .02) \text{'NAME} (50.606, .01)^TMP($J,LIST,"B",NAME,PSSIEN) = "" 
Where: 
   PSSIEN is IEN of entry in the PHARMACY ORDERABLE ITEM file (#50.7)
```
## **Component: DRGIEN**

Returns the IEN(s) of the DRUG file (#50) in the array defined by the calling application when passing in the IEN of the PHARMACY ORDER ITEM file (#50.7). The "A50" cross-reference in format of  $^{\circ}PS(50.7, ^{\circ}A50", JEN(50.7), JEN(50))$  will be used.

```
Status: Active 
DRGIEN^PSS50P7(PSSIEN,PSSFL,LIST) 
Input: 
   PSSIEN 
   PSSFL 
  LIST 
Where: 
   PSSIEN = IEN of entry in PHARMACY ORDERABLE ITEM file (#50.7) [required] 
  PSSFL = Inactive date: A null value will return all entries (entry of a 
  FileMan format date (ex: 3030917) will return active entries after this 
  date) [optional] 
  LIST = array name defined by the calling application [required]
```

```
Output: 
   ^TMP($J,LIST,0) = Total entries returned or -1^NO DATA FOUND 
   \text{YMP}(\text{SJ},\text{LIST},\text{PSS50}) = "Where: 
   PSS50 is the IEN of the DRUG file (#50)
```
### **Component: NAME**

Returns the NAME field (#.01) of the PHARMACY ORDERABLE ITEM file (#50.7).

#### **Status:** Inactive

```
S X=$$NAME^PSS50P7(PSSIEN) 
Input: 
  PSSIEN 
Where: 
   IEN = entry in PHARMACY ORDERABLE ITEM file (#50.7) [required] 
Output: 
   $$NAME 
Where: 
   $$NAME = NAME field (#.01) of the PHARMACY ORDERABLE ITEM file (#50.7)
```
## **Component: LOOKUP**

Returns the NAME field (#.01) of the PHARMACY ORDERABLE ITEM file (#50.7) along with the NAME field (#.01) of the DOSAGE FORM file (#50.606). Screening for the active entries from the DRUG file (#50) for specified usage will be applied before including the data in the return array. The ACTIVE DATE field (#.04) of the PHARMACY ORDERABLE ITEM file (#50.7) should be included in the screening.

```
Status: Inactive
```

```
LOOKUP^PSS50P7(PSSFT,PSSD,PSSS,LIST) 
Input: 
  PSSFT 
   PSSD 
   PSSS 
  LIST 
Where: 
  PSSFT = NAME field (#.01) of PHARMACY ORDERABLE ITEM file (#50.7) (a value 
  of "??" may be used) [required] 
  PSSD = Index being traversed [optional] 
  PSSS = Screening information as defined in DIC("S") [optional] 
  LIST = array name defined by the calling application [required] 
Output: 
   ^TMP($J,LIST,0) = Total entries returned or -1^NO DATA FOUND 
   ^TMP($J,LIST,PSSIEN,.01) = NAME (50.7,.01) 
   ^TMP($J,LIST,PSSIEN,.02) = DOSAGE FORM (50.7,.02)^NAME (50.606,.01) 
   ^TMP($J,LIST,PSSIEN,.04) = INACTIVE DATE (50.7,.04)^External format (ex: 
   SEP 12,1999) 
   ^TMP($J,LIST,PSSDX,NAME,PSSIEN) = "" 
Where: 
   PSSIEN is the IEN of the PHARMACY ORDERABLE ITEM file (#50.7) 
  PSSDX is value passed in the PSSD (if multiple values are passed in, "B" 
  will be used)
```
## *PSS51 API – Medication Instruction file (#51)*

## **Component: ALL**

Returns most of the fields from the MEDICATION INSTRUCTION file (#51) in the array defined by the calling application.

#### **Status:** Inactive

```
ALL^PSS51(PSSIEN,PSSFT,LIST) 
Input: 
   PSSIEN 
   PSSFT 
   LIST 
Where: 
   PSSIEN = IEN of entry in MEDICATION INSTRUCTION file (#51) [optional] 
   PSSFT = NAME field (#.01) of MEDICATION INSTRUCTION file (#51) (a value of 
   "??" may be used) [optional] 
   LIST = array name defined by the calling application [required] 
Output: 
   ^TMP($J,LIST,0) = Total entries returned or -1^NO DATA FOUND 
   \text{YMP}(\text{5J},\text{LIST},\text{PSSIEN},.01) = \text{NAME} (51,.01)
   \text{YIMP}(\text{5J}, \text{LIST}, \text{PSSIEN}, .5) = \text{SYNONYM} (51,.5)
   ^TMP($J,LIST,PSSIEN,1) = EXPANSION (51,1) 
   \text{YIMP}(\text{SJ},\text{LIST},\text{PSSIEN},1.1) = \text{OTHER} LANGUAGE EXPANSION (51,1.1)
   \text{YIMP}(\text{SJ},\text{LIST},\text{PSSIEN},2) = \text{MED ROUTE } (51,2)^{\text{NAME}} (51.2,01)^TMP($J,LIST,PSSIEN,3) = SCHEDULE (51,3) 
   \text{YIMP}(\text{GJ},\text{LIST},\text{PSSIEN},4) = \text{INSTRUCTIONS} (51,4)
   ^TMP($J,LIST,PSSIEN,5) = ADDITIONAL INSTRUCTION (51,5) 
   ^TMP($J,LIST,PSSIEN,9) = PLURAL (51,9) 
   ^TMP($J,LIST,PSSIEN,10) = DEFAULT ADMIN TIMES (51,10) 
   ^TMP($J,LIST,PSSIEN,30) = INTENDED USE (51,30)^External format for the set 
   of codes 
   \text{YIMP}(\text{SJ},\text{LIST},\text{PSSIEN},31) = \text{FREOUENCY} (IN MINUTES) (51,31)
   ^TMP($J,LIST,"B",NAME,PSSIEN) = ""
```
## **Component: WARD**

Returns most of the fields from the MEDICATION INSTRUCTION file (#51) in the array defined by the calling application.

```
WARD^PSS51(PSSIEN,PSSFT,LIST) 
Input: 
   PSSIEN 
   PSSFT 
   LIST 
Where: 
   PSSIEN = IEN of entry in MEDICATION INSTRUCTION file (#51) [optional] 
   PSSFT = NAME field (#.01) of MEDICATION INSTRUCTION file (#51) (a value of 
   "??" may be used) [optional] 
   LIST = array name defined by the calling application [required] 
Output: 
   ^TMP($J,LIST,0) = Total entries returned or -1^NO DATA FOUND 
   \text{YM}P($J,LIST,PSSIEN,.01) = NAME (51,.01)
   \text{YIMP}(\text{SJ}, \text{LIST}, \text{WARDW}, 0) = \text{Total entries returned for this sub-file or } -1^NDATA FOUND 
   \text{YIMP}(\text{SJ}, \text{LIST}, \text{PSSIEN}, \text{'WARD''}, \text{PSS}(1), .01) = \text{WARD} (51.01, .01) \text{ 'NAME} (42, .01)^TMP($J,LIST,PSSIEN,"WARD",PSS(1),.02) = DEFAULT ADMIN TIMES (51.01,.02) 
   ^TMP($J,LIST,"B",NAME,PSSIEN) = ""
```

```
Where: 
   PSS(1) is the IEN of entry in the WARD multiple
```
## **Component: LOOKUP**

Returns the NAME field (#.01) and EXPANSION field (#1) from the MEDICATION INSTRUCTION file (#51) in the array defined by the calling application.

#### **Status:** Inactive

```
LOOKUP^PSS51(PSSIEN,PSSFT,LIST) 
Input: 
   PSSIEN 
   PSSFT 
   LIST 
Where: 
   PSSIEN = IEN of entry in MEDICATION INSTRUCTION file (#51) [optional] 
   PSSFT = NAME field (\frac{1}{4}.01) of MEDICATION INSTRUCTION file (#51) (a value of
   "??" may be used) [optional] 
   LIST = array name defined by the calling application [required] 
Output: 
   ^TMP($J,LIST,0) = Total entries returned or -1^NO DATA FOUND 
   \text{YIMP}(\text{SJ}, \text{LIST}, \text{PSSIEN}, .01) = \text{NAME} (51, .01)^TMP($J,LIST,PSSIEN,1) = EXPANSION (51,1) 
   \text{YIMP}(\text{SJ}, \text{LIST}, "B", \text{NAME}, \text{PSSIEN}) = "
```
## **Component: CHK**

Checks if the value is a valid entry and the INTENDED USE field (#30) from the MEDICATION INSTRUCTION file (#51) is for Outpatient use (Less than 2).

```
CHK^PSS51(PSSFT,LIST) 
Input: 
   PSSFT 
   LIST 
Where: 
   PSSFT = NAME (#.01) field of MEDICATION INSTRUCTION file (#51) (a value of 
   "??" may be used) [required] 
   LIST = array name defined by the calling application [required] 
Output: 
   \text{YIMP}(\text{SJ},\text{LIST},0) = \text{Total entries returned or } -1\text{NOO DATA FOUND}\text{YIMP}(\text{SJ},\text{LIST},\text{PSSIEN},.01) = \text{NAME} (51,.01)
   ^TMP($J,LIST,"B",NAME,PSSIEN) = "" 
Where: 
   PSSIEN is IEN of entry in the MEDICATION INSTRUCTION file (#51)
```
## **Component: A**

Returns the MEDICATION INSTRUCTION EXPANSION fields of the MEDICATION INSTRUCTION file (#51) in the array defined by the calling application.

#### **Status:** Inactive

```
A^PSS51(PSSFT,LIST) 
Input: 
   PSSFT 
   LIST 
Where: 
   PSSFT = NAME field (#.01) of the MEDICATION INSTRUCTION file (#51) 
   [required] 
   LIST = array name defined by the calling application [required] 
Output: 
   ^TMP($J,LIST,0) = Total entries returned or -1^NO DATA FOUND 
   \text{YMP}(\text{5J},\text{LIST},\text{PSSIEN},.01) = \text{NAME}(\text{51},.01)^TMP($J,LIST,PSSIEN,1) = EXPANSION (51,1) 
   \text{YIMP}(\text{§J},\text{LIST},\text{PSSIEN},1.1) = \text{OTHER} LANGUAGE EXPANSION (51,1.1)
   ^TMP($J,LIST,PSSIEN,9) = PLURAL (51,9) 
   ^TMP($J,LIST,"A",NAME,PSSIEN) = "" 
Where: 
   PSSIEN is IEN of entry in the MEDICATION INSTRUCTION file (#51)
```
## *PSS51P1 API – Administration Schedule file (#51.1)*

### **Component: ZERO**

Returns the zero node and the OTHER LANGUAGE EXPASION field (#8.1) of the ADMINISTRATION SCHEDULE file (#51.1) in the array defined by the calling application.

#### **Status:** Active

```
ZERO^PSS51P1(PSSIEN,PSSFT,PSSPP,PSSTSCH,LIST) 
Input: 
   PSSIEN 
   PSSFT 
   PSSPP 
   PSSTSCH 
   LIST 
Where: 
   PSSIEN = IEN of entry in ADMINISTRATION SCHEDULE file (#51.1) [optional] 
   PSSFT = NAME field (#.01) of ADMINISTRATION SCHEDULE file (#51.1) (a value 
   of "??" may be used) [optional] 
   PSSPP = the PACKAGE PREFIX field (#4) of the ADMINISTRATION SCHEDULE file 
   (#51.1) (screening for the Package Prefix if this field is passed in (ex: 
   PSJ, LR…)) [optional] 
   PSSTSCH = TYPE OF SCHEDULE field (#5) of ADMINISTRATION SCHEDULE file 
   (#51.1) (screening for One-time "O" if PSSTSCH passed in) [optional] 
   LIST = array name defined by the calling application [required] 
Output: 
   ^TMP($J,LIST,0) = Total entries returned or -1^NO DATA FOUND 
   \text{YMP}(\text{5J},\text{LIST},\text{PSSIEN},.01) = \text{NAME} (51.1,.01)\text{YIMP}(\text{SJ},\text{LIST},\text{PSSIEN},1) = \text{STANDARD ADMINISTRATION TIMES } (51.1,1)^TMP($J,LIST,PSSIEN,2) = FREQUENCY (IN MINUTES) (51.1,2) 
   \text{YIMP}(\text{SJ}, \text{LIST}, \text{PSSIEN}, 2.5) = \text{MAX} DAYS FOR ORDERS (51.1,2.5)
   \text{YIMP}(\text{SJ}, \text{LIST}, \text{PSSIEN}, 4) = \text{PACKAGE} \text{PREFIX} (51.1, 4)\text{YIMP}(\text{SJ}, \text{LIST}, \text{PSSIEN}, 5) = \text{TYPE OF SCHEDULE} (51.1,5)^\text{External format} format for the
   set of code
```

```
\text{YMP}(\text{SJ},\text{LIST},\text{PSSIEN},6) = \text{STANDARD SHIFTS} (51.1,6)^TMP($J,LIST,PSSIEN,8) = OUTPATIENT EXPANSION (51.1,8) 
\text{YIMP}(\text{SJ}, \text{LIST}, \text{PSSIEN}, 8.1) = \text{OTHER} LANGUAGE EXPANSION (51.1,8.1)
^TMP($J,LIST,"B",NAME,PSSIEN) = ""
```
## **Component: WARD**

Returns the WARD sub-field of the ADMINISTRATION SCHEDULE file (#51.1) in the array defined by the calling application.

#### **Status:** Inactive

```
WARD^PSS51P1(PSSIEN,PSSFT,PSSIEN2,LIST) 
Input: 
   PSSIEN 
   PSSFT 
   PSSIEN2 
   LIST 
Where: 
   PSSIEN = IEN of entry in ADMINISTRATION SCHEDULE file (#51.1) [optional] 
   PSSFT = NAME field (\frac{1}{2}, 01) of ADMINISTRATION SCHEDULE file (#51.1) (a value
   of "??" may be used) [optional] 
   PSSIEN2 = IEN of entry in WARD sub-file (#51.11) [optional] 
   LIST = array name defined by the calling application [required] 
Output: 
   ^TMP($J,LIST,0) = Total entries returned or -1^NO DATA FOUND 
   \text{YMP}(\text{5J},\text{LIST},\text{PSSIEN},.01) = \text{NAME} (51.1,.01)^TMP($J,LIST,"WARD",0) = Total entries returned for this sub-file or -1^NO 
   DATA FOUND (If PSSIEN2 is passed in and there are no ward entries, -1^NO
   DATA FOUND FOR PSSIEN2 concatenated with the value of PSSIEN2 is returned) 
   \text{YIMP}(\text{SJ}, \text{LIST}, \text{PSSIEN}, \text{'WARD''}, \text{PSS}(1), .01) = \text{WARD} (51.11, .01)^\text{XNAME} (42, .01)\text{YIMP}(\text{§J}, \text{LIST}, \text{PSSIEN}, \text{^WWARD}^\text{T}, \text{PSS}(1), 1) = \text{WARD ADMINISTRATION THIS} (51.11,1)
   ^TMP($J,LIST,"B",NAME,PSSIEN) = ""
```
# Notes:

If PSSIEN  $=$  "", PSSFT  $=$  "??" and PSSIEN2 is passed in, then all entries in the Administration Schedule file will be returned and only Ward data matching the value passed in PSSIEN2 will be included.

If PSSIEN =  $''$ , PSSFT = "?" and PSSIEN2 =  $''''$ , then all entries in the Administration Schedule file and existing Ward data will be returned.

If PSSIEN is passed in,  $PSSFT =$  "" and  $PSSIEN2 =$  "", the entry matching the value passed in PSSIEN will be returned along with the associated Ward data.

If PSSIEN, PSSFT & PSSIEN2 are passed in, the value in PSSFT will be ignored, the entry matching the value passed in PSSIEN will be returned (only Ward data matching the value passed in PSSIEN2 will be included).

#### Where:

```
PSS(1) is the IEN of entry in the WARD multiple
```
## **Component: HOSP**

Returns the fields from HOSPITAL LOCATION sub-field of the ADMINISTRATION SCHEDULE file (#51.1) in the array defined by the calling application.

#### **Status:** Inactive

```
HOSP^PSS51P1(PSSIEN,PSSFT,LIST) 
Input: 
   PSSIEN 
   PSSFT 
   LIST 
Where: 
   PSSIEN = IEN of entry in ADMINISTRATION SCHEDULE file (#51.1) [optional] 
   PSSFT = NAME field (#.01) of ADMINISTRATION SCHEDULE file (#51.1) (a value 
   of "??" may be used) [optional] 
   LIST = array name defined by the calling application [required] 
Output: 
   \gamma_{\text{TMP}}(\text{SJ},\text{LIST},0) = Total entries returned or -1\gammaNO DATA FOUND
   \text{YMP}(\text{5J},\text{LIST},\text{PSSIEN},.01) = \text{NAME} (51.1,.01)
   ^TMP($J,LIST,"HOSP",0) = Total entries returned for this sub-file or -1^NO 
   DATA FOUND 
   \text{YIMP}(\text{SJ, LIST, PSSIEN, "HOSP", PSS(1),.01}) = \text{HOSPITAL LOCATION} (51.17,.01)\text{YNAME}(44,.01) 
   ^TMP($J,LIST,PSSIEN,"HOSP",PSS(1),1) = ADMINISTRATION TIMES (51.17,1) 
   \text{YMP}(\text{5J},\text{LIST},\text{PSSIEN},\text{YHOSP}\text{Y},\text{PSS}(1),2) = \text{SHIFTS} (51.17,2)^TMP($J,LIST,"B",NAME,PSSIEN) = "" 
Where: 
   PSS(1) is the IEN of entry the HOSPITAL LOCATION multiple
```
## **Component: IEN**

Returns the IEN(s) of the ADMINISTRATION SCHEDULE file (#51.1) in the array defined by the calling application.

```
IEN^PSS51P1(PSSFT,LIST) 
Input: 
   PSSFT 
   LIST 
Where: 
   PSSFT = NAME field (#.01) of ADMINISTRATION SCHEDULE file (#51.1) (a value 
   of "??" may be used) [required] 
   LIST = array name defined by the calling application [required] 
Output: 
   ^TMP($J,LIST,0) = Total entries returned or -1^NO DATA FOUND 
   \text{YM}P($J,LIST,PSSIEN,.01) = NAME(51.1,.01)
   \text{YIMP}(\text{SJ},\text{LIST},\text{PSSIEN},1) = \text{STANDARD ADMINISTRATION TIMES } (51.1,1)^TMP($J,LIST,"B",NAME,PSSIEN) = "" 
Where: 
   PSSIEN is IEN of entry in the ADMINISTRATION SCHEDULE file (#51.1)
```
## **Component: AP**

Returns the IEN(s) and NAME field (#.01) of the ADMINISTRATION SCHEDULE file (#51.1) in the array defined by the calling application when passed in the PACKAGE PREFIX field (#4) of the ADMINISTRATION SCHEDULE file (#51.1). The "AP" cross-reference in format of  $\text{PS}(51.1, \text{``AP''}$  PACKAGE PREFIX(4),NAME(.01),IEN(51.1)) will be used.

#### **Status:** Active

```
AP^PSS51P1(PSSPP,PSSFT,PSSWDIEN,PSSSTPY,LIST) 
Input: 
   PSSPP 
   PSSFT 
   PSSWDIEN 
   PSSSTPY 
   LIST 
Where: 
   PSSPP = PACKAGE PREFIX field (#4) of the ADMINISTRATION SCHEDULE file 
   (#51.1) [required] 
   PSSFT = NAME field (#.01) of the ADMINISTRATION SCHEDULE file (#51.1) (a 
   value of "??" may be used) [optional] 
   PSSWDIEN = IEN of entry of WARD multiple in ADMINISTRATION SCHEDULE file 
   (#51.1) [optional] 
   PSSSTPY = TYPE OF SCHEDULE field (#5) OF ADMINISTRATION SCHEDULE file 
   (#51.1) [optional] 
   LIST = array name defined by the calling application [required] 
Output: 
   ^TMP($J,LIST,0) = Total entries returned or -1^NO DATA FOUND 
   \text{YMP}(\text{SJ},\text{LIST},\text{PSSIEN},.01) = \text{NAME} (51.1,.01)\text{YIMP}(\text{§J}, \text{LIST}, \text{PSSIEN}, 1) = \text{STANDARD ADMINISTRATION THIS} (51.1, 1)^TMP($J,LIST,PSSIEN,2) = FREQUENCY (IN MINUTES) (51.1,2) 
   ^TMP($J,LIST,PSSIEN,2.5) = MAX DAYS FOR ORDERS (51.1,2.5) 
   ^TMP($J,LIST,PSSIEN,4) = PACKAGE PREFIX (51.1,4) 
   ^TMP($J,LIST,PSSIEN,5) = TYPE OF SCHEDULE (51.1,5)^External format for the 
   set of code 
   \text{YIMP}(\text{SJ}, \text{LIST}, \text{PSSIEN}, 8) = \text{OUTPATH} EXPANSION (51.1,8)
   ^TMP($J,LIST,PSSIEN,"WRD",0) = Total entries returned for this sub-file or 
   -1^NO DATA FOUND 
   \text{YIMP}(\text{§J}, \text{LIST}, \text{PSSIEN}, \text{'WRD", PSSWDIEN}, .01) = \text{WARD} (51.11, .01) \text{ 'NAME} (42, .01)^TMP($J,LIST,PSSIEN,"WRD",PSSWDIEN,1) = WARD ADMINISTRATION TIMES (51.11,1) 
   ^TMP($J,LIST,"AP"_PACKAGE PREFIX,NAME,PSSIEN) = ""
```
## Notes:

If PSSSTYP is passed in the API will screen on this value.

If PSSPP is passed in,  $PSSFT = ""$  or  $PSSFT = "?"$ ,  $PSSWDIEN = ""$  and  $PSSTYP = "",$  then all schedules associated with the PSSPP and Ward will be returned.

If PSSPP is passed in,  $PSSFT = ""$  or  $PSSFT = "??"$ ,  $PSSWDIEN$  is passed in and  $PSSTYP = ""$ , then all schedules associated with the PSSPP will be returned and only Ward data matching the PSSWDIEN will be included.

If  $PSSPP =$  "",  $PSSFT = "QID"$ ,  $PSSWDIEN =$  "" and  $PSSTYP =$  "", then QID data and associated Wards data will be returned.

If  $PSSPP = "$ ",  $PSSFT = "QID"$ ,  $PSSWDIEN$  is passed in and  $PSSTYP = "$ ", then QID data will be returned and only Ward data matching PSSWDIEN will be included.

## **Component: IX**

Returns the zero node of the ADMINISTRATION SCHEDULE file (#51.1) in the array defined by the calling application when passed in the NAME field (#.01) and PACKAGE PREFIX field (#4) of the ADMINISTRATION SCHEDULE file (#51.1). The "AP" cross-reference in format of  $\text{PS}(51.1, \text{``AP''}$  PACKAGE PREFIX(4),NAME(.01),IEN(51.1)) will be used.

#### **Status:** Inactive

```
IX^PSS51P1(PSSFT,PSSPP,LIST) 
Input: 
   PSSFT 
   PSSPP 
   LIST 
Where: 
   PSSFT = NAME field (#.01) of ADMINISTRATION SCHEDULE file (#51.1) (a value 
   of "??" may be used) [required] 
   PSSPP = PACKAGE PREFIX field (#4) of the ADMINISTRATION SCHEDULE file 
   (#51.1) [required] 
   LIST = array name defined by the calling application [required] 
Output: 
   \text{YIMP}(\text{SJ},\text{LIST},0) = \text{Total entries returned or } -1\text{'}\text{NO DATA FOUND}^TMP($J,LIST,PSSIEN,.01) = NAME (51.1,.01) 
   ^TMP($J,LIST,PSSIEN,1) = STANDARD ADMINISTRATION TIMES (51.1,1) 
   ^TMP($J,LIST,PSSIEN,2) = FREQUENCY (IN MINUTES) (51.1,2) 
   \text{YMP}(\text{5J},\text{LIST},\text{PSSIEN},2.5) = \text{MAX DAYS FOR ORDERS } (51.1,2.5)\text{YMP}(\text{SJ},\text{LIST},\text{PSSIEN},4) = \text{PACKAGE} \text{ PREFIX} (51.1,4)\text{YIMP}(\text{SJ}, \text{LIST}, \text{PSSIEN}, 5) = \text{TYPE OF SCHEDULE} (51.1,5)^{\text{EXterminal}} format for the
   set of code 
   \text{YMP}(\text{5J},\text{LIST},\text{PSSIEN},6) = \text{STANDARD SHIFTS} (51.1,6)^TMP($J,LIST,PSSIEN,8) = OUTPATIENT EXPANSION (51.1,8) 
   ^TMP($J,LIST,PSSIEN,8.1) = OTHER LANGUAGE EXPANSION (51.1,8.1) 
   ^TMP($J,LIST,"AP"_PACKAGE PREFIX,NAME,PSSIEN) = "" 
Where: 
   PSSIEN is IEN of entry in the ADMINISTRATION SCHEDULE file (#51.1)
```
## **Component: ADM**

Validates the STANDARD ADMINISTRATION TIMES field (#1) of the ADMINISTRATION SCHEDULE file (#51.1).

```
S X=$$ADM^PSS51P1(PSSADM) 
Input: 
   PSSADM 
Where: 
   PSSADM = STANDARD ADMINISTRATION TIMES field (#1) of the ADMINISTRATION 
   SCHEDULE file (#51.1) [required] 
Output: 
   $$ADM 
Where: 
   $$ADM = either "^" (for invalid) or the value of the STANDARD 
  ADMINISTRATION TIMES field (#1) of the ADMINISTRATION SCHEDULE file (#51.1)
```
## **Component: ALL**

Returns all data of the ADMINISTRATION SCHEDULE file (#51.1) in the array defined by the calling application.

```
Status: Inactive
```

```
ALL^PSS51P1(PSSIEN,PSSFT,LIST) 
Input: 
   PSSIEN 
   PSSFT 
   LIST 
Where: 
   PSSIEN = IEN of entry in ADMINISTRATION SCHEDULE file (#51.1) [optional] 
    PSSFT = NAME field (#.01) of ADMINISTRATION SCHEDULE file (#51.1) (a value 
    of "??" may be used) [optional] 
   LIST = array name defined by the calling application [required] 
Output: 
   \gamma_{\text{TMP}}(\text{SJ},\text{LIST},0) = Total entries returned or -1^NO DATA FOUND
    \text{YIMP}(\text{SJ}, \text{LIST}, \text{PSSIEN}, .01) = \text{NAME} (51.1, .01)\text{YIMP}(\text{SJ},\text{LIST},\text{PSSIEN},1) = \text{STANDARD ADMINISTRATION TIMES} (51.1,1)\text{YMP}(\text{SJ},\text{LIST},\text{PSSIEN},2.5) = \text{MAX DAYS FOR ORDERS } (51.1,2.5)^TMP($J,LIST,PSSIEN,2) = FREQUENCY (IN MINUTES) (51.1,2) 
   \text{YIMP}(\text{SJ}, \text{LIST}, \text{PSSIEN}, 4) = \text{PACKAGE} \text{PREFIX} (51.1, 4)\text{YIMP}(\text{SJ}, \text{LIST}, \text{PSSIEN}, 5) = \text{TYPE OF SCHEDULE } (51.1,5)^{\text{X}} \text{External format for the}set of code 
    \text{YMP}(\text{SJ},\text{LIST},\text{PSSIEN},6) = \text{STANDARD SHIFTS} (51.1,6)^TMP($J,LIST,PSSIEN,8) = OUTPATIENT EXPANSION (51.1,8) 
    \text{YIMP}(\text{SJ},\text{LIST},\text{PSSIEN},8.1) = \text{OTHER} LANGUAGE EXPANSION (51.1,8.1)
    ^TMP($J,LIST,PSSIEN,"HOSP",0) = Total entries returned for this sub-file or 
    -1^NO DATA FOUND 
    ^TMP($J,LIST,PSSIEN,"HOSP",PSS(1),.01) = HOSPITAL LOCATION (51.17,.01)^NAME 
    (44,.01) 
    \text{YIMP}(\text{§J}, \text{LIST}, \text{PSSIEN}, \text{"HOSP", PSS(1), 1) = \text{ADMINISTRATION THIS} (51.17, 1)\text{YMP}(\text{SJ},\text{LIST},\text{PSSIEN},\text{"HOSP",\text{PSS}(1),2) = SHIFTS (51.17,2)^TMP($J,LIST,PSSIEN,"WRD",0) = Total entries returned for this sub-file or 
    -1^NO DATA FOUND 
   \text{YIMP}(\text{SJ},\text{LIST},\text{PSSIEN},\text{'WRD",PSS}(1),.01) = \text{WARD} (51.11,.01)^{\text{NAME}} (42,.01)\text{YIMP}(\text{SJ},\text{LIST},\text{PSSIEN},\text{'WRD",PSS(1)},1) = \text{WARD ADMINISTRATION TIMES (51.11,1)}\text{YM}P($J,LIST, "B",NAME, PSSIEN) = "
Where:
```

```
PSS(1) is the IEN of the multiple it referenced
```
## *PSS51P15 API – Administration Shift file (#51.15)*

## **Component: ALL**

Returns all fields in the ADMINISTRATION SHIFT file (#51.15) in the array defined by the calling application.

#### **Status:** Inactive

```
ALL^PSS51P15(PSSIEN,PSSFT,LIST) 
Input: 
   PSSIEN 
   PSSFT 
   LIST 
Where: 
   PSSIEN = IEN of entry in ADMINISTRATION SHIFT file (#51.15) [optional] 
   PSSFT = NAME field (#.01) of the ADMINISTRATION SHIFT file (#51.15) (a 
   value of "??" may be used) [optional] 
   LIST = array name defined by the calling application [required] 
Output: 
    ^TMP($J,LIST,0) = Total entries returned or -1^NO DATA FOUND 
   \text{YMP}(\text{5J},\text{LIST},\text{PSSIEN},.01) = \text{NAME} (51.15,.01)
   \text{YMP}(\text{5J},\text{LIST},\text{PSSIEN},1) = \text{ABBREVIATION} (51.15,1)
   \text{YIMP}(\text{SJ},\text{LIST},\text{PSSIEN},2) = \text{STANDARD START}/\text{STOP TIMES} (51.15,2)
   \text{YIMP}(\text{SJ}, \text{LIST}, \text{PSSIEN}, 4) = \text{PACKAGE} (51.15,4)
   ^TMP($J,LIST,PSSIEN,"HOSP",0) = Total entries returned for this sub-file or 
   -1^NO DATA FOUND 
   ^TMP($J,LIST,PSSIEN,"HOSP",PSS(1),.01) = HOSPITAL LOCATION 
    (51.153,.01)^NAME (44,.01) 
   \text{YIMP}(\text{SJ}, \text{LIST}, \text{PSSIEN}, \text{"HOSP", PSS(1)}, 1) = \text{START/STOP} \text{TIMES (51.153,1)}\text{YMP}(\text{5J},\text{LIST},\text{"B",\text{NAME}},\text{PSSIEN}) = "
```
## **Component: ACP**

Returns the IEN(s) and NAME field  $(\#.01)$  of the ADMINISTRATION SHIFT file ( $\#51.15$ ) in the array defined by the calling application when passed in the PACKAGE field (#4) and the ABBREVIATION field (#1) of the ADMINISTRATION SHIFT file (#51.15). The "ACP" cross-reference in format of  $\text{PS}(51.15, \text{``ACP''}\text{--}\text{PACKAGE}(4), \text{ABBREVIATION}(1), \text{IEN}(51.15))$  will be used.

```
ACP^PSS51P15(PSSPK,PSSABBR,LIST) 
Input: 
   PSSPK 
   PSSABBR 
   LIST 
Where: 
   PSSPK = PACKAGE field (#4) of the ADMINISTRATION SHIFT file (#51.15) 
   [required] 
   PSSABBR = ABBREVIATION field (#1) of the ADMINISTRATION SHIFT file (#51.15) 
   [required]
   LIST = array name defined by the calling application [required] 
Output: 
   ^TMP($J,LIST,0) = Total entries returned or -1^NO DATA FOUND 
   ^TMP($J,LIST,PSSIEN,.01) = NAME (51.15,.01) 
   \text{YMP}(\text{5J},\text{LIST},\text{PSSIEN},1) = \text{ABBREVIATION} (51.15,1)\text{YMP}(\text{5J},\text{LIST},\text{PSSIEN},4) = \text{PACKAGE} (51.15,4)^TMP($J,LIST,"ACP",PACKAGE,NAME,PSSIEN) = ""
```

```
Where: 
   PSSIEN is IEN of entry in the ADMINISTRATION SHIFT file (#51.15)
```
## *PSS51P2 API – Medication Routes file (#51.2)*

#### **Component: ALL**

Returns all fields in the MEDICATION ROUTES file (#51.2) in the array defined by the calling application.

#### **Status:** Active

```
ALL^PSS51P2(PSSIEN,PSSFT,PSSFL,PSSPK,LIST) 
Input: 
   PSSIEN 
   PSSFT 
   PSSFL 
   PSSPK 
   LIST 
Where: 
   PSSIEN = IEN of entry in MEDICATION ROUTES file (#51.2) [optional] 
   PSSFT = NAME field (#.01) of the MEDICATION ROUTES file (#51.2) (a value of 
   "??" may be used) [optional] 
   PSSFL = Inactive date: A null value will return all entries (entry of a 
   FileMan format date (ex: 3030917) will return active entries after this 
   date) [optional] 
   PSSPK = PACKAGE USE field (#3) of the MEDICATION ROUTES file (#51.2) 
   [optional] 
   LIST = array name defined by the calling application [required] 
Output: 
   \text{YIMP}(\text{SJ}, \text{LIST}, 0) = \text{Total entries returned or } -1^N DATA FOUND
   \text{YIMP}(\text{5J},\text{LIST},\text{PSSIEN},.01) = \text{NAME} (51.2,.01)
   \text{YIMP}(\text{SJ}, \text{LIST}, \text{PSSIEN}, 1) = \text{ABBREVIATION} (51.2,1)\text{YIMP}(\text{SJ}, \text{LIST}, \text{PSSIEN}, 3) = \text{PACKAGE USE} (51.2, 3) \text{YExternal format} for the set
   of codes 
   \text{YIMP}(\text{SJ},\text{LIST},\text{PSSIEN},4) = \text{OUTPATHENT EXPANSION} (51.2,4)
   ^TMP($J,LIST,PSSIEN,4.1) = OTHER LANGUAGE EXPANSION (51.2,4.1) 
   ^TMP($J,LIST,PSSIEN,5) = INACTIVATION DATE (51.2,5)^External format (ex: 
   SEP 12,1999) 
   \text{YIMP}(\text{SJ}, \text{LIST}, \text{PSSIEN}, 6) = \text{IV FLAG } (51.2, 6) External format for the set of
   codes (ex: 1 if flagged for IV) 
    \text{YIMP}(\text{SJ}, \text{LIST}, \text{"B", \text{NAME}}, \text{PSSIEN}) = \text{"T"}
```
### **Component: NAME**

Returns the IEN of the MEDICATION ROUTES file (#51.2) in the array defined by the calling application. The "B" cross-reference in format of ^PS(51.2,"B", NAME(52.1,.01), IEN(51.2)) will be used.

```
NAME^PSS51P2(PSSFT,PSSPK,LIST) 
Input: 
   PSSFT 
   PSSPK 
   LIST 
Where: 
   PSSFT = NAME field (#.01) of MEDICATION ROUTES file (#51.2) (a value of 
   "??" may be used) [required]
```

```
PSSPK = PACKAGE USE field (#3) of the MEDICATION ROUTES file (#51.2) (if 
   passed in, only entries containing this value will be returned; otherwise, 
   all entries will be returned) [optional] 
   LIST = array name defined by the calling application [required] 
Output: 
    ^^TMP($J,LIST,0) = Total entries returned or -1^NO DATA FOUND 
   \text{YMP}(\text{5J},\text{LIST},\text{PSSIEN},.01) = \text{NAME} (51.2,.01)\text{YMP}(\text{5J},\text{LIST},\text{PSSIEN},1) = \text{ABBREVIATION} (51.2,1)^TMP($J,LIST,PSSIEN,5) = INACTIVATION DATE (51.2,5)^External format (ex: 
   SEP 12,1999) 
   ^TMP($J,LIST,"B",NAME,PSSIEN) = "" 
Where: 
   PSSIEN is IEN of entry in the MEDICATION ROUTES file (#51.2)
```
## **Component: IEN**

Returns the IEN(s) of the MEDICATION ROUTES file (#51.2) when passed the ABBREVIATION field (#1) of the MEDICATION ROUTES file (#51.2) in the array defined by the calling application. The "C" cross-reference in format of  $^{\text{P}}\text{PS}(51.2, \text{``C''}, \text{ABBREVIATION}(52.1,1), \text{IEN}(51.2))$  will be used.

#### **Status:** Inactive

```
IEN^PSS51P2(PSSABBR,LIST) 
Input: 
   PSSABBR 
   LIST 
Where: 
   PSSABBR = ABBREVIATION field (#1) of the MEDICATION ROUTES file (#51.2) 
   [required]
   LIST = array name defined by the calling application [required] 
Output: 
   \text{TrMP}(\text{SJ},\text{LIST},0) = Total entries returned or -1\text{N}O DATA FOUND
   \text{YMP}(\text{5J},\text{LIST},\text{PSSIEN},.01) = \text{NAME} (51.2,.01)^TMP($J,LIST,PSSIEN,1) = ABBREVIATION (51.2,1) 
   ^TMP($J,LIST,PSSIEN,5) = INACTIVATION DATE (51.2,5)^External format (ex: 
   SEP 12,1999) 
   ^TMP($J,LIST,"B",NAME,PSSIEN) = "" 
Where: 
   PSSIEN is IEN of entry in the MEDICATION ROUTES file (#51.2)
```
## *PSS51P5 API – Order Unit file (#51.5)*

## **Component: ALL**

Returns all fields in the ORDER UNIT file (#51.5) in the array defined by the calling application.

```
ALL^PSS51P5(PSSIEN,PSSFT,PSSCRFL,LIST) 
Input: 
   PSSIEN 
   PSSFT 
  PSSCRFL 
  LIST 
Where: 
  PSSIEN = IEN of entry in ORDER UNIT file (#51.5) [optional] 
  PSSFT = ABBREVIATION field (#.01) of the ORDER UNIT file (#51.5) (a value 
  of "??" may be used) [optional] 
  PSSCRFL = Multiple index lookup is performed if passed in a 1 (otherwise 
  only the "B" cross-reference is used) [optional]
```

```
LIST = array name defined by the calling application [required] 
Output: 
   ^TMP($J,LIST,0) = Total entries returned or -1^NO DATA FOUND 
   ^TMP($J,LIST,PSSIEN,.01) = ABBREVIATION (51.5,.01) 
   \text{YMP}(\text{5J},\text{LIST},\text{PSSIEN},.02) = \text{EXPANSION} (51.5,.02)^TMP($J,LIST,"B",ABBREVIATION,PSSIEN) = ""
```
## **Component: EXPAN**

Returns all fields in the ORDER UNIT file (#51.5) in the array defined by the calling application.

#### **Status:** Inactive

```
EXPAN^PSS51P5(PSSEXPAN,LIST) 
Input: 
   PSSEXPAN 
   LIST 
Where: 
   PSSEXPAN = EXPANSION field (#.02) of the ORDER UNIT file (#51.5) [required] 
   LIST = array name defined by the calling application [required] 
Output: 
   ^TMP($J,LIST,0) = Total entries returned or -1^NO DATA FOUND 
   ^TMP($J,LIST,PSSIEN,.01) = ABBREVIATION (51.5,.01) 
   \text{YMP}(\text{5J},\text{LIST},\text{PSSIEN},.02) = \text{EXPANSION} (51.5,.02)
   ^TMP($J,LIST,"C",ABBREVIATION,PSSIEN) = "" 
Where: 
   PSSIEN is IEN of entry in the ORDER UNIT file (#51.5)
```
## *PSS52P6 API – IV Additives file (#52.6)*

#### **Component: ZERO**

Returns the zero node and the INACTIVATION DATE field (#12) of the IV ADDITIVES file (#52.6) in the array defined by the calling application.

```
Status: Active
```

```
ZERO^PSS52P6(PSSIEN,PSSFT,PSSFL,LIST) 
Input: 
   PSSIEN 
   PSSFT 
   PSSFL 
   LIST 
Where: 
   PSSIEN = IEN of entry in IV ADDITIVES file (#52.6) [optional] 
   PSSFT = PRINT NAME field (#.01) of IV ADDITIVES file (#52.6) (a value of 
   "??" may be used) [optional] 
   PSSFL = Inactive date: A null value will return all entries (entry of a 
   FileMan format date (ex: 3030917) will return active entries after this 
   date) [optional] 
   LIST = array name defined by the calling application [required] 
Output: 
   \text{YIMP}(\text{SJ}, \text{LIST}, 0) = Total entries returned or -1\text{NO} DATA FOUND
   \text{YMP}(\text{5J},\text{LIST},\text{PSSIEN},.01) = \text{PRINT NAME } (52.6,.01)\text{YIMP}(\text{SJ},\text{LIST},\text{PSSIEN},1) = \text{GENERIC DRUG } (52.6,1)\text{ 'GENERIC NAME } (50,.01)^TMP($J,LIST,PSSIEN,2) = DRUG UNIT (52.6,2)^Drug Unit external format (ex: 
   MG, ML…) 
   \text{YIMP}(\text{SJ},\text{LIST},\text{PSSIEN},3) = \text{NUMBER OF DAYS FOR IV ORDER } (52.6,3)\text{YMP}(SJ, LIST,PSSIEN,4) = USUAL IV SCHEDULE (52.6,4)\text{YIMP}(\text{SJ},\text{LIST},\text{PSSIEN},5) = \text{ADMINISTRATION TIMES} (52.6,5)
```

```
\text{YIMP}(\text{SJ},\text{LIST},\text{PSSIEN},7) = \text{AVERAGE} \text{DRUG COST PER UNIT } (52.6,7)^TMP($J,LIST,PSSIEN,12) = INACTIVATION DATE (52.6,12)^External format (ex: 
SEP 12,1999) 
\text{YIMP}(\text{5J},\text{LIST},\text{PSSIEN},13) = \text{CONCENTRATION} (52.6,13)TMP($J,LIST,PSSIEN,14) = MESSAGE (52.6,14) 
\text{YIMP}(\text{§J}, \text{LIST}, \text{PSSIEN}, 15) = \text{PHARMACY ORDERABLE ITEM} (52.6, 15) \text{ 'NAME} (50.7, .01)^TMP($J,LIST,PSSIEN,17) = USED IN IV FLUID ORDER ENTRY (52.6,17)^External 
format (ex: "YES" for 1 otherwise it is null) 
^TMP($J,LIST,"B",PRINT NAME,PSSIEN) = ""
```
## **Component: QCODE**

Returns the fields in the QUICK CODE multiple of the IV ADDITIVES file (#52.6) in the array defined by the calling application.

```
QCODE^PSS52P6(PSSIEN,PSSFT,PSSFL,LIST) 
Input: 
   PSSIEN 
   PSSFT 
   PSSFL 
   LIST 
Where: 
   PSSIEN = IEN of entry in IV ADDITIVES file (#52.6) [optional] 
   PSSFT = PRINT NAME field (#.01) of IV ADDITIVES file (#52.6) (a value of 
   "??" may be used) [optional] 
   PSSFL = Inactive date: A null value will return all entries (entry of a 
   FileMan format date (ex: 3030917) will return active entries after this 
   date) [optional] 
   LIST = array name defined by the calling application [required] 
Output: 
    \text{YIMP}(\text{SJ}, \text{LIST}, 0) = Total entries returned or -1\text{N}O DATA FOUND
   \text{YMP}(\text{5J},\text{LIST},\text{PSSIEN},.01) = \text{PRINT NAME } (52.6,.01)^TMP($J,LIST,PSSIEN,"QCODE",0) = Total entries returned for this sub-file 
   or -1^NO DATA FOUND 
   \text{YIMP}(\text{§J}, \text{LIST}, \text{PSSIEN}, \text{''QCODE''}, \text{PSS}(1), .01) = \text{QUICK CODE } (52.61, .01)\text{YIMP}(\text{SJ},\text{LIST},\text{PSSIEN},\text{YQCODE}", \text{PSS}(1),1) = STRENGTH (52.61,1)
   ^TMP($J,LIST,PSSIEN,"QCODE",PSS(1),2) = USUAL INFUSION RATE (52.61,2) 
   \text{YIMP}(\text{SJ}, \text{LIST}, \text{PSSIEN}, \text{VQCODE}, \text{PSS}(1), 3) = \text{OTHER PRINT INFO } (52.61, 3)\text{YMP}(\text{SJ},\text{LIST},\text{PSSIEN},\text{YQCODE}\text{ "},\text{PSS(1)},4) = \text{USUAL IV SCHEDULE} (52.61,4)^TMP($J,LIST,PSSIEN,"QCODE",PSS(1),5) = ADMINISTRATION TIMES (52.61,5) 
   ^TMP($J,LIST,PSSIEN,"QCODE",PSS(1),6) = USUAL IV SOLUTION (52.61,6)^PRINT 
    NAME (52.7,.01)_" "_VOLUME (52.7,2) 
    \text{YIMP}(\text{SJ}, \text{LIST}, \text{PSSIEN}, \text{PQCODE}, \text{PSS}(1), 7) = \text{MED ROUTE } (52.61, 7) \text{NAME } (51.2, .01)^TMP($J,LIST,"B",PRINT NAME,PSSIEN) = "" 
Where: 
   PSS(1) is the IEN of entry in the QUICK CODE multiple
```
## **Component: ELYTES**

Returns the fields in the ELECTROLYTES multiple of the IV ADDITIVES file (#52.6) in the array defined by the calling application.

#### **Status:** Inactive

```
ELYTES^PSS52P6(PSSIEN,PSSFT,PSSFL,LIST) 
Input: 
   PSSIEN 
   PSSFT 
   PSSFL 
   LIST 
Where: 
   PSSIEN = IEN of entry in IV ADDITIVES file (#52.6) [optional] 
   PSSFT = PRINT NAME field (#.01) of IV ADDITIVES file (#52.6) (a value of 
   "??" may be used) [optional] 
   PSSFL = Inactive date: A null value will return all entries (entry of a 
   FileMan format date (ex: 3030917) will return active entries after this 
   date) [optional] 
   LIST = array name defined by the calling application [required] 
Output: 
   ^TMP($J,LIST,0) = Total entries returned or -1^NO DATA FOUND 
   \text{YMP}(\text{5J},\text{LIST},\text{PSSIEN},.01) = \text{PRINT} \text{NAME } (52.6,.01)^TMP($J,LIST,PSSIEN,"ELYTES",0) = Total entries returned for this sub-file 
   or -1^NO DATA FOUND 
   ^TMP($J,LIST,PSSIEN,"ELYTES",PSS(1),.01) = ELECTROLYTE (52.62,.01)^NAME 
   (50.4,.01) (external format) 
   \text{YMP}(\text{SJ},\text{LIST},\text{PSSIEN},\text{"ELYTES",\text{PSS(1)},1}) = \text{CONCENTRATION } (52.62,1)^TMP($J,LIST,"B",PRINT NAME,PSSIEN) = "" 
Where: 
   PSS(1) is the IEN of entry in the ELECTROLYTE multiple
```
## **Component: SYNONYM**

Returns the fields in the SYNONYM multiple of the IV ADDITIVES file (#52.6) in the array defined by the calling application.

```
SYNONYM^PSS52P6(PSSIEN,PSSFT,PSSFL,LIST) 
Input: 
   PSSIEN 
   PSSFT 
   PSSFL 
   LIST 
Where: 
   PSSIEN = IEN of entry in IV ADDITIVES file (#52.6) [optional] 
   PSSFT = PRINT NAME field (#.01) of IV ADDITIVES file (#52.6) (a value of 
   "??" may be used) [optional] 
   PSSFL = Inactive date: A null value will return all entries (entry of a 
   FileMan format date (ex: 3030917) will return active entries after this 
   date) [optional] 
   LIST = array name defined by the calling application [required] 
Output: 
   ^TMP($J,LIST,0) = Total entries returned or -1^NO DATA FOUND 
   \text{YMP}(\text{5J},\text{LIST},\text{PSSIEN},.01) = \text{PRINT NAME } (52.6,.01)^TMP($J,LIST,PSSIEN,"SYN",0) = Total entries returned for this sub-file or 
   -1^NO DATA FOUND 
   \text{YIMP}(\text{SJ}, \text{LIST}, \text{PSSIEN}, \text{TSNN", PSS}(1), .01) = \text{SYNONYM} (52.63, .01)
```
^TMP(\$J,LIST,"B",PRINT NAME,PSSIEN) = "" Where: PSS(1) is the IEN of entry in the SYNONYM multiple

## **Component: DRGINFO**

Returns the fields in the DRUG INFORMATION multiple of the IV ADDITIVES file (#52.6) in the array defined by the calling application.

**Status:** Inactive

```
DRGINFO^PSS52P6(PSSIEN,PSSFT,PSSFL,LIST) 
Input: 
   PSSIEN 
   PSSFT 
   PSSFL 
   LIST 
Where: 
   PSSIEN = IEN of entry in IV ADDITIVES file (#52.6) [optional] 
   PSSFT = PRINT NAME field (#.01) of IV ADDITIVES file (#52.6) (a value of 
   "??" may be used) [optional] 
   PSSFL = Inactive date: A null value will return all entries (entry of a 
   FileMan format date (ex: 3030917) will return active entries after this 
   date) [optional] 
   LIST = array name defined by the calling application [required] 
Output: 
   \text{TrMP}(\text{SJ},\text{LIST},0) = Total entries returned or -1\text{N}O DATA FOUND
   \text{YMP}(\text{5J},\text{LIST},\text{PSSIEN},.01) = \text{PRINT NAME } (52.6,.01)^TMP($J,LIST,PSSIEN,"DRGINF",0) = Total entries returned for this sub-file 
   or -1^NO DATA FOUND 
   ^TMP($J,LIST,PSSIEN,"DRGINF",PSS(1),.01) = DRUG INFORMATION (52.64,.01) 
   ^TMP($J,LIST,"B",PRINT NAME,PSSIEN) = "" 
Where: 
   PSS(1) is the IEN of entry in the DRUG INFORMATION multiple
```
## **Component: DRGIEN**

Returns the IEN(s) from the IV ADDITIVES file (#52.6) in the array defined by the calling application with the DRUG file (#50) IEN. The "AC" cross-reference in format of  $\text{PS}(52.6, \text{``AC''}, \text{IEN}(50), \text{IEN}(52.6))$  will be used.

```
DRGIEN^PSS52P6(PSS50,PSSFL,LIST) 
Input: 
   PSS50 
   PSSFL 
   LIST 
Where: 
   PSS50 = IEN of entry in the DRUG file (#50) [required] 
   PSSFL = Inactive date: A null value will return all entries (entry of a 
   FileMan format date (ex: 3030917) will return active entries after this 
   date) [optional] 
   LIST = array name defined by the calling application [required] 
Output: 
   \text{YIMP}(\text{SJ},\text{LIST},0) = \text{Total entries returned or } -1\text{NOO DATA FOUND}\text{YMP}(\text{SJ},\text{LIST},\text{PSSIEN},.01) = \text{PRINT NAME } (52.6,.01)^TMP($J,LIST,"AC",PSS50,PSSIEN) = "" 
Where: 
   PSSIEN is IEN of entry in the IV ADDITIVES file (#52.6)
```
## **Component: LOOKUP**

Returns the PRINT NAME, QUICK CODE and SYNONYM of the IV ADDITIVES file (#52.6) to the calling application to display to the user. The screening considers only active entries in the IV ADDITIVES file (#52.6) and the PHARMACY ORDERABLE ITEM field (#15) of the IV ADDITIVES file (#52.6) that are not null. Those entries with the INACTIVE DATE field (#100) in the DRUG file (#50) will be excluded.

#### **Status:** Inactive

```
LOOKUP^PSS52P6(PSS50P7,PSSFL,LIST) 
Input: 
   PSS50P7 
   PSSFL 
   LIST 
Where: 
   PSS50P7 = A null value or the IEN of entry in the PHARMACY ORDERABLE ITEM 
   file (#50.7) [optional] 
   PSSFL = Inactive date: A null value will return all entries (entry of a 
   FileMan format date (ex: 3030917) will return active entries after this 
   date) [optional] 
   LIST = array name defined by the calling application [required] 
Output: 
   \gammaTMP($J,LIST,0) = Total entries returned or -1^NO DATA FOUND
   \text{YMP}(\text{5J},\text{LIST},\text{PSSIEN},.01) = \text{PRINT NAME } (52.6,.01)\text{YIMP}(\text{5J}, \text{LIST}, \text{PSSIEN}, 14) = \text{MESSAGE} (52.6, 14)^TMP($J,LIST,PSSIEN,"QCODE",0) = Total entries returned for this sub-file 
   or -1^NO DATA FOUND 
   \text{YIMP}(\text{SJ}, \text{LIST}, \text{PSSIEN}, \text{YQCODE}', \text{PSS}(1), .01) = \text{QUICK CODE} (52.61,.01)
   ^TMP($J,LIST,PSSIEN,"SYN",0) = Total entries returned for this sub-file or 
   -1^NO DATA FOUND 
   \text{YIMP}(\text{SJ},\text{LIST},\text{PSSIEN},\text{"SYN",\text{PSS}(1),.01}) = \text{SYNONYM} (52.63,.01)^TMP($J,LIST,"B",PRINT NAME,PSSIEN) = "" 
Where: 
   PSSIEN is IEN of entry in the IV ADDITIVES file (#52.6) 
   PSS(1) is the IEN of the multiple it referenced 
        Note: If an additive does not tie to an entry in the DRUG file (#50) or PHARMACY
```
ORDERABLE ITEM file (#50.7), and PSSFL is passed in, this additive will not be included in the returned ^TMP.

## **Component: POI**

Returns the IEN(s) from the IV ADDITIVES file (#52.6) in the array defined by the calling application with the given PHARMACY ORDERABLE ITEM file (#50.7). The "AOI" cross-reference in format of  $\text{PS}(52.6, "AOI", IEN(50.7), IEN(52.6))$  will be used.

```
POI^PSS52P6(PSSOI,PSSFL,LIST) 
Input: 
   PSSOI 
   PSSFL 
   LIST 
Where: 
   PSSPOI = IEN of entry in the PHARMACY ORDERABLE ITEM file (#50.7) 
   [required]
```
PSSFL = Inactive date: A null value will return all entries (entry of a FileMan format date (ex: 3030917) will return active entries after this date) [optional] LIST = array name defined by the calling application [required] Output: ^TMP(\$J,LIST,0) = Total entries returned or -1^NO DATA FOUND  $\text{YMP}(\text{5J},\text{LIST},\text{PSSIEN},.01) = \text{PRINT} \text{NAME } (52.6,.01)$  $\text{YM}$ P(\$J,LIST,PSSIEN,2) = VOLUME (52.7,2) ^TMP(\$J,LIST,"AOI",PSSPOI,PSSIEN) = "" Where: PSSIEN is IEN of entry in the IV ADDITIVES file (#52.6)

## *PSS52P7 API – IV Solutions file (#52.7)*

### **Component: ZERO**

Returns the zero node, the INACTIVATION DATE field (#12) and the ELECTROLYTES multiple of the IV SOLUTIONS file (#52.7) in the array defined by the calling application.

#### **Status:** Active

```
ZERO^PSS52P7(PSSIEN,PSSFT,PSSFL,LIST) 
Input: 
   PSSIEN 
   PSSFT 
   PSSFL 
   LIST 
Where: 
   PSSIEN = IEN of entry in IV SOLUTIONS file (#52.7) [optional] 
   PSSFT = PRINT NAME field (#.01) of IV SOLUTIONS file (#52.7) (a value of 
   "??" may be used) [optional] 
   PSSFL = Inactive date: A null value will return all entries (entry of a 
   FileMan format date (ex: 3030917) will return active entries after this 
   date) [optional] 
   LIST = array name defined by the calling application [required] 
Output: 
   \text{YIMP}(\text{SJ},\text{LIST},0) = \text{Total entries returned or } -1\text{NOO DATA FOUND}\text{YMP}(\text{SJ},\text{LIST},\text{PSSIEN},.01) = \text{PRINT NAME } (52.7,.01)\text{YMP}(\text{5J},\text{LIST},\text{PSSIEN},.02) = \text{PRINT} \text{NAME } \{2\} (52.7,.02)
   \text{YIMP}(\text{SJ}, \text{LIST}, \text{PSSIEN}, 1) = \text{GENERIC DRUG } (\text{S2.7}, 1) \text{YGENERIC NAME } (50, .01)\text{YMP}(\text{5J},\text{LIST},\text{PSSIEN},2) = \text{VOLUME} (52.7,2)^TMP($J,LIST,PSSIEN,7) = AVERAGE DRUG COST (52.7,7) 
   ^TMP($J,LIST,PSSIEN,8) = INACTIVATION DATE (52.7,8)^External format (ex: 
   SEP 12, 1999) 
   \text{YMP}(\text{SJ},\text{LIST},\text{PSSIEN},9) = \text{PHARMACY ORDERABLE ITEM } (52.7,9) \text{'NAME } (50.7,.01)^TMP($J,LIST,PSSIEN,17) = USED IN IV FLUID ORDER ENTRY (52.7,17)^External 
   format (ex: "YES" for 1 otherwise it is null) 
   ^TMP($J,LIST,PSSIEN,"ELYTES",0) = Total entries returned for this sub-file 
   or -1^NO DATA FOUND 
   ^TMP($J,LIST,PSSIEN,"ELYTES",PSS(1),.01) = ELECTROLYTES (52.702,.01)^NAME 
   (50.4,.01) (external format) 
   ^TMP($J,LIST,PSSIEN,"ELYTES",PSS(1),1) = CONCENTRATION (52.702,1) 
   ^TMP($J,LIST,"B",PRINT NAME,PSSIEN) = "" 
Where: 
   PSS(1) is the IEN of entry in the ELECTROLYTES multiple
```
### **Component: DRGIEN**

Returns the IEN(s) from the IV SOLUTIONS file  $(\#52.7)$  in the array defined by the calling application with the DRUG file (#50) IEN. The "AC" cross-reference in format of  $\text{PS}(52.7, \text{``AC''}, \text{IEN}(50), \text{IEN}(52.7))$  will be used.

#### **Status:** Inactive

```
DRGIEN^PSS52P7(PSS50,PSSFL,LIST) 
Input: 
   PSS50 
   PSSFL 
   LIST 
Where: 
   PSS50 = IEN of entry in the DRUG file (#50) [required] 
   PSSFL = Inactive date: A null value will return all entries (entry of a 
   FileMan format date (ex: 3030917) will return active entries after this 
   date) [optional] 
   LIST = array name defined by the calling application [required] 
Output: 
   ^TMP($J,LIST,0) = Total entries returned or -1^NO DATA FOUND 
   \text{YMP}(\text{5J},\text{LIST},\text{PSSIEN},.01) = \text{PRINT NAME } (52.7,.01)\text{YIMP}(\text{SJ}, \text{LIST}, \text{PSSIEN}, 2) = \text{VOLUME} (52.7, 2)^TMP($J,LIST,"AC",PRINT NAME,PSSIEN) = "" 
Where: 
   PSSIEN is IEN of entry in the IV SOLUTIONS file (#52.7)
```
## **Component: INACTDT**

Returns the INACTIVATION DATE (52.7,8) (ex: 3030915 or null).

#### **Status:** Inactive

```
S X=$$INACTDT^PSS52P7(PSSIEN) 
Input: 
  PSSIEN 
Where: 
   IEN = IEN of entry in the IV SOLUTIONS file (#52.7) [required] 
Output: 
  $$INACTDT 
Where: 
  X = internal value of the INACTIVATION DATE (52.7,8) (ex: 3030915 or null)
```
### **Component: LOOKUP**

Returns PRINT NAME, PRINT NAME(2), and VOLUME from the IV SOLUTIONS file (#52.7).

```
Status: Inactive 
LOOKUP^PSS52P7(PSSFT,LIST) 
Input: 
   PSSFT 
   LIST 
Where: 
   PSSFT = PRINT NAME field (#.01) of IV SLUTIONS file (#52.7) (a value of 
   "??" may be used) [required] 
   LIST = array name defined by the calling application [required] 
Output: 
   \text{YIMP}(\text{SJ},\text{LIST},0) = \text{Total entries returned or } -1\text{NOO DATA FOUND}\text{YMP}(\text{5J},\text{LIST},\text{PSSIEN},.01) = \text{PRINT NAME } (52.7,.01)
```

```
\text{YMP}(\text{5J},\text{LIST},\text{PSSIEN},.02) = \text{PRINT} \text{NAME } \{2\} (52.7,.02)
    \text{YMP}(\text{5J},\text{LIST},\text{PSSIEN},2) = \text{VOLUME} (52.7,2)^TMP($J,LIST,"B",PRINT NAME,PSSIEN) = "" 
Where: 
   PSSIEN is IEN of entry in the IV SOLUTIONS file (#52.7)
```
#### **Component: POICHK**

Returns the PHARMACY ORDERABLE ITEM file (#50.7) IEN if the value in the PHARMACY ORDERABLE ITEM field (#9) of the IV SOLUTIONS file (#52.7) existed.

#### **Status:** Inactive

```
S X=$$POICHK^PSS52P7(PSSIEN) 
Input: 
  PSSIEN 
Where: 
  PSSIEN = IEN of the IV SOLUTIONS file (#52.7) [required] 
Output: 
  $$POICHK 
Where: 
  X = IEN of entry in the PHARMACY ORDERABLE ITEM file (#50.7) or 0 (zero) 
  will be returned if it doesn't exist
```
### **Component: POI**

Returns the IEN(s) from the IV SOLUTIONS file  $(\#52.7)$  in the array defined by the calling application with the given PHARMACY ITEM ORDERABLE file (#50.7) IEN. The "AOI" cross-reference in format of ^PS(52.7,"AOI",IEN(50.7),IEN(52.7)) will be used.

```
POI^PSS52P7(PSSOI,PSSFL,LIST) 
Input: 
   PSSOI 
   PSSFL 
   LIST 
Where: 
   PSSOI = IEN of entry in the PHARMACY ORDERABLE ITEM file (#50.7) [required] 
   PSSFL = Inactive date: A null value will return all entries (entry of a 
   FileMan format date (ex: 3030917) will return active entries after this 
   date) [optional] 
   LIST = array name defined by the calling application [required] 
Output: 
   ^TMP($J,LIST,0) = Total entries returned or -1^NO DATA FOUND 
   \text{YMP}(\text{SJ},\text{LIST},\text{PSSIEN},.01) = \text{PRINT NAME } (52.7,.01)\text{YMP}(\text{5J},\text{LIST},\text{PSSIEN},2) = \text{VOLUME} (52.7,2)^TMP($J,LIST,"AOI",PRINT NAME,PSSIEN) = "" 
Where: 
   PSSIEN is IEN of entry in the IV SOLUTIONS file (#52.7)
```
## **Component: ACTSOL**

Returns the IEN(s), PRINT NAME, and VOLUME from the IV SOLUTIONS file (#52.7) for active entries. A count of all active entries shall be included.

#### **Status:** Inactive

```
ACTSOL^PSS52P7(PSSFL,LIST) 
Input: 
   PSSFL 
   LIST 
Where: 
   PSSFL = Inactive date: A null value will return all entries (entry of a 
   FileMan format date (ex: 3030917) will return active entries after this 
   date) [optional] 
   LIST = array name defined by the calling application [required] 
Output: 
    ^TMP($J,LIST,0) = Total entries returned or -1^NO DATA FOUND 
   \text{YMP}(\text{5J},\text{LIST},\text{PSSIEN},.01) = \text{PRINT NAME } (52.7,.01)\text{YMP}(\text{5J},\text{LIST},\text{PSSIEN},2) = \text{VOLUME} (52.7,2)^TMP($J,LIST,"B",PRINT NAME,PSSIEN) = "" 
Where: 
   PSSIEN is IEN of entry in the IV SOLUTIONS file (#52.7)
```
# *PSS54 API – RX Consult file (#54)*

#### **Component: ALL**

Returns the NAME field (#.01) and the TEXT multiple of the RX CONSULT file (#54) in the array defined by the calling application.

#### **Status:** Inactive

```
ALL^PSS54(PSSIEN,PSSFT,LIST) 
Input: 
   PSSIEN 
   PSSFT 
   LIST 
Where: 
   PSSIEN = IEN of entry in RX CONSULT file (#54) [optional] 
   PSSFT = NAME field(#.01) of RX CONSULT file (#54) (a value of "??" may be 
   used) [optional] 
   LIST = array name defined by the calling application [required] 
Output: 
   ^TMP($J,LIST,0) = Total entries returned or -1^NO DATA FOUND 
   \text{YMP}(\text{5J},\text{LIST},\text{PSSIEN},.01) = \text{NAME} (54,.01)^TMP($J,LIST,PSSIEN,"TXT",0) = Total entries returned for this sub-file or 
   -1^NO DATA FOUND 
   \text{YMP}(\text{5J},\text{LIST},\text{PSSIEN},\text{''TXT''},\text{PSS}(1),.01) = \text{TEXT} (54.1,.01)\text{YMP}(\text{5J},\text{LIST},\text{"B",\text{NAME}},\text{PSSIEN}) = "Where:
```
PSS(1) is the IEN of entry in the TEXT multiple

# **Component: LOOKUP**

Returns the NAME field (#.01) from the RX CONSULT file (#54).

#### **Status:** Inactive

```
LOOKUP^PSS54(PSSSRCH,LIST) 
Input: 
   PSSSRCH 
   LIST 
Where: 
   PSSSRCH = Lookup free text value entered by the user [required] 
   LIST = array name defined by the calling application [required] 
Output: 
   ^TMP($J,LIST,0) = Total entries returned or -1^NO DATA FOUND 
   \text{YMP}(\text{SJ},\text{LIST},\text{PSSIEN},.01) = \text{NAME} (54,.01)^TMP($J,LIST,"B",NAME,PSSIEN) = "" 
Where: 
   PSSIEN is IEN of entry in the RX CONSULT file (#54)
```
# *PSS55 API – PHARMACY PATIENT file (#55)*

For the Rx Profile information on a patient, please see PSO52API under the Outpatient Pharmacy section of this manual using the link provided below. The prescription profile fields include: RX #, PATIENT, PATIENT STATUS, PROVIDER, CLINIC, DRUG, QTY, DAYS SUPPLY, # OF REFILLS, MAIL/WINDOW, ISSUE DATE, ENTERED BY, UNIT PRICE OF DRUG, TRADE NAME, COPIES, and ORDER CONVERTED.

**[PSO52API - Component PROF](#page-53-0)**

Returns a list of Unit Dose medications from data in the UNIT DOSE sub-file (#55.06) of the PHARMACY PATIENT file (#55) and dispensed drugs from the DISPENSED DRUGS sub-file (#55.07).

#### **Status:** Active

PSS431^PSS55(DFN,PO,PSDATE,PEDATE,LIST) Input: DFN PO PSDATE PEDATE LIST Where: DFN = IEN from the PATIENT file (#2) [required] PO = Order number [optional] PSDATE = Start Date [optional] PEDATE = End Date [optional] LIST = Subscript name used in the ^TMP global [required] Output:  $^{\sim}$ TMP(\$J,LIST,0)=Total entries returned by patient or -1^NO DATA FOUND ^TMP(\$J,LIST ,PO,.01)=ORDER NUMBER(55.06,.01)  $\text{YIMP}(\text{§J}, \text{LIST}, P0, .5) = \text{PATHENT}$  NAME (DFN) (55.06,.5 - P) $\text{YNAME}$  (2,.01)  $\text{YIMP}(\text{§J}, \text{LIST}, \text{PO}, 1) = \text{PROVIDER}$  (pointer value) (55.06,1 - P) $\text{YNAME}$  (200,.01)  $\text{YIMP}(\text{SJ}, \text{LIST}, \text{PO}, 3) = \text{MED ROUTE}$  (pointer value) (55.06,3 - P)  $\text{YNAME}$  (51.2,.01) ^TMP(\$J,LIST,PO,4)=TYPE (55.06,4 - S)^External Format for the Set of Codes  $\text{YIMP}(\text{SJ}, \text{LIST}, \text{PO}, 5) = \text{SELF}$  MED (55.06,5 - S) $\text{YExternal}$  Format for the Set of Codes ^TMP(\$J,LIST,PO,6)=HOSPITAL SUPPLIED SELF MED (55.06,6 - S)^External Format for the Set of Codes ^TMP(\$J,LIST,PO,7)=SCHEDULE TYPE (55.06,7 - S)^External Format for the Set of Codes ^TMP(\$J,LIST,PO,11)=DAY LIMIT(55.06,11) ^TMP(\$J,LIST,PO,12)=DOSE LIMIT(55.06,12) ^TMP(\$J,LIST,PO,27)=ORDER DATE(55.06,27 – D/T)^External Format (ex: Sep. 12, 1999)  $\text{YIMP}(\text{SJ}, \text{LIST}, \text{PO}, 27.1) = \text{LOG-IN}$  DATE(55.06,27.1 – D/T) $\text{YExternal}$  Format (ex: Sep. 12, 1999) ^TMP(\$J,LIST,PO,28)=STATUS (55.06,28 - S)^External Format for the Set of Codes  $\text{YIMP}(\text{SJ}, \text{LIST}, \text{PO}, \text{"DDRUG", 0}) = \text{Total entries returned or } -1 \text{ `NO}$  DATA FOUND ^TMP(\$J,LIST,PO, ,"DDRUG",.01)=DISPENSE DRUG (55.07,.01 - P)^GENERIC NAME (50,.01) ^TMP(\$J,LIST,PO,"DDRUG",.02)=UNITS PER DOSE(55.07,.02)  $\text{YIMP}(\text{SJ}, \text{LIST}, \text{PO}, \text{ "DDRUG", .03}) = \text{INACTIVE } \text{DATE}(55.07, .03 - \text{D/T})^{\text{XExternal}}$ Format (ex: Sep. 12, 1999) ^TMP(\$J,LIST,PO,"DDRUG",.04)=TOTALS UNITS DISPENSED(55.07,.04) ^TMP(\$J,LIST,PO,"DDRUG",.05)=UNITS CALLED FOR(55.07,.05) ^TMP(\$J,LIST,PO,"DDRUG",.06)=UNITS ACTUALLY DISPENSED(55.07,.06) ^TMP(\$J,LIST,PO,"DDRUG",.07)=TOTAL RETURNS(55.07,.07) ^TMP(\$J,LIST,PO,"DDRUG",.08)=RETURNS(55.07,.08) ^TMP(\$J,LIST,PO,"DDRUG",.09)=PRE-EXCHANGE UNITS(55.07,.09)  $\gamma_{\text{IMP}}(5J, \text{LIST}, PQ, \text{''DDRUG}'', .1) = \text{TOTALS EXTRA UNITS DISPENSED}(55.07, .1)$ ^TMP(\$J,LIST,PO,"DDRUG",.11)=EXTRA UNITS DISPENSED(55.07,.11) ^TMP(\$J,LIST,PO,"DDRUG",.12)=TOTAL PRE-EXCHANGE UNITS(55.07,.12)  $\text{YMP}(\text{SJ},\text{LIST},\text{''B}'',\text{ORDER NUMBER})$ = " Where: DDRUG = IEN of entry in the DISPENSE DRUG multiple

Returns a listing of active orders by scanning the PHARMACY PATIENT file (#55) utilizing the "AUS" cross-reference.

**Status:** Active

```
PSS432^PSS55(DFN,PO,LIST) 
Input: 
   DFN 
   PO 
   LIST 
Where: 
   DFN = IEN from the PATIENT file (#2) [required] 
   PO = Order number [optional] 
   LIST = Subscript name used in the ^TMP global [required] 
Output:
   ^TMP($J,LIST,0)=Total entries returned by patient or -1^NO DATA FOUND 
   ^TMP($J,LIST,PO,.01)=ORDER NUMBER(55.06,.01) 
  ^TMP($J,LIST,PO,.5)=PATIENT NAME (DFN) (55.06,.5 - P)^NAME (2,.01) 
   ^TMP($J,LIST,PO,1)=PROVIDER (55.06,1 - P) ^NAME (200,.01) 
   ^TMP($J,LIST,PO,3)=MED ROUTE (55.06,3 - P) ^NAME (51.2,.01) 
   ^TMP($J,LIST,PO,4)=TYPE (55.06,4 - S)^External Format for the Set of Codes 
   ^TMP($J,LIST,PO,5)=SELF MED (55.06,5 - S)^External Format for the Set of 
  Codes 
   ^TMP($J,LIST,PO,6)=HOSPITAL SUPPLIED SELF MED (55.06,6 - S)^External Format 
   for the Set of Codes 
   ^TMP($J,LIST,PO,7)=SCHEDULE TYPE (55.06,7 - S)^External Format for the Set 
   of Codes 
   ^TMP($J,LIST,PO,11)=DAY LIMIT(55.06,11) 
   ^TMP($J,LIST,PO,12)=DOSE LIMIT(55.06,12) 
   \text{YIMP}(\text{SJ}, \text{LIST}, \text{PO}, 27) = \text{ORDER } \text{DATE}(55.06, 27 - D/T) \text{ 'External Format (ex: Sep.}12, 1999) 
   \text{YIMP}(\text{§J}, \text{LIST}, \text{PO}, 27.1) = \text{LOG-IN} DATE(55.06,27.1 - D/T)\text{YExternal} Format (ex:
   Sep. 12, 1999) 
   ^TMP($J,LIST,PO,28)=STATUS (55.06,28 - S)^External Format for the Set of 
   Codes 
   \verb|^| ($J, LIST, "B", ORDER NUMBER) = "
```
#### **Component: PSS433**

Returns the Unit Dose data from the "2" node of the UNIT DOSE sub-file (#55.06) of the PHARMACY PATIENT file (#55) for the DFN received.

```
PSS433^PSS55(DFN,LIST) 
Input: 
   DFN 
   LIST 
Where: 
   DFN = IEN from the PATIENT file (#2) [required] 
   LIST = Subscript name used in the ^TMP global [required] 
Output:
   ^TMP($J,LIST,0)=Total entries returned by patient or -1^NO DATA FOUND 
   \text{YIMP}(\text{SJ}, \text{LIST}, \text{PO}, .5) = \text{PATHENT} \text{ NAME} \text{ (DFN)} \text{ (55.06, .5 - P)} \text{NAME} \text{ (2, .01)}\text{YIMP}(\text{§J}, \text{LIST}, PO, 9) = \text{ORIGINAL WARD} (55.06,9 - P) \text{YNAME} (42,.01)
```

```
^TMP($J,LIST,PO,25)=PREVIOUS STOP DATE/TIME(55.06,25 – D/T)^External Format 
(ex: Sep. 12, 1999) 
^TMP($J,LIST,PO,26)=SCHEDULE(55.06,26) 
\text{YIMP}(\text{SJ}, \text{LIST}, \text{PO}, 34) = \text{STOP} \text{ DATE/TIME}(55.06, 34 - D/T) \text{ 'External Format (ex:})Sep. 12, 1999) 
^TMP($J,LIST,PO,41)=ADMIN TIMES(55.06,41) 
^TMP($J,LIST,PO,42)=FREQUENCY (in minutes)(55.06,42) 
^TMP($J,LIST,PO,70)=ORIGINAL START DATE/TIME(55.06,70 – D/T)^External 
Format (ex: Sep. 12, 1999) 
^{\wedge}TMP(\$J, LIST, "B", ORDER NUMBER)=""
```
Returns the Start Date and Time and/or a list of active Hyperal IV Orders utilizing the "AIT" crossreference on the STOP DATE/TIME field (#.02) for the DFN received.

```
Status: Active
```

```
PSS435^PSS55(DFN,PO,LIST) 
Input: 
   DFN 
   PO 
   LIST 
Where: 
   DFN = IEN from the PATIENT file (#2) [required] 
   PO = Order number [optional] 
   LIST = Subscript name used in the ^TMP global [required] 
Output: 
   ^TMP($J,LIST,0)=Total entries returned by patient or -1^NO DATA FOUND
   ^TMP($J,LIST,PO,.01)=ORDER NUMBER(55.01,.01) 
   ^TMP($J,LIST,PO,.02)=START DATE/TIME(55.01,.02 – D/T)^External Format (ex: 
   Sep. 12, 1999) 
   \text{YIMP}(\text{SJ}, \text{LIST}, \text{PO}, .03) = \text{STOP } \text{DATE}(\text{TIME}(55.01, .03 - D/T) \text{ 'External Format (ex:})Sep. 12, 1999) 
   \text{YIMP}(\text{SJ}, \text{LIST}, \text{PO}, .04) = \text{TYPE} (55.01,.04 - S)\text{YExternal Format} for the Set of
   Codes 
   \text{YIMP}(\text{§J}, \text{LIST}, \text{PO}, .06) = \text{PROVIDER} (55.01,.06 - P)\text{YNAME} (200,.01)
   ^TMP($J,LIST,PO,.08)=INFUSION RATE(55.01,.08) 
   ^TMP($J,LIST,PO,.09)=SCHEDULE(55.01,.09) 
   ^TMP($J,LIST,PO,.12)=ADMINISTRATION TIMES(55.01,.12) 
   ^TMP($J,LIST,PO,.17)=SCHEDULE INTERVAL(55.01,.17) 
   ^TMP($J,LIST,PO,.24)=CUMULATIVE DOSES(55.01,.24) 
   ^TMP($J,LIST,PO,100)=STATUS (55.01,100 - S)^External Format for the Set of 
   Codes 
   ^TMP($J,LIST,PO,104)=WARD(55.01,104) 
   ^TMP($J,LIST,PO,106)=CHEMOTHERAPY TYPE (55.01,106 - S)^External Format for 
   the Set of Codes 
   ^TMP($J,LIST,PO,108)=INTERMITTENT SYRINGE(55.01,108) 
   ^TMP($J,LIST,PO,110)=ORDERS FILE ENTRY(55.01,110) 
   ^TMP($J,LIST,PO,112)=ATZERO (55.01,112 - S)^External Format for the Set of 
   Codes 
   ^TMP($J,LIST,PO,120)=OERR HOLD FLAG (55.01,120 - S)^External Format for 
   the Set of Codes 
   ^TMP($J,LIST,PO,121)=AUTO DC (55.01,121 - S)^External Format for the Set of 
   Codes 
   ^{\wedge}TMP(\$J, LIST, "B", ORDER NUMBER)=""
```
Returns a list of the active IV Additive Information, found on the AD nodes of the PHARMACY PATIENT file (#55) for the DFN received.

 **Status:** Active

PSS436^PSS55(DFN,ORDER,LIST) Input: DFN ORDER LIST Where: DFN = IEN from the PATIENT file (#2) [required] ORDER = Order number [required] LIST = Subscript name used in the ^TMP global [required] Output: ^TMP(\$J,LIST,0)=Total entries returned by patient or -1^NO DATA FOUND ^TMP(\$J,LIST,ORDER,.01)=ORDER NUMBER(55.01,.01) ^TMP(\$J,LIST,ORDER,.02)=START DATE/TIME(55.01,.02 – D/T)^External Format (ex: Sep. 12, 1999) ^TMP(\$J,LIST,ORDER,.03)=STOP DATE/TIME(55.01,.03- D/T)^External Format (ex: Sep. 12, 1999) ^TMP(\$J,LIST,ORDER,.04)=TYPE (55.01,.04 - S)^External Format for the Set of Codes  $\text{^\prime}$ TMP(\$J,LIST,ORDER,.06)=PROVIDER(55.01,.06 - P) $\text{^\prime}$ NAME (200,.01) ^TMP(\$J,LIST,ORDER,.08)=INFUSION RATE(55.01,.08)  $^{\wedge}\texttt{TMP}$  (  $\hspace*{-0.05cm}\begin{array}{l}$   $\hspace*{-0.05cm}\begin{array}{l} \circ \texttt{N} \end{array}$  ,  $\hspace*{-0.05cm}\begin{array}{l} \circ \texttt{S} \end{array}$  ,  $\hspace*{-0.05cm}\begin{array}{l} \circ \texttt{N} \end{array}$  , then is set of the set of the set of the set of the set of the set of the set of ^TMP(\$J,LIST,ORDER,.12)=ADMINISTRATION TIMES(55.01,.12) ^TMP(\$J,LIST,ORDER,.17)=SCHEDULE INTERVAL(55.01,.17) ^TMP(\$J,LIST,ORDER,.24)=CUMULATIVE DOSES(55.01,.24) ^TMP(\$J,LIST,ORDER,100)=STATUS (55.01,100 - S)^External Format for the Set of Codes ^TMP(\$J,LIST,ORDER,104)=WARD(55.01,104) ^TMP(\$J,LIST,ORDER,106)=CHEMOTHERAPY TYPE (55.01,106 - S)^External Format for the Set of Codes ^TMP(\$J,LIST,ORDER,108)=INTERMITTENT SYRINGE (55.01,108 - S)^External Format for the Set of Codes ^TMP(\$J,LIST,ORDER,110)=ORDERS FILE ENTRY(55.01,110) ^TMP(\$J,LIST,ORDER,112)=ATZERO (55.01,112 - S)^External Format for the Set of Codes ^TMP(\$J,LIST,ORDER,120)=OERR HOLD FLAG (55.01,120 - S)^External Format for the Set of Codes ^TMP(\$J,LIST,ORDER,121)=AUTO DC (55.01,121 - S)^External Format for the Set of Codes ^TMP(\$J,LIST,ORDER,147)=BCMA EXPIRED FLAG (55.01,147 - S)^External Format for the Set of Codes ^TMP(\$J,LIST,IEN,"ADD",0)=Total entries returned or -1^NO DATA FOUND  $\text{YMP}(\text{SJ},\text{LIST},\text{ORDER},\text{"ADD",n1,.01})=\text{ADDITION}$  (55.02,.01 - P)  $\text{YPRINT}$  NAME (52.6,.01)  $\text{YMP}(\text{SJ},\text{LIST},\text{ORDER},\text{"ADD",n1},.02) = \text{STRENGTH}(\text{55.02},.02)$  $\text{YMP}(\text{SJ},\text{LIST},\text{ORDER},\text{"ADD",n1},.03)=\text{BOTTLE}(\text{55.02},.03)$ ^TMP(\$J,LIST,IEN,"SOL",0)=Total entries returned or -1^NO DATA FOUND ^TMP(\$J,LIST,ORDER,"SOL",n2,.01)=SOLUTION (55.11,.01 - P)^PRINT NAME (52.7,.01)  $\text{YMP}(\text{5J},\text{LIST},\text{ORDER},\text{YSOL}',n2,1)=\text{VOLUME}(55.11, 1)$  $^{\wedge}$ TMP( $\$J, LIST, "B"$ , ORDER NUMBER) = "" Where: n1 = IEN of entry in the ADDITIVE multiple n2 = IEN of entry in the SOLUTION multiple

# *PSS59P7 API – PHARMACY SYSTEM file (#59.7)*

### **Component: PSS**

Returns the OUTPATIENT VERSION field (#49.99) and ADMISSION CANCEL OF RXS field (#40.1) from the PHARMACY SYSTEM file (#59.7) for the IEN or free text entry received.

#### **Status:** Active

```
PSS^PSS59P7(PSSIEN,PSSTXT,LIST) 
Input: 
  PSSIEN 
  PSSTXT 
  LIST 
Where: 
   PSSIEN = IEN of entry in PHARMACY SYSTEM file (#59.7) [optional] 
  PSSTXT = Free text entry [optional] 
  LIST = Subscript name used in the ^TMP global [required] 
  Note: Either the IEN or free text entry must be present.
Output: 
   ^TMP($J,LIST,PSSIEN,40.1)=ADMISSION CANCEL OF RXS (59.7,40.1 - S)^External 
  Format for the Set of Codes 
   ^TMP($J,LIST,PSSIEN,49.99)=OUTPATIENT VERSION(59.7,49.99) 
   ^TMP($J,LIST,"B",SITE NAME,PSSIEN)=""
```
# *PSS32P3 API – APSP Intervention Type file (#9009032.3)*

#### **Component: ALL**

Returns the TYPE field (#.01) of the APSP INTERVENTION TYPE file (#9009032.3).

```
Status: Inactive 
ALL^PSS32P3(PSSIEN,PSSFT,LIST) 
Input: 
   PSSIEN 
   PSSFT 
   LIST 
Where: 
   PSSIEN = IEN of entry in APSP INTERVENTION TYPE file (#9009032.3) 
   [optional] 
   PSSFT = TYPE field (#.01) of APSP INTERVENTION TYPE file (#9009032.3) (a 
   value of "??" may be used) [optional] 
   LIST = array name defined by the calling application [required] 
Output: 
   ^TMP($J,LIST,0) = Total entries returned or -1^NO DATA FOUND 
   ^TMP($J,LIST,PSSIEN,.01) = TYPE (9009032.3,.01) 
   ^TMP($J,LIST,"B",TYPE,PSSIEN) = ""
```
# *PSS32P5 API – APSP Intervention Recommendation file (#9009032.5)*

## **Component: ALL**

Returns the RECOMMENDATION field (#.01) of the APSP INTERVENTION RECOMMENDATION file (#9009032.5).

#### **Status:** Inactive

```
ALL^PSS32P5(PSSIEN,PSSFT,LIST) 
Input: 
   PSSIEN 
   PSSFT 
   LIST 
Where: 
   PSSIEN = IEN of entry in APSP INTERVENTION RECOMMENDATION file (#9009032.5) 
   [optional] 
   PSSFT = RECOMMENDATION field (#.01) of APSP INTERVENTION RECOMMENDATION 
   file (#9009032.5) (a value of "??" may be used) [optional] 
   LIST = array name defined by the calling application [required] 
Output: 
   \text{YIMP}(\text{SJ},\text{LIST},0) = \text{Total entries returned or } -1\text{'}NO \text{ DATA FOUND}\text{YMP}(\text{SJ},\text{LIST},\text{PSSIEN},.01) = \text{RECOMMENDATION} (9009032.5,.01)^TMP($J,LIST,"B",RECOMMENDATION,PSSIEN) = ""
```
# *PSSFILES API – Help Text*

### **Component: HLP**

Returns help text for "?" input value on the specified PDM file in the array defined by the calling application.

#### **Status:** Inactive

```
HLP^PSSFILES(PSSFILE,LIST) 
Input: 
   PSSFILE 
   LIST 
Where: 
   PSSFILE = PDM file number (ex: 50 for DRUG file, 52.6 for IV ADDITIVES 
   file) [required] 
   LIST = array name defined by the calling application [required] 
Output: 
   ^TMP($J,LIST,0) = Total entries returned or -1^NO DATA FOUND 
   ^TMP($J,LIST,X) = HELP TEXT 
Where: 
   X is the index number
```
# *PSSDI API – FileMan Calls*

## **Component: DIC - Lookup Call ^DIC**

Accepts input values and return output values as defined by VA FileMan Lookup call ^DIC.

#### **Status:** Active

```
DIC^PSSDI(PSSFILE,PSSAPP,.DIC,.X,DLAYGO,PSSSCRDT,PSSSCRUS) 
Input: 
  PSSFILE 
  PSSAPP 
  PSSSCRDT 
  PSSSCRUS 
Where: 
   PSSFILE = File number used for validation of access [required] 
  PSSAPP = Name space of the calling application (ex: PSJ for Inpatient Meds, 
  PSO for Outpatient; PSSAPP is used to check if write access is allowed) 
   [optional]
  See VA FileMan Programmer Manual for ^DIC call, for DIC, X, and DLAYGO 
  input definitions 
  PSSSCRDT = Inactivation Date. If the file has an Inactivation Date, then 
  any entry with an Inactivation Date on or before PSNDATE will not be 
  returned. 
  PSSSCRUS = APPLICATION PACKAGES' USE. This parameter only applies when the 
  file is the DRUG file (#50). PSSSCRUS should be passed in the form of a 
  String. If any of the characters in the PSSSCRUS String is contained in the 
  APPLICATION PACKAGES' USE field (#63), then the entry will be returned. 
Output: 
  PSSDIY will return null if the values for PSSFILE and PSSAPP are valid (it 
  will return -1 if conditions were not met) 
Where: 
  See VA FileMan Programmer Manual for ^DIC output definition 
  DLAYGO should only be passed in if the calling application has this type of 
  access through another Integration Agreement
```
### **Component: DO - Lookup Call DO^DIC1**

This API will accept input values and return output values as defined by VA FileMan Lookup call DO^DIC1.

```
DO^PSSDI(PSSFILE,PSSAPP,.DIC) 
Input: 
   PSSFILE 
   PSSAPP 
Where: 
   PSSFILE = File number used for validation of access [required] 
  PSSAPP = Name space of the calling application (ex: PSJ for Inpatient Meds, 
  PSO for Outpatient; PSSAPP is used to check if write access is allowed) 
   [optional] 
   See VA FileMan Programmer Manual for DO^DIC1 call , for DIC input 
  definition 
Output: 
  PSSDIY will return null if the values for PSSFILE and PSSAPP are valid (it 
  will return -1 if conditions were not met) 
Where: 
   See VA FileMan Programmer Manual for DO^DIC1 output definition
```
## **Component: IX - Lookup/Add call IX^DIC**

Accepts input values and return output values as defined by VA FileMan Lookup/Add call IX^DIC.

```
Status: Inactive
```

```
IX^PSSDI(PSSFILE,PSSAPP,.DIC,D,.X,DLAYGO) 
Input: 
   PSSFILE 
  PSSAPP 
Where: 
  PSSFILE = File number used for validation of access [required] 
  PSSAPP = Name space of the calling application (ex: PSJ for Inpatient Meds, 
  PSO for Outpatient; PSSAPP is used to check if write access is allowed) 
   [optional] 
  See VA FileMan Programmer Manual for IX^DIC call, for DIC, D, X, and DLAYGO 
   input definitions 
Output: 
  PSSDIY will return null if the values for PSSFILE and PSSAPP are valid (it 
  will return -1 if conditions were not met) 
Where: 
   See VA FileMan Programmer Manual for IX^DIC output definition 
  DLAYGO should only be passed in if the calling application has this type of 
  access through another Integration Agreement
```
### **Component: MIX**

Accepts input values and return output values as defined by VA FileMan Lookup/Add call MIX^DIC1.

```
Status: Active
```

```
MIX^PSSDI(PSSFILE,PSSAPP,.DIC,D,.X,DLAYGO,PSSDATE,PSSUSAGE) 
Input: 
   PSSFILE 
   PSSAPP 
   PSSDATE 
   PSSUSAGE 
Where: 
   PSSFILE = File number used for validation of access [required] 
   PSSAPP = Name space of the calling application (ex: PSJ for Inpatient Meds, 
  PSO for Outpatient; PSSAPP is used to check if write access is allowed) 
   [optional] 
  See VA FileMan Programmer Manual for MIX^DIC1 call, for DIC, D, X, and 
  DLAYGO input definitions 
  PSSDATE = Inactivation Date. If the file has an Inactivation Date, then any 
  entry with an Inactivation Date on or before PSNDATE will not be returned. 
  PSSUSAGE = APPLICATION PACKAGES' USE. This parameter only applies when the 
   file is the DRUG file (#50). PSSUSAGE should be passed in the form of a 
   String. If any of the characters in the PSSUSAGE String is contained in the 
  APPLICATION PACKAGES' USE field (#63), then the entry will be returned. 
Output: 
   PSSDIY will return null if the values for PSSFILE and PSSAPP are valid (it 
  will return -1 if conditions were not met) 
Where: 
   See VA FileMan Programmer Manual for MIX^DIC1 output definition 
  DLAYGO should only be passed in if the calling application has this type of 
  access through another Integration Agreement
```
## **Component: FILE**

Accepts input values and return output values as defined by VA FileMan Add call FILE^DIC1.

#### **Status:** Inactive

```
FILE^PSSDI(PSSFILE,PSSAPP,.DIC,DA,X,DINUM,DLAYGO) 
Input: 
   PSSFILE 
  PSSAPP 
Where: 
  PSSFILE = File number used for validation of access [required] 
  PSSAPP = Name space of the calling application (ex: PSJ for Inpatient Meds, 
  PSO for Outpatient; PSSAPP is used to check if write access is allowed) 
   [optional] 
  See VA FileMan Programmer Manual for FILE^DICN call, for DIC, DA, X, DINUM, 
  and DLAYGO input definitions 
Output: 
  PSSDIY will return null if the values for PSSFILE and PSSAPP are valid (it 
  will return -1 if conditions were not met) 
Where: 
   See VA FileMan Programmer Manual for FILE^DICN output definition 
  DLAYGO should only be passed in if the calling application has this type of 
  access through another Integration Agreement
```
### **Component: DIE**

Accepts input values and return output values as defined by VA FileMan Edit Data call ^DIE.

#### **Status:** Inactive

```
DIE^PSSDI(PSSFILE,PSSAPP,DIE,DA,DR,DIDEL) 
Input: 
   PSSFILE 
   PSSAPP 
Where: 
   PSSFILE = File number used for validation of access [required] 
   PSSAPP = Name space of the calling application (ex: PSJ for Inpatient Meds, 
   PSO for Outpatient; PSSAPP is used to check if write access is allowed) 
   [optional] 
   See VA FileMan Programmer Manual for ^DIE call, for DIE, DA, DR, and DIDEL 
   input definitions 
Output: 
   PSSDIY will return null if the values for PSSFILE and PSSAPP are valid (it 
   will return -1 if conditions were not met) 
Where: 
   See VA FileMan Programmer Manual for ^DIE output definition
```
# **Component: EN1**

Accepts input values and return output values as defined by VA FileMan Print Data call EN1^DIP.

```
Status: Inactive
```

```
EN1^PSSDI(PSSFILE,PSSAPP,DIC,.L,FLDS,BY,.FR,.TO,DHD) 
Input: 
   PSSFILE 
   PSSAPP 
Where: 
   PSSFILE = File number used for validation of access [required] 
  PSSAPP = Name space of the calling application (ex: PSJ for Inpatient Meds, 
   PSO for Outpatient; PSSAPP is used to check if write access is allowed) 
   [optional] 
   See VA FileMan Programmer Manual for EN1^DIP call, for DIC, L, FLDS, BY, 
   FR, TO and DHD input definitions 
Output: 
   PSSDIY will return null if the values for PSSFILE and PSSAPP are valid (it 
  will return -1 if conditions were not met) 
Where: 
   See VA FileMan Programmer Manual for EN1^DIP output definition
```
## **Component: EN**

This API will accept input values and return output values as defined by VA FileMan Data Retrieval call EN^DIQ1.

```
EN^PSSDI(PSSFILE,PSSAPP,DIC,.DR,.DA,.DIQ) 
Input: 
   PSSFILE 
   PSSAPP 
Where: 
  PSSFILE = File number used for validation of access [required] 
  PSSAPP = Name space of the calling application (ex: PSJ for Inpatient Meds, 
  PSO for Outpatient; PSSAPP is used to check if write access is allowed) 
   [optional] 
   See VA FileMan Programmer Manual for EN^DIQ1 call, for DIC, DR, DA, DIQ 
   input definitions 
Output: 
  PSSDIY will return null if the values for PSSFILE and PSSAPP are valid (it 
  will return -1 if conditions were not met) 
Where: 
  See VA FileMan Programmer Manual for EN^DIQ1 output definition
```
## **Component: FNAME**

Returns the field name of the specified Pharmacy file for the field number and file number passed in.

```
S X=$$FNAME^PSSDI(PSSFNO,PSSFILE) 
Input: 
   PSSFNO 
   PSSFILE 
Where: 
   PSSFNO = Field number [required] 
   PSSFILE = File number or sub-file number [required]. This file must be a 
   file that is owned by a Pharmacy application. 
Output: 
   $$FNAME 
Where: 
   $$FNAME = the field name. If an invalid field number or invalid file number 
   is passed in, or the file number passed in is not a file owned by a 
   pharmacy application, null will be returned.
```
*(This page left blank for two-sided copying.)* 

# **Pharmacy Benefits Management (PBM)**

At this time there are no supported APIs for the Pharmacy Benefits Management application.

(*This page left blank for two-sided copying.*)

# **Pharmacy Prescription Practices (PPP)**

At this time there are no supported APIs for the Pharmacy Prescription Practices application.

(*This page left blank for two-sided copying.*)

# **List of File Numbers and Names**

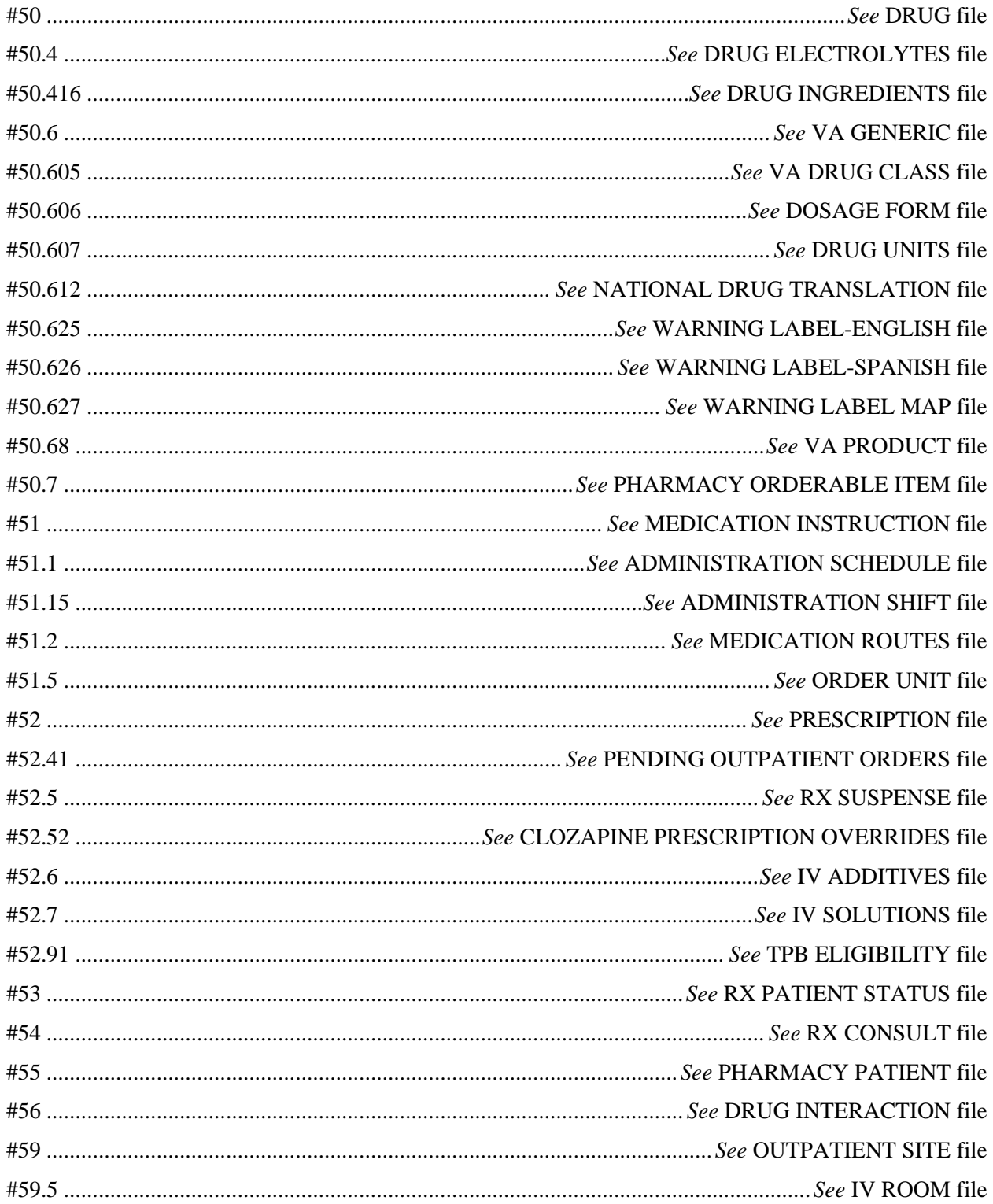

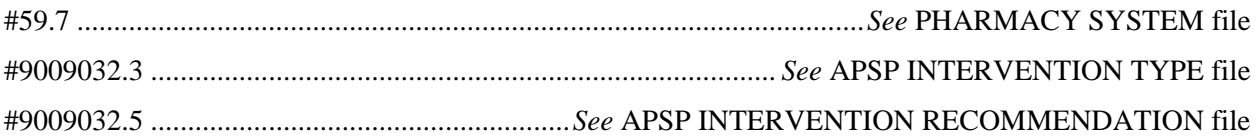